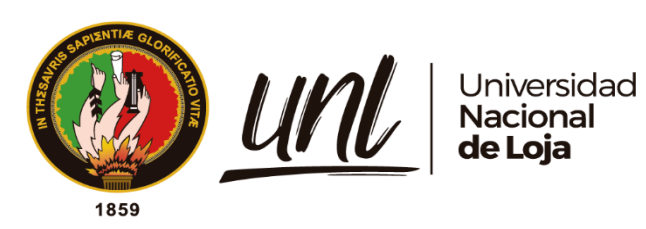

# **Universidad Nacional de Loja**

Facultad de Energía, las Industrias y los Recursos Naturales no Renovables

Carrera de Ingeniería Electromecánica

**Diseño y simulación de la red externa de agua potable para el barrio Togueros, parroquia San Pedro de la Bendita, cantón Catamayo, provincia de Loja**

> **Trabajo de Titulación previo a la obtención del Título de Ingeniero Electromecánico**

AUTOR: Steve Efraín Maldonado Machuca.

DIRECTOR: Ing. Marco Vinicio Rojas Moncayo Mg. Sc.

> Loja - Ecuador 2022

Educamos para **Transformar** 

## **Certificación**

<span id="page-1-0"></span>Loja, 28 de julio del 2021

Ing. Marco Vinicio Rojas Moncayo Mg. Sc.

## **DIRECTOR DE TRAJABO DE INTEGRACIÓN DE TITULACIÓN**

Certifico:

Haber dirigido, en todas sus partes el desarrollo del proyecto de titulación denominado: "**Diseño y simulación de la red externa de agua potable para el barrio Togueros, parroquia San Pedro de la Bendita, cantón Catamayo, provincia de Loja**" de autoría del postulante Steve Efraín Maldonado Machuca, previa a la obtención del título de Ingeniería Electromecánica, el informe del trabajo ejecutado tanto en su forma como en su contenido está conformado con los requisitos exigidos por los reglamentos de la Universidad Nacional de Loja, con los procedimientos técnicos de la elaboración del tema propuesto y con las normas de investigación científica.

Por lo tanto, luego de haber revisado en forma prolija autorizo, su presentación, sustentación y ante el correspondiente tribunal de grado.

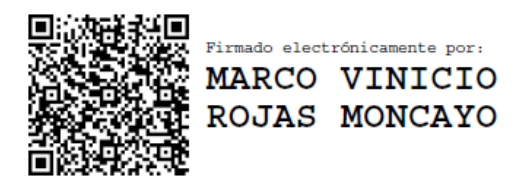

Ing. Marco Vinicio Rojas Moncayo Mg. Sc.

## **DIRECTOR DE TRAJABO DE INTEGRACIÓN DE TITULACIÓN**

### **Autoría**

<span id="page-2-0"></span>Yo Steve Efraín Maldonado Machuca declaro ser el autor del presente trabajo de titulación y eximo expresamente a la Universidad Nacional de Loja y a sus representantes jurídicos de posibles reclamos y acciones legales, por el contenido del mismo. Adicionalmente, declaro y autorizó a la Universidad Nacional de Loja, la publicación de mi trabajo de titulación en el repositorio institucional-Biblioteca virtual.

Autor: Steve Efraín Maldonado Machuca

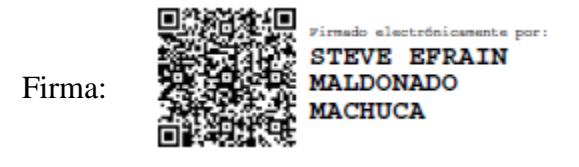

Cédula de identidad: 1105372526

Fecha: 22 de junio del 2022

Correo electrónico: [steve.maldonado@unl.edu.ec](mailto:steve.maldonado@unl.edu.ec)

Teléfono o celular: 0994561679

<span id="page-3-0"></span>**Carta de autorización del trabajo de integración de titulación por parte de Steve Maldonado para la consulta de producción parcial o total, y publicación electrónica de texto completo.**

Yo, **Steve Efraín Maldonado Machuca**, declaro se autor del trabajo de titulación denominado: **Diseño y simulación de la red externa de agua potable para el barrio Togueros, parroquia San Pedro de la Bendita, cantón Catamayo, provincia de Loja**, como requisito para optar el Grado de Ingeniero Electromecánico; autorizo al sistema bibliotecario de la Universidad Nacional de Loja para que con fines académicos muestre al mundo la producción intelectual de la Universidad, a través de la visibilidad de su contenido de la siguiente manera en el Repositorio Digital Institucional.

Los usuarios pueden consultar los contenidos de este trabajo en el Repositorio Institucional, en las redes de información del país y del exterior, con las cuales tenga convenio la Universidad.

La Universidad Nacional de Loja, no se responsabiliza del plagio o copia del trabajo de titulación que realice un tercero.

Para constancia de esta autorización, en la ciudad de Loja, a los 22 días del mes de junio del dos mil veinte y dos.

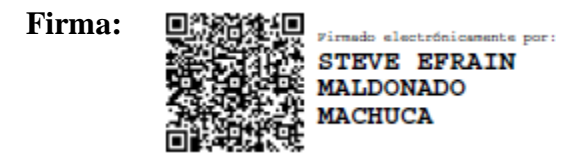

Autor: Steve Efraín Maldonado Machuca Cédula: 1105372526 Dirección: Teodomiro Jaramillo y Antonio Rojas Correo electrónico: [steve.maldonado@unl.edu.ec](mailto:steve.maldonado@unl.edu.ec)

Teléfono: 3026987 Celular: 0994561679

## **DATOS COMPLEMENTARIOS:**

Director del trabajo de titulación: Ing. Marco Vinicio Rojas Moncayo Mg.sc

Tribunal de Grado:

Presidente: Ing. Darwin Tapia Mg.sc

Primer Vocal: Ing. Byron Solórzano Mg.sc

Segundo Vocal: Ing. Jorge Maldonado Mg.sc

## **Dedicatoria**

<span id="page-4-0"></span>Este proyecto se lo dedico a todos aquellos habitantes del sector Togueros, ya que el acceso al agua potable es un derecho indispensable en la vida de cualquier persona. Y mis padres que me educaron para siempre actuar con equidad y transparencia.

## **Steve Efraín Maldonado Machuca**

## **Agradecimiento**

<span id="page-5-0"></span>Agradezco a mis padres, familiares y amigos que creyeron en mí y me apoyaron constantemente con gestos de empatía y cariño. A mi tutor de tesis y aquellos maestros que supieron formar y desarrollar mis conocimientos y destrezas para convertirme en un buen profesional.

## **Steve Efraín Maldonado Machuca**

## Índice de contenidos

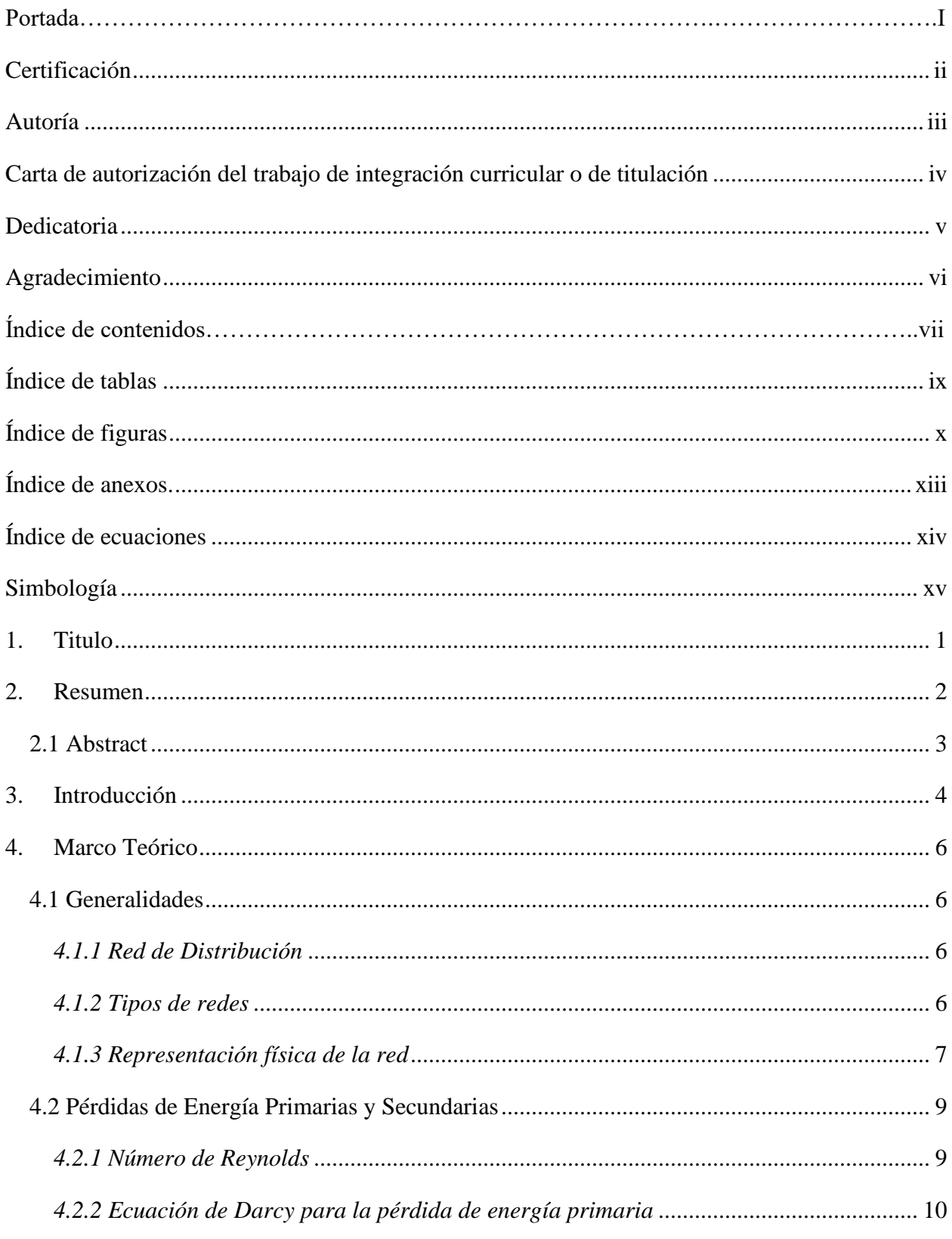

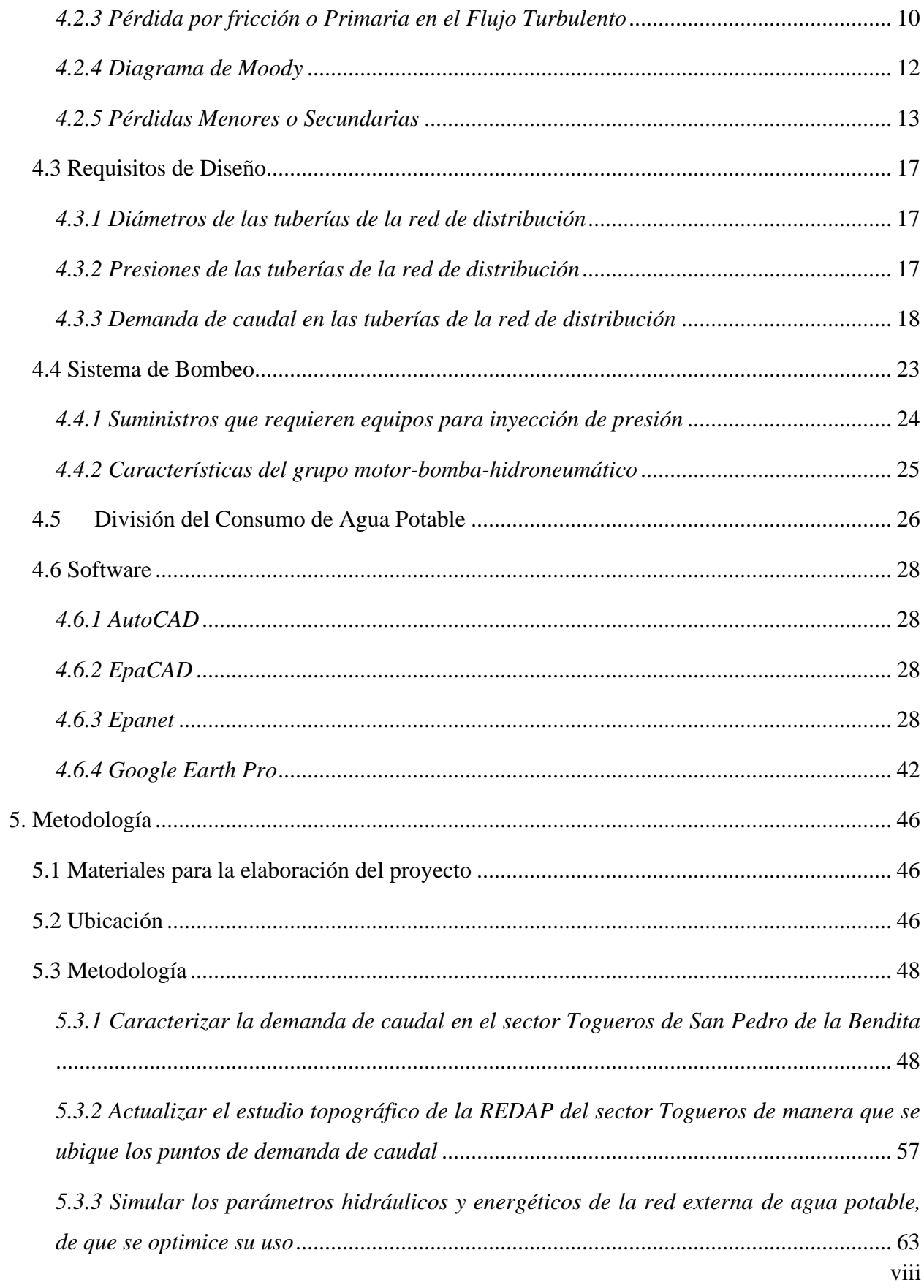

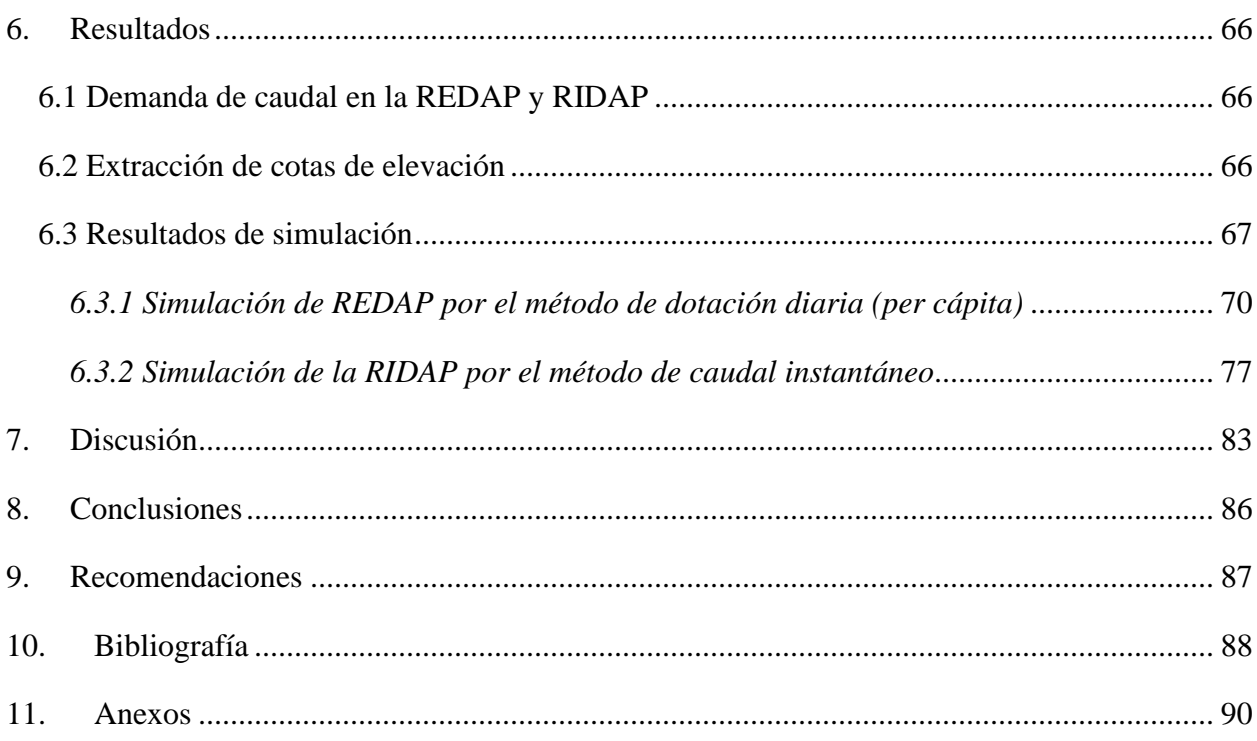

## **Índice de tablas**

<span id="page-8-0"></span>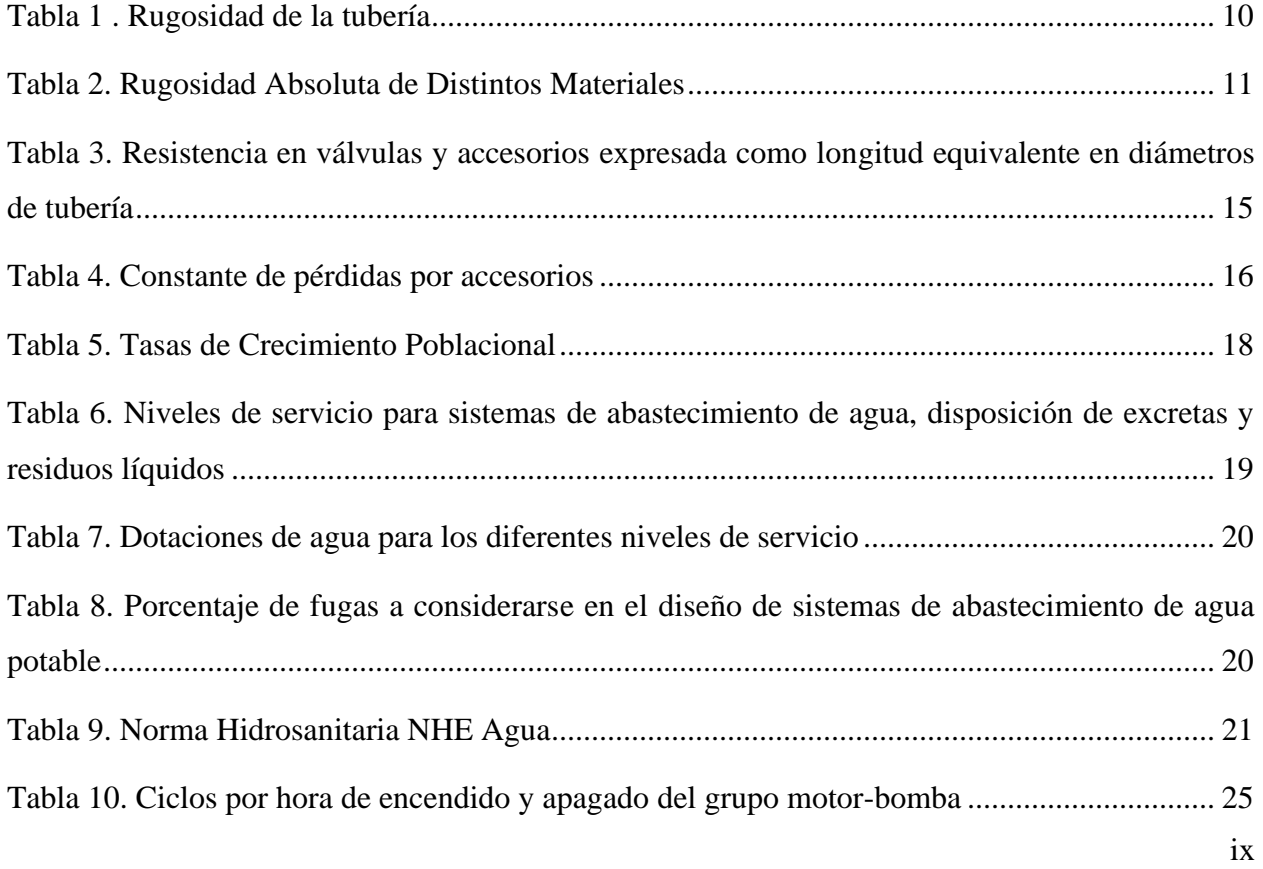

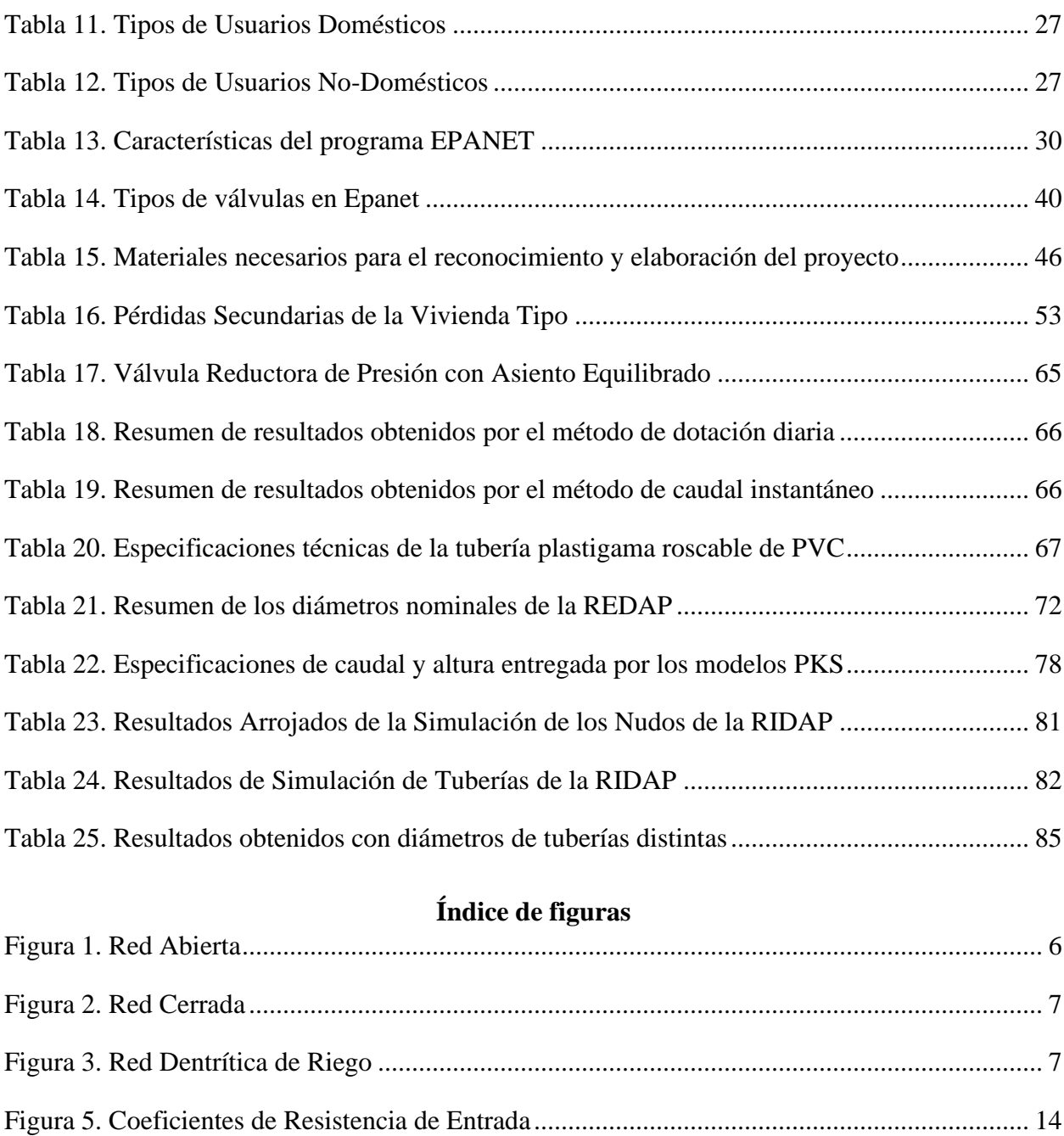

<span id="page-9-0"></span>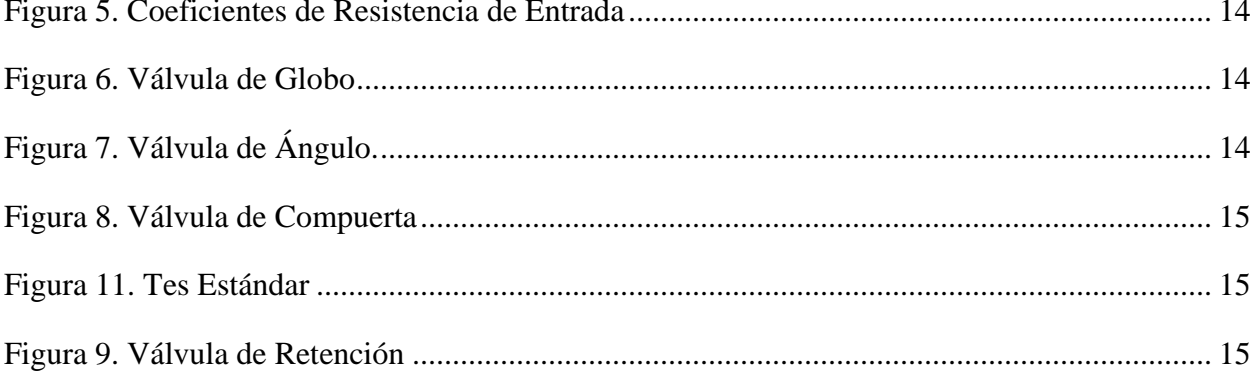

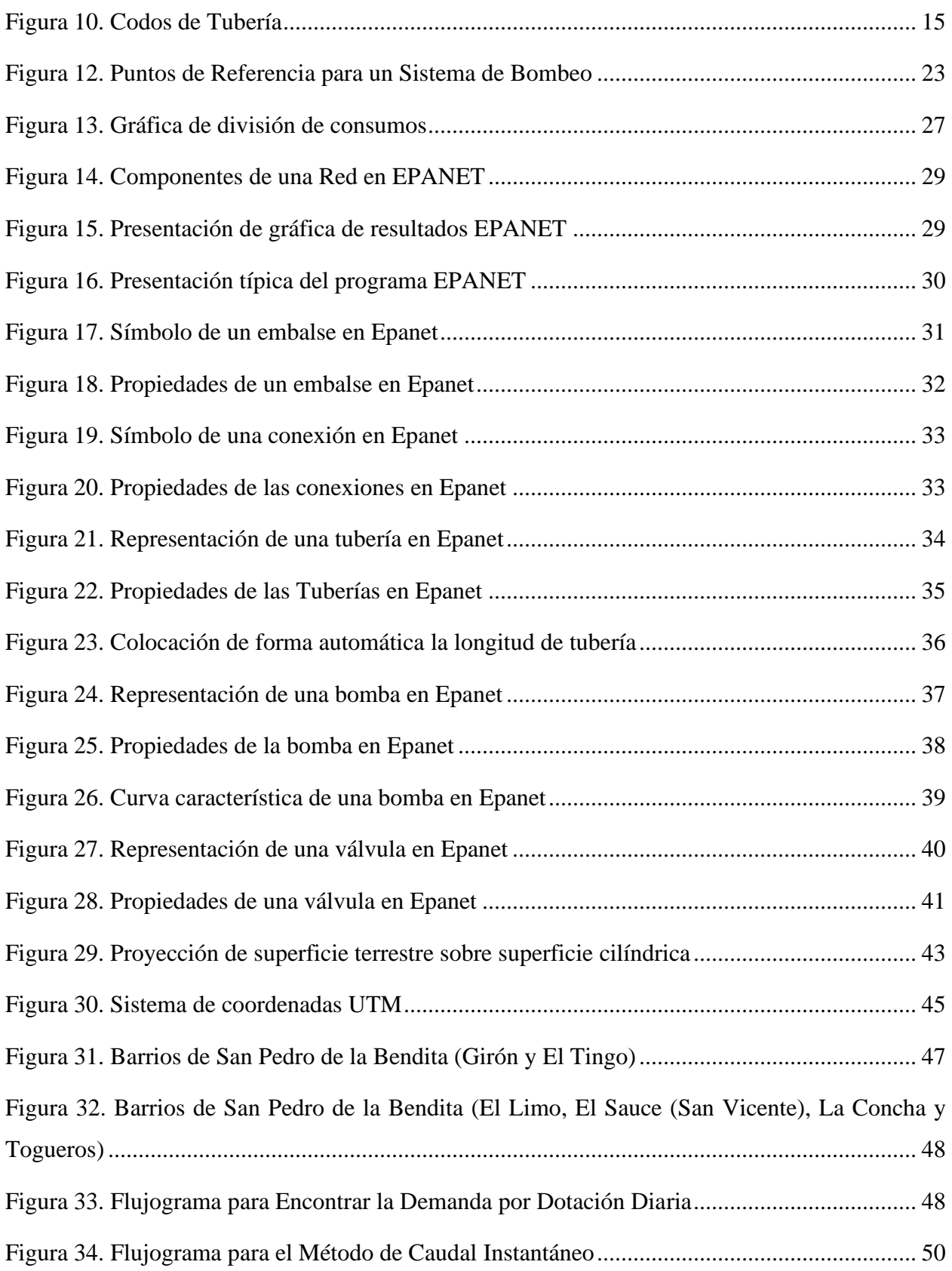

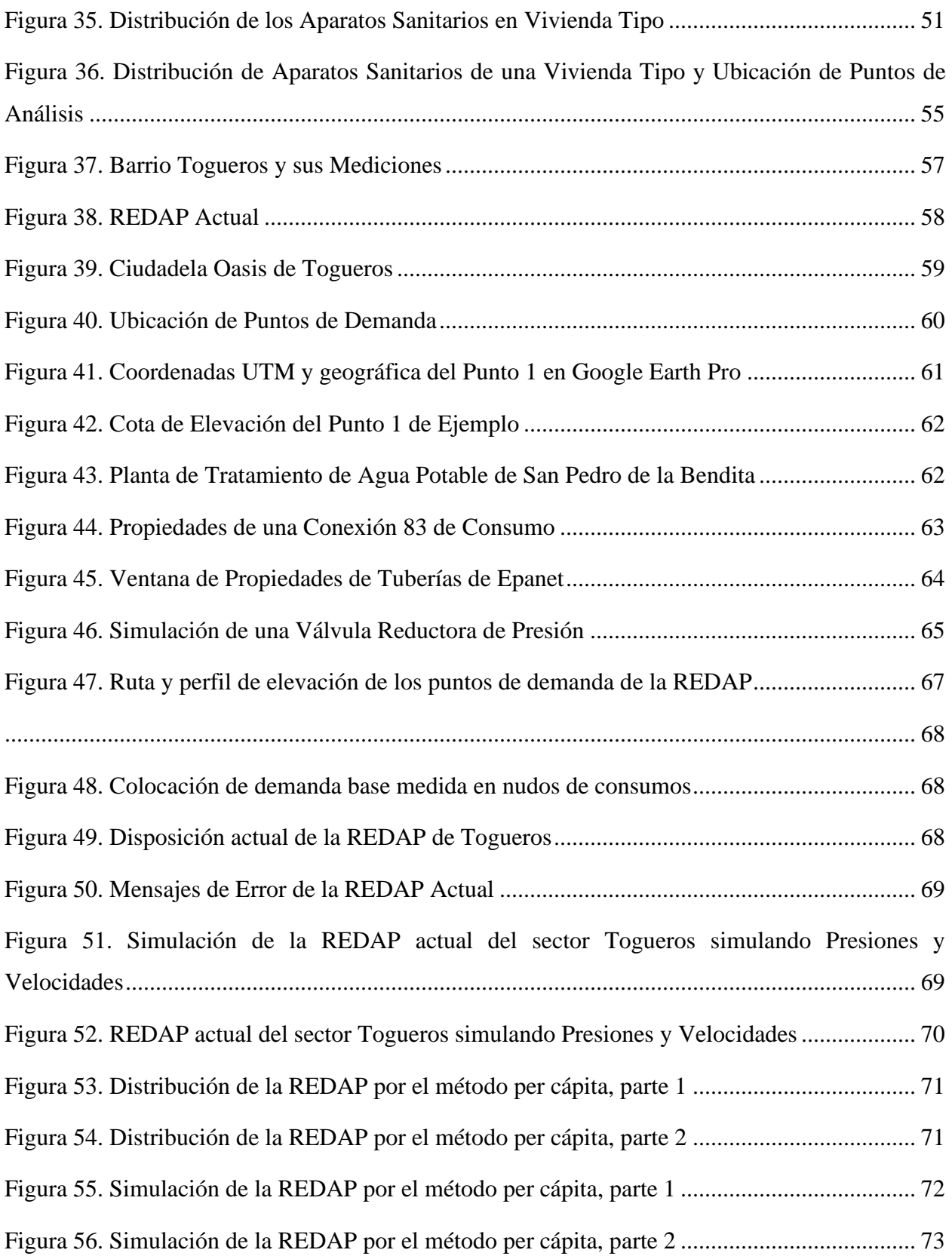

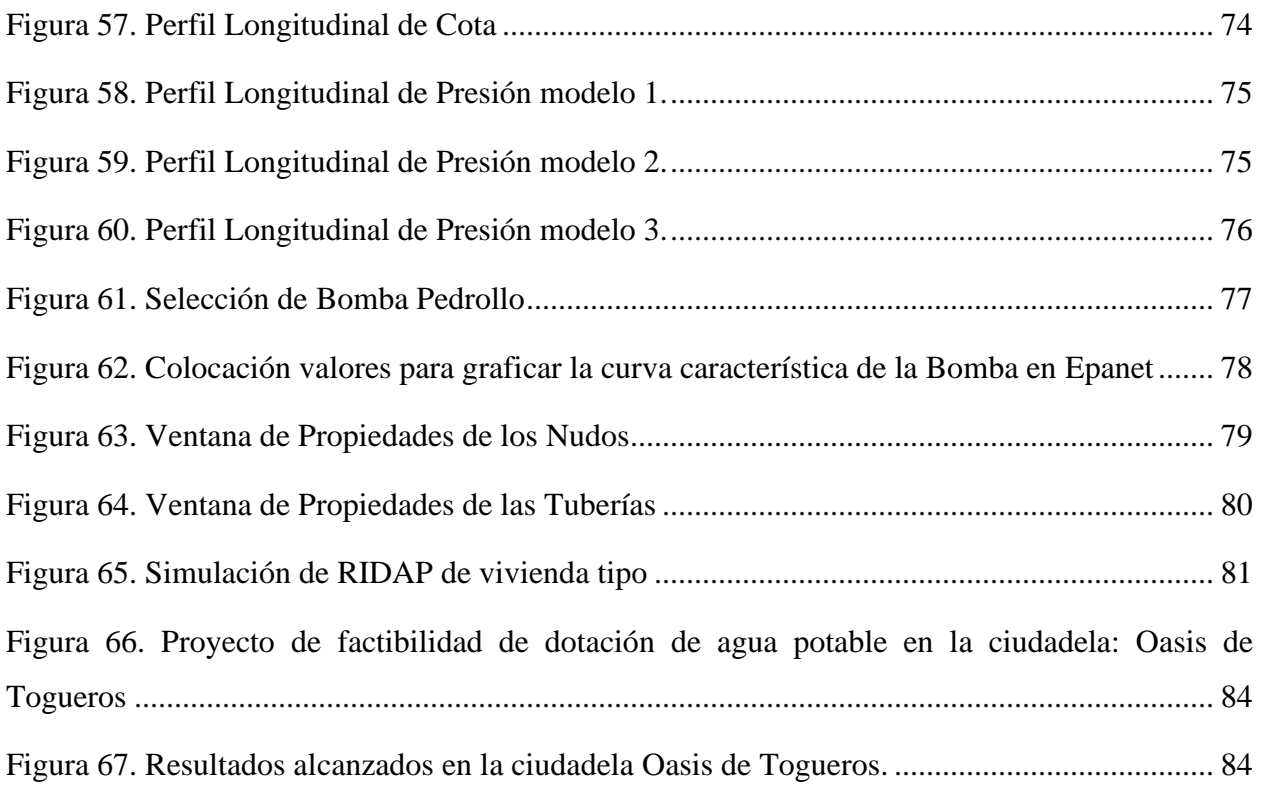

## <span id="page-12-0"></span>**Índice de anexos.**

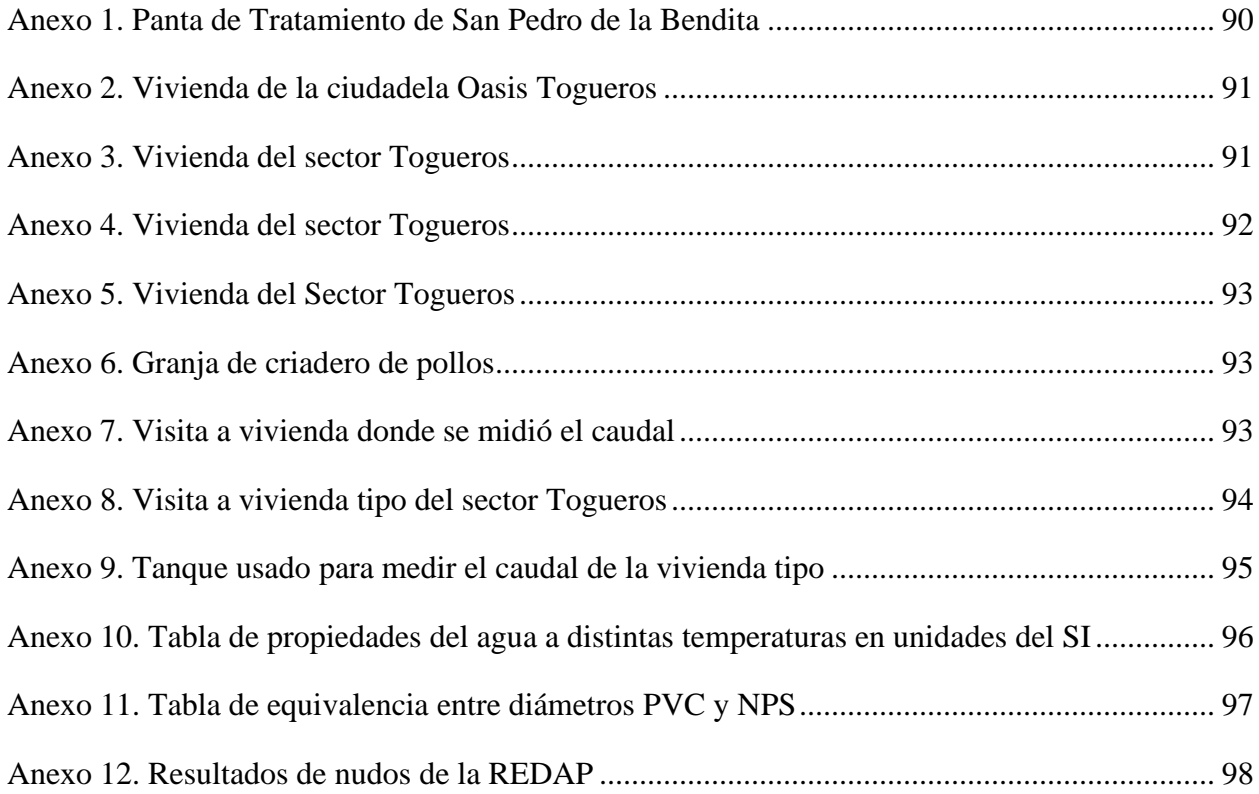

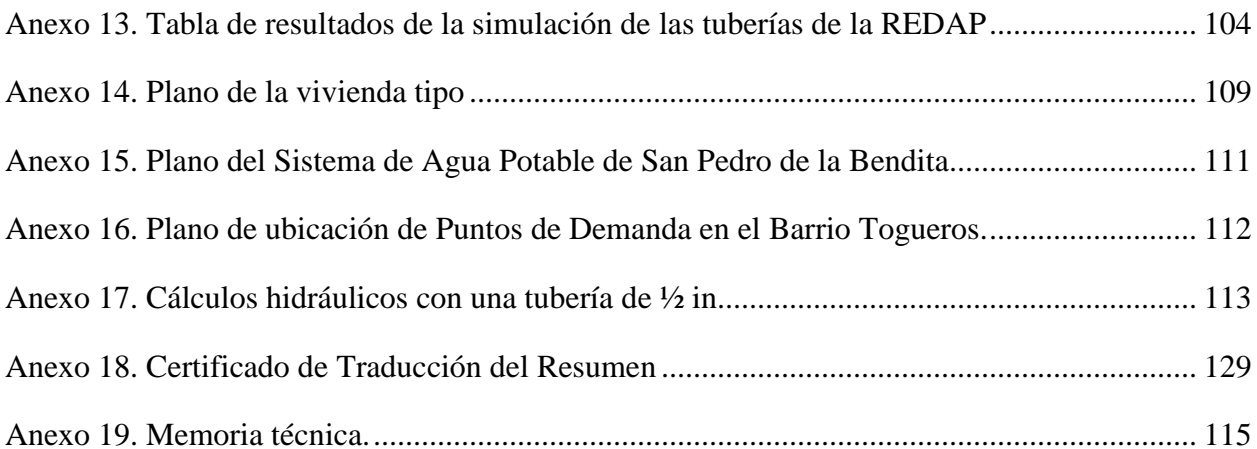

## <span id="page-13-0"></span>Índice de ecuaciones

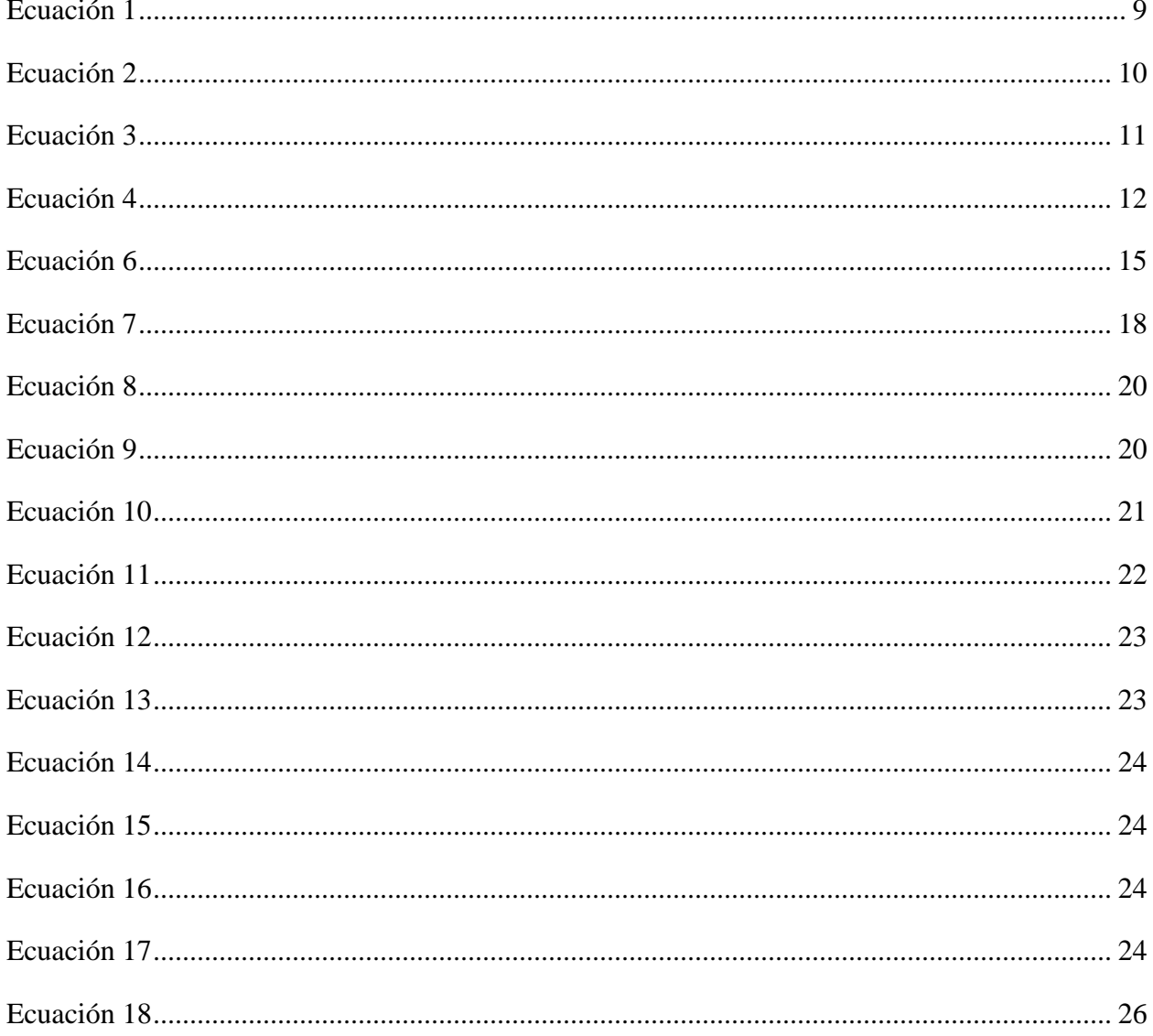

#### **Simbología**

- <span id="page-14-0"></span> $N_R$  = Numero de Reynolds adimensional
- *v =* Velocidad del flujo en m/s
- D = Diámetro de la tubería en m
- $\rho =$  Densidad del fluido en Kg/ $m^3$
- $\eta$  = Viscosidad dinámica del fluido en Pa\*s
- $\vartheta$  = Viscosidad cinemática del fluido en  $m^2/s$
- $\epsilon$  = Rugosidad Absoluta en m
- $h_p$  = Pérdida de energía debida a la fricción en m
- *L* = Longitud de la tubería en m
- *f* = Factor de fricción adimensional
- $D/\varepsilon$  = Rugosidad relativa de la tubería adimensional
- $h<sub>S</sub>$  = Representa la pérdida menor en m
- $K =$  Coeficiente de resistencia adimensional
- $g =$  Gravedad 9.81 m/s<sup>2</sup>
- $L_{e}$  $\frac{E_e}{D}$  = Relación de longitud equivalente adimensional
- $f_T$  Factor de fricción en la zona turbulenta adimensional
- $P_f$  = Población futura en hab
- $P_a$  = Población actual en hab
- $i =$  Índice de crecimiento en %
- $n =$  Número de años
- $Q_m$  = Caudal medio en l/s
- $D_f =$  Dotación Futura en l/ha\*día
- $r =$  Factor de fugas de agua en %

 $Q_{MD}$ = Caudal máximo diario en l/s

 $K_{MD}$  Factor de mayoración máximo diario, adimensional

 $Q_{MH}$  = Caudal máximo horario l/s

 $K_{MH}$  Factor de mayoración máximo horario, adimensional

n = Número total de aparatos servidos

 $k<sub>S</sub> =$  Coeficiente de simultaneidad, adimensional

 $F = Factor$  de Simultaneidad, adimensional

 $P_H$  = Potencia Hidráulica en kW

 $h_A$  = Carga total de la bomba en m

 $\gamma$  = Peso específico del fluido en N/m<sup>3</sup>

 $Q =$ Caudal del fluido en m<sup>3</sup>/s

P = Presión en Pa

Z = Altura Piezométrica m

 $\eta_{tot}$  Rendimiento total en %

 $P_a$  = Potencia accionamiento en kW

 $V =$  Volumen útil de la cisterna o deposito en l

 $n_p = N$ úmero de personas por vivienda en hab

 $Q_p =$  Es la dotación por habitante por día en l/hab\*día

 $t =$  Tiempo en días

 $A_{sum}$  = Altura suministrada en m.c.a

 $P_{min}$  Presión mínima en la acometida en m.c.a

 $W_{thn}$  Volumen total del tanque hidroneumático en l

 $N_{\text{bombas}}$  = Número de bombas en funcionamiento

 $N_{ciclos}$  = Número de ciclos por hora

 $P_{ON}$  Presión de encendido o arranque en m.c.a

 $P_{OFF}$ = Presión de apagado o paro en m.c.a

 $R_{aire}$  = Coeficiente que relaciona el tipo de renovación de aire adimensional

 $Q_i$  = Caudal instantáneo l/s

 $\sum Q_t$  = Caudal Total (sumatoria de caudales instantáneos) en l/s

 $h_L$  = Perdida total en m

 $\mathcal{Q}_b$  = Caudal de la Bomba en l/s

## **1. Titulo**

<span id="page-17-0"></span>**Diseño y simulación de la red externa de agua potable para el barrio Togueros, parroquia San Pedro de la Bendita, cantón Catamayo, provincia de Loja.**

#### **2. Resumen**

<span id="page-18-0"></span>El diseño de redes externas de agua potable-REDAP para poblaciones rurales resulta esencial para la dotación racional de agua en sectores donde el almacenamiento y posterior tratamiento son limitados.

El presente proyecto se enfoca en el diseño y simulación de una red externa de agua potable -REDAP para el sector Togueros, parroquia San Pedro de la Bendita, donde se caracterizó la demanda de caudal de los usuarios del sector Togueros, por dos métodos o normativas. La normativa INEN 5 dispuesta por SSA (Subsecretaría de Saneamiento Ambiental), describe una metodología basada en la dotación diaria por habitantes en sectores rurales o menores a 1000 habitantes aplicada a la REDAP, mientas que la segunda normativa NEC-11 se inclina en una metodología por caudal instantáneo de los aparatos sanitarios dispuestos en una vivienda tipo, es decir, en su RIDAP (red interna de agua potable). Se usó el software AutoCAD para ubicar los puntos de demanda de los usuarios y graficar la trayectoria de la red, conjuntamente se tomó imágenes satelitales con software Google Earth Pro donde se identificó la cota de elevación de dichos puntos.

Asimismo, con la intervención del software EpaCAD se transportó la REDAP al programa de Epanet, donde se simuló y analizó las redes de agua potable, obteniendo los diámetros de las tuberías adecuados según la regulación de la Normativa NEC-11, que propone presiones de acometida para las viviendas en el rango de 15 a 50 mca, mientras que la velocidad en las tuberías está entre 0.6 y 2.5 m/s. En los resultados se evidencia que los ramales H e I2 presentan bajas velocidades, lo cual conllevó a implementar un sistema de bombeo en la RIDAP de las viviendas de dichos ramales.

**Palabras claves:** Agua potable, bomba, Epanet, Google Earth Pro, REDAP, redes hidráulicas, RIDAP, zonas rurales.

### <span id="page-19-0"></span>**2.1 Abstract**

The design of external drinking water networks-REDAP for rural populations is essential for the rational provision of water in sectors where storage and subsequent treatment are limited.

This project focuses on the design and simulation of an external drinking water network - REDAP for the Togueros sector, San Pedro de la Bendita parish, where the demand for flow of the users of the Togueros sector was characterized by two methods or regulations. The INEN 5 regulation established by SSA (Undersecretariat of Environmental Sanitation), describes a methodology based on the daily allowance per inhabitants in rural sectors or less than 1000 inhabitants applied to REDAP, while the second NEC-11 regulation leans on a methodology by instantaneous flow of the sanitary devices arranged in a typical dwelling, that is, in its RIDAP (internal drinking water network). The AutoCAD software was used to locate the points of demand of the users and graph the trajectory of the network, together satellite images were taken from the Google Earth Pro software where the elevation of these points was identified.

Likewise, with the intervention of the EpaCAD software, REDAP was transported to the Epanet program, where the drinking water networks were simulated and analyzed. Obtaining the adequate diameters of the pipes according to the regulation of the NEC-11 Regulation, which proposes supply pressures for homes in the range of 15 to 50 mwc, while the velocity in the pipes is between 0.6 and 2.5 m/s. The results show that the H and I2 branches have low speeds, which led to the implementation of a pumping system in the RIDAP of the houses of these branches.

**Keywords:** drinking water, pump, Epanet, Google Earth Pro, REDAP, hydraulic networks, RIDAP, rural areas.

#### **3. Introducción**

<span id="page-20-0"></span>La planta de agua potable de San pedro de la Bendita se ubica al oeste de la parroquia, opera por gravedad gracias a su desnivel entre su ubicación y sus demandas, donde su caudal de abastecimiento es proporcionado de dos quebradas, la Concha y las Trancas que juntas suministran 6.8 l/s al pueblo (Equipo técnico de San Pedro de la Bendita, 2019).

El sector Togueros está ubicada al extremo este de la cabecera parroquial de San Pedro de la Bendita, al ser un sector alejado de la planta de tratamiento, presenta ciertos inconvenientes en el suministro de agua potable como: falta del recurso hídrico, incertidumbre, caudales y presión insuficientes, haciendo ineficiente al sistema ya existente.

Por tal razón, se ve en la necesidad de diseñar una nueva REDAP basándose en normativas nacionales, que permita abastecer constantemente de agua potable a todas las demandas del lugar, para evitar irregularidades presentes en la REDAP actual. Este proyecto presenta las siguientes etapas:

En la revisión bibliográfica del presente proyecto se aprecia la fundamentación científica de los temas relevantes sobre redes de distribución de agua potable, requisitos de diseño, software de diseño y simulación, ecuaciones de cálculos, etc.

Luego, la sección de materiales y métodos se describen las herramientas, ubicación de la zona de estudio, flujogramas, parámetros de cálculo de las normativas y uso de software específicos.

En la sección de resultados, se explica a través del análisis de la simulación de la REDAP y RIDAP mostradas en figuras y tablas, como también la selección de la bomba.

En la sección de discusión se presentan otros trabajos realizados en la misma área, donde se realiza una comparativa evaluando su acogida.

En la sección de conclusiones se extrajo una deducción a cada objetivo específico, mientras que en la sección de recomendaciones se muestran sugerencias apropiadas en el proyecto, la sección de bibliografía se evidencia los libros, textos y recursos de internet ocupados en el documento.

Finalmente, en la sección de anexos se observa archivos como: imágenes, planos y tablas. Además, el proyecto abordó los siguientes objetivos:

## **Objetivo General**

Rediseñar red de distribución externa de agua potable del sector Togueros, parroquia San Pedro de la Bendita, cantón Catamayo.

## **Objetivos Específicos**

- Caracterizar la demanda de caudal en el sector Togueros de San Pedro de la Bendita.
- Actualizar el estudio topográfico de la REDAP del sector Togueros de manera que se ubique los puntos de demanda de caudal.

• Simular los parámetros hidráulicos y energéticos de la red externa de agua potable, de que se optimice su uso.

#### **4. Marco Teórico**

#### <span id="page-22-1"></span><span id="page-22-0"></span>**4.1 Generalidades**

#### <span id="page-22-2"></span>*4.1.1 Red de Distribución*

García (2006) afirma que la red de distribución "Es la agrupación de una serie de tuberías que transportan el agua de un punto 1 de alimentación a un punto 2 de consumo, conservando factores cuantitativos y cualitativos adecuados".

#### <span id="page-22-3"></span>*4.1.2 Tipos de redes*

**Redes Abiertas:** Se asemeja a las ramas de un árbol, se caracteriza por tener solo un recorrido desde un inicio a un final, en este caso se lo conoce como redes de regadío. Si se desea calcular el caudal en una línea, se aplica la ecuación de continuidad en cada nudo (García, 2006). Saldarriaga (2007) afirma: "ejemplos de redes abiertas son sistema de tuberías que une una batería de pozos de agua con una planta de tratamiento, sistema de conectado por una tubería principal y las tuberías secundarias en un sistema de riego" (véase figura 1).

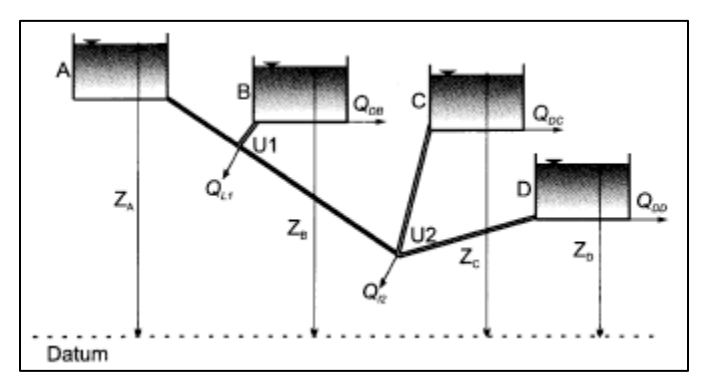

## <span id="page-22-4"></span>Figura 1. Red Abierta *Nota. Fuente: (Saldarriaga, 2007)*

**Redes Cerradas:** Están agrupadas por varias líneas que dan circuitos de lazos cerrados. Nos ofrecen mayor confiabilidad que las redes abiertas, debido a que tienen distintos caminos para llegar al punto de consumo. Así mismo, las presiones tienden autoequilibrase sin necesidad de infraestructuras (García, 2006). Saldarriaga (2007) afirma: "El objetivo de estas redes es tener sistema redundante o por ciclos que permiten cubrir cualquier zona del sistema. Estos tipos de sistema son muy usados en sistema de agua potable en ciudades". Véase figura 2.

No es posible calcularlas tan solo con la ecuación de la continuidad, ya que es más compleja,, por lo tanto, es imprescindible tenerlas modelizadas (García, 2006).

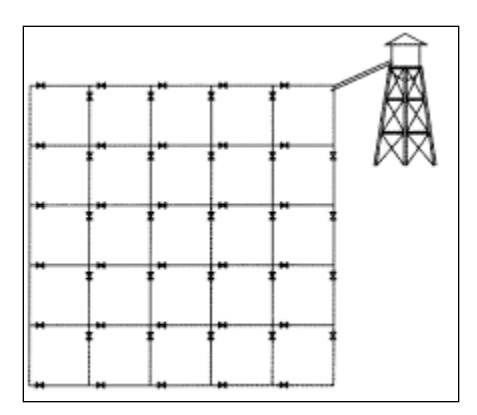

<span id="page-23-1"></span>Figura 2. Red Cerrada *Nota. Fuente: (Saldarriaga, 2007)*

**Redes Dentríticas:** Redes que se usan en sistemas de riego, las tuberías se dividen constantemente para cubrir todo el terreno, véase Figura 3 (Saldarriaga, 2007).

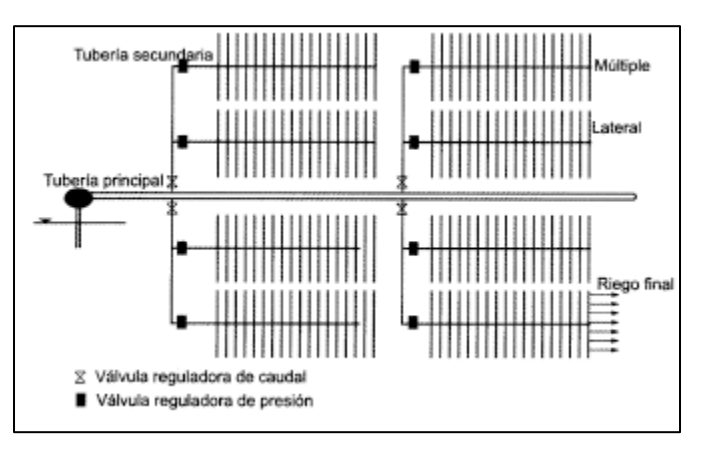

<span id="page-23-2"></span>Figura 3. Red Dentrítica de Riego *Nota. Fuente: (Saldarriaga, 2007) 4.1.3 Representación física de la red*

- <span id="page-23-0"></span>• **Elemento:** Son accesorios que van incluidos en la red y tienen un comportamiento hidráulico especifico. Las redes hidráulicas poseen gran cantidad de elementos, inclusive para mejorar la modelación se las reúne en líneas (García, 2006). Saldarriaga (2007) afirma: "hasta la red más simple consta de un tubo, fuente de agua y un nodo de demanda, además las redes más complejas manejan siete tipos de elementos diferentes como accesorios, emisores, válvulas o bombas hidráulicas."
- **Líneas:** Separadas por nudos son un conjunto de elementos que están representadas por una sola ecuación común.

### Los componentes de la red representados por líneas son los siguientes:

**Tuberías:** Cilindro uniforme caracterizado por transportar fluidos. Durante la simulación mediante el software EPANET se considera que las tuberías están llenas de fluido todo el momento. Es decir, el flujo es a presión. Además, el flujo viajará de un nudo de mayor altura piezométrica a uno de menor.

**Válvulas:** Saldarriaga (2007) afirma que las válvulas: "son accesorios de las tuberías que cambian la relación entre la altura piezométrica y el caudal", mientras que García (2006) afirma que: "su principal función es limitar la presión o el caudal en un punto de la red según la estipulación de cada tipo de válvula:"

- ➢ **Válvulas Reductores de Presión (VRP):** Válvula usada cuando la presión de agua abajo es mayor a la requerida, misma que debe estar medianamente cerrada para no superar al valor de la consigna. Además, si la altura piezométrica es mayor aguas abajo que aguas arribas, se debe activar esta válvula para evitar el contraflujo.
- ➢ **Accesorios:** Se caracterizan por ser representadas con coeficientes de pérdidas dentro de la tubería donde van ubicadas (García, 2006).
- **Nudos:** Son los lugares donde se conectan dos o más líneas, delimitándose el contorno del problema.

Se representan como nudos los siguientes componentes:

- ➢ **Nudos de Caudal:** Son puntos donde entra y salen agua, asociados con la medición de demandas. Además, son donde ingresan contaminantes a la red.
- ➢ **Embalses:** Son los surtidores externos de alimentación o fuentes. Generalmente reconocidos como ríos, lagos, acuíferos, debido a su naturaleza no se ven afectados por lo que ocurra en la red. Saldarriaga (2007) afirma: "que son fuente de agua cuya altura piezométrica es fija."
- ➢ **Depósitos:** Son el almacenamiento del agua a la salida de la red, mismo que tienen capacidad limitada. EPANET limita la entrada de agua al depósito si su nivel se encuentra máximo o mínimo.

Además de los componentes ya definidos, EPANET necesita componentes no físicos para describir el comportamiento y forma de operación del sistema. Estos son:

**Curvas de Comportamiento:** Identifican la relación entre dos variables. Son el caso de curvas características (altura-caudal), de rendimiento (rendimiento-caudal) de ubicación de embalses (volumen-caudal) o de pérdidas en válvulas de propósito general (perdidas-caudal).

**Curvas de Modulación o Patrones:** Son variables que cambian en relación con el tiempo. Es recomendable que exista secuencia en factores que se multipliquen por estas variables para obtener datos reales. Existen dos leyes:

- ➢ **Leyes de Control Simples:** cambian el estado o la consigna de una línea según:
	- $\checkmark$  El nivel de agua en un depósito
	- $\checkmark$  Presión en un nudo
	- $\checkmark$  El instante de la simulación
	- $\checkmark$  La hora del día
- ➢ **Leyes de Control Basadas en Reglas:** controlan el estado de líneas o consignas según una combinación de situaciones que pueda darse en la red (García, 2006).

#### <span id="page-25-0"></span>**4.2 Pérdidas de Energía Primarias y Secundarias**

#### <span id="page-25-1"></span>*4.2.1 Número de Reynolds*

Giles, Evett y Liu, (1994) aseguran ser un grupo adimensional, que resulta del coeficiente de fuerzas de inercia por las fuerzas debidas a la viscosidad.

Si el número de Reynolds es menor a 2000, el flujo es laminar. Si el número de Reynolds es mayor a 4000, el flujo es turbulento. En el rango de 2000 y 4000 es imposible saber a qué régimen pertenece, por esto se lo conoce como región crítica. La Ecuación 1 sirve para calcular el número de Reynolds.(Mott y Untener, 2015)

$$
N_R = \frac{vD\rho}{\eta} = \frac{vD}{\vartheta}
$$
 *Ecuación 1*

Donde:

*v*: velocidad del flujo

*D*: diámetro de tubería

- $\rho$ : Densidad del fluido
- : viscosidad dinámica del fluido

<span id="page-25-2"></span>9

*NR*: número de Reynolds

 $\vartheta$ : viscosidad cinemática del fluido.

#### <span id="page-26-0"></span>*4.2.2 Ecuación de Darcy para la pérdida de energía primaria*

<span id="page-26-3"></span>
$$
h_p = f * \frac{L}{D} * \frac{v^2}{2g}
$$

Donde:

 $h_p$ : Pérdida de energía debida a la fricción (N\*m/N, m, ft/lb o ft)

*L*: longitud de la tubería (m o ft)

*D*: diámetro de la tubería (m o ft)

*v*: velocidad de flujo promedio

*f*: factor de fricción (adimensional)

La Ecuación 2 de Darcy puede emplear para calcular la pérdida de energía debida a fricción en las secciones rectas y largas de tubería, tanto para flujo laminar y turbulento.(Mott y Untener, 2015)

#### <span id="page-26-1"></span>*4.2.3 Pérdida por fricción o Primaria en el Flujo Turbulento*

El flujo Turbulento es bastante impredecible, mismo que debe valerse de datos experimentales para los valores del factor de fricción (*f*)*.*

Los ensayos han demostrado que el valor de *f* obedece a dos valores adimensionales como son número de Reynolds y rugosidad relativa. La rugosidad relativa depende del diámetro de la tubería  $D$  y la rugosidad promedio  $\varepsilon$  (letra griega épsilon) de la pared de la tubería. En la Tabla 1 se muestra los valores de la rugosidad promedio de distintos materiales de tuberías.

| Material                           | Rugosidad $\epsilon$ (m) | Rugosidad $\boldsymbol{\varepsilon}$ (ft) |
|------------------------------------|--------------------------|-------------------------------------------|
| Vidrio                             | Liso                     | Liso                                      |
| Plástico                           | $3.0 \times 10^{-7}$     | $1.0 \times 10^{-6}$                      |
| Tubo Estirado, cobre, latón, acero | $1.5 \times 10^{-6}$     | $5.0 \times 10^{-6}$                      |
| Acero, comercial o soldado         | $4.6 \times 10^{-5}$     | $1.5 \times 10^{-4}$                      |
| Hierro galvanizado                 | $1.5 \times 10^{-4}$     | $5.0 \times 10^{-4}$                      |
| Hierro dúctil - revenido           | $1.2 \times 10^{-4}$     | $4.0 \times 10^{-4}$                      |
| Hierro dúctil $-$ sin revestir     | $2.4 \times 10^{-4}$     | $8.0 \times 10^{-4}$                      |
| Concreto, bien hecho               | $1.2 \times 10^{-4}$     | $4.0 \times 10^{-4}$                      |
| Acero remachado                    | $1.8 \times 10^{-3}$     | $6.0 \times 10^{-3}$                      |

<span id="page-26-2"></span>Tabla 1 . Rugosidad de la tubería

*Nota. Fuente: (Mott y Untener, 2015)*

Además, se muestra una Tabla 2 de rugosidad absoluta dispuesta por la bibliografía de Saldarriaga (2016).

<span id="page-27-0"></span>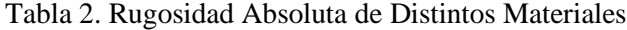

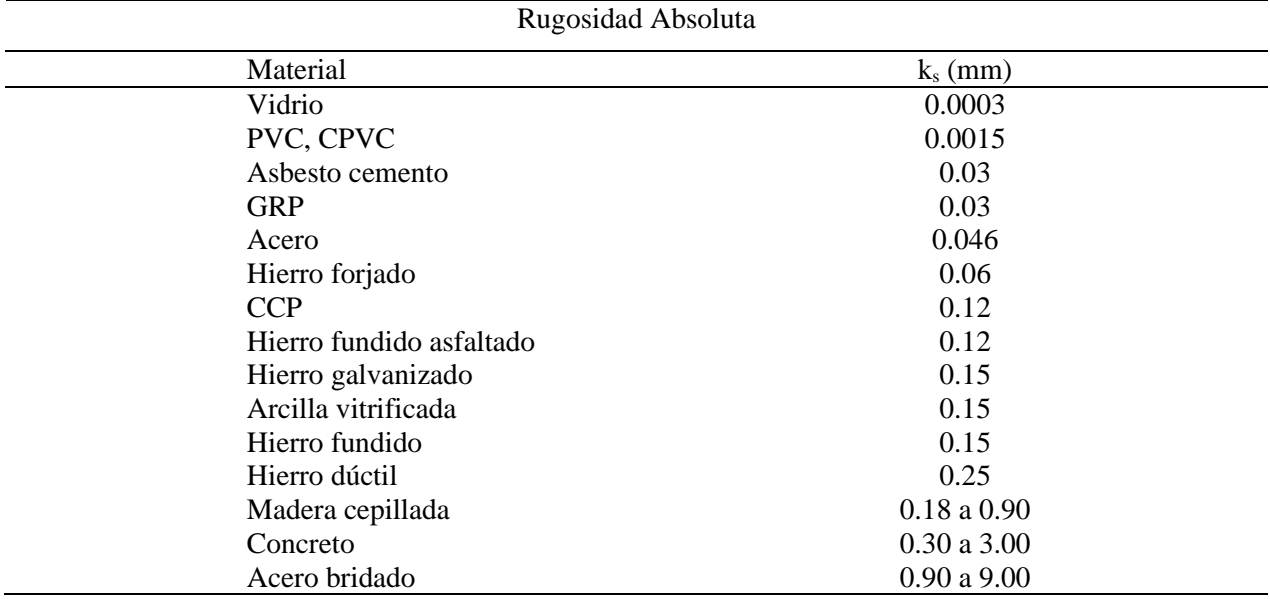

*Nota. Fuente: (J. Saldarriaga, 2016)*

Por otro lado, existe una fórmula desarrollada por Prabhata K. Swamee y Akalank K. Jain para determinar el factor de fricción  $(f)$  expresada en la ecuación 3, misma que se encuentra entre  $\pm 1$  por ciento dentro del rango de la rugosidad relativa  $D/\varepsilon$  a partir de 100 hasta  $1x10^6$  y para el número de Reynolds desde  $5x10^3$  hasta  $1x10^8$ . Exactamente en la región de turbulencia (Mott & Untener, 2015).

$$
f = \frac{0.25}{\left[\log\left(\frac{1}{3.7\left(\frac{D}{\varepsilon}\right)} + \frac{5.74}{N_R^{0.9}}\right)\right]^2}
$$

Donde:

: Factor de fricción en la zona turbulenta.

 $D/\varepsilon$ : Rugosidad relativa de la tubería.

: Número de Reynolds.

<span id="page-27-1"></span>Ecuación 3

La ecuación (3), es una ecuación explícita a la ecuación de Colebrook-White formulada en (1937, 1939), misma que presenta un método iterativo para la obtención de  $\lambda$  conocido como coeficiente de rozamiento, descrita en la ecuación 4.

$$
\frac{1}{\sqrt{\lambda}} = -2\log_{10}\left(\frac{\frac{k}{D}}{3.7} + \frac{2.51}{N_R\sqrt{\lambda}}\right)
$$
   
 Ecuador

Donde:

- : Factor de rozamiento
- $\boldsymbol{k}$  $\frac{\pi}{D}$ : Rugosidad relativa

 $N_R$ : Número de Reynolds.

## <span id="page-28-0"></span>*4.2.4 Diagrama de Moody*

Uno de los procedimientos más usados para determinar el factor de fricción tanto para el régimen laminar como turbulento es el diagrama de Moody (véase figura 4). Este diagrama relaciona el número de Reynolds, con una gama de curvas paramétricas relacionadas con la rugosidad relativa  $D/\varepsilon$ . Estas se obtuvieron por datos experimentales.

Dentro de la zona de turbulencia completa, el número de Reynolds no tiene ninguna variación sobre el factor de fricción.

<span id="page-28-1"></span> $6n<sub>4</sub>$ 

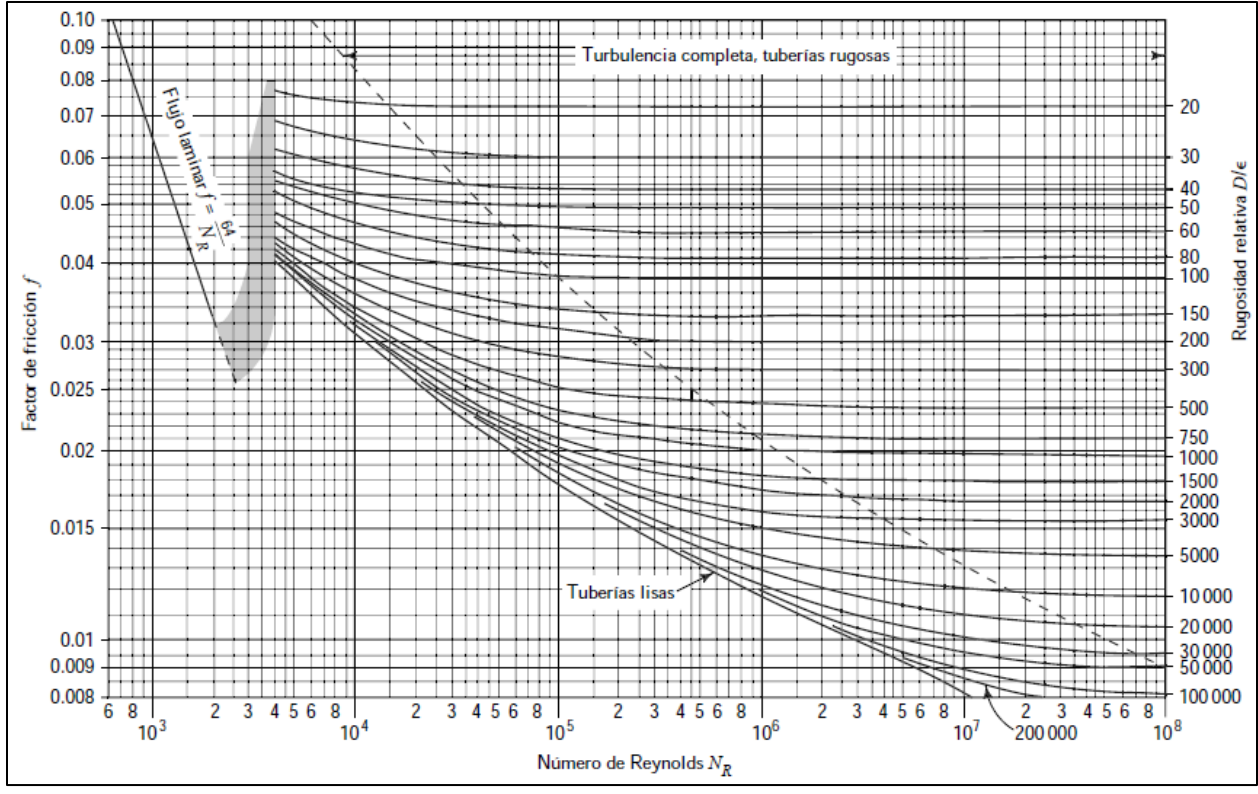

Figura 4. Diagrama de Moody *Nota. Fuente: (Mott y Untener, 2015)*

### <span id="page-29-0"></span>*4.2.5 Pérdidas Menores o Secundarias*

Las pérdidas de energía son proporcionales a la carga de velocidad de un fluido a través de un codo, ampliación, contracción o una válvula. Por lo General, estos valores se los representa como un coeficiente de resistencia *K*, de la siguiente manera:

Pérdida menor usando un coeficiente de resistencia, misma que se observa en la ecuación 5.

$$
h_s = K(\frac{v^2}{2g})\tag{5}
$$

Donde,  $h_s$  representa la pérdida menor, *K* el coeficiente de resistencia y *v* la velocidad de flujo promedio en la tubería.

#### • **Pérdida de entrada**

El fluido pasa de estar en reposo en el depósito hasta una velocidad de flujo en la tubería, esto genera una gran pérdida de energía, por lo tanto, el coeficiente de resistencia de entrada depende de la geometría de la entrada, véase en la figura 5.

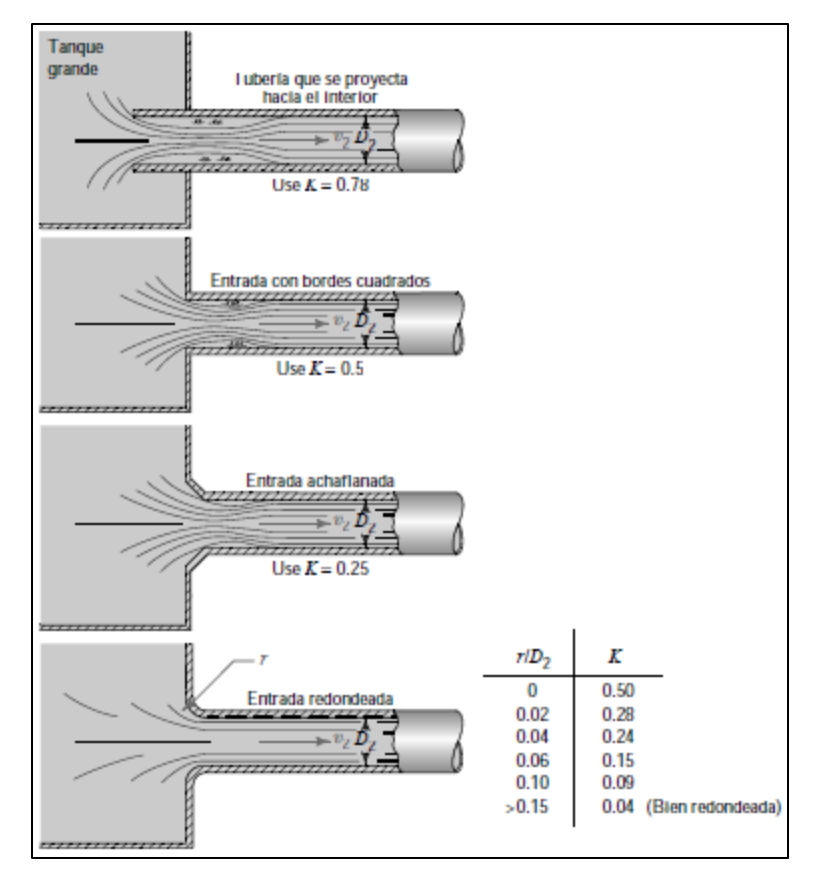

<span id="page-30-0"></span>Figura 5. Coeficientes de Resistencia de Entrada *Nota. Fuente: (Mott y Untener, 2015)*

## • **Coeficiente de resistencia para Válvulas y Accesorios**

Las válvulas se utilizan para controlar el flujo y pueden ser de globo, ángulo, compuerta, mariposa, entre otras. Los accesorios guían la trayectoria del flujo o cambian el tamaño de la trayectoria del flujo, presentando todas estas pérdidas de energía tanto de válvulas y accesorios en las figuras 6 a la 11.

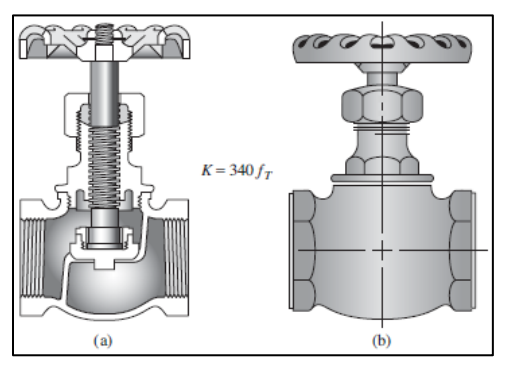

<span id="page-30-1"></span>Figura 6. Válvula de Globo

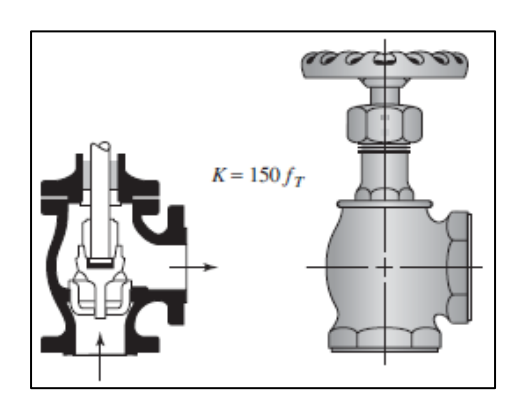

Figura 7. Válvula de Ángulo.

*Nota. Fuente: (Mott y Untener, 2015)*

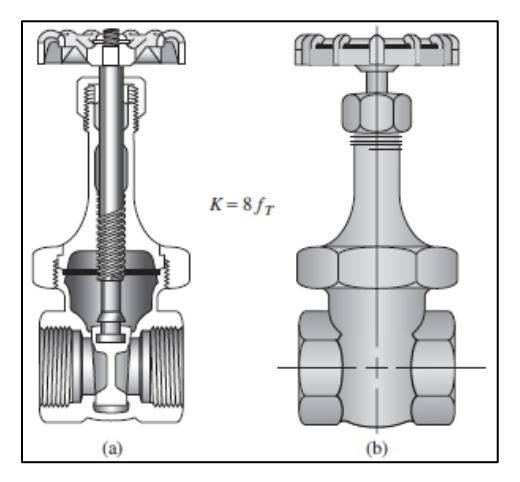

Figura 8. Válvula de Compuerta *Nota. Fuente: (Mott y Untener, 2015)*

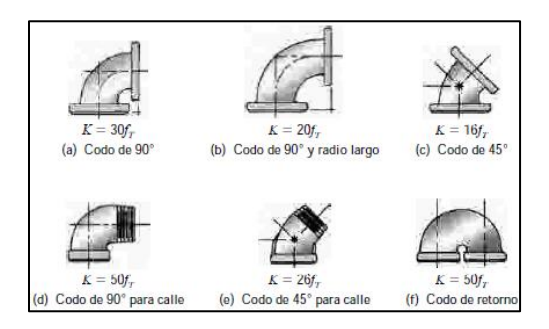

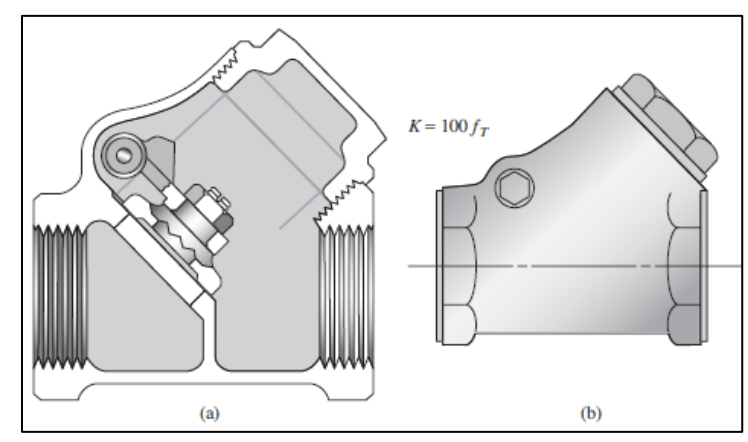

Figura 9. Válvula de Retención *Nota. Fuente: (Mott y Untener, 2015)*

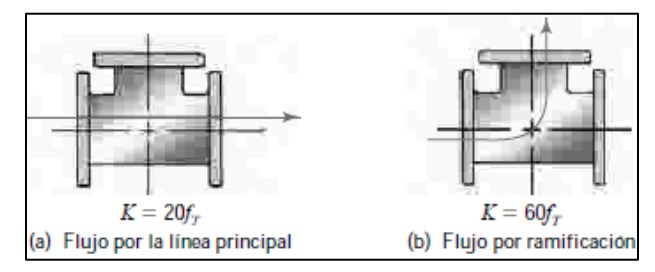

<span id="page-31-1"></span>Figura 11. Tes Estándar *Nota. Fuente: (Mott y Untener, 2015)*

Figura 10. Codos de Tubería *Nota. Fuente: (Mott y Untener, 2015)*

La pérdida de energía que experimenta el fluido a medida que fluye a través de una válvula o un accesorio se calcula con la siguiente Ecuación 6:

$$
K = \left(\frac{L_e}{D}\right) f_T
$$
   
 Ecuador of

Donde  $\frac{L_e}{D}$  se le llama relación de longitud equivalente, misma que se presenta en la tabla 3. Los valores de  $f<sub>T</sub>$  varían con el tamaño de la tubería y la válvula, lo cual el factor *K* también va a variar. (Mott y Untener, 2015).

<span id="page-31-0"></span>Tabla 3. Resistencia en válvulas y accesorios expresada como longitud equivalente en diámetros de tubería

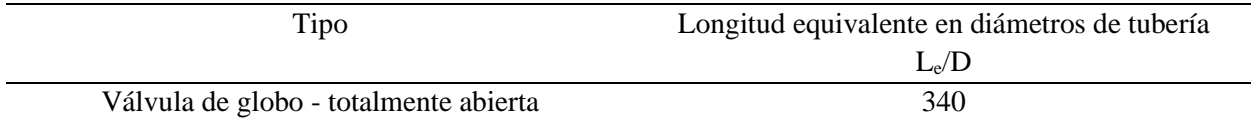

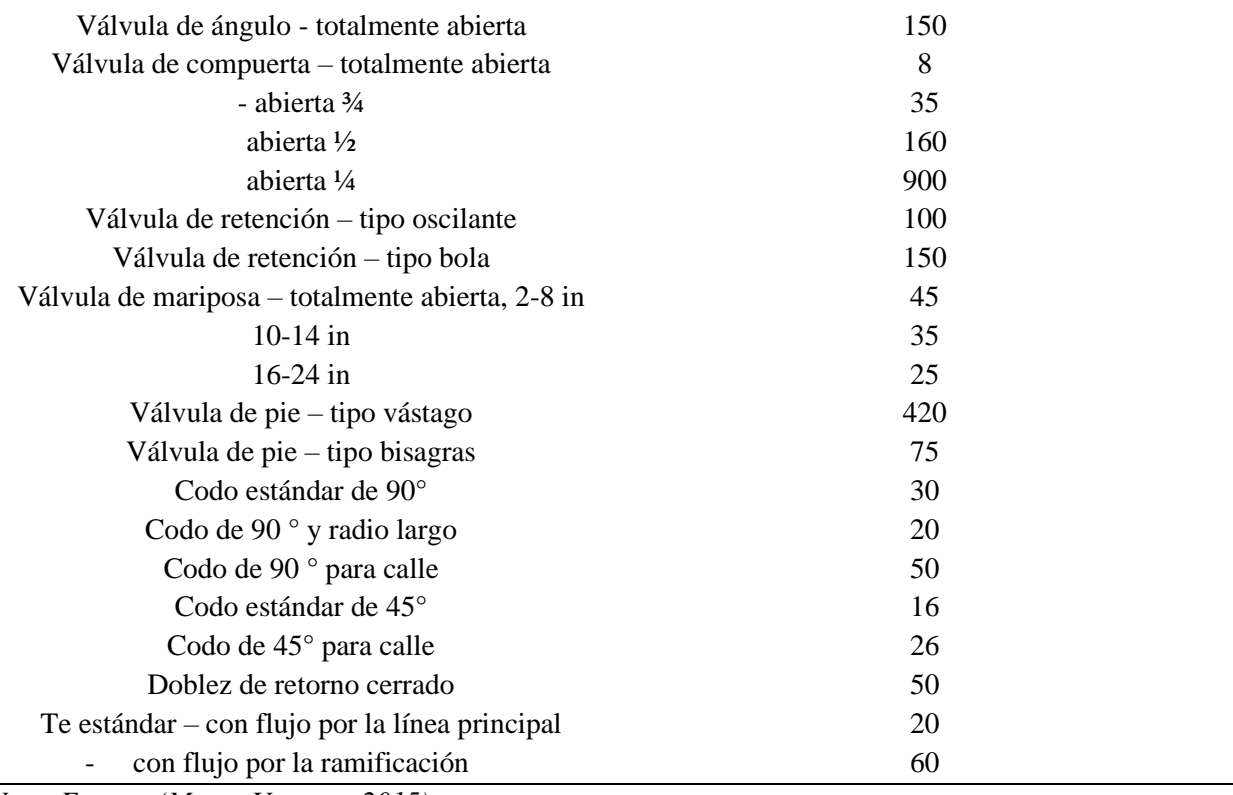

*Nota. Fuente: (Mott y Untener, 2015)*

En la literatura de Saldarriaga (2016) se muestra una tabla 4 simplificada de las constantes de pérdidas  $k_m,$  para diferentes accesorios.

<span id="page-32-0"></span>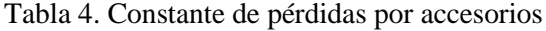

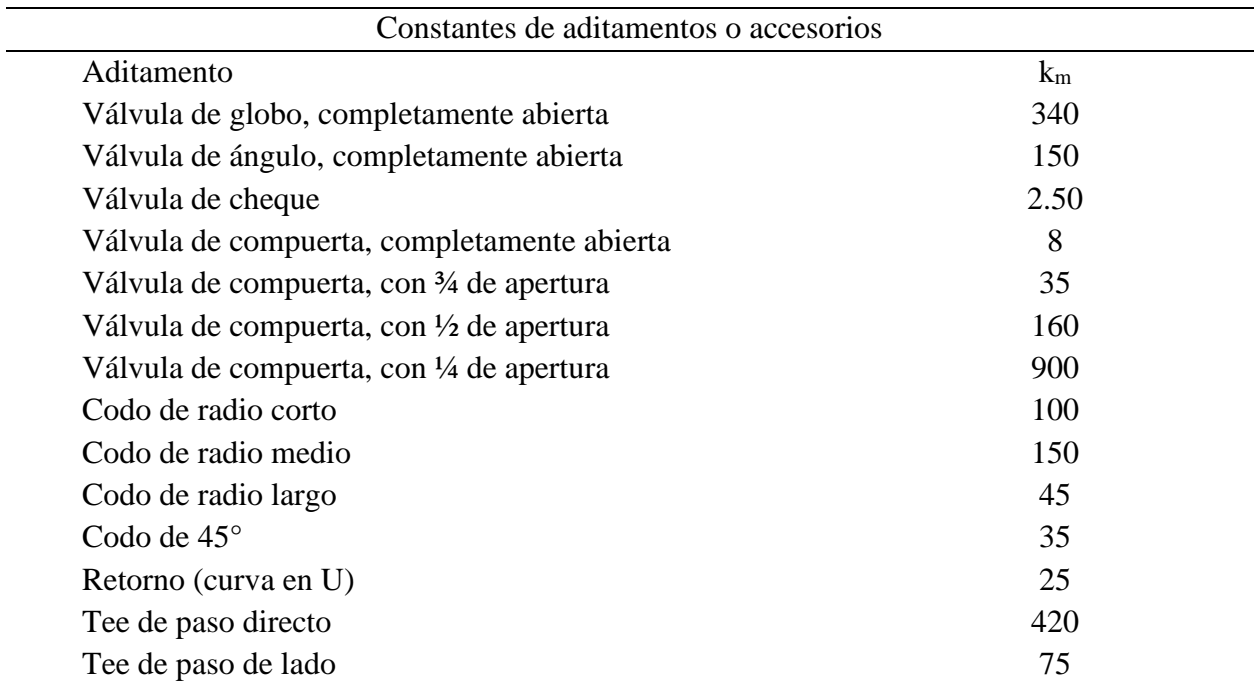

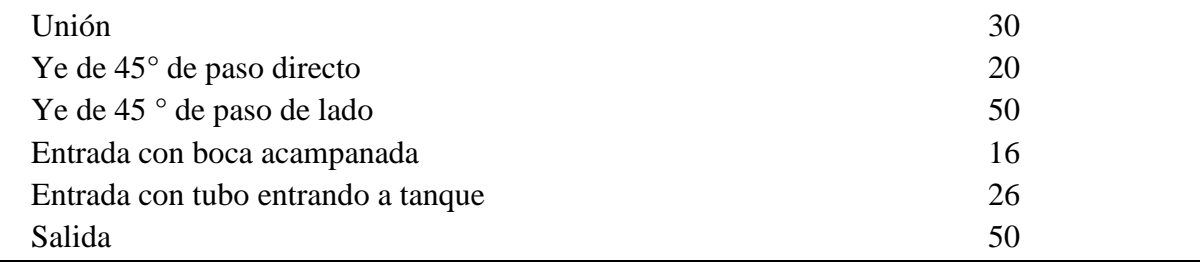

*Nota. Fuente: (J. Saldarriaga, 2016)*

#### <span id="page-33-0"></span>**4.3 Requisitos de Diseño**

#### <span id="page-33-1"></span>*4.3.1 Diámetros de las tuberías de la red de distribución*

En ciudades pequeñas o rurales se debe colocar tuberías pequeñas de 50 o 75 mm de diámetro si la longitud no sobrepasa los 100 m y es un tramo final. Mientras si está conectada a los dos extremos del sistema, la longitud será de 200 m. Se debe evadir los puntos muertos del sistema (sellos finales), puesto que el abastecimiento es menos confiable y acarrea disminución de la calidad del agua en la red (Saldarriaga, 2007).

#### <span id="page-33-2"></span>*4.3.2 Presiones de las tuberías de la red de distribución*

La Asociación Americana de Obras de Agua (American Water Works Association, AWWA) recomienda para ciudades pequeñas un rango de presión entre 15 a 30 mca (150 a 300 kPa). Si es que existiera un edificio que requiera una presión mayor, debería crear su propio sistema de aumento de presión para lograr sus requerimientos de servicio.

Considerando lo anterior, se debe obtener información de la zona de estudio y establecer la presión requerida en cada uno de los nodos de la red de abastecimiento. Siendo uno de los principales datos para el cálculo de la red de distribución (Saldarriaga, 2007).

Mientas tanto la (NEC, 2011) afirma: "Si la presión de abastecimiento en la red es insuficiente, se debe considerar implementar un sistema de bombeo de tanque bajo o alto mediante un equipo de presión. Además, la presión en cualquier nodo no deberá ser mayor a 50 mca (490 kPa)."

#### <span id="page-34-0"></span>*4.3.3 Demanda de caudal en las tuberías de la red de distribución*

Para los caudales de zonas residenciales, se relacionan con la densidad de población a la que están sujetas. En zonas desarrolladas, se puede aproximar el valor de demanda de caudal, dependiendo de los aparatos sanitarios que dispongan. Además, otro método para encontrar esta aproximación de consumo, si no se posee datos de censo poblacional, se puede usar la curva pico de consumo diario, y así estimar para diseñar la red (Saldarriaga, 2007).

#### **4.3.3.1 Demanda de caudal por el método de Dotación Diaria (INEN 5).**

Si se considera a la densidad poblacional se tiene la normativa CPE INEN 5 dispuesto por la Subsecretaría de Saneamiento Ambiental -SSA, donde se establece lo siguiente:

- **Período de diseño.** Lapso durante el cual la obra cumple su función satisfactoriamente. Las obras civiles de los sistemas de agua potable o disposición de residuos líquidos se diseñarán para un período de 20 años, en ningún caso la población futura será mayor que 1,35 veces la población presente.
- **Vida útil.** Lapso de tiempo, luego del cual la obra o equipo debe ser reemplazado.
- **Población futura o de diseño.** Número de habitantes que se espera tener al final del período de diseño, para el cálculo de la población futura se harán proyecciones de crecimiento usando cualquier de los cuatro métodos: proyección aritmética, geométrica, incrementos diferenciales y comparativo. Además, para los índices de crecimiento poblacional se toman los valores mostrados en la siguiente tabla 5.

| Región Geográfica | $r$ (%) |  |
|-------------------|---------|--|
| Sierra            | 1.U     |  |
| Costa             |         |  |

<span id="page-34-1"></span>Tabla 5. Tasas de Crecimiento Poblacional

<span id="page-34-2"></span>*Nota. Fuente: (INEN, 1997)*

Con el uso de la proyección geométrica expresada en la siguiente ecuación 7 se puede conocer la población futura.

$$
P_f = P_a * (1 + i)^n
$$
 *Ecuación 7*

18

Donde:

 $P_f$ : Población futura

## $P_a$ : Población actual

: Índice de crecimiento

## : Número de años

• **Nivel de servicio.** Grado de facilidad y comodidad con el que los usuarios acceden al servicio que les brindan los sistemas de abastecimiento de agua, disposición de excretas o residuos líquidos, ilustrado en la tabla 6.

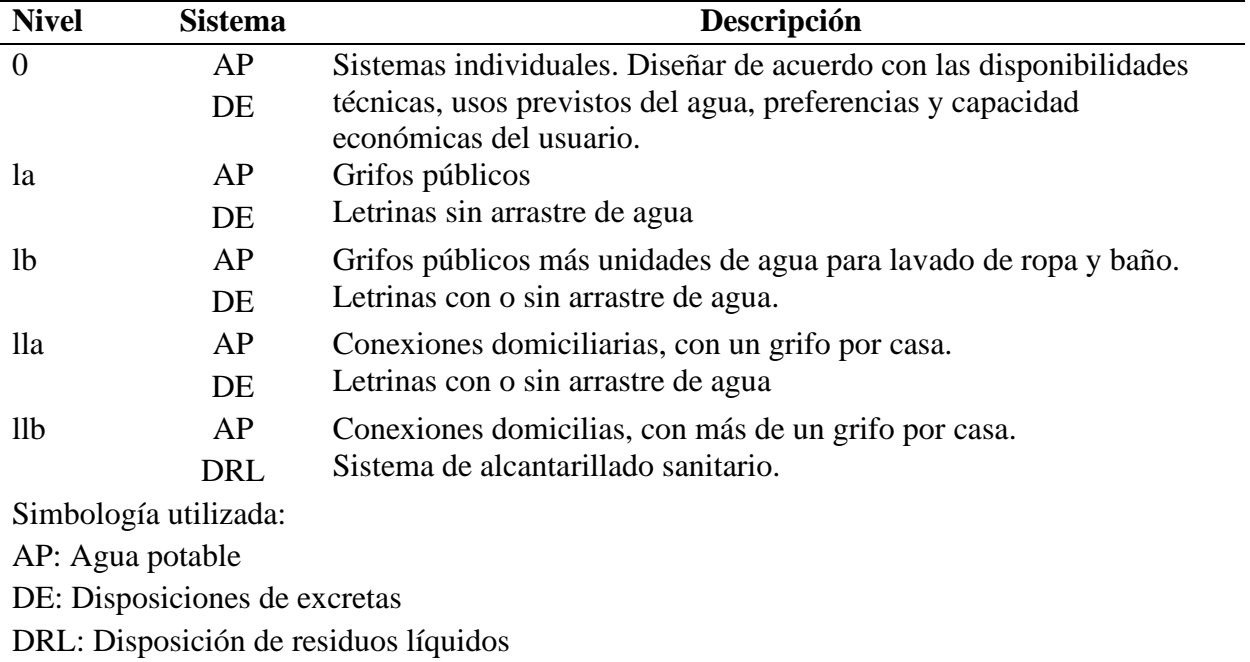

<span id="page-35-0"></span>Tabla 6. Niveles de servicio para sistemas de abastecimiento de agua, disposición de excretas y residuos líquidos  $\overline{\phantom{0}}$ 

*Nota. Fuente: (INEN, 1997)*

• **Dotaciones:** Cantidad de agua potable, consumida diariamente por cada habitante y depende del nivel de servicio, señalada en la tabla 7.
| Nivel de servicio | Clima Frío    | Clima Cálido  |
|-------------------|---------------|---------------|
|                   | $(L/hab*dfa)$ | $(L/hab*dfa)$ |
| la                | 25            | 30            |
| 1b                | 50            | 65            |
| lla               | 60            | 85            |
| 11 <sub>b</sub>   | 75            | 100           |

Tabla 7. Dotaciones de agua para los diferentes niveles de servicio

*Nota. Fuente: (INEN, 1997)*

• **Caudal medio anual**. Caudal de agua, incluyendo pérdidas por fugas, consumido en promedio, por la comunidad. Calculado con la siguiente ecuación (8):

$$
Q_m = r * \frac{P_f * D_f}{86400}
$$
 *Ecuación 8*

Donde:

 $Q_m$ : Caudal medio (l/s)

 $P_f$ : Población Futura (ha)

 $D_f$ : Dotación Futura (l/ha\*día)

 $r$ : Cantidad no registrado de agua, pérdida por escape del sistema o fugas (adimensional), determinada por la siguiente tabla 8.

Tabla 8. Porcentaje de fugas a considerarse en el diseño de sistemas de abastecimiento de agua potable

| Nivel de Servicio | Porcentaje de Fugas |
|-------------------|---------------------|
| la y lb           | 10 %                |
| lla y llb         | 20 %                |

*Nota. Fuente: (INEN, 1997)*

• **Caudal máximo diario.** Caudal medio consumido por la comunidad en el día de máximo consumo en el año. Expresado en la siguiente ecuación 9.

$$
Q_{MD} = K_{MD} * Q_m
$$
 *Ecuación 9*

Donde:

 $Q_{MD}$ : Caudal máximo diario (l/s)

: Factor de mayoración máximo diario, el cual tiene un valor de 1.25 para todos los niveles de servicio.

• **Caudal máximo horario.** Caudal de agua consumido por la comunidad durante la hora de máximo consumo en un día del año. Expresado en la siguiente Ecuación 10 (INEN, 1997).

$$
Q_{MH} = K_{MH} * Q_m
$$
 *Ecuación 10*

Donde:

 $Q_{MH}$ : Caudal máximo horario (l/s)

 $K_{MH}$ : Factor de mayoración máximo horario, tiene un valor de 3 para todos los niveles de servicio.

# **4.3.3.2 Demanda de caudal por el método de caudal instantáneo para la RIDAP.**

Mientras que la metodología dispuesta por la normativa NEC-11 señala que las velocidades en la RIDAP (red interna de agua potable) debe oscilar entre 0.6 m/s y 2.5 m/s, se considera óptimo el valor de velocidad de 1.2 m/s. Mientras que para la velocidad del agua en la acometida (REDAP) debe ser aproximadamente de 1.5 m/s (NEC, 2011).

La normativa NEC-2011 establece los valores mínimos y recomendados de caudal, presión y diámetro para satisfacer de agua a los accesorios sanitarios de un hogar (ver tabla 9).

| Aparato sanitario | Caudal        | Presión     |         | Diámetro         |
|-------------------|---------------|-------------|---------|------------------|
|                   | instantáneo   | Recomendada | Mínima  | según NTE        |
|                   | $\min\{1/s\}$ | (m.c.a)     | (m.c.a) | <b>INEN 1369</b> |
|                   |               |             |         | (mm)             |
| Bañera / tina     | 0.30          | 7.0         | 3.0     | 20               |
|                   |               |             |         |                  |

Tabla 9. Norma Hidrosanitaria NHE Agua

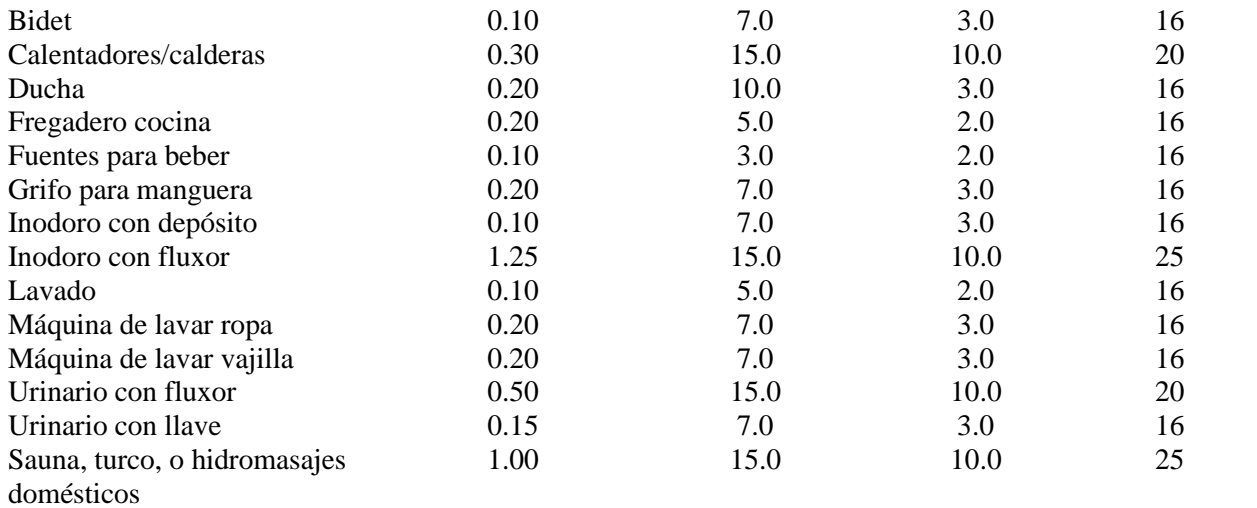

*Nota. Fuente: (NEC, 2011)*

#### • **Factor de Simultaneidad**

Ya que los aparatos sanitarios no funcionan todos a la vez, la normativa NEC-11 considera un factor de simultaneidad  $(k<sub>S</sub>)$  que se calculará con la ecuación 11.

$$
k_S = \frac{1}{\sqrt{n-1}} + F * (0.04 + 0.04 * \log(\log(n)))
$$
   
 Ecuador 11

Donde:

n = número total de aparatos servidos

 $k<sub>S</sub>$  =coeficiente de simultaneidad, entre 0.2 y 1.0

 $F =$  factor que toma los siguientes valores:

- $F = 0$ , según Norma Francesa NFP 41204
- $F = 1$ , para edificios de oficinas y semejantes
- $F = 2$ , para edificios habitacionales
- $F = 3$ , hoteles, hospitales y semejantes
- $F = 4$ , edificios académicos, cuarteles y semejantes
- $F = 5$ , edificios e inmuebles con valores de demanda superiores (NEC, 2011).

### **4.4 Sistema de Bombeo**

Para el diseño de sistemas de bombeo es fundamental conocer la ecuación de la energía, usando puntos de referencia (ecuación 12).

$$
\frac{P_1}{\gamma} + Z_1 + \frac{v_1^2}{2g} + h_A - h_L = \frac{P_2}{\gamma} + Z_2 + \frac{v_2^2}{2g}
$$
 *Ecuación 12*

Donde los primeros tres términos del lado izquierdo de la ecuación significan la energía del fluido en el punto 1, expresados en carga de presión, carga de elevación y carga de velocidad, respectivamente. De igual forma para el lado derecho de la ecuación, pero para el punto 2 (ver figura 12).

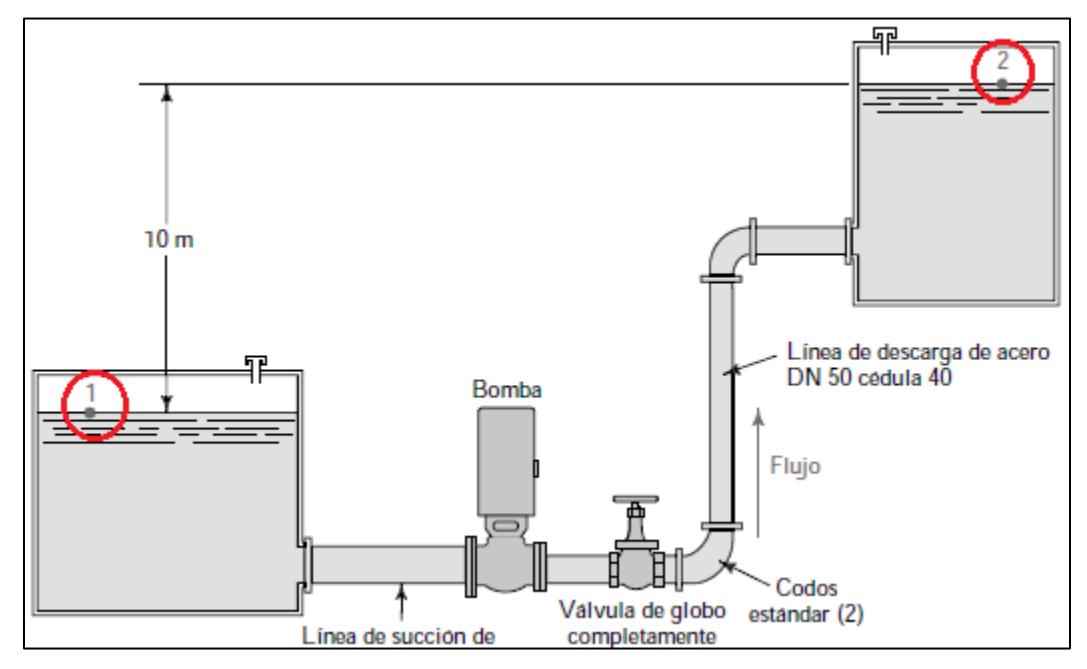

Figura 12. Puntos de Referencia para un Sistema de Bombeo *Nota. Fuente: (Mott & Untener, 2015)*

La variable  $h<sub>L</sub>$  es la pérdida total debido a pérdidas primarias y secundarias entre los dos puntos de referencia,  $h_A$  es la carga total de la bomba, que representa la energía que la bomba añade al fluido, es un dato indispensable para seleccionar una bomba. En la ecuación 13 se la despeja de la ecuación 12, dando:

$$
h_A = \frac{P_2 - P_1}{\gamma} + Z_2 - Z_1 + \frac{v_2^2 - v_1^2}{2g} + h_L
$$
   
 Ecuación 13

Para calcular la potencia hidráulica requerida se aplica la ecuación 14:

 $P_H = h_A * \gamma * Q$  Ecuación 14 Donde:

 $P_H$ : Potencia Hidráulica (kW)

 $h_A$ : Carga total de la bomba (m)

 $\gamma$ : Peso específico del fluido (N/m<sup>3</sup>)

Q: Caudal del fluido (m<sup>3</sup>/s) (Mott & Untener, 2015)

Finalmente, para conocer la eficiencia de la bomba se expresa con la ecuación 15.

$$
\eta_{tot} = \frac{P_H}{P_a} * 100
$$
   
 Ecuador 15

Donde:

 $\eta_{tot}$ : Rendimiento total (%)

 $P_H$ : Potencia hidráulica o útil (kW).

 $P_a$ : Potencia accionamiento, potencia en el eje o potencia absorbida (kW) (Mataix, 2006).

Por otro lado, según la figura 12, el sistema necesita un depósito de abastecimiento de fluido a la bomba, la cual se calcula con la ecuación 16:

$$
V = n_p * Q_p * t
$$
 *Ecuación 16*

Donde:

: Volumen útil de la cisterna o deposito (l)

 $n_p$ : Número de personas por vivienda (hab).

 $Q_p$ : Es la dotación por habitante por día, vista en la tabla 7 (l/hab\*día)

: Tiempo estimado 1 día o 24 horas.

## *4.4.1 Suministros que requieren equipos para inyección de presión*

Es necesario la incorporación de equipos para la inyección de presión (grupo motorbomba) aquellas viviendas que sobrepasen el valor de altura suministrada (altura geodésica que se puede servir sin sistema hidroneumático), descrita en la ecuación (17).

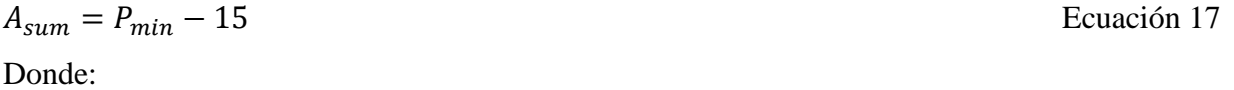

 $A_{sum}$ : Altura suministrada (m.c.a)

 $P_{min}$ : Presión mínima en la acometida (m.c.a)

Si el valor de la altura suministrada  $(A_{sum})$  es menor que cero, ósea, si el valor de la presión mínima  $(P_{\text{min}})$  es menor que 15 m.c.a, entonces se necesita ubicar un sistema hidroneumático.

Mientas que si el techo de vivienda se ubica debajo de la altura suministra se puede alimentar directamente de la red.

### *4.4.2 Características del grupo motor-bomba-hidroneumático*

- Se recomienda ubicar el equipo para la inyección de presión en un lugar independiente, accesible para acciones de operación y mantenimiento. Además, que permite aislar el ruido.
- Las acciones de encendido y apagado las controla el sensor de presión o presostato que las mantendrá entre un rango de presiones, donde la presión mínima o de encendido va a ser de al menos 15 m por arriba de la altura del techo. Mientras que la presión máxima o apagado va a ser de hasta 20 m por arriba de la presión mínima o de encendido.
- Los criterios para elegir una bomba se ajustan a la altura manométrica y caudal requerido para el suministro.
- El caudal de arranque de la bomba (a presión mínima) debe ser mayor que el caudal punta de suministro.
- Alternar el funcionamiento de las bombas.
- El número máximo de arranques y paros del grupo motor-bomba debe de estar referido a lo estipulado en la tabla 10.

| Potencia       | Máximo número de | Tiempo mínimo |
|----------------|------------------|---------------|
| (HP)           | Ciclos/hora      | (minutos)     |
| Hasta 10.0     | 20               | 3             |
| De 10.0 a 20.0 | 15               | 4             |
| De 20.0 a 30.0 | 12               | 5.            |
| De 30.0 a 50.  | 10               | 6             |
| Desde 50.0     | 6                | 10            |

Tabla 10. Ciclos por hora de encendido y apagado del grupo motor-bomba

#### *Nota. Fuente: (NEC, 2011)*

El número de ciclo se reducirá cuando se coloque una bomba de velocidad variable, en tal caso se considera las propuestas del fabricante.

Para el cálculo del volumen del equipo hidroneumático se usa la ecuación 18:

$$
W_{thn} = \frac{19 * R_{aire} * Q_b * (P_{OFF} + 10.33)}{N_{bombas} * N_{ciclos} * (P_{OFF} - P_{ON})}
$$
   
 Ecuador 18

Donde:

 $W_{thin}$ : Volumen total del tanque hidroneumático, (l)

 $Q_b$ : Caudal de bombeo medio, (l/min)

: Número de bombas en funcionamiento (excepto la de reserva)

 $N_{ciclos}$ : Número de ciclos por hora

 $P_{ON}$ : Presión de encendido o arranque (m.c.a)

 $P_{OFF}$ : Presión de apagado o paro (m.c.a)

 $R_{aire}$ : Coeficiente que relaciona el tipo de renovación de aire.

 $R_{aire}$ : 1.0, para hidroneumático de membrana con revisión periódica de la masa de aire

 $R_{aire}$ : 1.5, para renovación de aire con compresor automático

: 2.0, para renovación de aire mediante inyección manual

## **4.5 División del Consumo de Agua Potable**

En la Figura 13 se presenta la división del consumo de agua según sectores: Doméstico y no doméstico. Asimismo, el sector no doméstico se divide en comercial, industrial y servicios públicos.

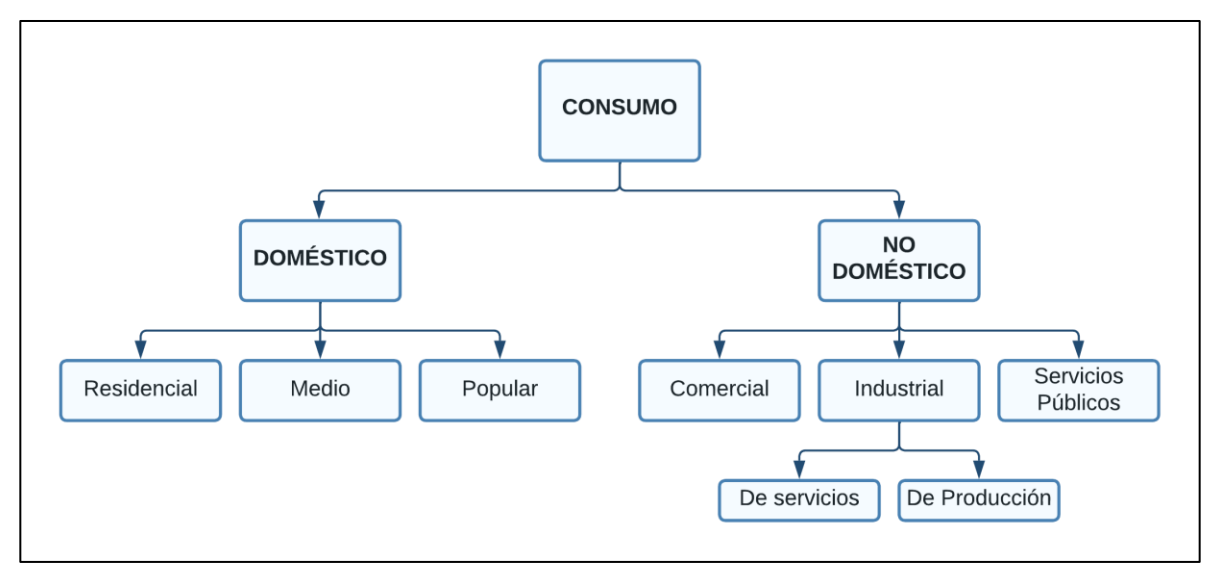

Figura 13. Gráfica de división de consumos *Nota. Fuente: (Jiménez, n.d.)*

# *4.5.1 Consumo Doméstico*

Es la cantidad de agua que se usa en las viviendas, constatando la clase socioeconómica de los usuarios y cambia dependiendo de diferentes adversidades como la presión, existencia de alcantarillado sanitario y costo del agua. A su vez se subdivide de acuerdo con lo detallado en la tabla 11:

Tabla 11. Tipos de Usuarios Domésticos

| Clase Socioeconómica | Descripción del tipo de vivienda                                           |
|----------------------|----------------------------------------------------------------------------|
| Residencial          | Casas solas o departamentos de lujo, que cuentan con dos o más baños,      |
|                      | jardín grande, cisterna, lavadora, etc.                                    |
| Media                | Casas y departamentos que cuentan con uno o dos baños, jardín mediano      |
|                      | y tinaco.                                                                  |
| Popular              | Vecindades y casas habitadas por una o varias familias, las cuales cuentan |
|                      | con jardín pequeño, con un solo baño o compartiéndolo.                     |
|                      |                                                                            |

*Nota. Fuente: (Jiménez, n.d.)*

## *4.5.2 Consumo No-Domestico*

Es la cantidad de agua que se utiliza en áreas de comercios y servicios, y se subdividen en la tabla 12 (Jiménez, n.d.):

Tabla 12. Tipos de Usuarios No-Domésticos

| Comercial  | Agua usada en comercios y locales.                                   |  |  |  |  |  |
|------------|----------------------------------------------------------------------|--|--|--|--|--|
| Industrial | Agua usada en fábricas, hoteles, etc. Su cantidad se estima según la |  |  |  |  |  |
|            | actividad que realiza.                                               |  |  |  |  |  |

*Nota. Fuente: (Jiménez, n.d.)* **4.6 Software**

## *4.6.1 AutoCAD*

AUTOCAD es un software CAD que viene de las siglas en inglés (Computer Assisted Desing) o en español Diseño Asistido por Computador teniendo su primera aparición en 1982. Además, este software tiene acceso abierto a los métodos y propiedades geométricas, se puede crear y leer modelos geométricos en 2D y 3D basados en información proporcionados por el usuario (Shishigin et al., 2015).

#### *4.6.2 EpaCAD*

Es un programa gratuito que permite transformar archivos de AutoCAD a archivos legibles para Epanet (software gratuito más extendido para la simulación de redes hidráulicas a presión). En este proceso, EpaCAD es idóneo en examinar de forma automática las principales propiedades de los elementos, facilitando en gran medida el trabajo necesario para generar una red (Valéncia, n.d.)

#### *4.6.3 Epanet*

Creado por Agencia de Protección Ambiental de los Estados Unidos (EPA, Enviromental Protection Agency), es un programa para el estudio y evaluación del comportamiento de las redes hidráulicas a presión.

El programa incorpora un módulo de análisis hidráulico que permite simular el comportamiento dinámico de redes de distribución de agua potable. Además, permite incorporar válvulas, bombas de velocidades constantes o variables, tanques, embalses y sistema de control temporales o según nivel o presión, véase figura 14 (Saldarriaga, 2007).

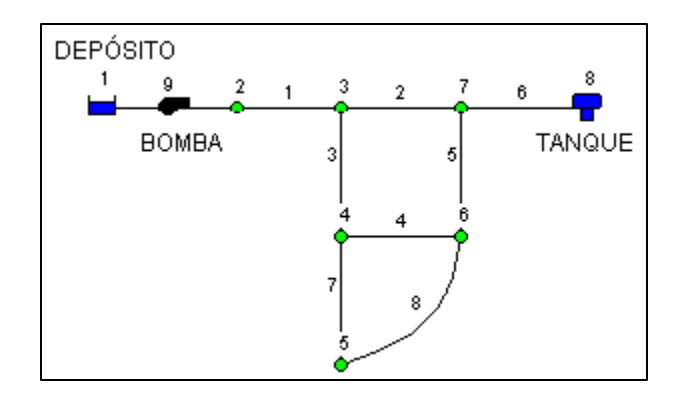

Figura 14. Componentes de una Red en EPANET *Nota. Fuente: Elaboración propia con base en datos de Epanet.*

Epanet utiliza ecuaciones de Hazen-Williams, Darcy-Weisbach o Chézy-Manning para el cálculo de pérdidas de fricción. Con base a la teoría lineal, EPANET resuelve los problemas matemáticos de la red. No obstante, EPANET sirve para calcular la calidad del agua. El programa es confiable y seguro, el límite de una red no lo da el programa sino la capacidad que pueda procesar el computador. La entrada de información se da a través de variables de tipo texto, una vez ingresada esta información los resultados se muestran en tablas y gráficos (figura 15), una ventana típica del software se muestra en la figura 16.

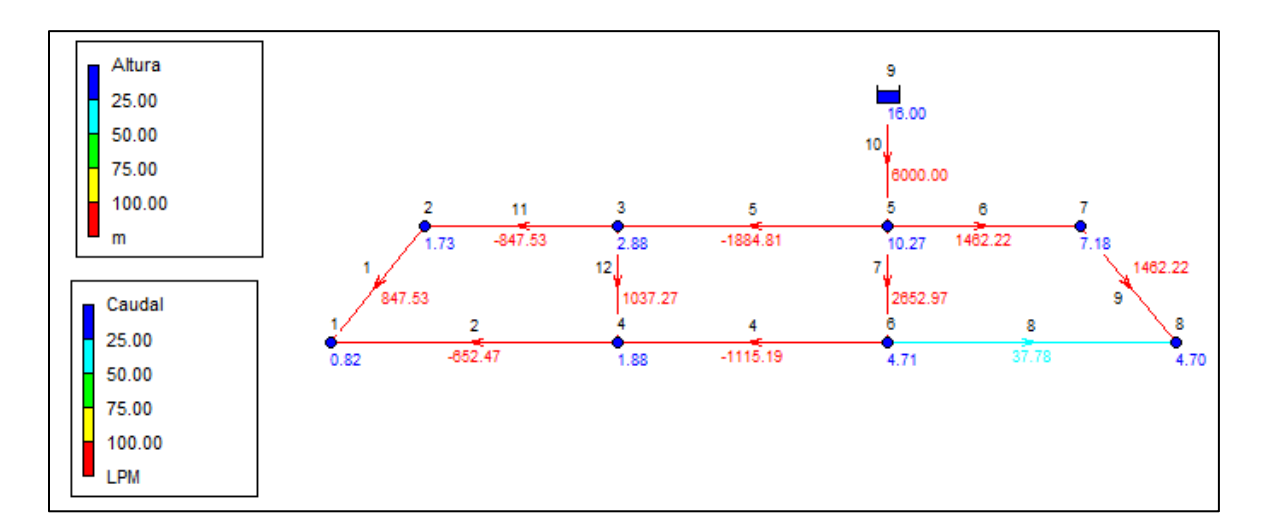

Figura 15. Presentación de gráfica de resultados EPANET *Nota. Fuente: Elaboración propia con base en datos de Epanet.*

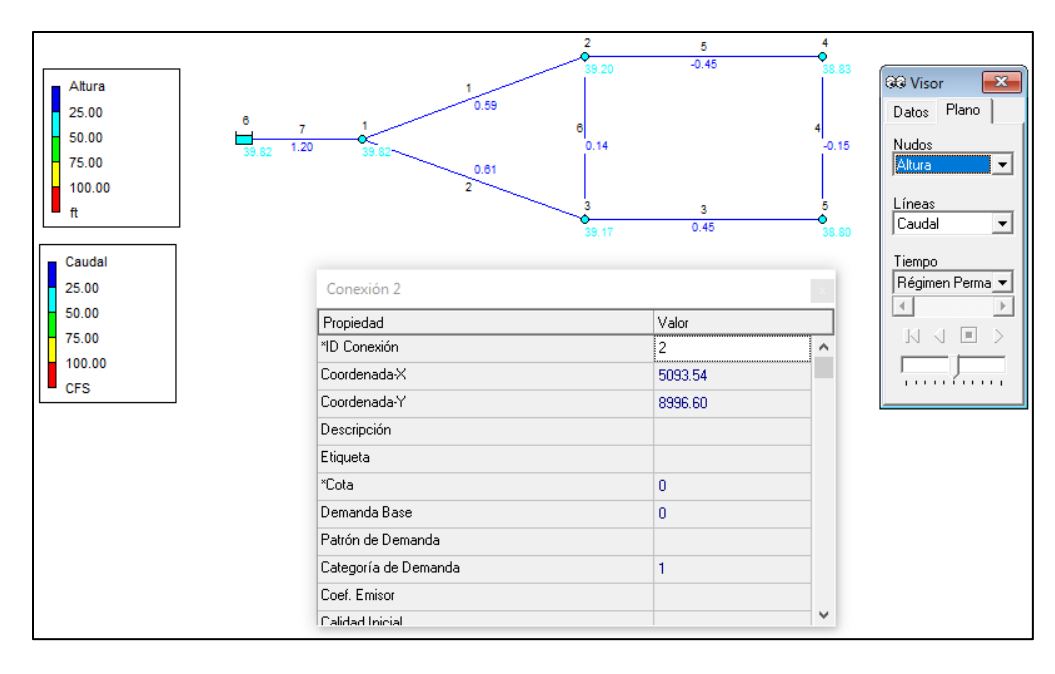

Figura 16. Presentación típica del programa EPANET *Nota. Fuente: Elaboración propia con base en datos de Epanet*

Los beneficios adicionales que este software trae, es que además de ser gratuito, presenta el esquema de red sobre el cual codifica, por colores, diferentes resultados en diferentes instantes de tiempo, es decir, se puede colocar factores de consumo a diferentes tiempos mediante una ventana llamada visor, el cual sirve para expresar la información de la tubería y nudos de la red. Además, es compatible con AutoCad el cual sirve de apoyo para diseñar redes externas de agua potable para luego ser exportada a EPANET mediante EpaCAD para su posterior simulación.

Por ser EPANET un software reconocido mundialmente ha ido creciendo. En la tabla 13 se muestra algunas características importantes (J. G. Saldarriaga, 1998).

| <b>EPANET</b>              |                                   |  |  |  |
|----------------------------|-----------------------------------|--|--|--|
| Permite                    | Análisis Hidráulico               |  |  |  |
|                            | Calidad de agua                   |  |  |  |
|                            | Simulación extendida              |  |  |  |
| Ecuaciones de análisis     | Harzen-Williams                   |  |  |  |
|                            | Darcy-Weisbach                    |  |  |  |
|                            | Chézy-Manning                     |  |  |  |
| Metodología de solución    | Método del gradiente              |  |  |  |
| Entorno                    | Windows 10, 8, 8.1, 7, 95, 98, XP |  |  |  |
| Presentación de resultados | Por pantalla                      |  |  |  |
|                            | En tablas                         |  |  |  |

Tabla 13. Características del programa EPANET

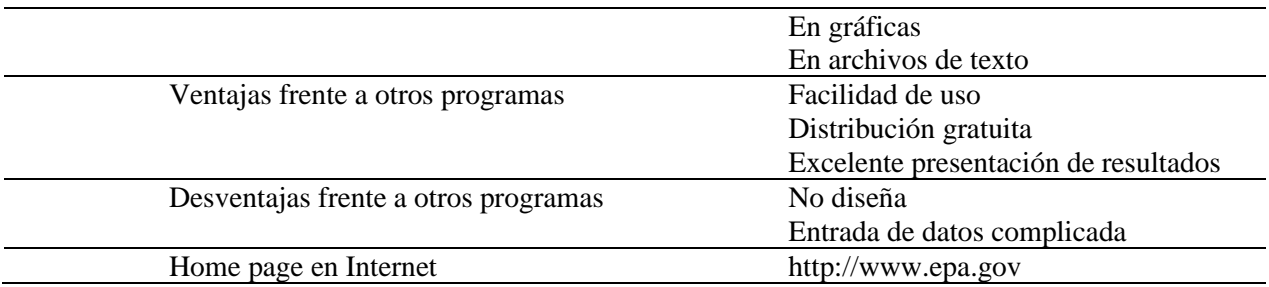

*Nota. Fuente: (Saldarriaga, 2007)*

A continuación, se describe cada elemento que presenta Epanet:

## **Embalse**

Son sumideros o fuentes de alimentación, en la presente tesis, la planta de tratamiento del agua potable representa un embalse (ver figura 17).

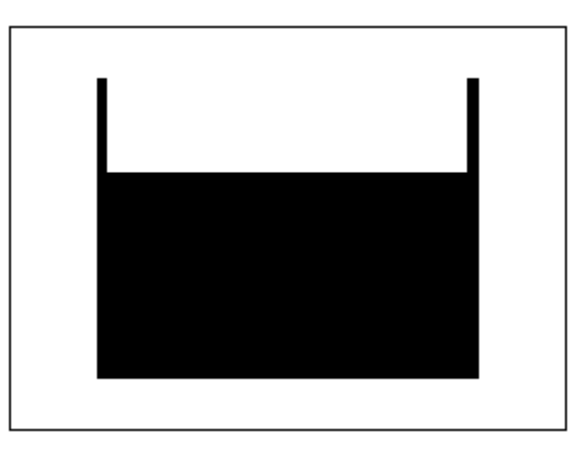

Figura 17. Símbolo de un embalse en Epanet

*Nota. Fuente: (Solórzano, s.f.)*

Dando doble clic sobre este presenta la siguiente ventana de propiedades figura 18:

| Embalse 109          |            |   |  |  |
|----------------------|------------|---|--|--|
| Propiedad            | Valor      |   |  |  |
| *ID Embalse          | 109        | ۸ |  |  |
| Coordenada-X         | 673478.00  |   |  |  |
| Coordenada-Y         | 9564199.00 |   |  |  |
| Descripción          |            |   |  |  |
| Etiqueta             |            |   |  |  |
| "Altura Total        | 1761       |   |  |  |
| Patrón de Altura     |            |   |  |  |
| Calidad Inicial      |            |   |  |  |
| Fuente de Calidad    |            |   |  |  |
| Caudal Neto Entrante | $-1.86$    |   |  |  |
| Cota                 | 1761.00    | v |  |  |

Figura 18. Propiedades de un embalse en Epanet *Nota. Fuente: Elaboración propia con base en datos de Epanet.*

- **ID Embalse:** Es la identificación del embalse con un número entero, cabe recalcar que este se asigna automáticamente a medida que vaya dibujando en la Red, además no se puede repetir el mismo ID de un embalse de la misma red.
- **Coordenadas X e Y:** Es la ubicación en un área normal, estos son colocados automáticamente por Epanet y cambian si es ubicado en otra área de trabajo.
- **Altura Total:** es la elevación, altura o cota piezométrica del embalse. Su unidad en el Sistema Internacional está en metros, además dicha altura es m.s.n.m, es decir, sobre el nivel del mar.
- **Caudal neto entrante:** Es un dato calculado por el programa o de salida, su unidad está dada en L/s y si su valor es negativo (-) significa que ese caudal está saliendo del embalse.
- **Cota:** son datos de salida o calculados (casillero color amarillo), es la altura antes descrita (m).

## **Conexiones.**

Es la unión entre dos o más líneas o tuberías siendo un elemento físico, sirven como puntos hidráulicos de salida o entrada de un fluido. En la figura 19 se muestra como están representados en el programa.

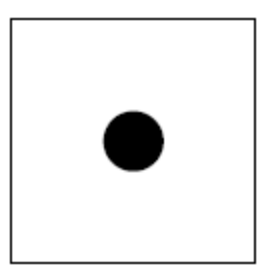

Figura 19. Símbolo de una conexión en Epanet

*Nota. Fuente: (Solórzano, s.f.)*

En la figura 20 se muestra el cuadro de las propiedades de las conexiones.

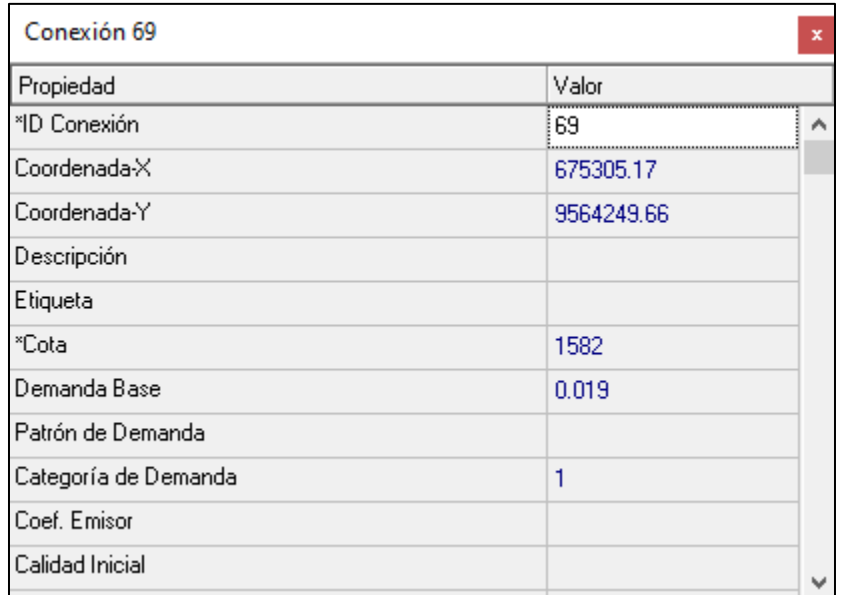

Figura 20. Propiedades de las conexiones en Epanet

*Nota. Fuente: Elaboración propia con base en datos de Epanet.*

- **ID de conexión:** Es un número entero para identificar esos nudos, el programa asignará automáticamente este número en orden cronológico a medida que vaya dibujando, además el programa nunca repite sus mismos números.
- **Coordenadas X e Y:** Representan la ubicación en un área predeterminada, estos son colocados automáticamente por Epanet y cambian si es ubicado en otra área de trabajo.
- **Cotas:** Se coloca el valor de la cota topográfica del terreno donde se va a trabajar. Sus unidades están dadas en metros según el SI. Estas elevaciones deben de ser sobre el nivel del mar.

• **Demanda Base:** Es el caudal de salida de esa conexión y si no existe consumo se debe ubicar cero, ya que no existe salida de fluido, mientras que, si entra caudal, este valor debería llevar signo negativo.

#### **Tuberías**

Son elementos que transportan fluido entre dos nudos. La dirección del fluido obedece al principio del gradiente hidráulico, es decir, el fluido se desplaza de un punto de mayor a uno de menor energía, en la figura 21 se representa el símbolo de una tubería en Epanet.

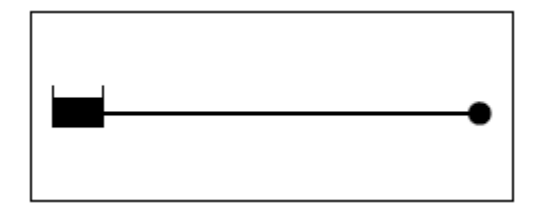

Figura 21. Representación de una tubería en Epanet *Nota. Fuente: (Solórzano, s.f.)*

Epanet para el tema de las perdidas hidráulicas maneja las siguientes metodologías Darcy-Weisbach; Hazen-Williams; Chezy-Manning, como también las pérdidas por accesorios, la cual tiene presente la constante de pérdidas  $(k<sub>m</sub>)$  en el tramo de tubería simulada.

Es importante a la hora de colocar una tubería que al inicio y final exista un nudo, en la figura 22 se muestra un ejemplo de datos de las propiedades de las tuberías.

| Tubería p92       |         |  |  |
|-------------------|---------|--|--|
| Propiedad         | Valor   |  |  |
| *ID Tubería       | р92     |  |  |
| *Nudo Inicial     | 77      |  |  |
| *Nudo Final       | 82      |  |  |
| Descripción       |         |  |  |
| Etiqueta          |         |  |  |
| *Longitud         | 46.88   |  |  |
| *Diámetro         | 24.3    |  |  |
| *Rugosidad        | 0.0015  |  |  |
| Coef. de Pérdidas | 2.1     |  |  |
| Estado Inicial    | Abierto |  |  |
| Coef. Flujo       |         |  |  |
| Coef. Pared       |         |  |  |
| Caudal            | 0.53    |  |  |
| Velocidad         | 1.15    |  |  |
| Pérd. Unit.       | 69.61   |  |  |
| Factor fricción   | 0.025   |  |  |
| Velo, de Reacción | 0.00    |  |  |
| Calidad           | 0.00    |  |  |
| Estado            | Abierto |  |  |

Figura 22. Propiedades de las Tuberías en Epanet *Nota. Fuente: Elaboración propia con base en datos de Epanet.*

- **ID Tubería**: Es un número entero para identificar las tuberías, el programa asignará automáticamente este número en orden cronológico a medida que vaya dibujando, además el programa nunca repite sus mismos números.
- **Nudo inicial:** Es el punto de partida que se une a una tubería, el programa asume un nudo inicial de acuerdo con el sentido como se dibuje.
- **Nudo final:** Es el punto final que se une a la tubería, el programa asume un nudo final de acuerdo con el sentido como se dibuje.

• **Longitud:** Dato importante para la simulación, es la longitud de la tubería en metros dispuesta por el SI, existen dos maneras de colocar este valor, la primera ubicar de manera manual, es decir, escribir en el recuadro la longitud de tubería y la otra forma es de manera automática, activando la opción (longitud Auto: On) indica con la fleja roja en la figura 23.

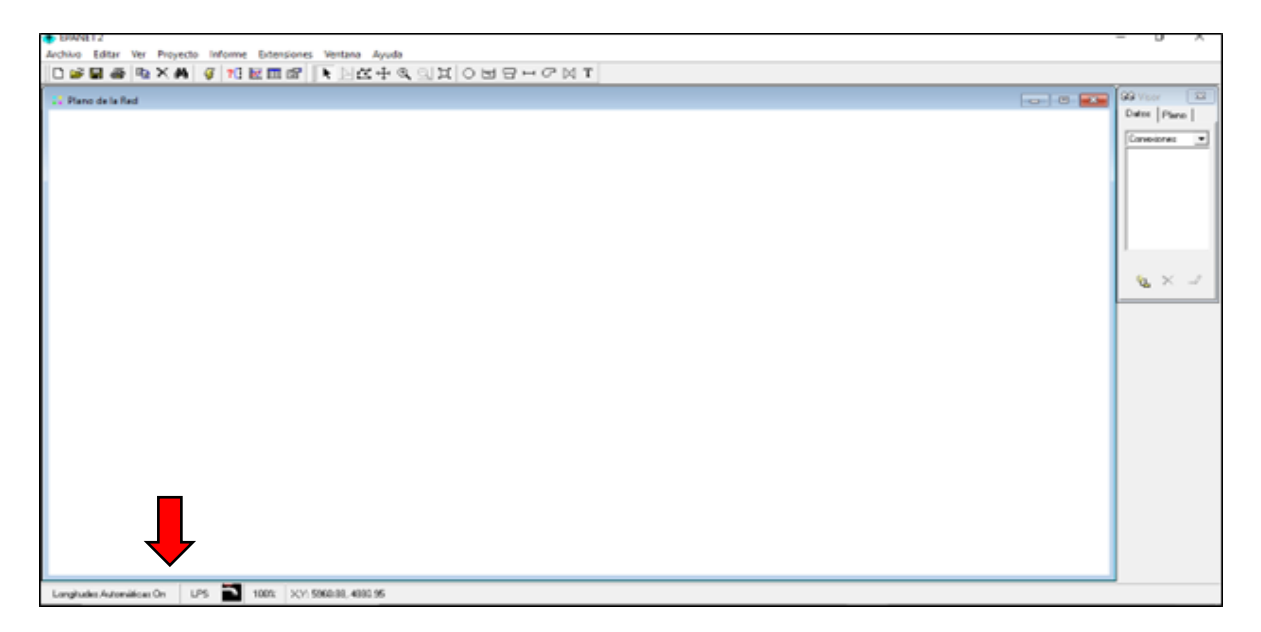

Figura 23. Colocación de forma automática la longitud de tubería *Nota. Fuente: (Solórzano, n.d.)*

- **Diámetro:** Es el diámetro interno de la tubería a simular. En el Sistema Internacional se trabaja en (mm), además se recomienda ver catálogos de fabricantes de tuberías para seleccionar estos valores.
- **Rugosidad:** Es el valor de rugosidad absoluta del material de la tubería, dada en (mm) en el sistema SI.
- **Coeficiente de pérdidas:** En este cuadro se deben considerar los coeficientes o constantes de pérdidas de los accesorios que posea la tubería. Cada tubería tiene estas pérdidas denotadas por la variable  $(k_m)$  las cuales se encuentran entre 0.2 a 10 aproximadamente, donde en la tabla 4 se puede escoger su valor. Además, se debe colocar la sumatoria de todos los coeficientes de pérdidas encontradas en la tubería, denotada por  $(\sum k_m)$ .

• **Estado inicial:** Es el estado en la que se encuentra la tubería, es decir, abierto o cerrado para su simulación, si el usuario quiere restringir el sentido del flujo debe colocar la opción Válvula de Retención y su funcionamiento equivaldrá a una válvula check.

A continuación, se presenta las variables de salida o calculadas:

- **Caudal:** Es del caudal calculado por el programa, en L/s.
- **Velocidad:** Dato calculado por el programa, sujeta al caudal y diámetro de la tubería, dada en m/s por el SI.
- **Pérdida Unitaria:** Es el cálculo que se tiene entre la relación de las pérdidas de energía y longitud que ocasiona dichas pérdidas, expresada en m/km
- **Factor de fricción:** EPANET calcula el factor de fricción de Darcy-Weisbach de manera automática. Dicho factor tiene en cuenta la viscosidad del fluido, la rugosidad absoluta del material, el diámetro y la velocidad del fluido. En zona turbulenta usa la ecuación de Swamee-Jain para el cálculo del factor de fricción.

#### **Bombas**

Son máquinas que inyectan energía al fluido para transportarlo desde un punto 1 hacia 2, véase la figura 24. La sumatoria de alturas que debe vencer la bomba se las conoce como altura manométrica o altura dinámica, para la simulación de la bomba necesitan varias curvas características, siendo la curva de caudal vs. altura manométrica o dinámica la más común.

Para dibujar la bomba se debe conceder el sentido o dirección del flujo porque el punto inicial va a ser la succión y el punto final la descarga.

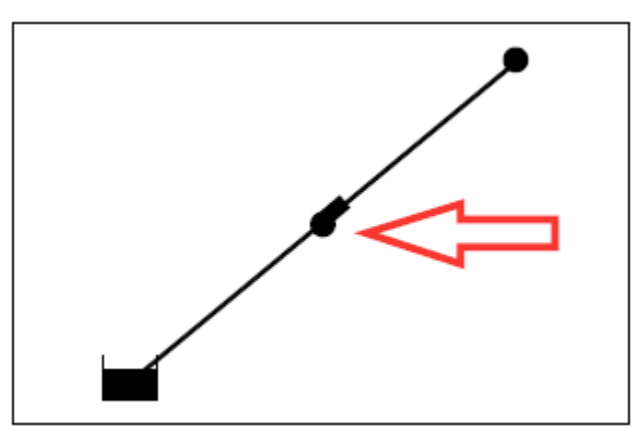

Figura 24. Representación de una bomba en Epanet *Nota. Fuente: (Solórzano, n.d.)*

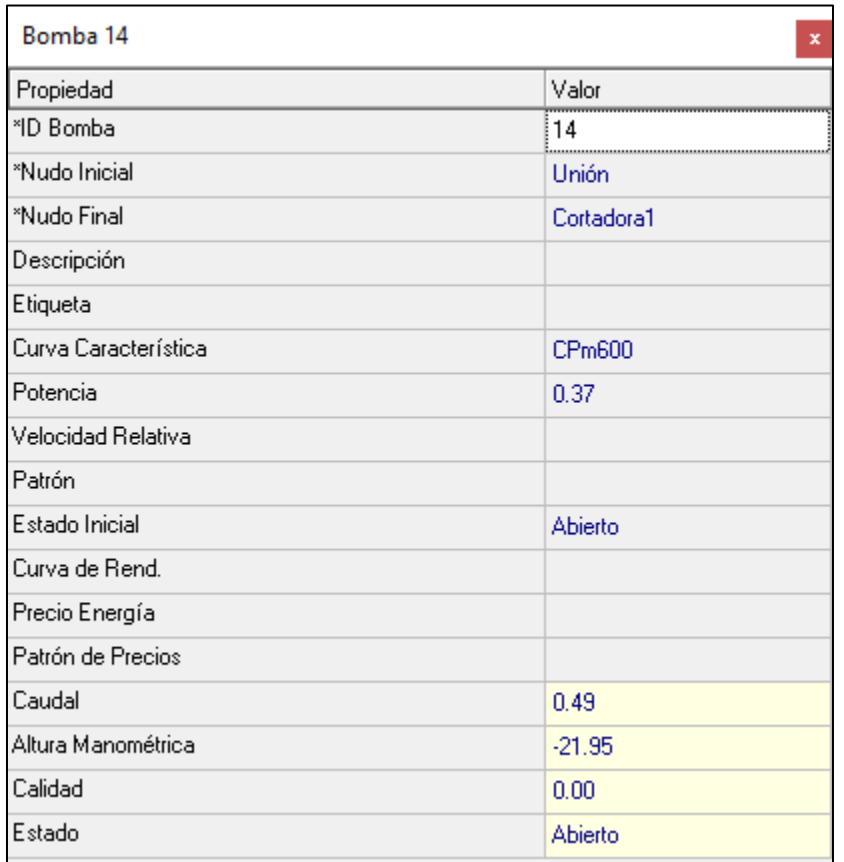

En la figura 25, se presenta la ventana de propiedades de una bomba.

Figura 25. Propiedades de la bomba en Epanet *Nota. Fuente: Elaboración propia con base en datos de Epanet.*

- **ID de la bomba:** Es un número entero para identificar las bombas, el programa asignará automáticamente este número en orden cronológico a medida que vaya dibujando, además el programa nunca repite sus mismos números.
- **Nudo inicial:** Es el punto de partida que se une a la bomba, el programa asume un nudo inicial de acuerdo con el sentido como se dibuje.
- **Nudo final:** Es el punto final que se une a la bomba, el programa asume un nudo final de acuerdo con el sentido como se dibuje.
- **Curva característica:** Se coloca la identificación o (ID) de la curva característica obtenida por el fabricante para simular la bomba que desea, con respecto al caudal y altura manométrica o dinámica. Además, para la curva característica de la bomba en el eje X se debe colocar los datos de caudal en l/s y en el eje Y se debe colocar la altura manométrica o dinámica en metros, mostrada en la figura 26.

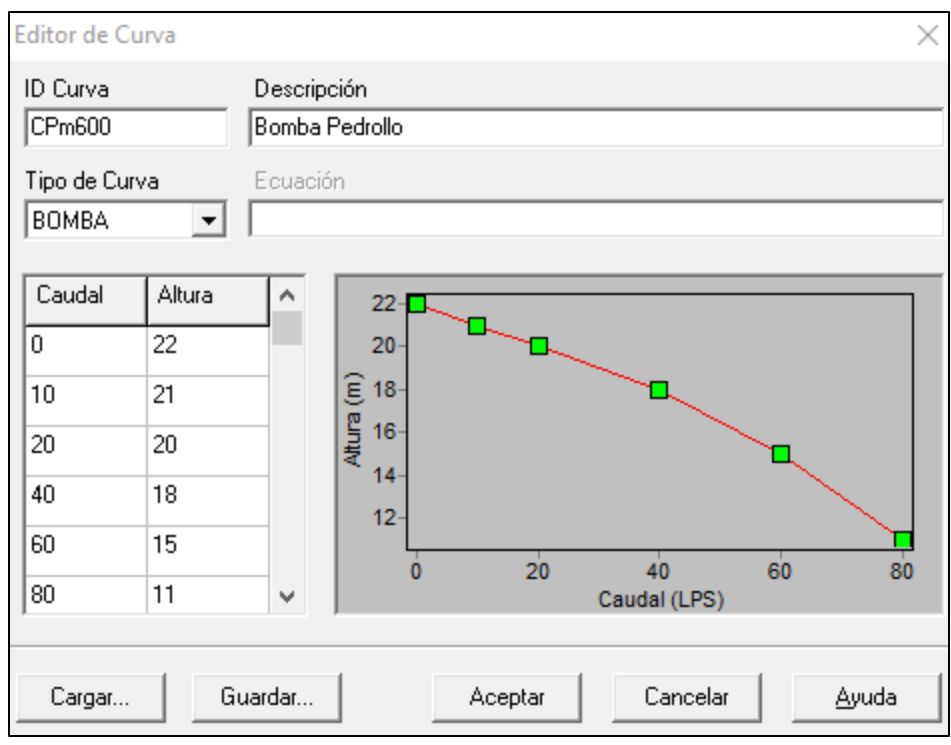

Figura 26. Curva característica de una bomba en Epanet

*Nota. Fuente: Elaboración propia con base en datos de Epanet.*

- **Potencia:** Es la potencia suministrada por la bomba en kilovatios (kW), dispuesta por el fabricante. Se recomienda colocar curva característica, de lo contario el programa considera de manera automática una eficiencia del 100%.
- **Estado inicial:** Permite colocar si la bomba está encendida o apagada para la simulación, Epanet de forma predeterminada la tiene encendida.
- **Caudal:** Es el caudal suministrado por la bomba, es un dato de salida o calculado por el programa, su unidad está dada en (l/s), no se puede modificar este valor.
- **Altura manométrica:** Es la carga de energía calculada por el programa para vencer las pérdidas por fricción y por accesorios, su unidad es metros en el SI.
- **Estado:** Muestra los dos estados encendida y apagada en el momento de la simulación.

## **Válvulas**

Son elementos hidráulicos que sirven para regular o controlar el paso de fluido entre dos tuberías, en la figura 27, se muestra la representación de una válvula en Epanet.

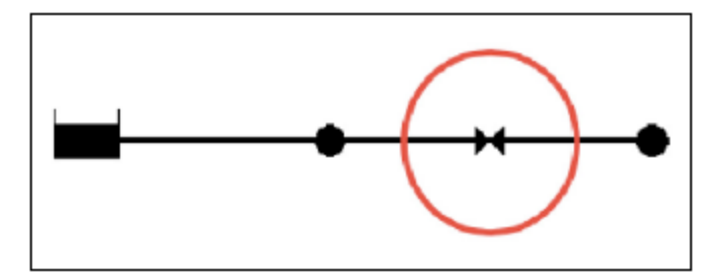

Figura 27. Representación de una válvula en Epanet *Nota. Fuente: (Solórzano, n.d.)*

Además, dependiendo al tipo de mecanismo de estrangulamiento, se clasifican en los siguientes tipos de válvulas mostradas en la tabla 14.

Tabla 14. Tipos de válvulas en Epanet

| Tipo de válvula |                                       |  |  |
|-----------------|---------------------------------------|--|--|
| <b>PRV</b>      | Válvula reductora de presión          |  |  |
| <b>PSV</b>      | Válvula sostenedora de presión        |  |  |
| <b>PBV</b>      | Válvula de rotula de carga            |  |  |
| <b>FCV</b>      | Válvula controladora de caudal        |  |  |
| <b>TCV</b>      | Válvula reguladora por estrangulación |  |  |
| GPV             | Válvula de propósito general          |  |  |

*Nota. Fuente: (Solórzano, n.d.)*

Al dar doble clic sobre la válvula se despliega la ventana de propiedades de las válvulas en Epanet, presentada en la figura 28.

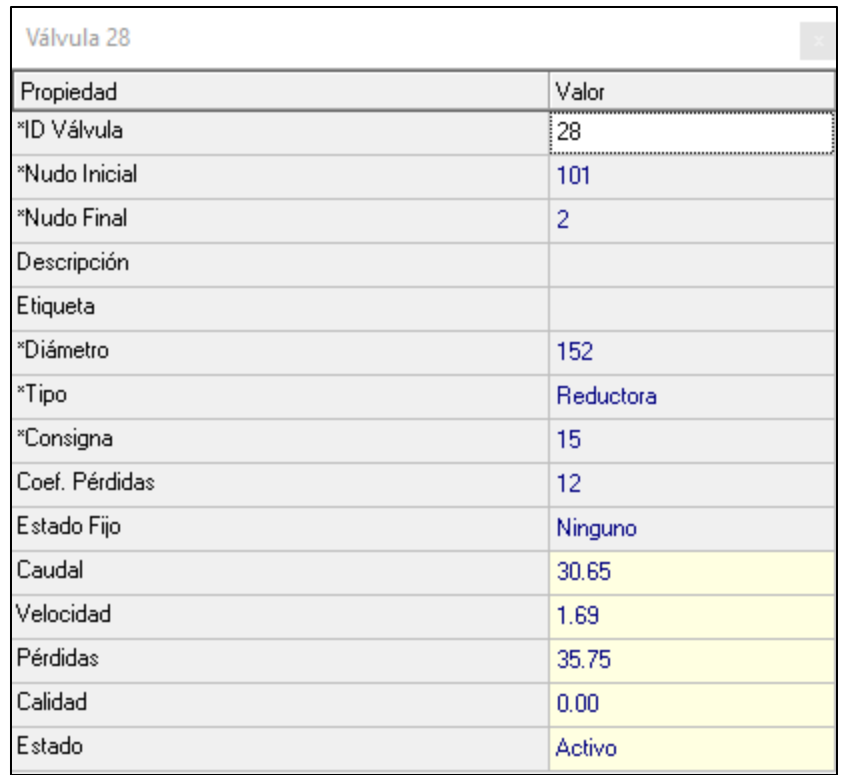

Figura 28. Propiedades de una válvula en Epanet

*Nota. Fuente: Elaboración propia con base en datos de Epanet.*

- **ID de la válvula:** Es un número entero para identificar las válvulas, el programa asignará automáticamente este número en orden cronológico a medida que vaya dibujando, además el programa nunca repite sus mismos números.
- **Nudo inicial:** Es el punto de partida que se une a la válvula, el programa asume un nudo inicial de acuerdo con el sentido como se dibuje.
- **Nudo final:** Es el punto final que se une a la válvula, el programa asume un nudo final de acuerdo con el sentido como se dibuje.
- **Diámetro:** Es diámetro útil de la válvula consignado por el fabricante dado en (mm) por el SI.
- **Tipo:** Epanet permite seleccionar el tipo de válvula que se quiera simular, mostradas en la tabla 13.
- **Consigna o tarado (setting):** Es una propiedad muy importante para la simulación, ya que para una válvula reductora es la presión requerida agua abajo en metros (m).
- **Coeficiente de pérdidas:** Es el coeficiente de pérdidas menores, se aplica cuando la válvula se encuentra totalmente abierta, denotada en la tabla 17.
- **Estado Fijo:** Es el estado de la válvula al principio de la simulación, abierta, cerrada o ninguna.
- **Caudal:** Dato de salida o calculado que pasa por la válvula expresada en (l/s).
- **Velocidad:** Dato de salida o calculado que pasa por la válvula expresada en (m/s).
- **Pérdidas:** Muestra la caída de energía debido a pérdidas donde se encuentra instalada la válvula en unidades (m) según el SI.
- **Estado:** Dato de salida abierta o cerrada (Solórzano, n.d.).

### *4.6.4 Google Earth Pro*

Es un programa para revisar información concerniente a un lugar específico. Ofrece a sus usuarios una referencia geoespacial de fácil acceso al público, brindando imágenes con máxima resolución y en 3D de ciudades, carreteros.

Google Earth Pro amplía el poder de Google Earth con incorporaciones adicionales útiles para usuarios comerciales, como lo es de imprimir imágenes en alta resolución, afiches e informes. Además, presenta algunas funciones importantes como:

- Transferir imágenes hasta 11"x17" con impresión de alta resolución
- Herramientas de medición de Google Earth Pro que miden área, radio y longitud.
- Importar hoja de cálculo de direcciones y ver al instante dichos puntos en un mapa con la función Batch Geocoding
- Crear videos personalizados y creativos fácilmente con la función Movie Maker para publicarlo y usarlo en presentaciones (Google, 2009).

Los sistemas de coordenadas que trabaja el Google Earth son: UTM y geométricas. Las coordenadas, UTM se empleó en este proyecto, a continuación, se la describe.

#### **4.6.4.1 Sistema de Coordenadas UTM.**

El sistema de coordenadas geográficas UTM (en inglés Universal Transverse Mercator), se emplean para ubicar cualquier punto terrestre dentro del globo terráqueo, a través de un método de proyección cilíndrica para representar la Tierra sobre el plano (ver figura 29).

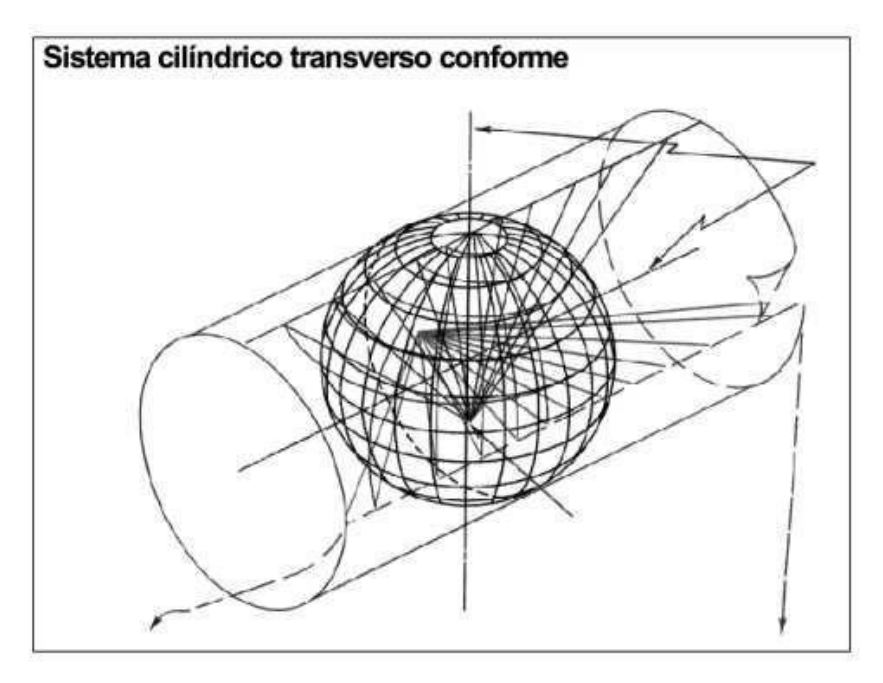

Figura 29. Proyección de superficie terrestre sobre superficie cilíndrica *Nota. Fuente: (Arista Sur, 2014)*

La proyección presenta las siguientes características:

Es una proyección cilíndrica: Se proyecta la superficie del globo terráqueo sobre una superficie cilíndrica.

Es una proyección transversa: El cilindro es tangente a la superficie terrestre según un meridiano: El eje del cilindro coincide con el eje ecuatorial.

Es una proyección conforme: Guarda similitud con los ángulos, es decir, los ángulos coinciden con la medida del elipsoide terrestre.

Las ventajas de esta proyección son las siguientes:

• El sistema pasa de ser esférico a rectangular pudiendo ubicar cuadrículas, haciendo más fácil ubicar puntos y trazar rumbos en ellos.

- Facilidad en la medición de distancias cortas.
- Los rumbos y direcciones se ubican con sencillez.
- Las desventajas son las siguientes:
- No existe uniformidad en la escala de distancias.
- A diferentes latitudes se pierde proporción entre superficies.
- No se representa las zonas polares.

#### **Husos y zonas**

Para resolver el inconveniente de la deformación de la proyección UTM, se dispuso en subdividir el meridiano en 60 husos iguales de 6° de longitud. Siendo 60 proyecciones iguales, pero cada uno cuenta con su respectivo meridiano central.

Los husos se numeran del 1 al 60, empezando desde el antimeridiano de Greenwich (180º) hacia el Este. De este modo, el huso comprendido entre 180 °W y 174 °W es el primero (ver figura 30).

Luego de ubicar los husos se determina una división por zonas (o bandas). Donde cada zona tiene 8° de latitud y 6° de longitud, y se las representa con un número de su huso y una letra mayúscula (zona). Distribuida desde el hemisferio Sur al Norte, empezando con la letra C siguiendo el alfabeto eliminando las vocales y las letras que se parecen a los números como (la B, la O y la letra P) (ver figura 31).

- Las zonas entre la C y la L corresponden al hemisferio Sur.
- Las zonas entre la M y la X corresponden al hemisferio Norte. Como excepción, la zona X posee 12º de latitud y se extiende desde los 72 °N hasta los 84 °N (ver figura 30) (Arista Sur, 2014).

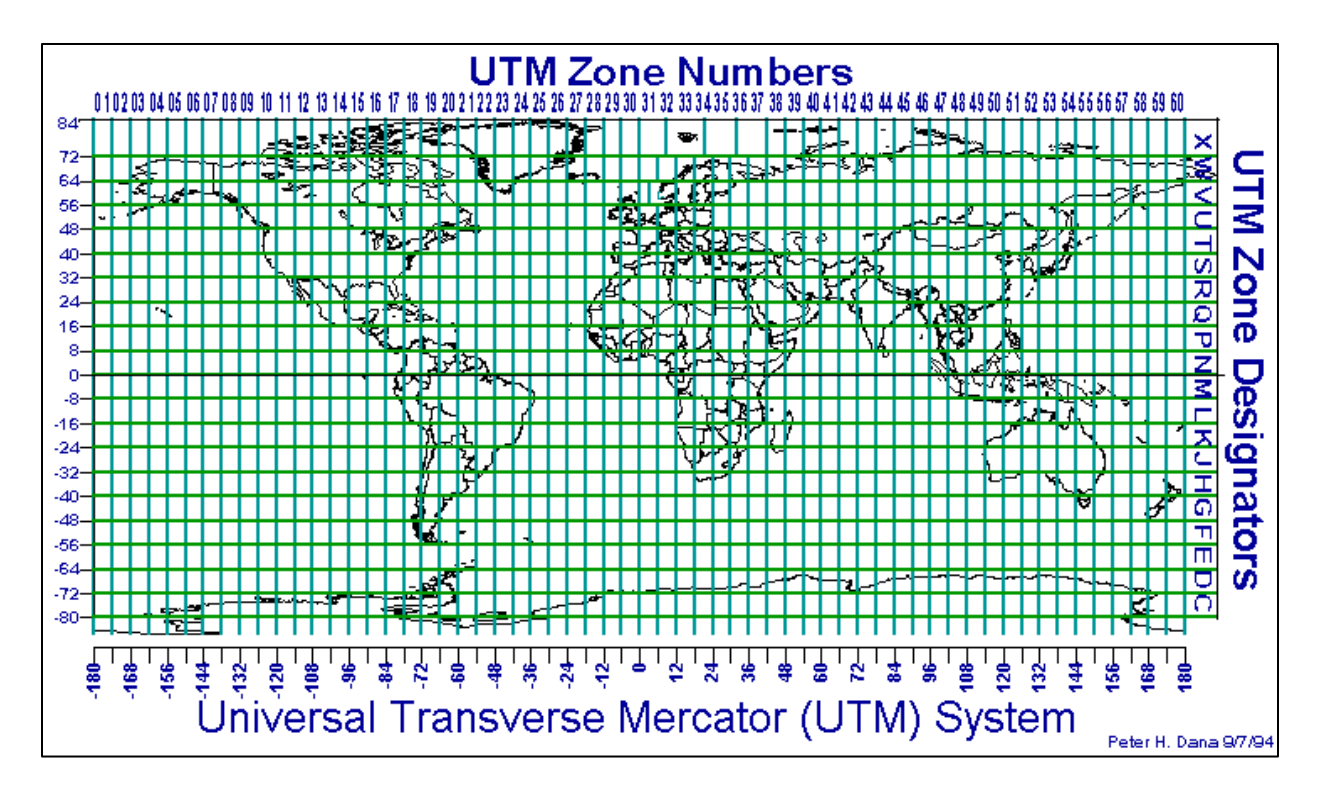

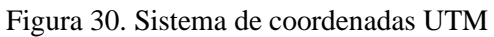

*Nota. Fuente: (Franco, 1999)*

### **5. Metodología**

A continuación, se detallan los materiales y métodos implementados en la realización del presente proyecto de investigación.

## **5.1 Materiales para la elaboración del proyecto**

Primeramente, se necesitó la colaboración de las autoridades que conforman la junta administradora de agua potable de la parroquia de San Pedro de la Bendita, para obtener los planos de la disposición actual de la red de tuberías de agua potable, topografía y catastro. Además, la ayuda de software específicos para el diseño y simulación de la nueva REDAP especificados en la tabla 15.

| <b>CANTIDAD</b> | <b>MATERIAL</b>                                  |
|-----------------|--------------------------------------------------|
|                 | Cámara Móvil                                     |
| 4               | <b>Planos</b>                                    |
|                 | Computador                                       |
|                 | Paquete Office                                   |
|                 | Software de diseño: AutoCAD 2019                 |
|                 | Software Conversor: EpaCAD                       |
|                 | Software de simulación: Epanet, Google Earth Pro |
|                 |                                                  |

Tabla 15. Materiales necesarios para el reconocimiento y elaboración del proyecto

*Nota. Fuente: Elaboración propia.*

## **5.2 Ubicación**

San Pedro de la Bendita está conformado por los siguientes barrios: Girón, El Tingo (figura 31), El Limo, El Sauce (San Vicente), La Concha y Togueros, vistas en la figura 32. El barrio Togueros está ubicado a un costado de la avenida principal de ingreso a la parroquia de San Pedro de la Bendita (Catamayo.gob.ec, n.d.)

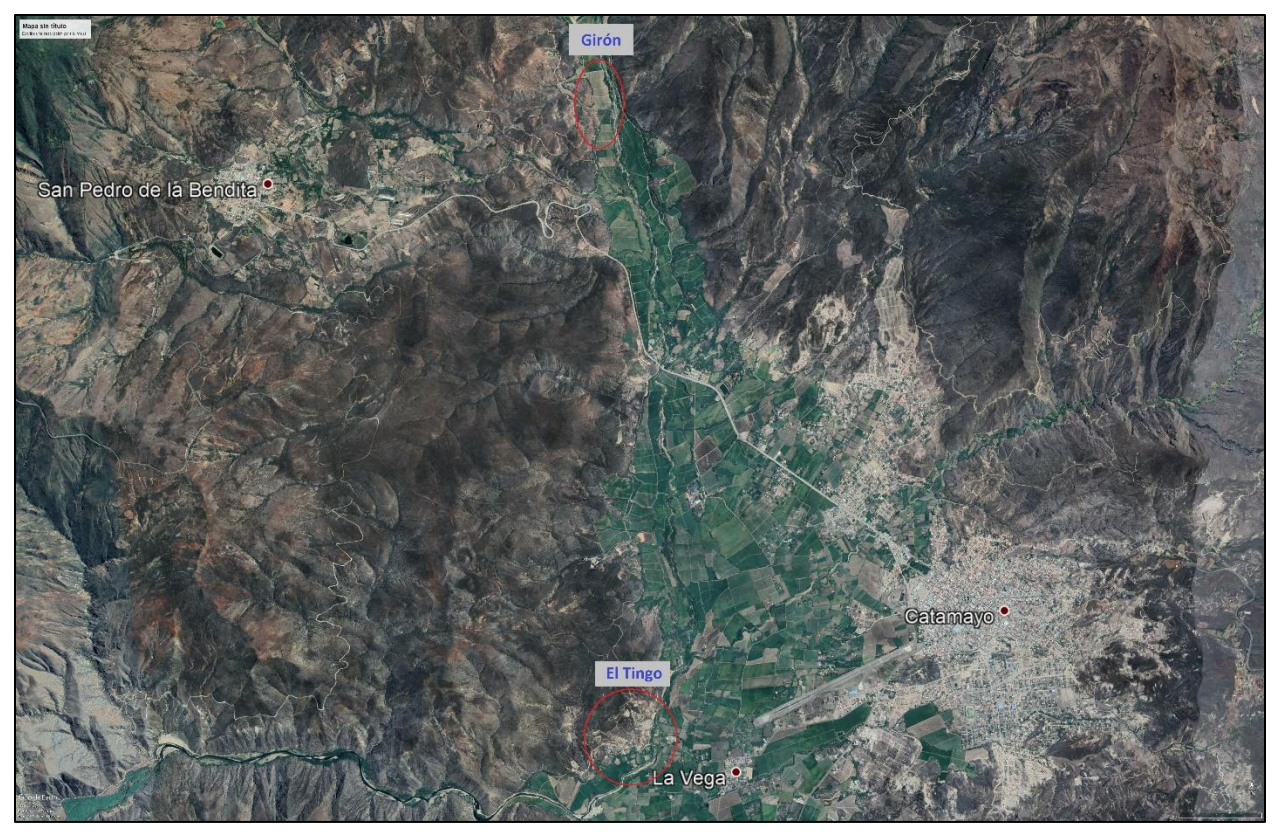

Figura 31. Barrios de San Pedro de la Bendita (Girón y El Tingo) *Nota. Fuente: Elaboración propia con base en datos de Google Earth Pro.*

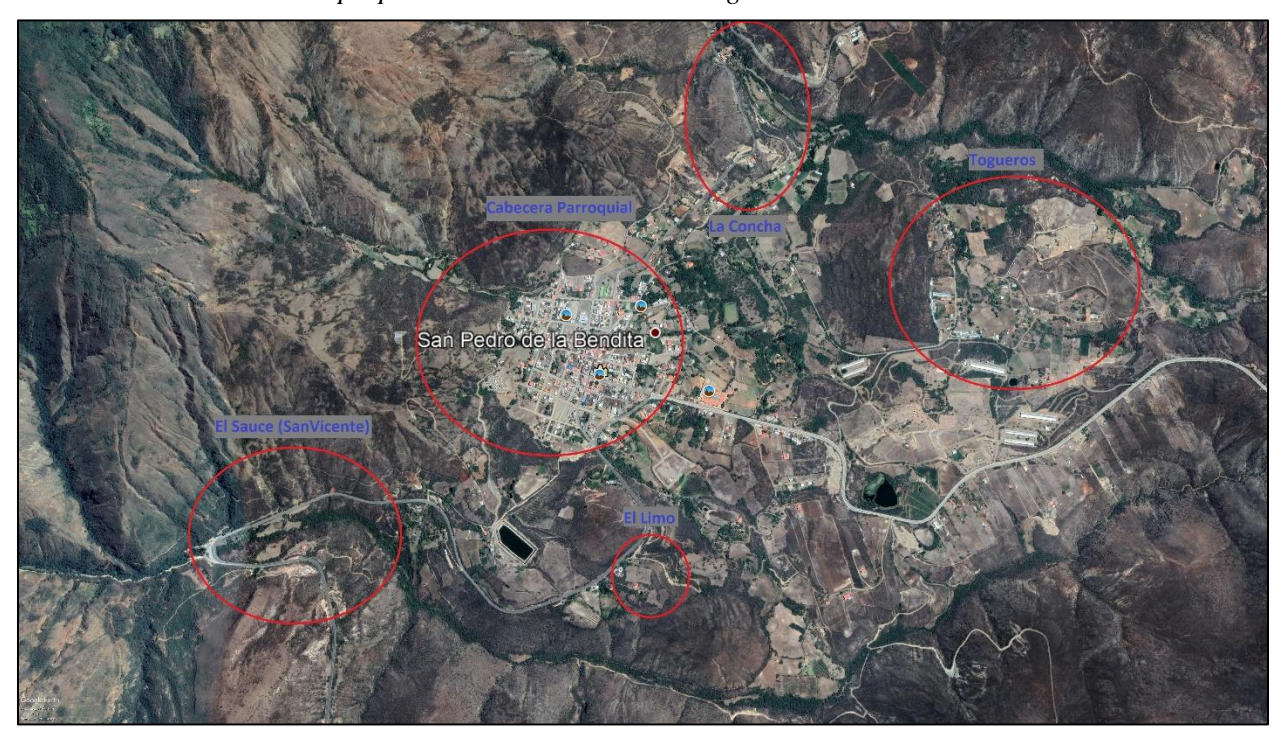

Figura 32. Barrios de San Pedro de la Bendita (El Limo, El Sauce (San Vicente), La Concha y Togueros) *Nota. Fuente: Elaboración propia con base en datos de Google Earth Pro*.

### **5.3 Metodología**

### *5.3.1 Caracterizar la demanda de caudal en el sector Togueros de San Pedro de la Bendita*

Debido a que se trata de una zona rural se trabajó dos tipos de metodologías. La primera toma en consideración la dotación diaria de agua potable por habitante para la REDAP, regido por la normativa CPE INEN 5, mientras que la segunda, la demanda está establecida por el número de accesorios sanitarios dispuestos en una vivienda tipo para la RIDAP, de acuerdo con la Normativa NEC-11.

### **5.3.1.1 Demanda por dotación diaria (per cápita).**

A continuación, en la figura 33 se presenta un flujograma de actividades desarrolladas por el tesista para determinar la demanda por dotación diaria.

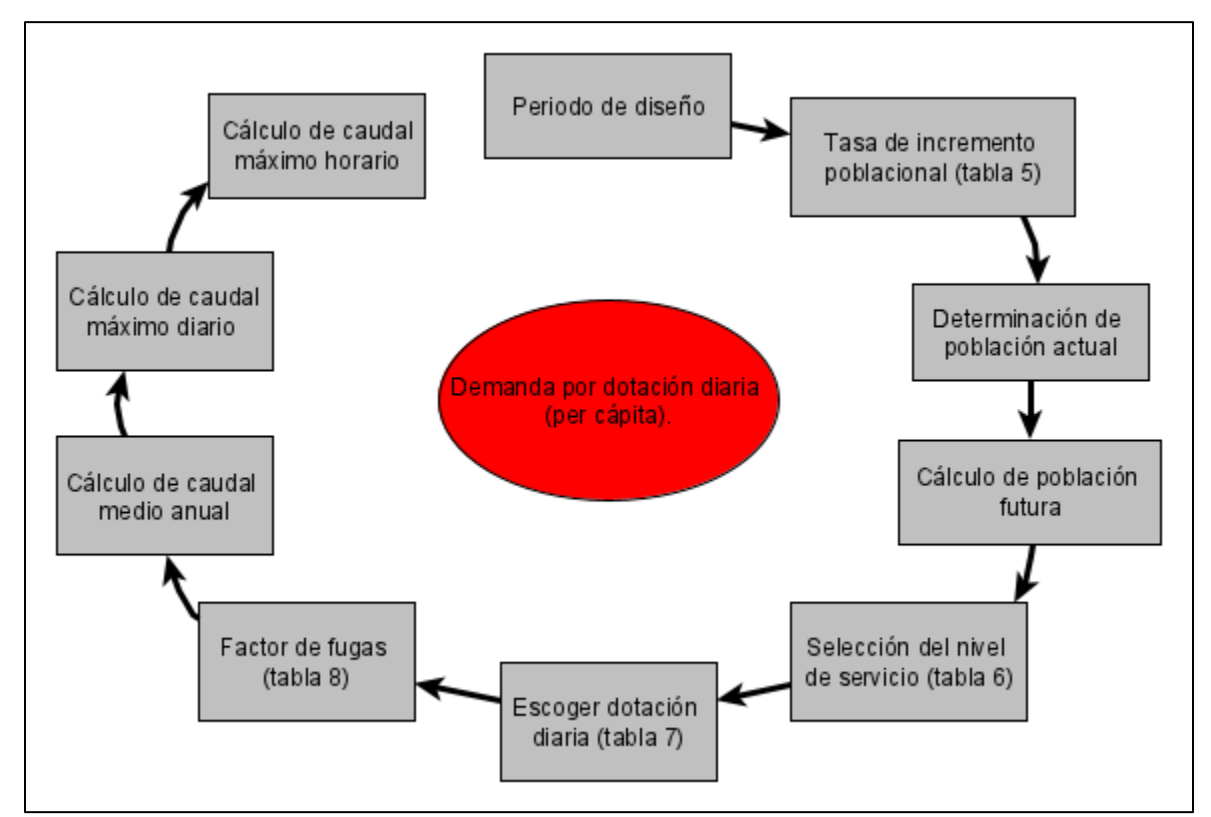

Figura 33. Flujograma para Encontrar la Demanda por Dotación Diaria *Nota. Fuente: Elaboración propia con base en datos de yEd.*

Para determinar el consumo de agua potable se tomó en cuenta el número de habitantes, donde primero se consideró el periodo de diseño, para lo cual la norma establece que se debe diseñar para un tiempo de 20 años. Luego, se calculó la población futura a través de la proyección geométrica o con el uso de la ecuación 7, donde el incremento (i) se especifica en la tabla 5, siendo de 1 % para la región Sierra; además, para la población actual Pa se considera el número de habitantes por terreno o vivienda tipo de 5 habitantes.

$$
P_f = P_a * (1 + i)^n = 5 hab * (1 + 0.01)^{20} = 6 hab
$$

Resultando 6 personas por vivienda o terreno para el diseño de la REDAP para una proyección de 20 años.

Una vez calculado la población futura se eligió el nivel de servicio que se va a proveer según la Tabla 6, donde el indicado es el llb, ya que la REDAP es para conexiones domiciliarias, con más de un grifo por casa. Mientras que la dotación para este nivel de servicio se muestra en la tabla 7 donde el valor a escoger es de 100 l/hab\*día, puesto que en la zona donde se diseñó se considera clima cálido (San Pedro de la Bendita es considerado clima templado-seco). Además, la Organización Mundial de la Salud dice: **una persona requiere de 100 litros de agua al día** (5 o 6 cubetas grandes) **para satisfacer sus necesidades**, tanto de consumo como de higiene (Comisión Nacional de Áreas Naturales Protegidas, 2019).

Posteriormente, se calculó el caudal medio anual usando la ecuación 8, donde la variable r es el factor de fugas, se escogió de la tabla 8 siendo que para un nivel de servicio llb le corresponde el 20 %, es decir, 1.2.

$$
Q_m = r * \frac{P_f * D_f}{86400} = 1.2 * \frac{6 hab * \frac{100L}{hab * dia}}{86400} = 0.008 l/s
$$

Dando un resultado de 0.008 l/s el caudal medio anual.

Mientas para el cálculo del caudal máximo diario se aplica la ecuación 9, donde el factor de mayoración máximo diario KMD, tiene un valor de 1.25.

$$
Q_{MD} = K_{MD} * Q_m = 1.25 * 0.008 \frac{l}{s} = 0.01 l/s
$$

Mostrando un resultado de 0.01 l/s el caudal máximo diario.

Por último, se calculó el caudal máximo horario con ayuda de la ecuación 10, donde el factor de mayoración máximo horario KMH tiene un valor de 3.

$$
Q_{MH} = K_{MH} * Q_m = 3 * \frac{0.008 l}{s} = 0.025 l/s
$$

49

Además, debido a las bajas velocidades, se propone un arreglo a la red interna de agua potable (RIDAP) para una vivienda tipo, mediante el método de caudal instantáneo descrito a continuación.

# **5.3.1.2 Demanda por caudal instantáneo en la Red interna de agua potable-RIDAP.**

En la figura 34 se muestra un diagrama de actividades que se llevó a cabo para lograr este método.

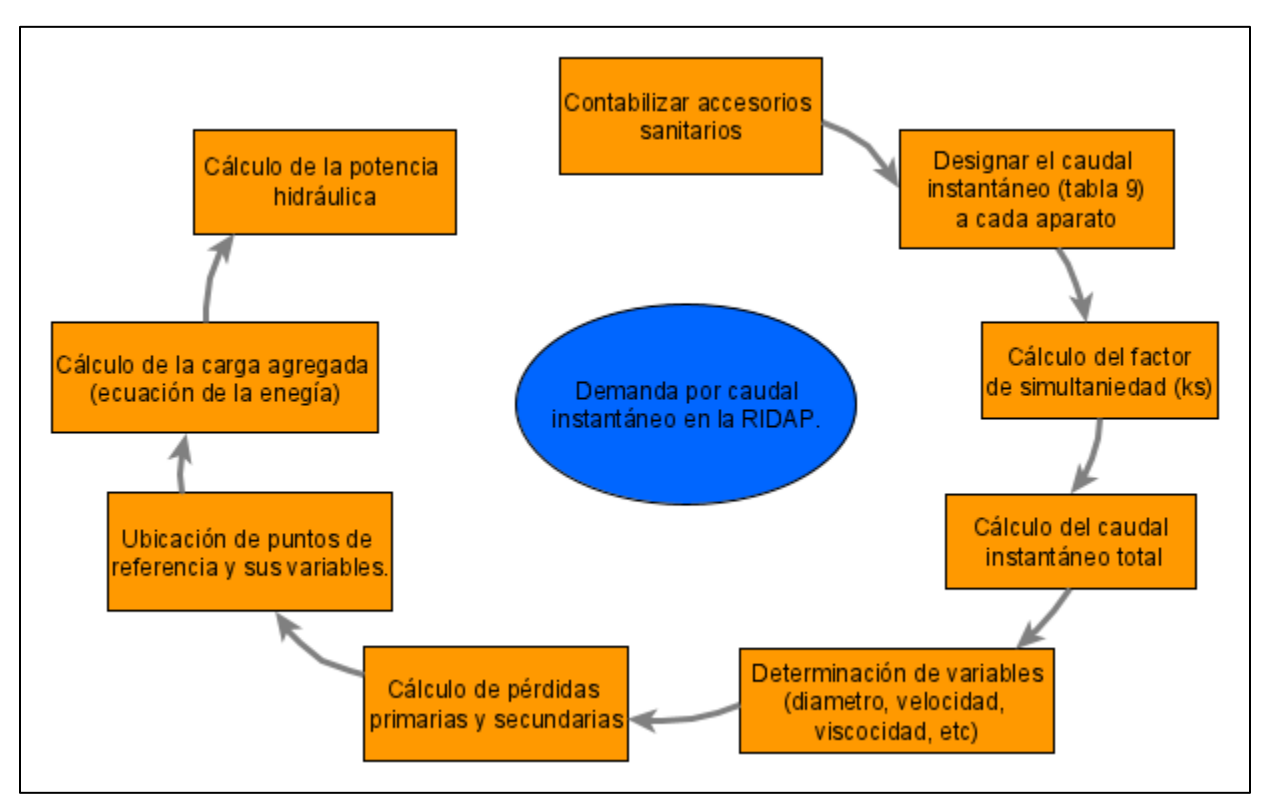

Figura 34. Flujograma para el Método de Caudal Instantáneo

*Nota. Fuente: Elaboración propia con base en datos de yEd.*

La vivienda tipo del sector posee 7 aparatos sanitarios como: ducha, baño, fregadero, etc; véase en la figura 35 o en plano en el anexo 14, donde se muestra el plano de vivienda y su red hidráulica.

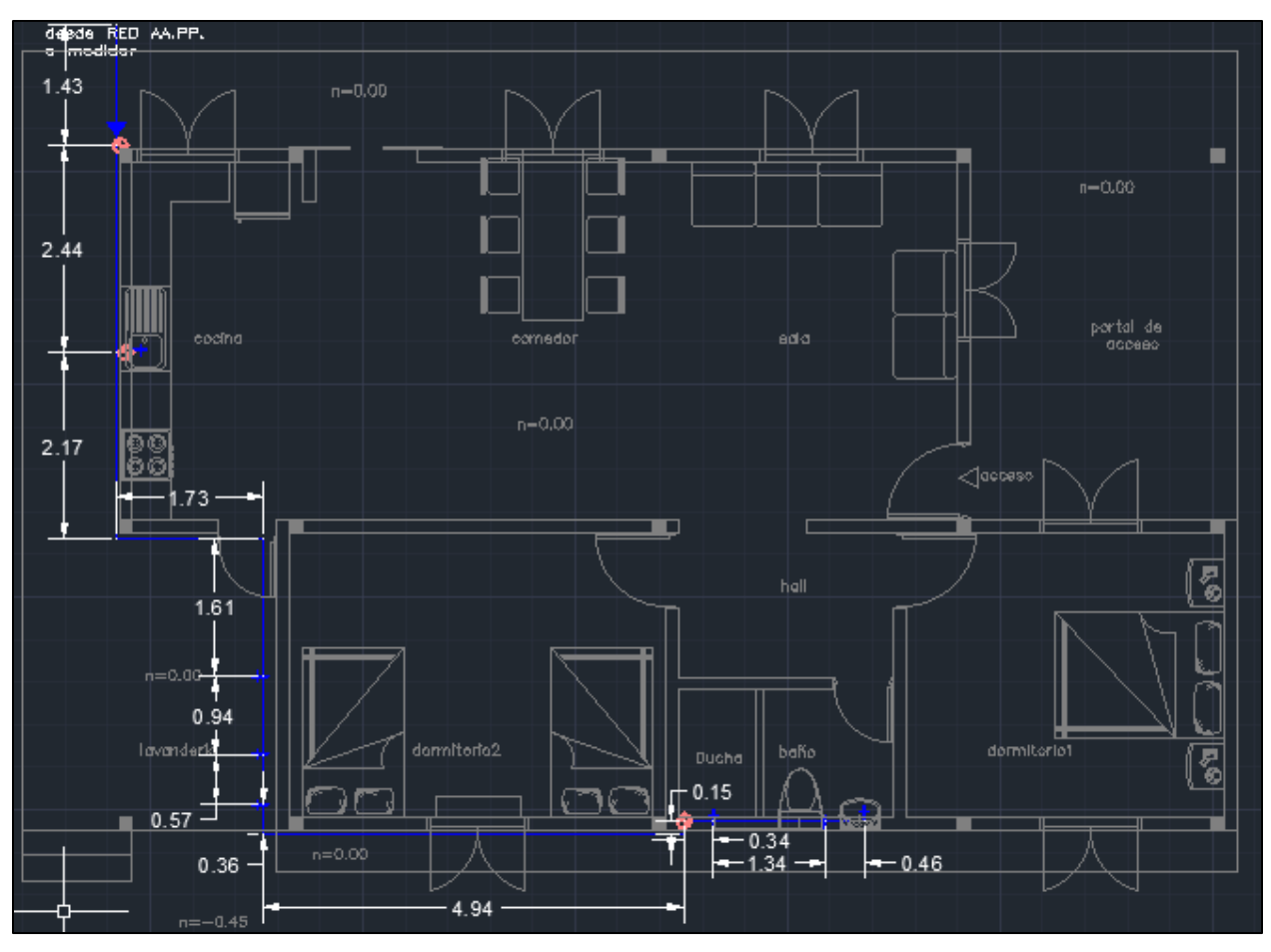

Figura 35. Distribución de los Aparatos Sanitarios en Vivienda Tipo *Nota. Fuente: (Córdova R, 2016)*

Con la ayuda de la metodología dictada por la normativa NEC-11, se procedió a designar la demanda base de cada aparato a través de la tabla 9, consiguiendo las siguientes demandas.

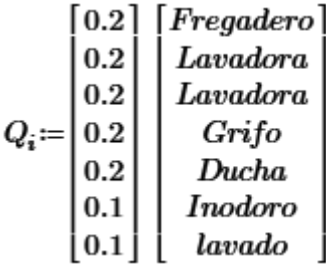

Luego se calculó el factor de simultaneidad con la ecuación 11, donde el número de aparatos sanitarios son 7 y F tiene un valor de cero debido a que son viviendas rurales, obteniendo el siguiente resultado.

$$
k_S = \frac{1}{\sqrt{n-1}} + F*(0.04 + 0.04 * \log(\log(n))) = \frac{1}{\sqrt{7-1}} + 0 = 0.41
$$

Que al multiplicar la demanda base de cada aparato sanitario por el factor de simultaneidad, y sumando todo esto resulta el caudal instantáneo total.

$$
Q_t = Q_i \cdot k_s = \begin{bmatrix} 0.082 \\ 0.082 \\ 0.082 \\ 0.082 \\ 0.082 \\ 0.041 \\ 0.041 \end{bmatrix} \qquad \textstyle \sum Q_t = 0.49
$$

Donde la demanda total de la RIDAP es de 0.49 l/s y por garantizar una velocidad razonable se debe colocar una bomba a este sistema, por lo cual se calcula la carga agregada considerando el método al aparato crítico; es decir, la ruta desde la cisterna (punto 1) al lavado (punto 2), para el análisis véase figura 36.

Identificada la ruta, se calculó las pérdidas primarias y secundarias considerando las propiedades de las tuberías, conexiones, accesorios y bomba que lo conforman para usarlas en las ecuaciones respectivas usando el método de Darcy- Weisbach. El diámetro de tubería se tomó de ¾ in plastigama PVC roscable y la viscosidad presentada en el anexo 10, con la temperatura promedio anual de San Pedro de la Bendita de 17 ° Celsius (Weather Atlas, n.d.)

$$
Q = \frac{0.49l}{s} = 4.9 * 10^{-4} \frac{m^3}{s}
$$
  
\n
$$
D = 0.01885m
$$
  
\n
$$
A = \frac{\pi}{4} * D^2 = \frac{\pi}{4} * 0.01885^2 = 2.79 * 10^{-4} m^2
$$
  
\n
$$
v = \frac{Q}{A} = \frac{4.9 * 10^{-4} \frac{m^3}{s}}{2.79 * 10^{-4} m^2} = 1.75 m/s
$$
  
\n
$$
\vartheta = 1.01 * 10^{-6} \frac{m^2}{s}
$$

Donde aplicando la ecuación 1 del número de Reynolds se obtuvo

$$
N_R = \frac{vD}{\vartheta} = \frac{1.75 \frac{m}{s} * 0.01885 m}{8.94 * 10^{-7} \frac{m^2}{s}} = 32\ 660.89\ (Zona Turbulenta)
$$

Estando en el régimen Turbulento, por lo tanto, se puede usar la ecuación 3 para encontrar el factor de fricción o con el diagrama de Moody figura 4. Además, se consideró la longitud total de las tuberías de la RIDAP, como la rugosidad vista en la tabla 1 para plástico.

$$
L=17.15\ m
$$

$$
\varepsilon = 3 * 10^{-7} m
$$
  

$$
f = \frac{0.25}{\left[ \log \left( \frac{1}{3.7 \left( \frac{D}{\varepsilon} \right)} + \frac{5.74}{N_R^{0.9}} \right) \right]^2} = \frac{0.25}{\left[ \log \left( \frac{1}{3.7 \left( \frac{0.01885}{3 \cdot 10^{-7} m} \right)} + \frac{5.74}{32.660.89^{0.9}} \right) \right]^2} = 0.022
$$

Luego que se calculó el factor de fricción de la tubería, se determina la pérdida primaria con la ecuación 2.

$$
h_p = f * \frac{L}{D} * \frac{v^2}{2g} = 0.022 * \frac{17.15 \, m}{0.01885 \, m} * \frac{\left(1.75 \frac{m}{s}\right)^2}{2 * \frac{9.81 m}{s^2}} = 3.12 \, m
$$

Mientras que para el cálculo de las pérdidas secundarias se usa la tabla 16, donde se escogió el accesorio dispuesto en la red y su correspondiente valor de longitud equivalente Le/D en la tabla 3 se muestra todos esos valores, y así obtener el valor de k.

Tabla 16. Pérdidas Secundarias de la Vivienda Tipo

| Pérdidas Secundarias |          |           |                  |                                        |                  |                      |      |
|----------------------|----------|-----------|------------------|----------------------------------------|------------------|----------------------|------|
| Tubería              | Longitud | <b>FT</b> | Le/D<br>k        |                                        |                  |                      |      |
|                      | (m)      |           | codo 90°         | Válvula de<br>compuerta de<br>$3/4$ in | <b>Tes</b>       | Sumatoria de<br>Le/D |      |
|                      | 2,44     | 0,022     | $\overline{0}$   | 35                                     | $\theta$         | 35                   | 0,77 |
| 2                    | 2,17     | 0,022     | $\mathbf{0}$     | $\boldsymbol{0}$                       | 20               | 20                   | 0,44 |
| 3                    | 1,73     | 0,022     | 30               | $\overline{0}$                         | $\boldsymbol{0}$ | 30                   | 0,66 |
| 4                    | 1,61     | 0,022     | 30               | $\boldsymbol{0}$                       | $\overline{0}$   | 30                   | 0,66 |
| 5                    | 0,94     | 0,022     | $\boldsymbol{0}$ | $\boldsymbol{0}$                       | 20               | 20                   | 0,44 |
| 6                    | 0,57     | 0,022     | $\boldsymbol{0}$ | $\boldsymbol{0}$                       | 20               | 20                   | 0,44 |
| 7                    | 0,36     | 0,022     | $\boldsymbol{0}$ | $\boldsymbol{0}$                       | 20               | 20                   | 0,44 |

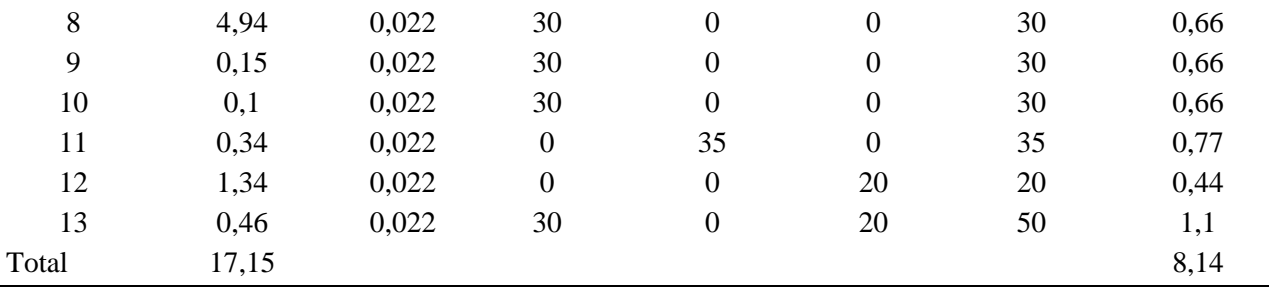

*Nota. Fuente: Elaboración propia*

Entonces, con la ecuación 5 se obtuvo:

$$
h_s = K \left(\frac{v^2}{2g}\right) = 8.14 * \left(\frac{\left(\frac{1.75m}{s}\right)^2}{2 * \frac{9.81m}{s^2}}\right) = 1.27 m
$$

Posteriormente, con la sumatoria de las pérdidas tanto primaria y secundaria se tiene las pérdidas totales.

$$
h_L = h_p + h_s = 3.12 \, m + 1.27 \, m = 4.39 \, m
$$

Se calculó la carga agregada con las variables necesarias. Donde se ubicó dos puntos de referencia para el análisis, véase la figura 36, la presión 1 estática en el punto 1, en este caso corresponde a cero porque está expuesto a la atmósfera de San Pedro de la Bendita y la presión 2 es la presión manométrica recomendada para el último aparato sanitario, es decir, el lavado tomado de la tabla 9. Para la elevación geodésica se consideró como línea de referencia la superficie libre del fluido en el primer punto (cisterna) y el segundo punto está a 1.2 m respecto a esa línea, mientras que la velocidad 1 fue cero debido a que al estar en estanqueidad la cisterna, su valor es de cero, mientras que la velocidad 2 es de 1.75 m/s calculado anteriormente.

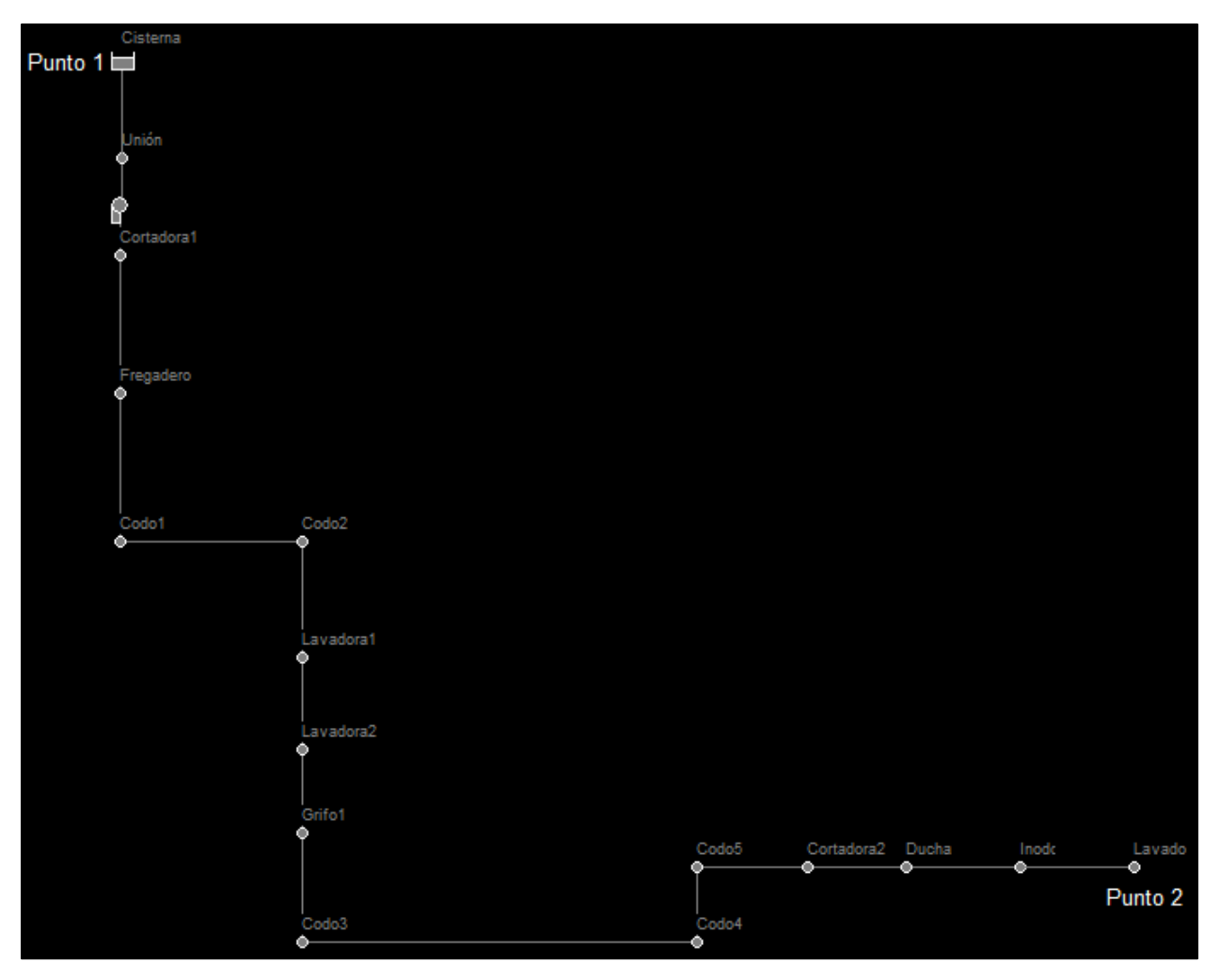

Figura 36. Distribución de Aparatos Sanitarios de una Vivienda Tipo y Ubicación de Puntos de Análisis *Nota. Fuente: Elaboración propia con base en datos de Epanet.*

$$
P_1=0\;kPa
$$

 $P_2 = 49.03 kPa$ 

$$
z_1=0\;m
$$

$$
z_2=1.2\ m
$$

$$
v_1=0\ m/s
$$

$$
v_2 = 1.2 \; m/s
$$

$$
\gamma = 9.81 \frac{kN}{m^3}
$$
Una vez proporcionados los datos anteriores se calculó la carga agregada con la ecuación 13 obteniendo.

$$
h_A = \frac{P_2 - P_1}{\gamma} + Z_2 - Z_1 + \frac{v_2^2 - v_1^2}{2g} + h_L
$$
  
= 
$$
\frac{(49.03 - 0)kPa}{9.81 \frac{kN}{m^3}} + (1.2 - 0)m + \frac{(1.75 \frac{m}{s})^2 - 0}{2(\frac{9.81m}{s^2})} + 4.39 m = 10.74 m
$$

Es decir, con la ecuación 14 se tiene una potencia hidráulica de:

$$
P_H = h_A * \gamma * Q = 10.74 \, m * 9.81 \frac{kN}{m^3} * 4.9 * 10^{-4} \frac{m^3}{s} = 0.052 \, kW = 0.07 \, HP
$$

Para dimensionar el volumen de la cisterna, se usó la ecuación 16. Donde el número de personas a considerar son 6 habitantes, el caudal es la dotación tomada de la tabla 7 con un nivel de servicio llb y el tiempo es de 1 día, resultando:

$$
V = n_p * Q_p * t = 6 hab * 100 \frac{L}{hab * dia} * 1 dia = 600 l
$$

Para determinar si un sistema requiere un equipo de inyección de presión (grupo motorbomba), se calculó la altura suministrada ( $A_{sum}$ ) a través de la ecuación 17, donde la presión mínima de acometida es de 5.50 m.c.a (en el nudo 2A del anexo 12, resaltando de color amarillo), resolviendo lo siguiente:

$$
A_{sum} = P_{min} - 15 = 5.50 - 15 = -9.5 m.c.a
$$

Es decir, es necesario para este sistema la implementación de un equipo inyector de presión.

Además, si se coloca una bomba también es necesario ubicar un equipo hidroneumático, la ecuación 18 se utilizó para conocer el volumen que tendría el equipo hidroneumático, donde el caudal de bombeo medio va a ser de 29.4 l/min (0.49 l/s), el número de bombas es 1, presión de encendido ( $P_{ON}$ ) es al menos 15 m.c.a por arriba de la altura del techo (4.21 m) resultando 19.21 m.c.a, mientras la presión de apagado ( $P_{OFF}$ ) es hasta 20 m.c.a mayor a la presión de encendido, es decir, 39.21 m.c.a, el número de ciclos ( $N_{ciclos}$ ) es determinado por la tabla 10 siendo de 20 (ciclos/hora), ya que la potencia de absorción de la bomba es de ½ HP y el coeficiente que

relaciona el tipo de renovación de aire se toma de 2.0 debido a que será inyección manual. Demostrando el siguiente resultado.

$$
W_{thn} = \frac{19 * R_{aire} * Q_b * (P_{OFF} + 10.33)}{N_{bombas} * N_{ciclos} * (P_{OFF} - P_{ON})}
$$
  

$$
W_{thn} = \frac{19 * 2 * 0.49 \, \text{I/s} * (39.21 \, \text{m.c. a} + 10.33)}{1 * 20 \, \text{ciclos/hr} * (39.21 \, \text{m.c. a} - 19.21 \, \text{m.c. a})} = 138.36 \, \text{I}
$$

# *5.3.2 Actualizar el estudio topográfico de la REDAP del sector Togueros de manera que se ubique los puntos de demanda de caudal*

En la actualidad es conocido por parte de las autoridades de la parroquia de San Pedro de la Bendita que la REDAP actual presenta inconvenientes por la creciente demanda de usuarios permanentes y vacacionales, por ello se consideró instalar una nueva REDAP. En lo relativo con el barrio Togueros cuenta con una extensión de  $0.44 \, km^2$  y un perímetro de aproximadamente de 2.69 km, mostrado en la figura 37.

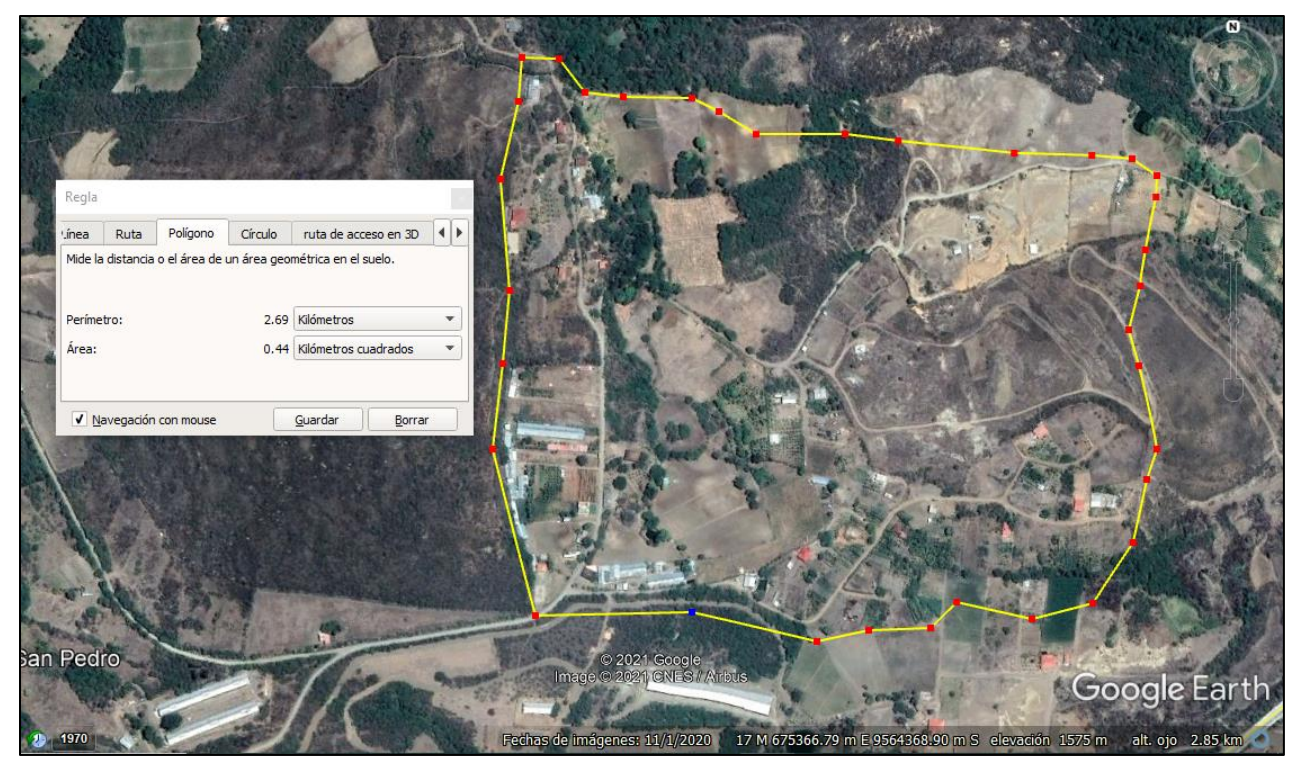

Figura 37. Barrio Togueros y sus Mediciones

*Nota. Fuente: Elaboración propia con base en datos de Google Earth Pro.*

Es importante conocer la disposición actual de la REDAP, misma que fue proporcionada por la junta parroquial de San Pedro de la Bendita en un proyecto ya ejecutado en el año 2019,

donde en la figura 38 se muestra los tramos de la red. Y en el anexo 15 se muestra la distribución de agua potable de todo el pueblo de San Pedro de la Bendita.

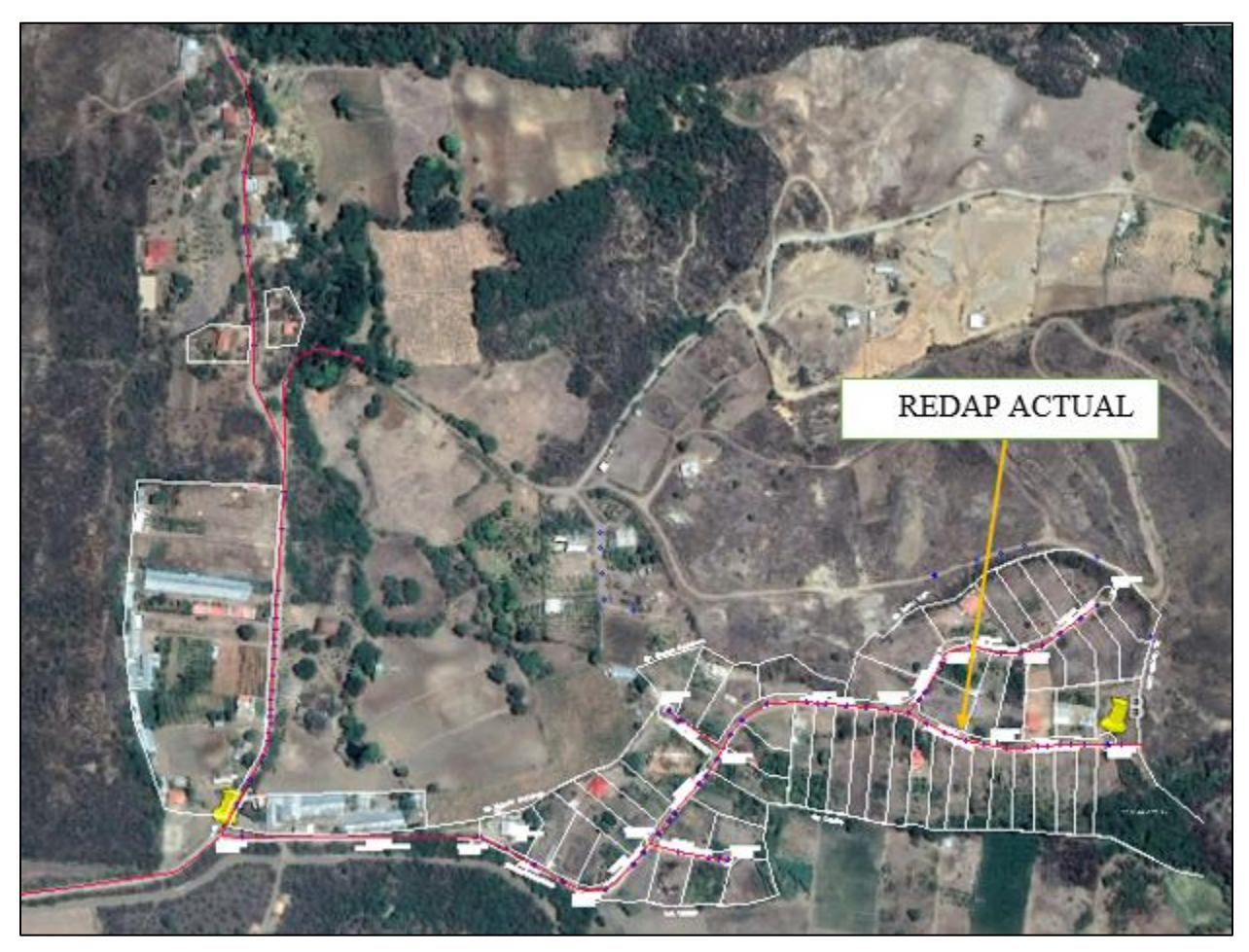

Figura 38. REDAP Actual *Nota. Fuente: Mapa aéreo de AutoCAD*

Por otro lado, con el ánimo de investigar el comportamiento de otras REDAP aledañas al área de interés, se hizo gestiones para conseguir la planimetría de la ciudadela Oasis Togueros (mostrada en el recuadro de la Figura 39).

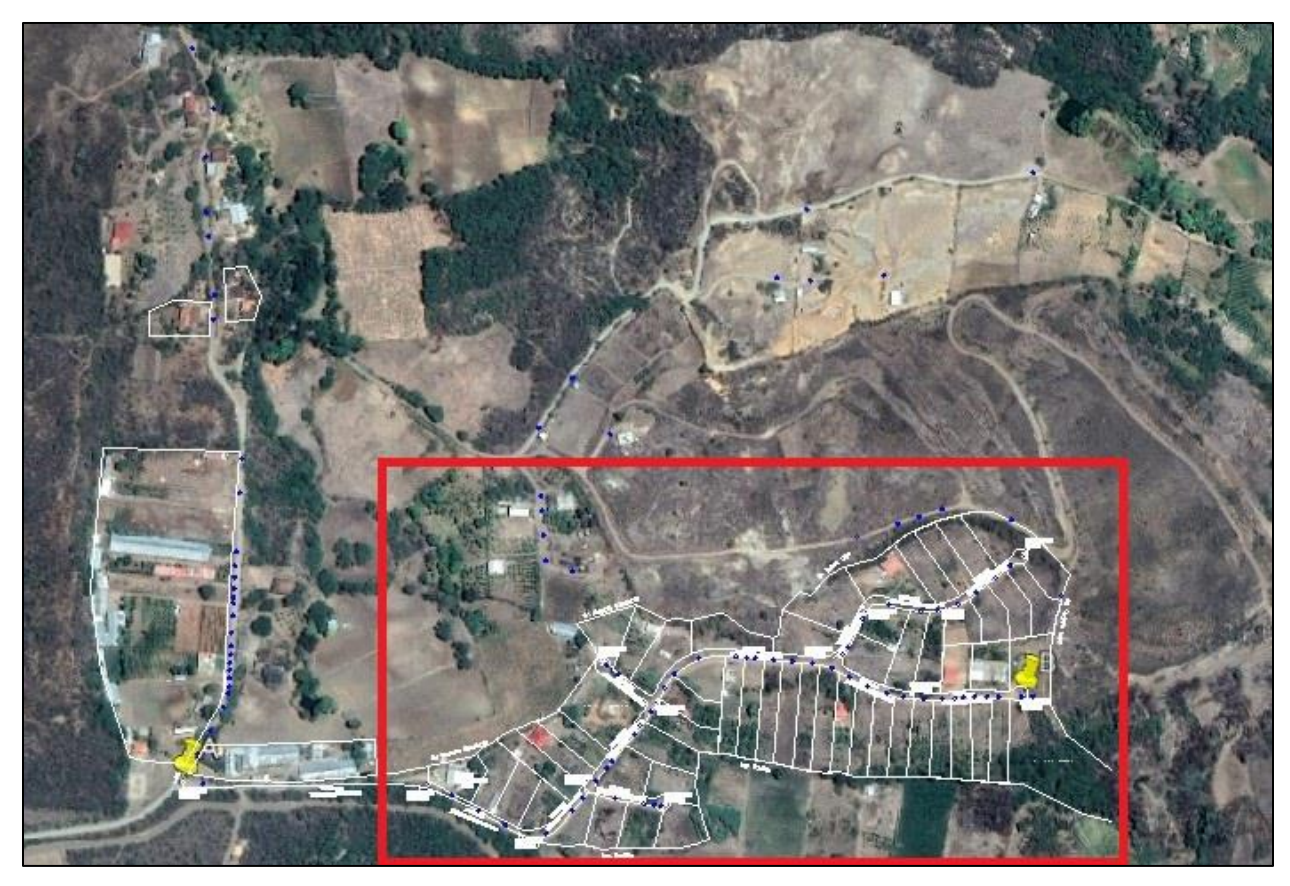

Figura 39. Ciudadela Oasis de Togueros *Nota. Fuente: Elaboración propia con base en datos de Google Earth Pro.*

Se tomó la información de la planimetría de la ciudadela de Oasis Togueros y se añadió las nuevas demandas con uso del programa Google Earth Pro, y luego se llevó dicha información a AutoCAD (anexo 16), logrando ubicar tanto las nuevas y actuales demandas a la REDAP. Dando como resultados 98 viviendas y lotes, para su posterior análisis mostrada en la figura 40.

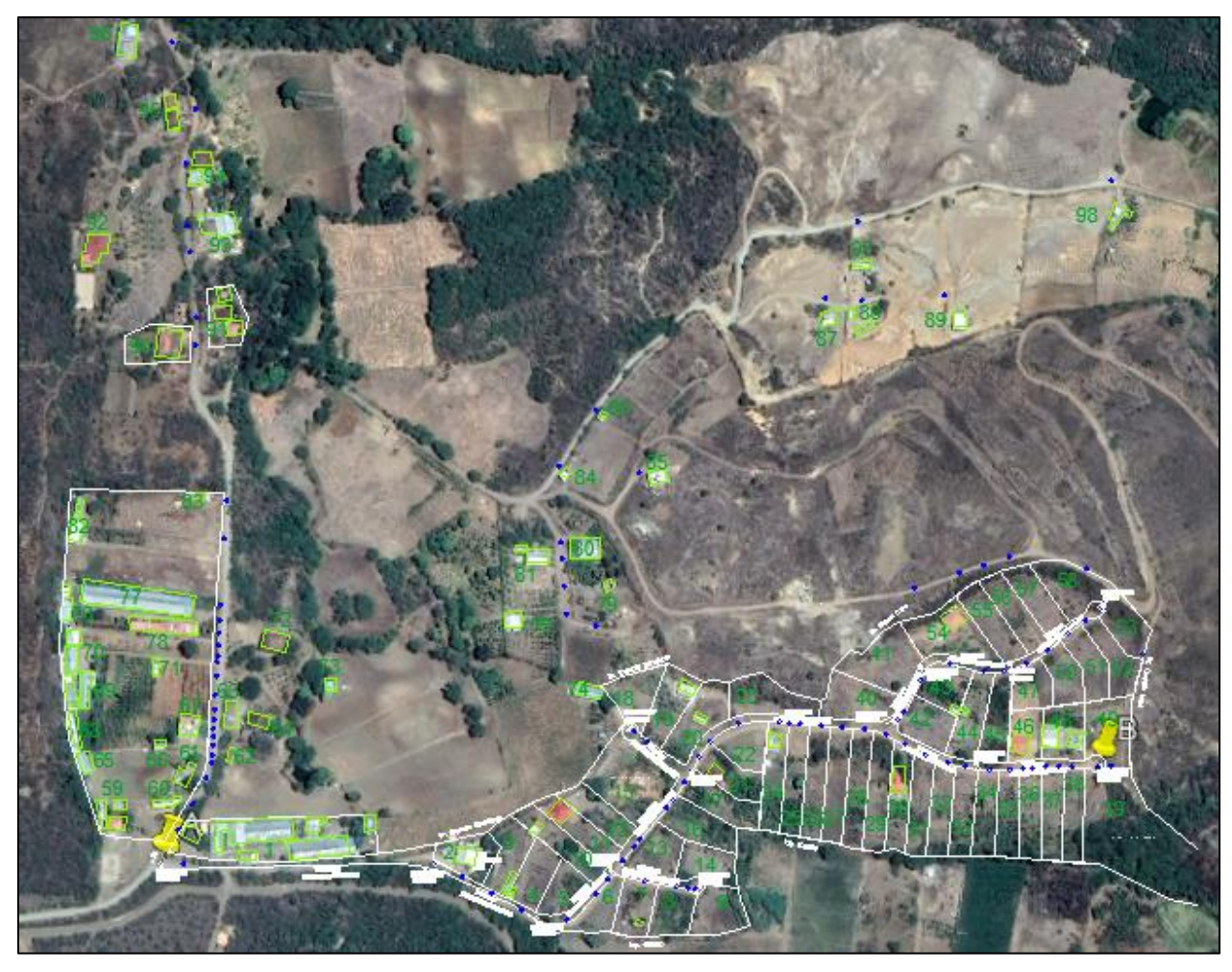

Figura 40. Ubicación de Puntos de Demanda *Nota. Fuente: Elaboración propia con base en datos de Google Earth Pro.*

Además, para ubicación de los puntos de demanda se empleó coordenadas UTM (universal transversal de Mercator) por su facilidad de ubicación e interpretación, siendo la zona 17 M la de estudio, dotando de información al programa de Google Earth Pro, mostrada en la figura 41, se pudo conocer las elevaciones de dichos puntos al ubicar el ratón encima de ese punto dando su elevación en la parte inferior derecha de la figura 42.

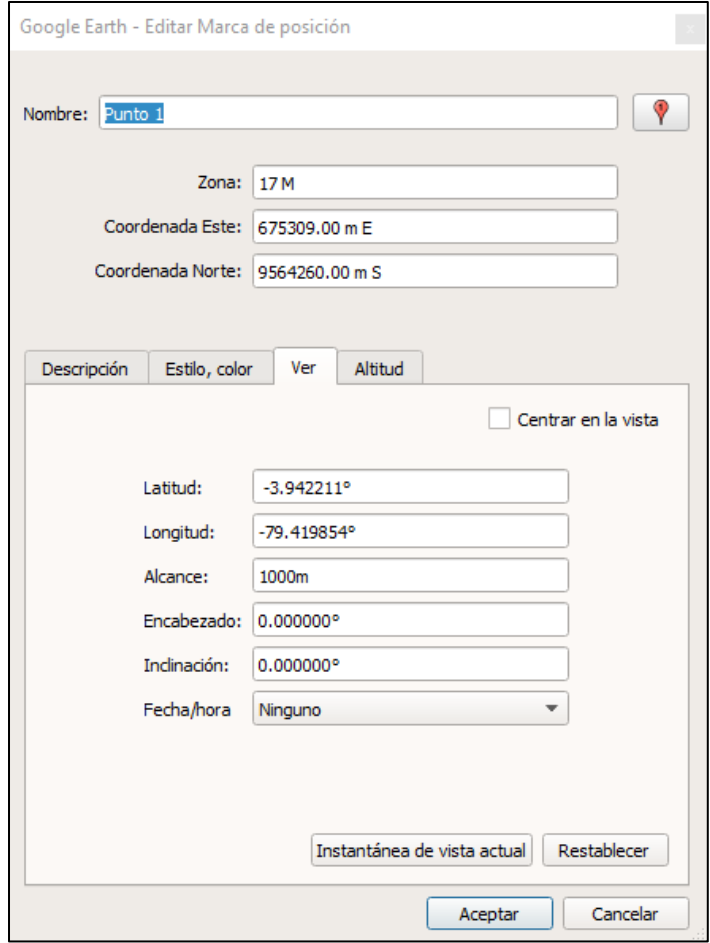

Figura 41. Coordenadas UTM y geográfica del Punto 1 en Google Earth Pro *Nota. Fuente: Elaboración propia con base en datos de Google Earth Pro.*

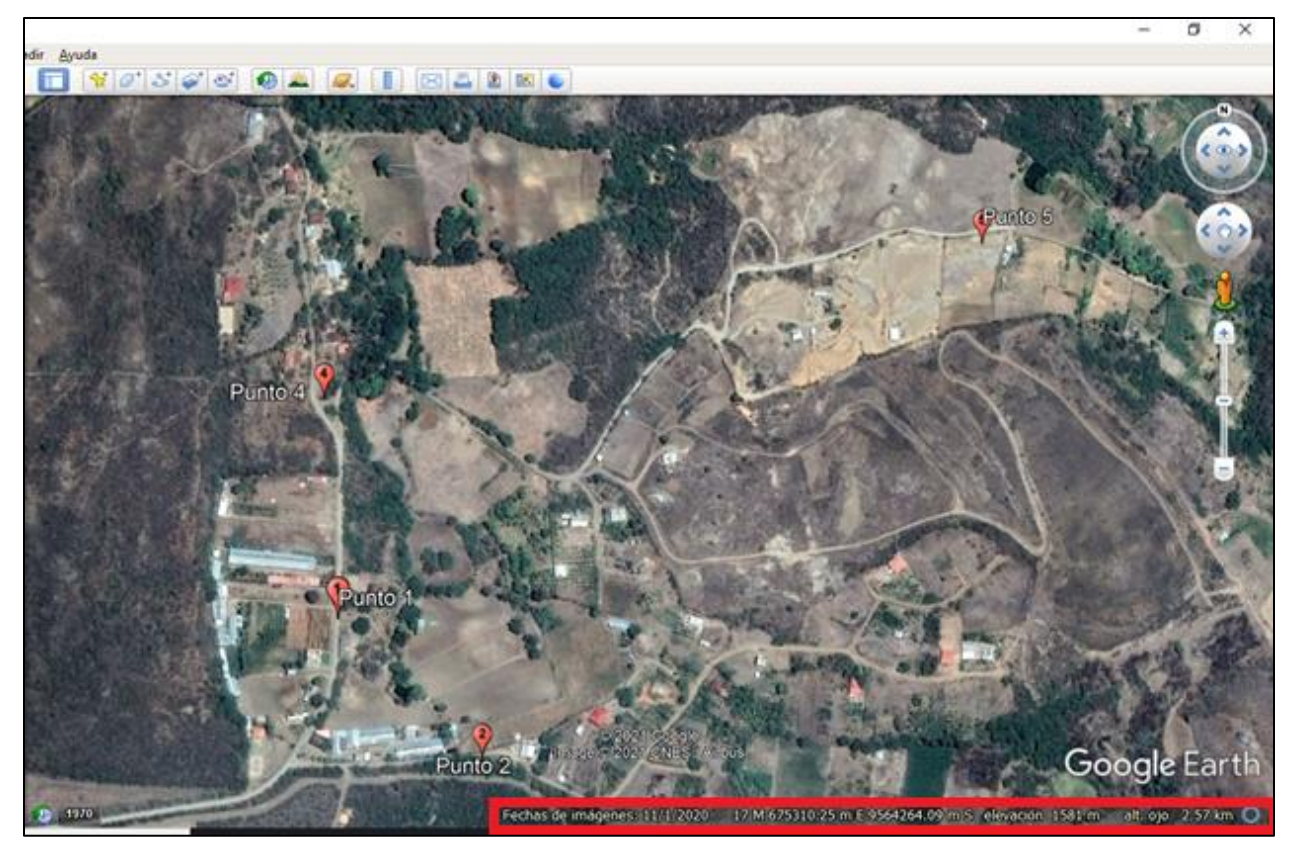

Figura 42. Cota de Elevación del Punto 1 de Ejemplo *Nota. Fuente: Elaboración propia con base en datos de Google Earth Pro.*

Además, se conoció la presión real de las tuberías gracias a que se simuló desde la fuente de alimentación ubicada en las coordenadas (UTM) E: 673478.00 y S: 9564199.00, véase la figura 43, en anexo 1 se detallará una fotografía del lugar.

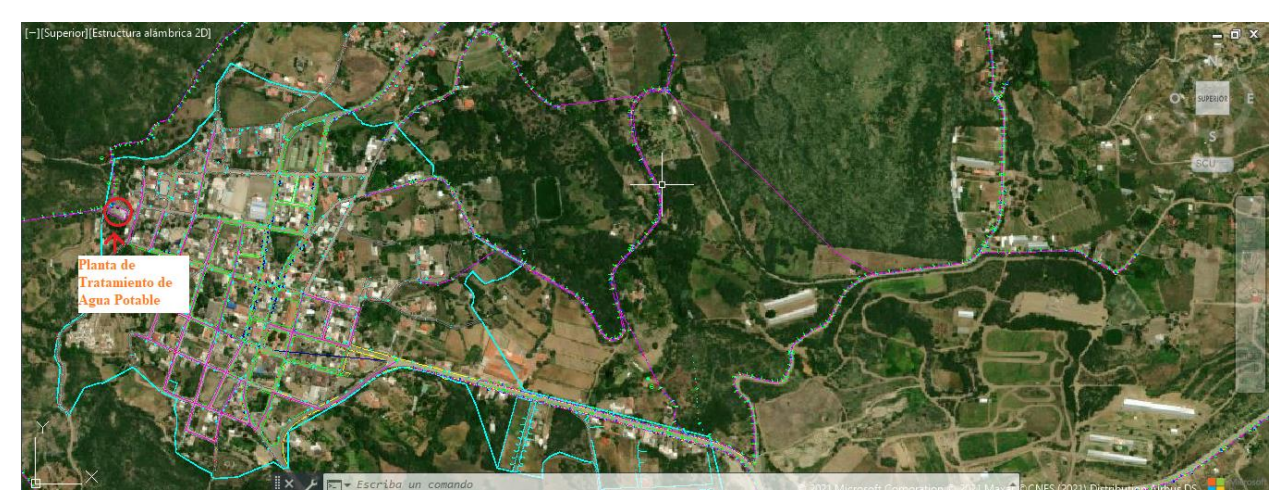

Figura 43. Planta de Tratamiento de Agua Potable de San Pedro de la Bendita *Nota. Fuente: Mapa aéreo de AutoCAD*

# *5.3.3 Simular los parámetros hidráulicos y energéticos de la red externa de agua potable, de que se optimice su uso*

Se simuló la REDAP usando Epanet, donde al ingresar en su interfaz se requiere de datos para diferentes propiedades de elementos hidráulicos. En la sección 4.6.3 de marco teórico se presenta la descripción de cada una. A continuación, se presenta las propiedades de una conexión mostrada en la figura 44.

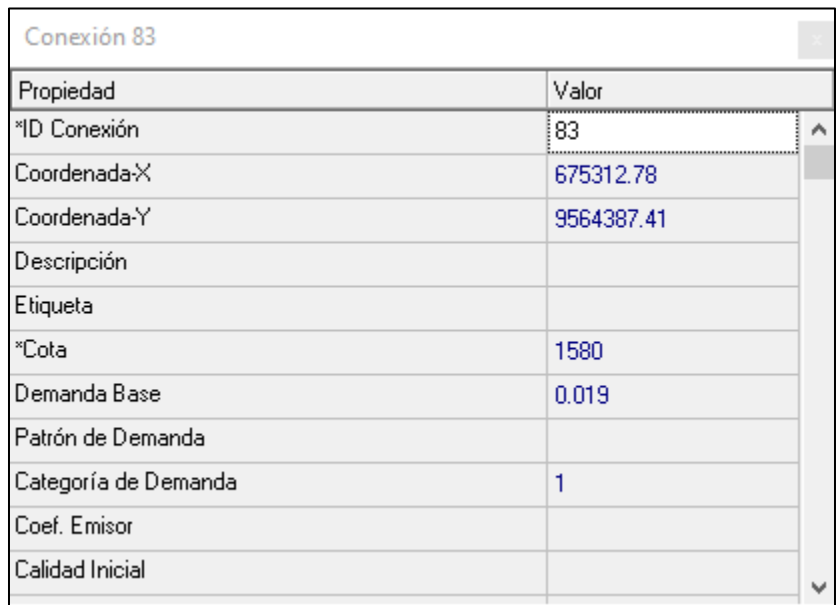

Figura 44. Propiedades de una Conexión 83 de Consumo *Nota. Fuente: Elaboración propia con base en datos de Epanet.*

- **ID Nudo:** 83
- **Coordenadas X e Y:** Se usó coordenadas UTM zona 17M
- **Cota:** Se aplicó el software Google Earth Pro para conocer su elevación en (m)
- **Demanda Base:** 0.025 l/s para el método INEN y 0.49 l/s para el método NEC.

Mientras que para las tuberías se ubicó las siguientes propiedades, mostrada en la figura 45.

| Tubería p92       |         |   |  |  |  |
|-------------------|---------|---|--|--|--|
| Propiedad         | Valor   |   |  |  |  |
| *ID Tubería       | p92     | ∧ |  |  |  |
| *Nudo Inicial     | 77      |   |  |  |  |
| *Nudo Final       | 82      |   |  |  |  |
| Descripción       |         |   |  |  |  |
| Etiqueta          |         |   |  |  |  |
| *Longitud         | 46.88   |   |  |  |  |
| *Diámetro         | 24.3    |   |  |  |  |
| *Rugosidad        | 0.0015  |   |  |  |  |
| Coef. de Pérdidas | 2.1     |   |  |  |  |
| Estado Inicial    | Abierto |   |  |  |  |
| Coef. Flujo       |         | v |  |  |  |

Figura 45. Ventana de Propiedades de Tuberías de Epanet *Nota. Fuente: Elaboración propia con base en datos de Epanet.* Donde:

- **Diámetro:** Dependiente de la presión, si es muy alta se escoge un diámetro más alto y lo mismo si la velocidad es muy alta, que estén entre los rangos mencionados en la revisión literaria.
- **Longitud:** Al trabajar en coordenadas UTM y transportar la REDAP de AutoCAD a Epanet gracias al programa EpaCAD estas longitudes se colocan de manera automática.
- **Rugosidad:** Se consideró las tablas 1 y 2 que para un material PVC.
- **Coeficientes de pérdidas:** En la tabla 7 se muestran sus valores, según el fabricante la longitud de tubería es de 6 metros, por tal motivo cada 6 metros habrá una unión.
- **Estado inicial:** Siempre abierta.

Se colocó válvulas de retención debido a que existe un gran desnivel entre nudos, por tal razón el software permite ubicar válvulas reductoras de presión como se observa en la figura 46 de la ventana de propiedades, la cual solicita ingresar los siguientes datos:

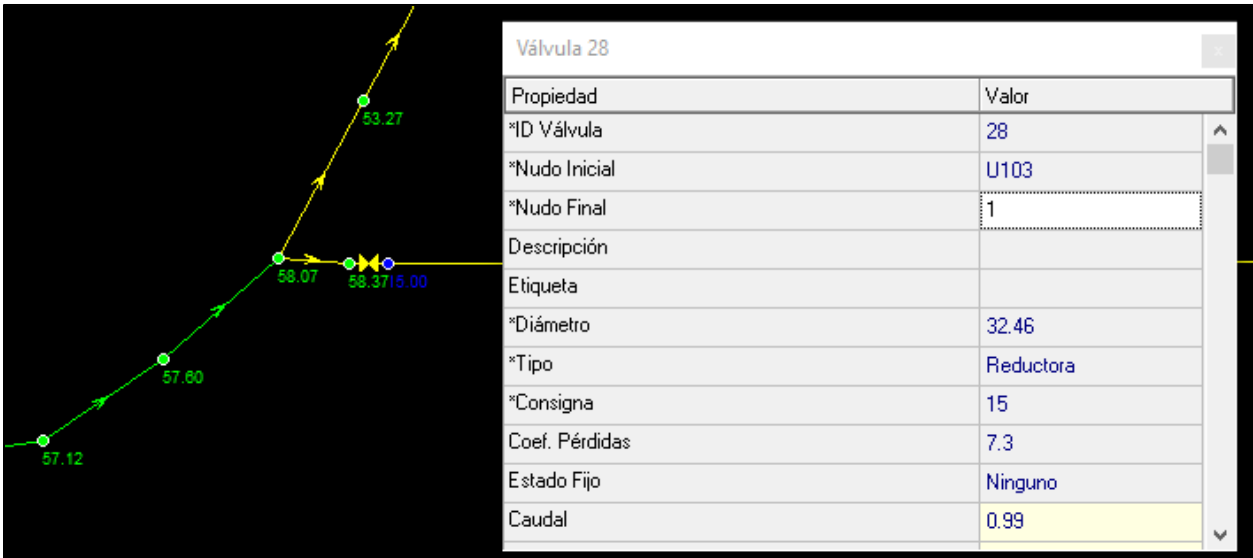

Figura 46. Simulación de una Válvula Reductora de Presión

*Nota. Fuente: Elaboración propia con base en datos de Epanet.*

- **Diámetro:** De acuerdo con el diámetro de tubería a la que se une.
- **Tipo:** Reductora de presión.
- **Consigna:** Se reguló con 15 m.c.a como indica en la NEC-11.
- **Coeficiente de Pérdidas:** Se seleccionó del catálogo del fabricante, siendo dependiente del diámetro mostrada en la tabla 17.

| Tamaño de<br>conexión | R  | $\frac{1}{2}$ " | $\frac{3}{4}$ " | 1, 22 | $1\frac{1}{4}$ " | $1\frac{1}{2}$ " | 2"   |
|-----------------------|----|-----------------|-----------------|-------|------------------|------------------|------|
| Diámetro<br>nominal   | DN | 15              | 20              | 25    | 32               | 40               | 50   |
| Peso                  | kg | 0.65            | 0.82            | 1.35  | 2.20             | 3.09             | 4.46 |
| Dimensiones           | mm |                 |                 |       |                  |                  |      |
|                       | L  | 155             | 163             | 176   | 207              | 216              | 257  |
|                       |    | 95              | 95              | 97    | 115              | 120.5            | 140  |
|                       | H  | 124             | 124             | 124   | 188              | 186.5            | 188  |
|                       | h  | 26              | 26              | 27.6  | 34               | 34               | 34   |
| Valor kvs             |    | 3.0             | 3.5             | 3.7   | 7.3              | 7.5              | 7.7  |

Tabla 17. Válvula Reductora de Presión con Asiento Equilibrado

*Nota. Fuente: (Honeywell, n.d.)*

#### **6. Resultados**

#### **6.1 Demanda de caudal en la REDAP y RIDAP**

A través de los cálculos demostrados en la sección 5.3.1 se caracterizó las demandas de suministro de agua potable en la REDAP del barrio Togueros, donde con la ayuda de la tabla 18 se expone un resumen de los resultados alcanzados.

Tabla 18. Resumen de resultados obtenidos por el método de dotación diaria

| Variable           | Descripción           | Resultado | Unidad |
|--------------------|-----------------------|-----------|--------|
|                    | Población Futura      |           | hab    |
| Чm                 | Caudal medio anual    | $0.008\,$ | l/s    |
| $Q_{MD}$           | Caudal máximo diario  | 0.01      | l/s    |
| $\mathcal{L}_{MH}$ | Caudal máximo horario | 0.025     | 1/S    |

*Nota. Fuente: Elaboración propia*

En cambio, para los resultados obtenidos por el método de caudal instantáneo en la RIDAP se presenta en la tabla 19.

| Variable    | Descripción                                                                                                    | Resultado | Unidad       |
|-------------|----------------------------------------------------------------------------------------------------|-----------|--------------|
| $k_{S}$     | Factor de simultaneidad                                                                                                    | 0.41      | Adimensional |
| $Q_t$       | Caudal instantáneo total                                                                                                    | 0.49      | 1/s          |
|             | Factor de fricción                                                                                                    | 0.021     | Adimensional |
| $h_p$       | Pérdida primaria                                                                                                    | 13.76     | m            |
| $h_{\rm s}$ | Pérdida secundaria                                                                                                    | 6.96      | m            |
| $h_L$       | Pérdidas totales                                                                                                    | 20.72     | m            |
| $h_A$       | Carga agregada                                                                                                    | 16.61     | m            |
| $P_H$       | Potencia hidráulica                                                                                                    | 0.08      | kW           |
| V           | Volumen de la cisterna                                                                                                    | 600       |              |
| $W_{thn}$   | Volumen del equipo                                                                                                    | 138.36    |              |
|             | hidroneumático                                                                                                    |           |              |
|             | $\mathbf{E}$ and $\mathbf{E}$ and $\mathbf{E}$ and $\mathbf{E}$ and $\mathbf{E}$ and $\mathbf{E}$ and $\mathbf{E}$ and $\mathbf{E}$ and $\mathbf{E}$ and $\mathbf{E}$ and $\mathbf{E}$ and $\mathbf{E}$ and $\mathbf{E}$ and $\mathbf{E}$ and $\mathbf{E}$ and $\mathbf{E}$ and $\mathbf{E}$ and |           |              |

Tabla 19. Resumen de resultados obtenidos por el método de caudal instantáneo

**Fuente:** Elaboración propia

## **6.2 Extracción de cotas de elevación**

Mediante la opción de ruta y perfil de elevación proporcionada por el software Google Earth Pro, se extrajo las cotas de elevación de cada punto de demanda de la REDAP, véase la figura 47.

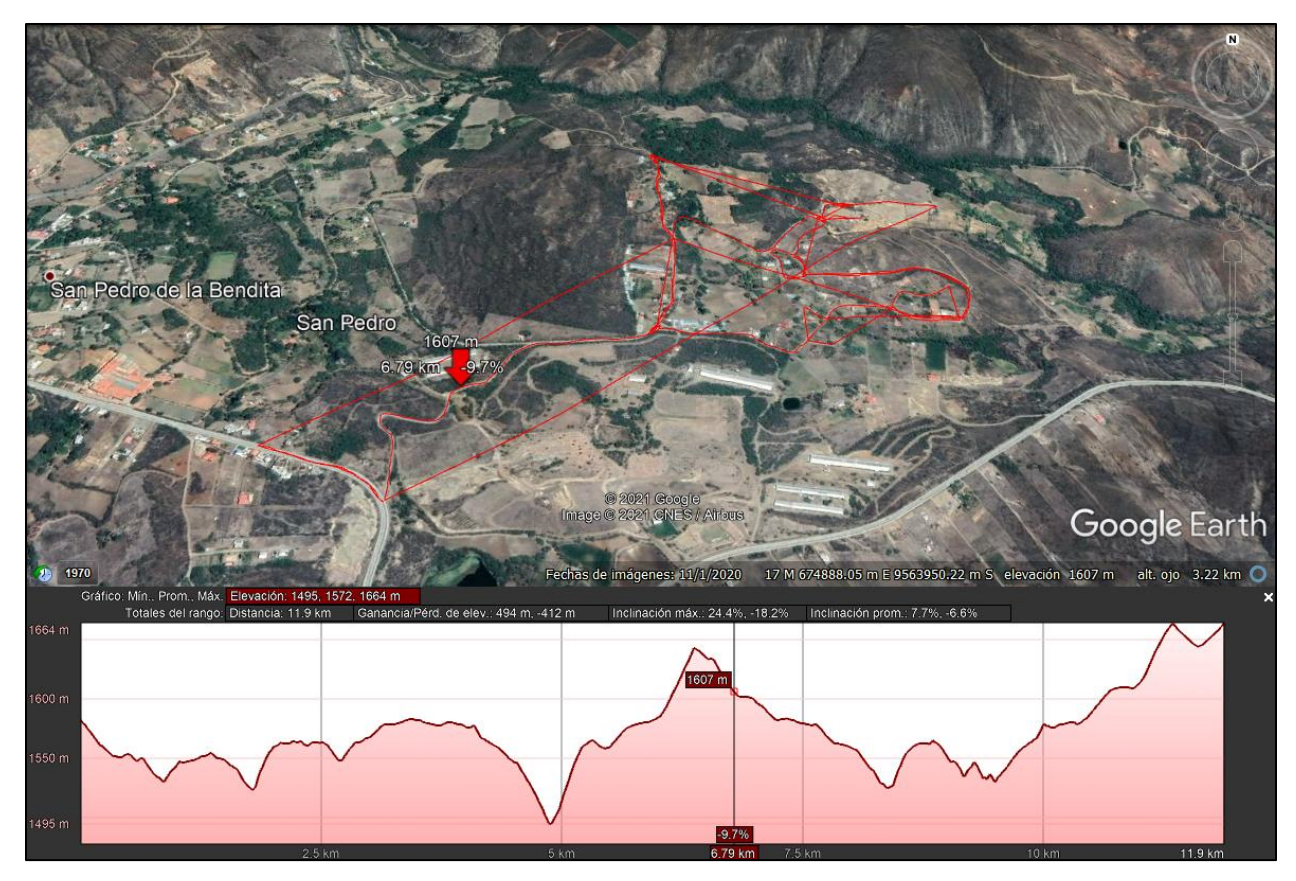

Figura 47. Ruta y perfil de elevación de los puntos de demanda de la REDAP *Nota. Fuente: Elaboración propia con base a datos de Google Earth Pro.*

### **6.3 Resultados de simulación**

Antes de mostrar resultados definitivos es necesario evidenciar el estado actual de la REDAP con el caudal instantáneo medido en una vivienda del sector Togueros, el cual consistió en llenar un balde de 19 l (anexo 9 se muestra el balde) en un tiempo medido de 148 segundos (2 min: 28seg)

Siendo su caudal instantáneo de 0.13 l/s que al ser colocado en la ventana de propiedades de los nudos (figura 48) y ser simulado con los diámetros actuales de tubería plastigama roscable (tabla 20), se tomó dichos diámetros para simular y observar el comportamiento de la REDAP véase figura 49.

| Diámetro      | COD.   | Diám.<br>Exterior | Espesor | Diám.<br>Interior | Presión de trabajo |      |           |
|---------------|--------|-------------------|---------|-------------------|--------------------|------|-----------|
| Plg           |        | mm                | Mm      | mm                | p <sub>S1</sub>    | MPa  | $Kg/cm^2$ |
| $\frac{1}{2}$ | 926092 | 21.34             | 3.73    | 13.88             | 420                | 2.90 | 29.5      |
| $\frac{3}{4}$ | 926094 | 26.67             | 3.91    | 18.85             | 340                | 2.34 | 23.9      |

Tabla 20. Especificaciones técnicas de la tubería plastigama roscable de PVC

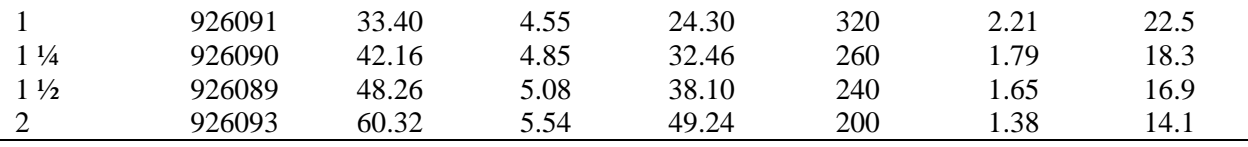

*Nota. Fuente: (Plastigama, 2019)*

| Conexión 52          |               |
|----------------------|---------------|
| Propiedad            | Valor         |
| *ID Conexión         | 52            |
| Coordenada-X         | 675922.57     |
| Coordenada-Y         | 9564302.68    |
| Descripción          |               |
| Etiqueta             |               |
| *Cota                | 1538          |
| Demanda Base         | 0.13          |
| Patrón de Demanda    |               |
| Categoría de Demanda | 1             |
| Coef, Emisor         |               |
| Calidad Inicial      |               |
| Fuente de Calidad    |               |
| Demanda Actual       | No Disponible |
| Altura Total         | No Disponible |
| Presión              | No Disponible |
| Calidad              | No Disponible |

Figura 48. Colocación de demanda base medida en nudos de consumos *Nota. Fuente: Elaboración propia con base en datos de Epanet.*

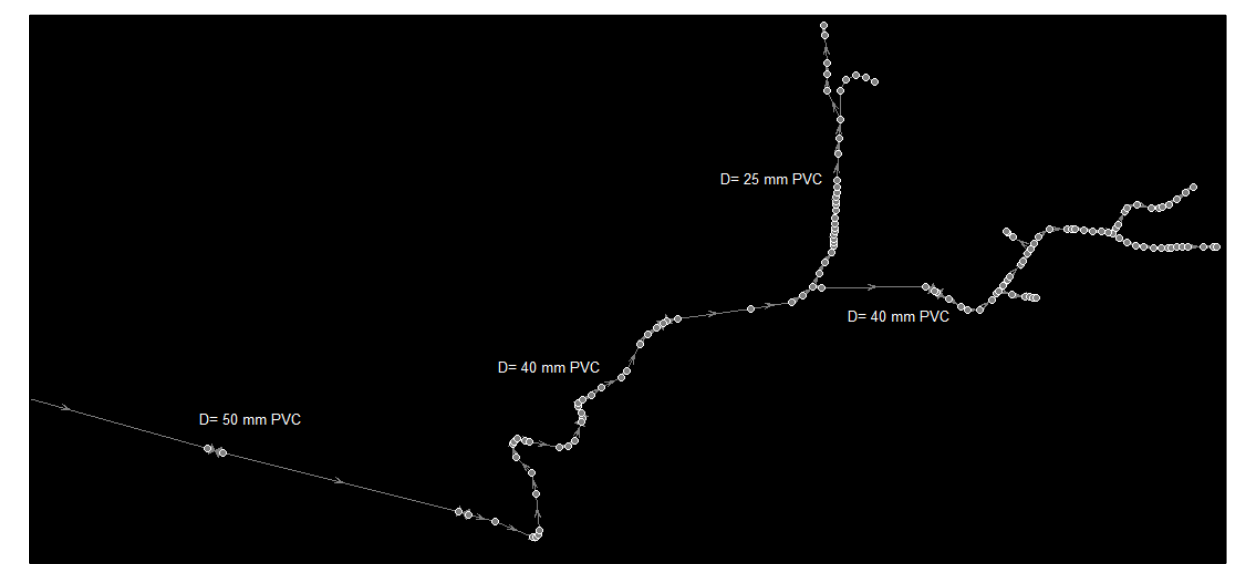

Figura 49. Disposición actual de la REDAP de Togueros *Nota. Fuente: Elaboración propia con base en datos de Epanet.*

Ubicados los valores y simulada la REDAP se presenta los siguientes errores, mostrados en las figuras 50, 51 y 52, donde se muestran presiones negativas en los diferentes nudos y también velocidades fuera de los límites a lo recomendado por la NEC-11 en diferentes sectores de la REDAP.

| 들 Informe de Estado                                                  |         |  |  |  |  |  |  |
|----------------------------------------------------------------------|---------|--|--|--|--|--|--|
| Página 1<br>Lunes, 1 de Marzo de 2021                                |         |  |  |  |  |  |  |
|                                                                      |         |  |  |  |  |  |  |
| <b>EPANET</b><br>÷                                                   |         |  |  |  |  |  |  |
| Análisis Hidráulico y de Calidad                                     | sk-     |  |  |  |  |  |  |
| de Redes Hidráulicas a Presión                                       | ×       |  |  |  |  |  |  |
| Versión 2.00.12 vE                                                   | sk-     |  |  |  |  |  |  |
|                                                                      | ÷       |  |  |  |  |  |  |
| Traducido por:                                                       | ÷       |  |  |  |  |  |  |
| Universidad Politécnica de Valencia                                  | $\star$ |  |  |  |  |  |  |
| ŵ<br>http://www.epanet.upv.es                                        | ÷       |  |  |  |  |  |  |
|                                                                      |         |  |  |  |  |  |  |
|                                                                      |         |  |  |  |  |  |  |
| El análisis comenzó en Lunes, 1 de Marzo de 2021 16:7                |         |  |  |  |  |  |  |
| ADVERTENCIA: Presiones negativas a las 0:00:00 hrs.                  |         |  |  |  |  |  |  |
| ADVERTENCIA: El Nudo 11 se desconectó a las 0:00:00 hrs              |         |  |  |  |  |  |  |
| ADVERTENCIA: El Nudo 12 se desconectó a las 0:00:00 hrs              |         |  |  |  |  |  |  |
| ADVERTENCIA: El Nudo 13 se desconectó a las 0:00:00 hrs              |         |  |  |  |  |  |  |
| ADVERTENCIA: El Nudo 15 se desconectó a las 0:00:00 hrs              |         |  |  |  |  |  |  |
| ADVERTENCIA: El Nudo 16 se desconectó a las 0:00:00 hrs              |         |  |  |  |  |  |  |
| ADVERTENCIA: El Nudo 17 se desconectó a las 0:00:00 hrs              |         |  |  |  |  |  |  |
| ADVERTENCIA: El Nudo 21 se desconectó a las 0:00:00 hrs              |         |  |  |  |  |  |  |
| ADVERTENCIA: El Nudo 20 se desconectó a las 0:00:00 hrs              |         |  |  |  |  |  |  |
| ADVERTENCIA: El Nudo 22 se desconectó a las 0:00:00 hrs              |         |  |  |  |  |  |  |
| ADVERTENCIA: El Nudo 24 se desconectó a las 0:00:00 hrs              |         |  |  |  |  |  |  |
| ADVERTENCIA: 35 nudos adicionales se desconectarón a las 0:00:00 hrs |         |  |  |  |  |  |  |
| ADVERTENCIA: El Sistema se desconectó debido a la línea p44          |         |  |  |  |  |  |  |

Figura 50. Mensajes de Error de la REDAP Actual *Nota. Fuente: Elaboración propia con base en datos de Epanet.*

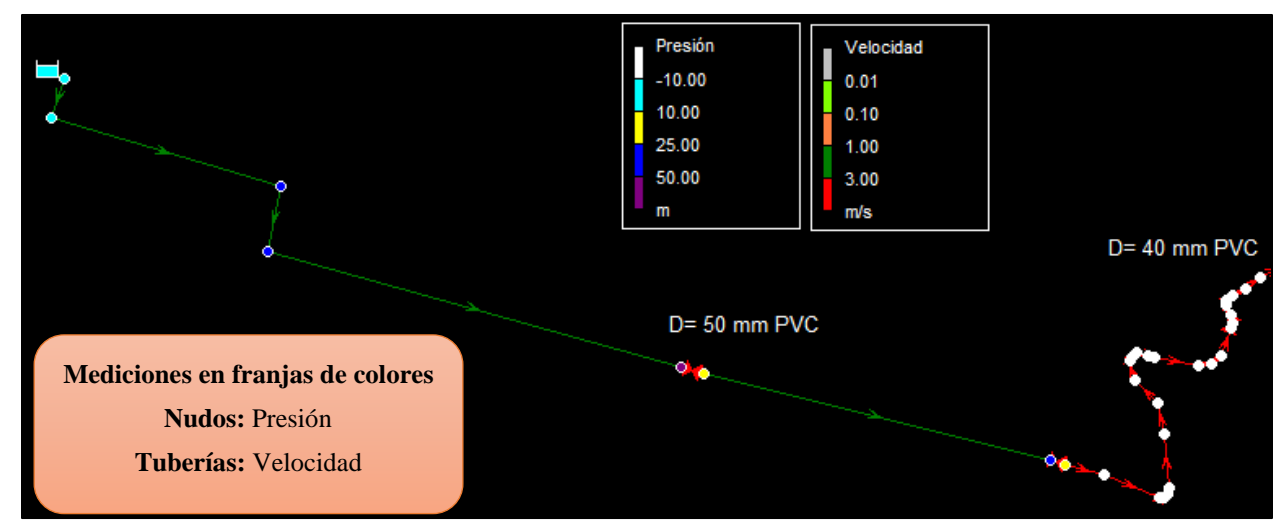

Figura 51. Simulación de la REDAP actual del sector Togueros simulando Presiones y Velocidades

*Nota. Fuente: Elaboración propia con base en datos de Epanet*.

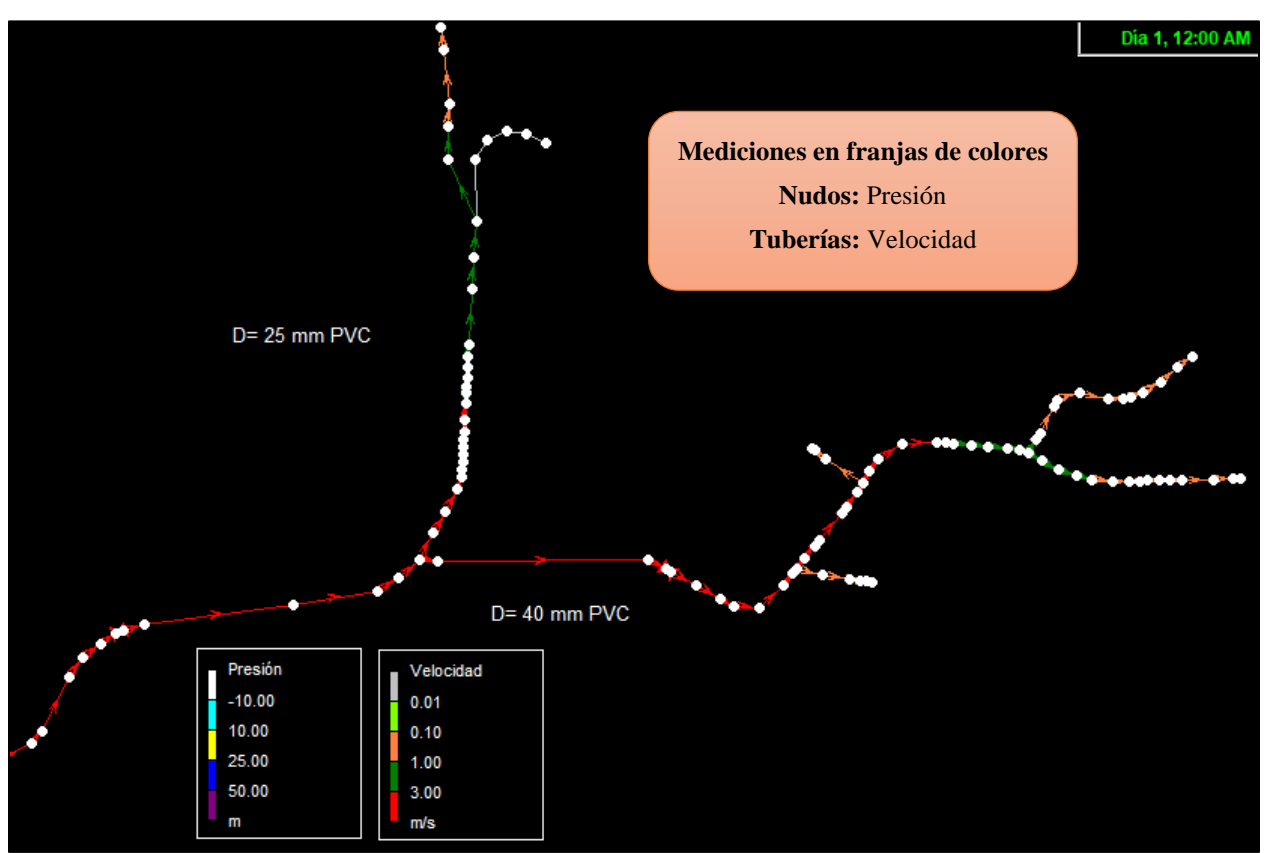

Figura 52. REDAP actual del sector Togueros simulando Presiones y Velocidades *Nota. Fuente: Elaboración propia con base en datos de Epanet.*

A continuación, se detalla los resultados obtenidos de los diferentes métodos de cálculo tanto para la REDAP y RIDAP del sistema.

## *6.3.1 Simulación de REDAP por el método de dotación diaria (per cápita)*

Como ya se calculó la demanda base para este tipo de metodología, la cual es de 0.025 l/s por vivienda o lote, que representa el caudal máximo horario o de diseño, contemplando el nivel de servicio, población futura, periodo de diseño y clima del sector Togueros, exponiendo la siguiente distribución de la REDAP, véase las figuras 53 y 54.

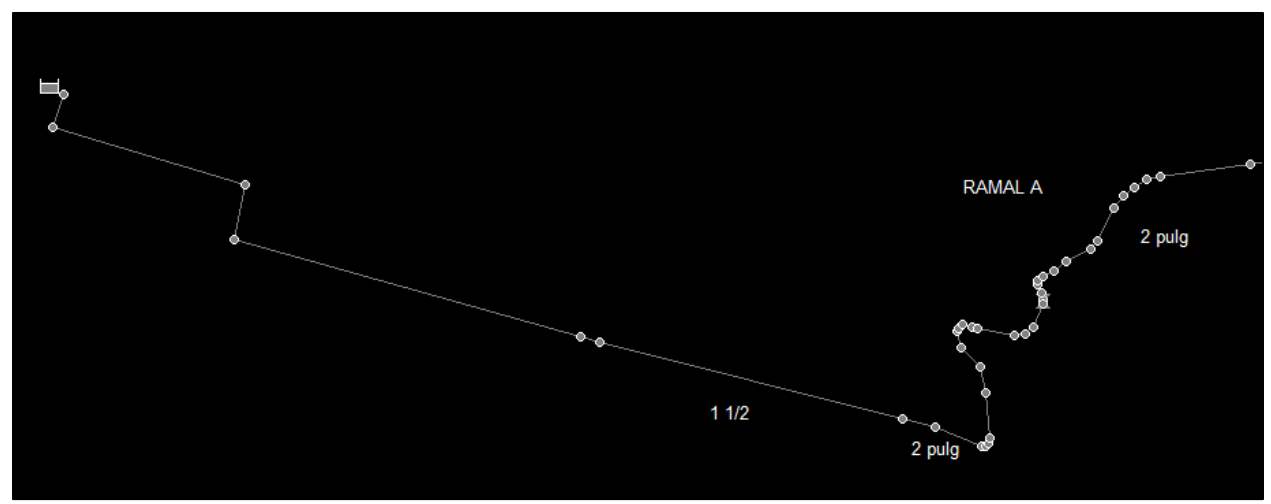

Figura 53. Distribución de la REDAP por el método per cápita, parte 1 *Nota. Fuente: Elaboración propia con base en datos de Epanet.*

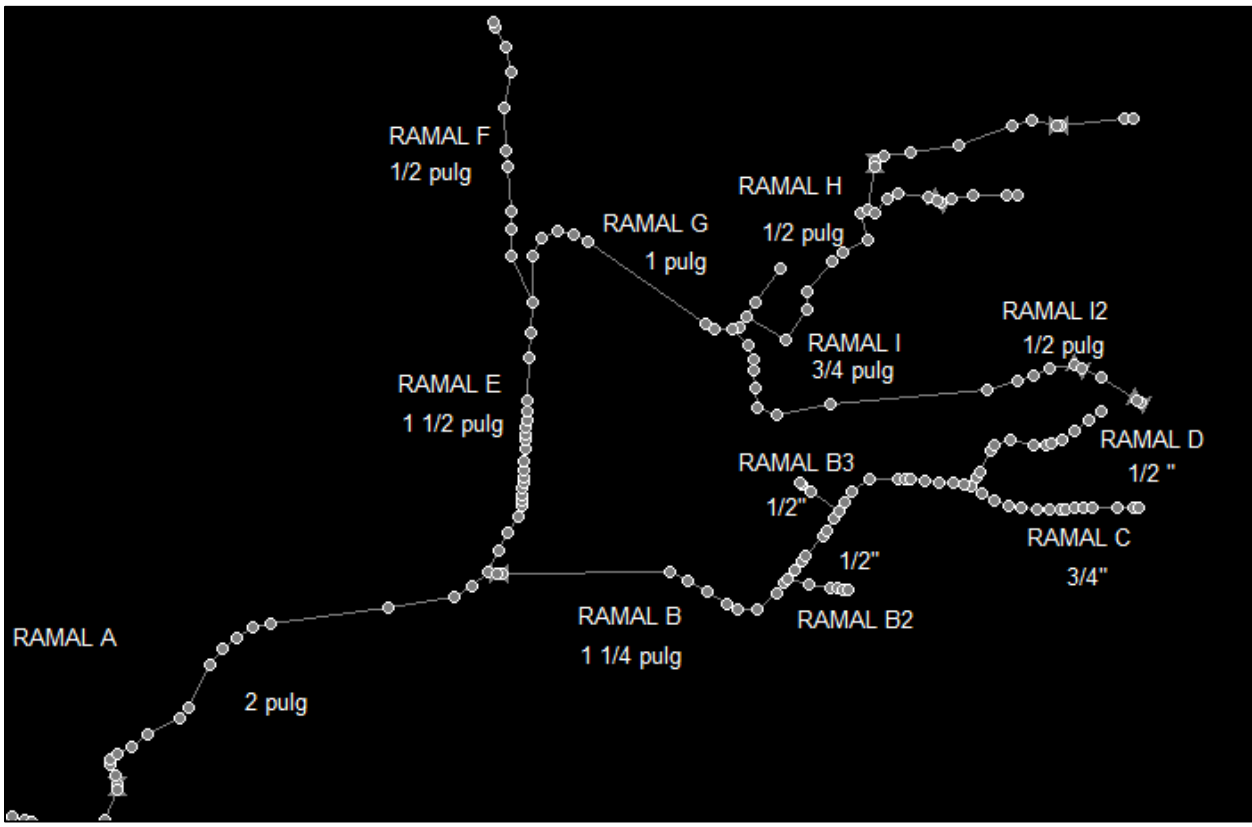

Figura 54. Distribución de la REDAP por el método per cápita, parte 2 *Nota. Fuente: Elaboración propia con base en datos de Epanet*.

Donde con la ayuda de la tabla 21 se aprecian los diámetros y presiones que soportan las tuberías de los ramales de la REDAP simulada.

| Ramales        |                     | Método INEN 5       |                          |
|----------------|---------------------|---------------------|--------------------------|
|                | Diámetros Nominales | Diámetros Nominales | Presión de Trabajo (MPa) |
|                | (in)                | (mm)                |                          |
| A              | 2                   | 63                  | 1.38                     |
| B              | $1\frac{1}{4}$      | 40                  | 1.79                     |
| <b>B2</b>      | $\frac{1}{2}$       | 20                  | 2.90                     |
| B <sub>3</sub> | $\frac{1}{2}$       | 20                  | 2.90                     |
| C              | $\frac{3}{4}$       | 25                  | 2.34                     |
| D              | $\frac{1}{2}$       | 20                  | 2.90                     |
| E              | $1\frac{1}{2}$      | 32                  | 1.65                     |
| F              | $\frac{1}{2}$       | 20                  | 2.90                     |
| G              | 1                   | 32                  | 2.21                     |
| Η              | $\frac{1}{2}$       | 20                  | 2.90                     |
|                | $\frac{3}{4}$       | 25                  | 2.34                     |
| 12             | $\frac{1}{2}$       | 20                  | 2.90                     |

Tabla 21. Resumen de los diámetros nominales de la REDAP

*Nota. Fuente: Elaboración propia.*

Simulando y variando diámetros de tuberías de la REDAP para que no sobrepase los límites de presión establecidos entre 15 a 50 m.c.a y de velocidad entre 0.6 a 2.5 m/s, exponiendo las figuras 55 y 56, donde se enseña en rango de colores los valores de presión (en nudos) y velocidad de todos los ramales de la REDAP (en tuberías).

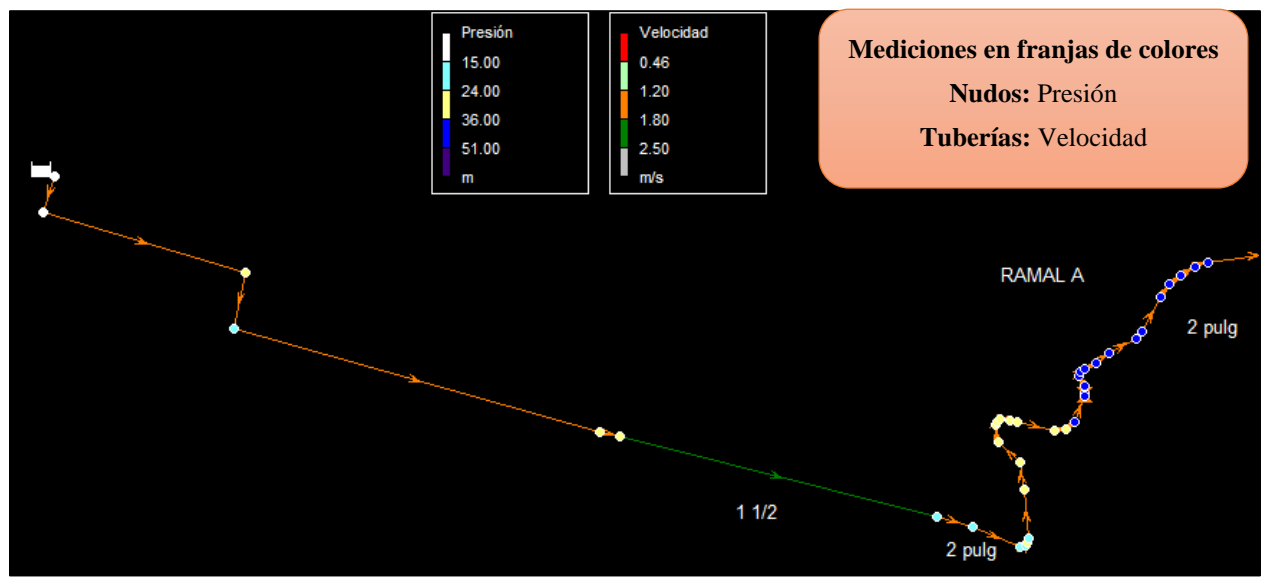

Figura 55. Simulación de la REDAP por el método per cápita, parte 1 *Nota. Fuente: Elaboración propia con base en datos de Epanet.*

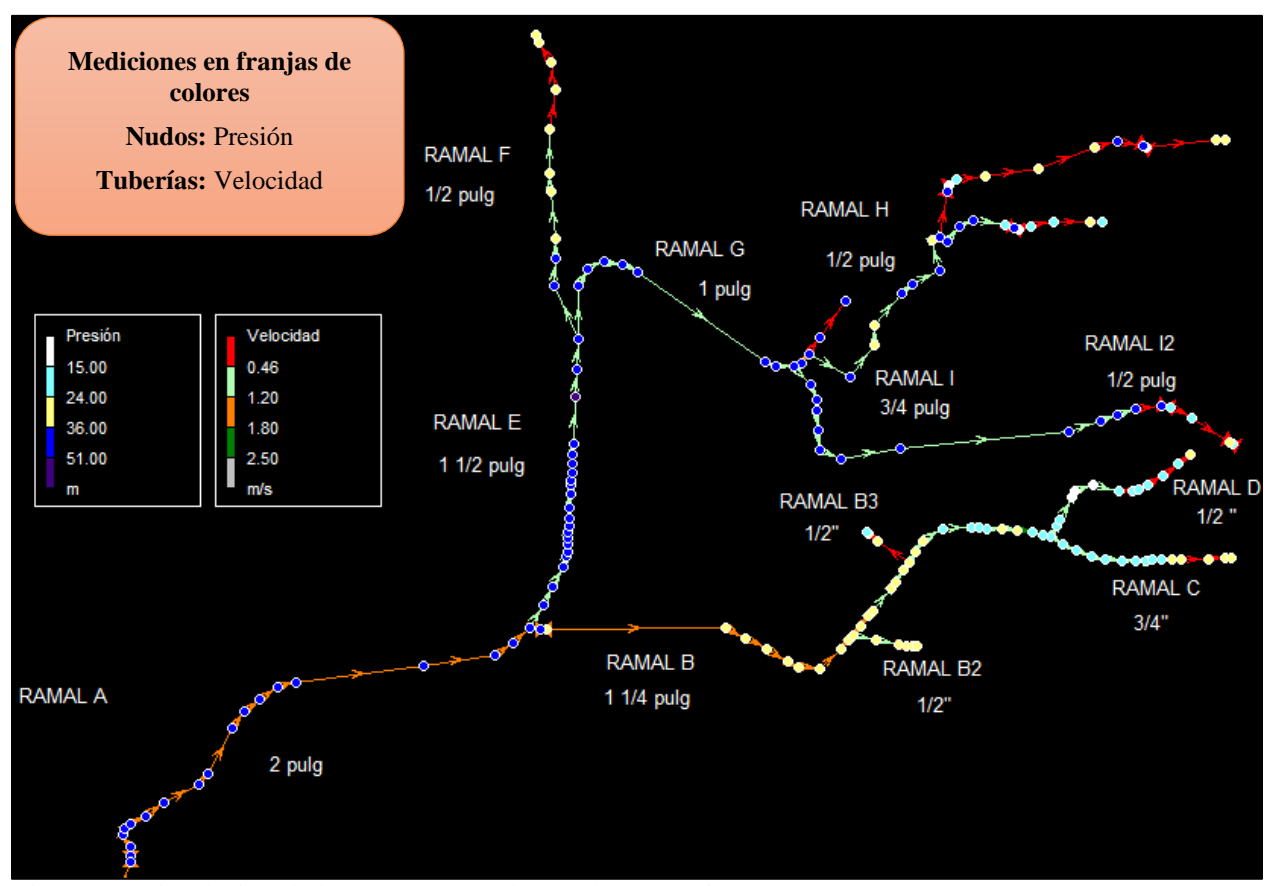

Figura 56. Simulación de la REDAP por el método per cápita, parte 2 *Nota. Fuente: Elaboración propia con base en datos de Epanet.*

Para conocer de mejor manera los resultados se presenta una tabla en el anexo 12 donde se resumen los valores de los nudos como cota, demanda y presión, donde no se presentó ningún inconveniente concerniente a la presión en los nudos.

Mientras para controlar las presiones en las acometidas se escogió 7 válvulas reductoras de presión, distribuidas a lo largo de la REDAP, obsérvese la figura 55 y 56. Las pérdidas unitarias son las pérdidas primarias o por fricción que al trabajar con Darcy-Weisbach, el software Epanet las calcula automáticamente y lo mismo con el factor de fricción.

Con respecto a la optimización de la energía, se realizó 3 modelos de REDAP con diferentes diámetros de tuberías para la obtención de unas gráficas de energía de presión en los nudos de los ramales más críticos o mayores accesorios (ramales A, E, G, H). Además, se observa en la figura 57 el desnivel entre la planta de tratamiento y el ramal crítico de estudio.

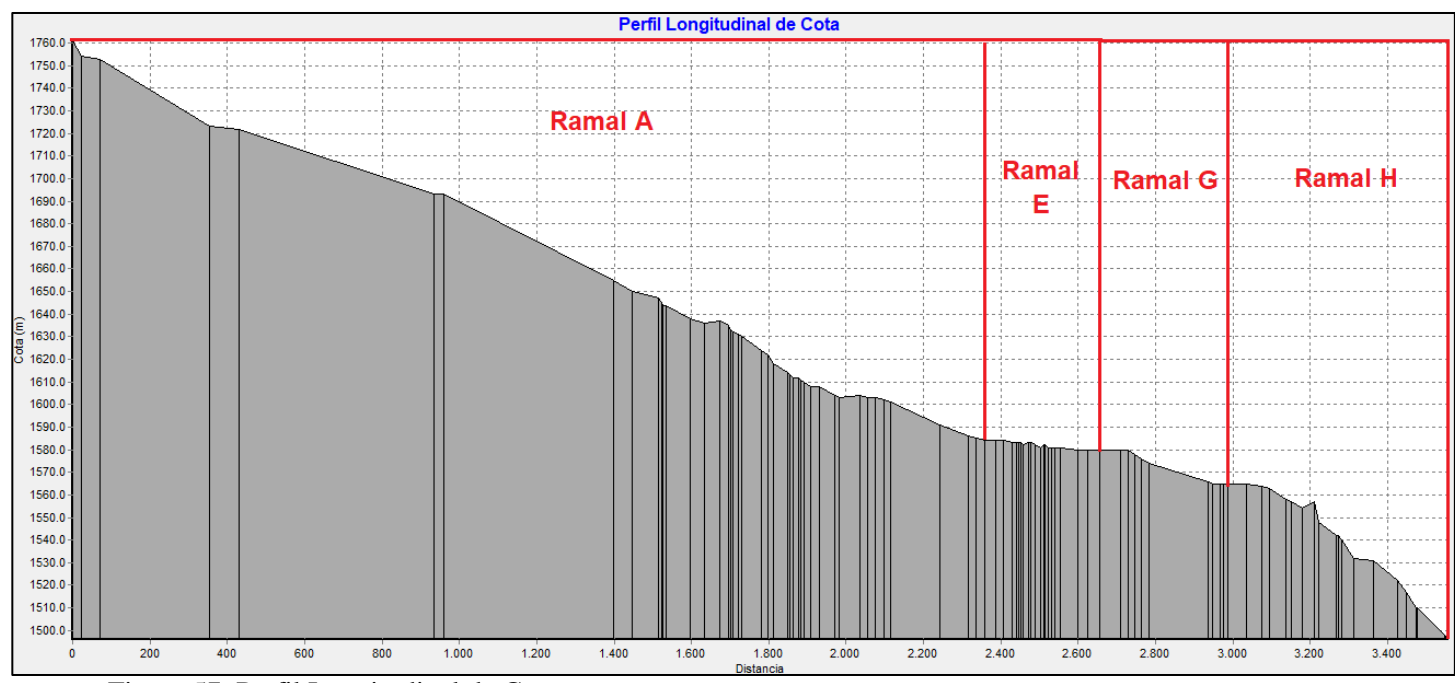

Figura 57. Perfil Longitudinal de Cota *Nota. Fuente: Elaboración propia con base en datos de Epanet.*

En el primer modelo se toma en cuenta los diámetros de tuberías vista en la tabla 21, mostrando la figura 58 en la cual se aprecia la energía de presión o cabezal hidráulico en los nudos del ramal crítico de la REDAP, evidenciando que la presión se encuentra por arriba de los 15 m.c.a y máximo 50 m.c.a, esto significa que el fluido viajará adecuadamente por el sistema, ya que debido a la energía aportada por la gravedad (desnivel entre la fuente y las demandas figura 57) es transformada en energía de presión.

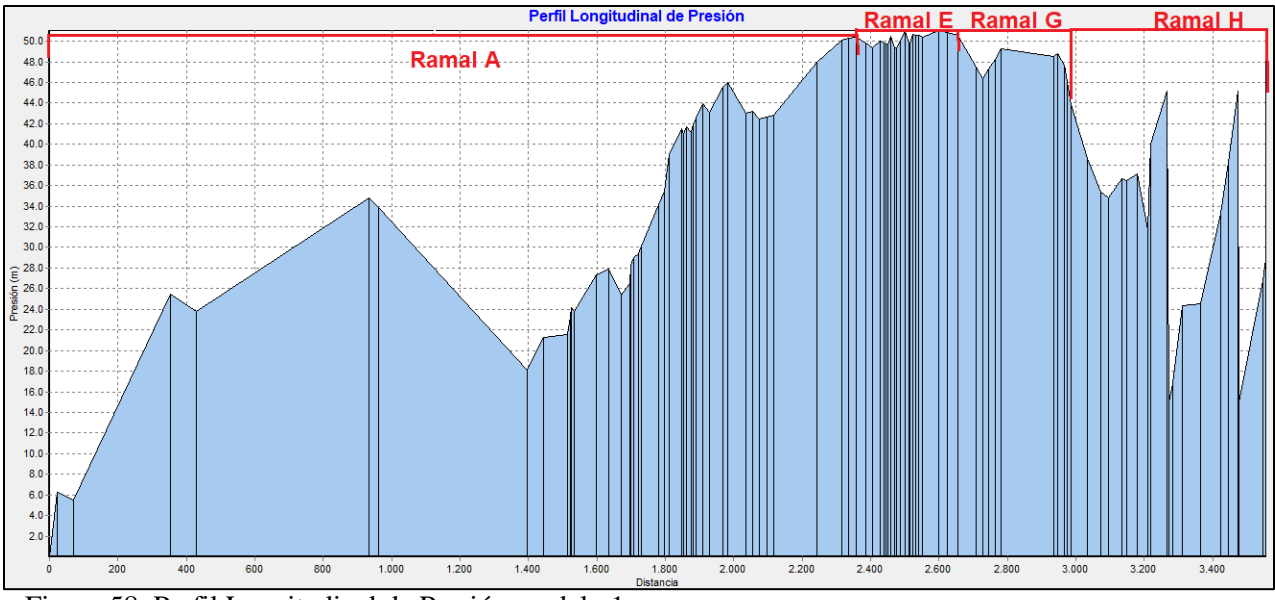

Figura 58. Perfil Longitudinal de Presión modelo 1. *Nota. Fuente: Elaboración propia con base en datos de Epanet.*

En el segundo modelo se colocó tuberías mayores a la que se muestran en el modelo 1 (en los ramales E, G, H con diámetros de tuberías de 2, 1 ¼, ¾ in respectivamente), resultando sobrepresiones en los ramales E, G y H vista en la figura 59.

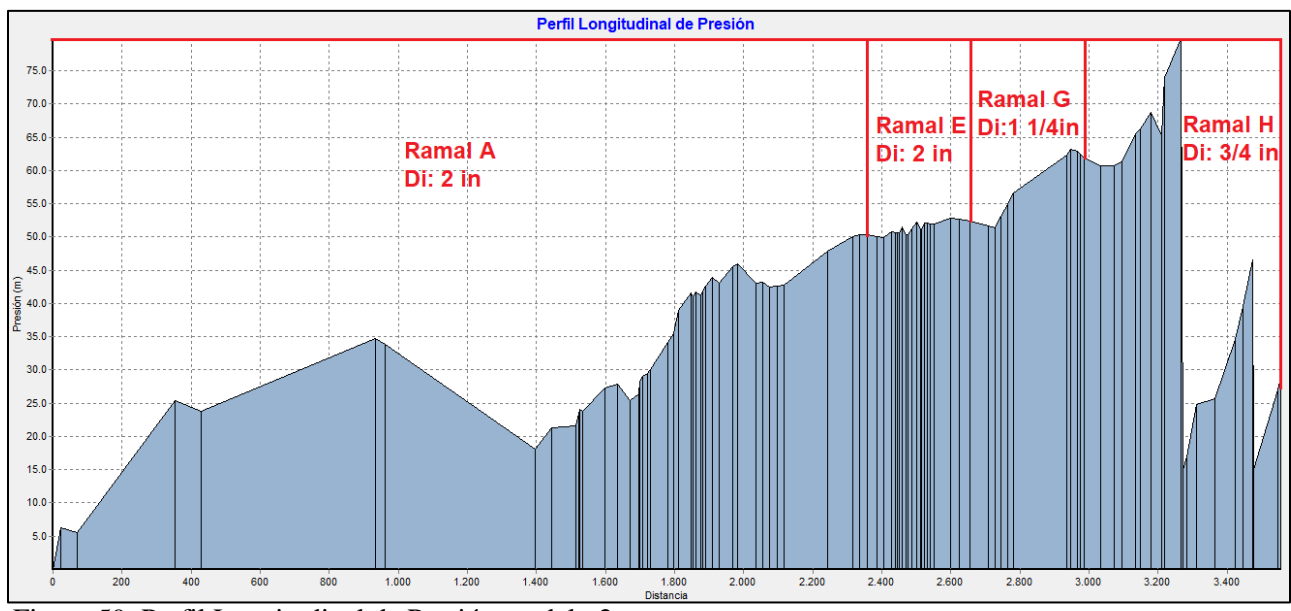

Figura 59. Perfil Longitudinal de Presión modelo 2. *Nota. Fuente: Elaboración propia con base en datos de Epanet.*

En cambio, en el tercer modelo se cambió los diámetros a unos menores a la mostrada en el modelo 1 presentada en la figura 60 (donde los ramales E, G se cambiaron sus diámetros de tuberías a 1 ¼, ¾ respectivamente), mostrándolo una mejoría respecto al modelo 2, ya que no existen sobrepresiones, mientras con relación al modelo 1 son idénticos excepto en las velocidades del fluido, concluyendo que el mejor modelo es el número 1.

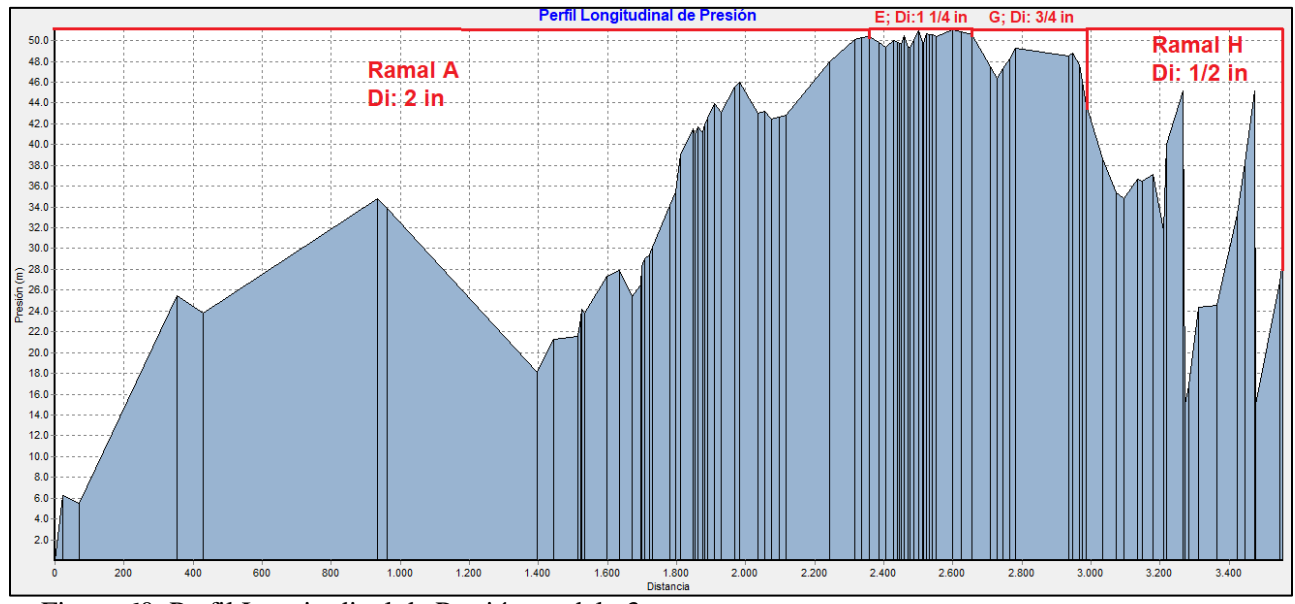

Figura 60. Perfil Longitudinal de Presión modelo 3. *Nota. Fuente: Elaboración propia con base en datos de Epanet.*

Contemplado el primer modelo se demuestra que la velocidad en las tuberías se encuentra entre los rangos de 0.17 m/s a 2.24 m/s visto en la tabla del anexo 13 (resaltadas con color amarillo) donde se muestra un resumen de los resultados de las tuberías, siendo justas a lo que indica la normativa NEC-11, excepto las velocidades de 0.17 m/s debido a que su demanda se encuentra en el extremo o se ubica en los ramales H, I2, para aquello se recomienda colocar un sistema de bombeo en la RIDAP para incrementar su velocidad, realizado un análisis a la red interna de agua potable (RIDAP) de una vivienda tipo del sector.

Finalmente, en el anexo 19 se coloca la memoria técnica del este proyecto, siguiendo el formato común entre ingenieros civiles realizados para sistemas de agua potable.

#### *6.3.2 Simulación de la RIDAP por el método de caudal instantáneo*

Al considerar una vivienda tipo del sector y calculando sus variables, se concluye que la potencia hidráulica es de 0.07 hp (0.052 kW), carga agregada de la bomba 10.74 m y caudal de diseño de 0.49 l/s es decir 29.4 l/min. Por lo tanto, se buscó información en catálogos de bombas Pedrollo, marca confiable, ver la figura 61.

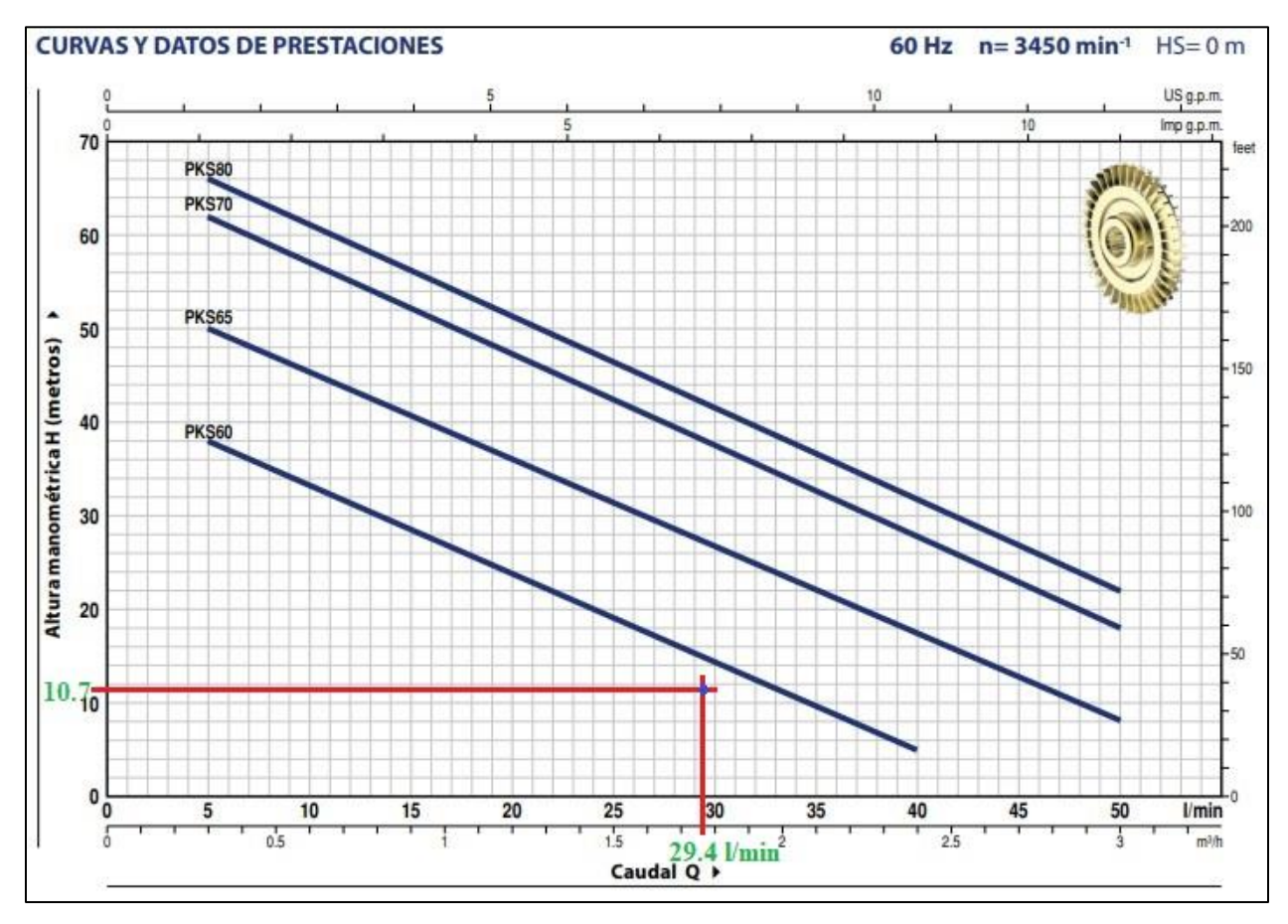

Figura 61. Selección de Bomba Pedrollo

*Nota. Fuente: (Pedrollo, 2012)*

Siendo el modelo PKS60 el más cercano al punto de diseño, en la tabla 22 se muestran valores de altura y caudal para los diferentes modelos, donde se seleccionó estos valores para el modelo PKS60 para ubicar en la curva característica de la bomba en el software Epanet para su posterior simulación, ver la figura 62.

|                                                                                                    | <b>MODELO</b>    |      | <b>POTENCIA (P2)</b> |                  | $m^3/h$<br>Ο    | 0  | 0.3 | 0.6  | 0.9  | 1.2 | 1.5  | 1.8 | 2.1  | 2.4 | 2.7  | 3.0 |
|----------------------------------------------------------------------------------------------------|------------------|------|----------------------|------------------|-----------------|----|-----|------|------|-----|------|-----|------|-----|------|-----|
| Monofásica                                                                                                    | <b>Trifásica</b> | kW   | НP                   | $\blacktriangle$ | l/min           | 0  | 5   | 10   | 15   | 20  | 25   | 30  | 35   | 40  | 45   | 50  |
| <b>PKSm 60</b>                                                                                                    | <b>PKS 60</b>    | 0.37 | 0.50                 | IE2              |                 | 40 | 38  | 33.5 | 29   | 24  | 19.5 | 15  | 10   | 5   |      |     |
| <b>PKSm 65</b>                                                                                                    | <b>PKS 65</b>    | 0.55 | 0.75                 |                  |                 | 55 | 50  | 45.5 | 40.5 | 36  | 31   | 27  | 22   | 17  | 12.5 | 8   |
| PKS <sub>m</sub> 70                                                                                                    | <b>PKS 70</b>    | 0.60 | 0.85                 |                  | H metros<br>IE3 | 65 | 62  | 57   | 52   | 47  | 42   | 37  | 32   | 27  | 22   | 18  |
| PKS <sub>m</sub> 80                                                                                                    | <b>PKS 80</b>    | 0.75 |                      |                  |                 | 70 | 66  | 61   | 56   | 51  | 46   | 41  | 36.5 | 31  | 27   | 22  |
| $Q =$ Caudal H = Altura manométrica total HS = Altura de aspiración<br>Tolerancia de las curvas de prestación según EN ISO 9906 Grado 3B.<br>▲ Clase de rendimiento del motor trifásico (IEC 60034-30-1) |                  |      |                      |                  |                 |    |     |      |      |     |      |     |      |     |      |     |

Tabla 22. Especificaciones de caudal y altura entregada por los modelos PKS

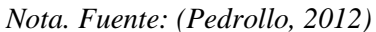

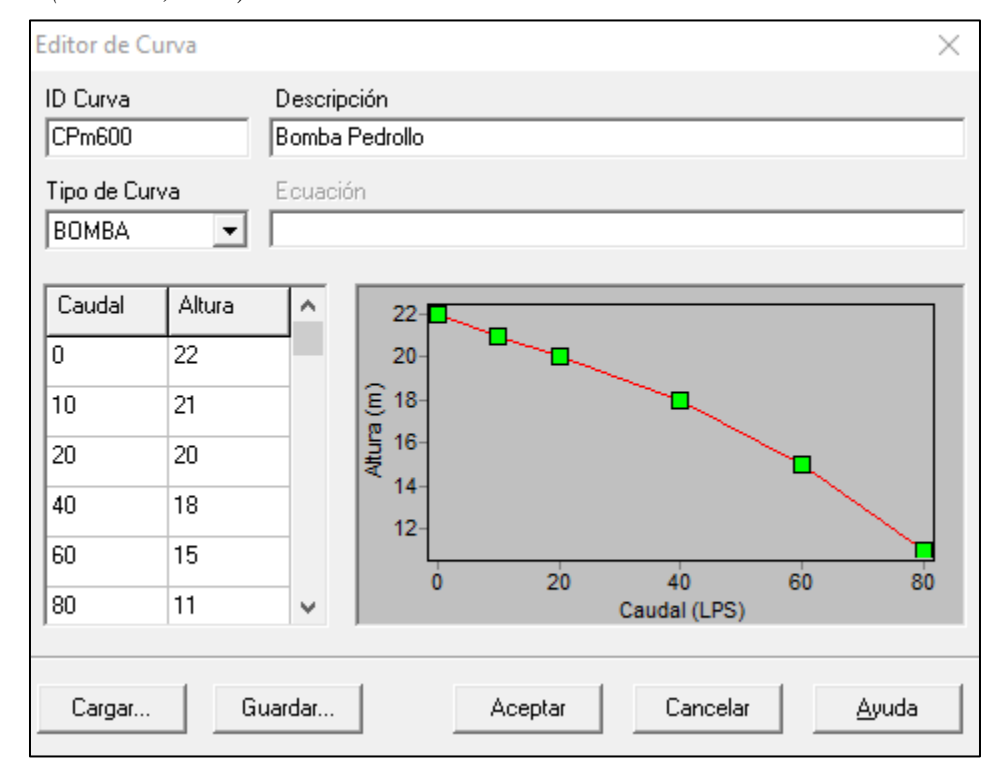

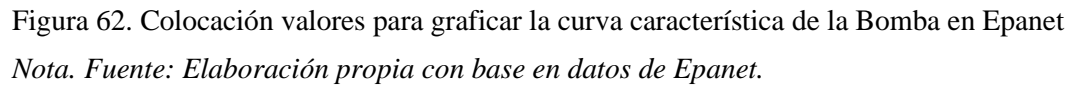

Posterior a esto, se colocó la bomba entre la cisterna y la cortadora (válvula de compuerta), además se colocó las demandas base de los aparatos sanitarios estipulados en la normativa NEC-11 (tabla 9) y la cota en la ventana de propiedades de los nudos figura 63.

| Conexión Grifo1      |         |
|----------------------|---------|
| Propiedad            | Valor   |
| *ID Conexión         | Grifo1  |
| Coordenada-X         | 3630.95 |
| Coordenada-Y         | 272.11  |
| Descripción          |         |
| Etiqueta             |         |
| "Cota                | 1       |
| Demanda Base         | 0.082   |
| Patrón de Demanda    |         |
| Categoría de Demanda | 1       |
| Coef. Emisor         |         |
| Calidad Inicial      |         |
| Fuente de Calidad    |         |
| Demanda Actual       | 0.08    |
| Altura Total         | 12.78   |
| Presión              | 11.78   |
| Calidad              | 0.00    |

Figura 63. Ventana de Propiedades de los Nudos *Nota. Fuente: Elaboración propia con base en datos de Epanet.*

Mientas que en la ventana de propiedades de las tuberías de la RIDAP (figura 64), la longitud de tubería se tomó las medidas dadas por el plano arquitectónico de la vivienda tipo (figura 35), el diámetro es de ¾ in (18.85 mm) plastigama para las tuberías interiores, mientras que los coeficientes de pérdidas (k) se las calculó en la sección 5.3.1.2 y ahora se las ubicó en su correspondiente casillero, finalmente la rugosidad es obtenida de la tabla 1.

Obteniendo los siguientes resultados de presión y caudal en la RIDAP, ver la figura 65.

| Tubería 3         |         |   |  |  |  |
|-------------------|---------|---|--|--|--|
| Propiedad         | Valor   |   |  |  |  |
| *ID Tubería       | 3       | A |  |  |  |
| *Nudo Inicial     | Codo1   |   |  |  |  |
| *Nudo Final       | Codo2   |   |  |  |  |
| Descripción       |         |   |  |  |  |
| Etiqueta          |         |   |  |  |  |
| *Longitud         | 1.73    |   |  |  |  |
| *Diámetro         | 18.85   |   |  |  |  |
| *Rugosidad        | 0.0003  |   |  |  |  |
| Coef. de Pérdidas | 0.66    |   |  |  |  |
| Estado Inicial    | Abierto |   |  |  |  |
| Coef. Flujo       |         |   |  |  |  |
| Coef. Pared       |         |   |  |  |  |
| Caudal            | 0.41    |   |  |  |  |
| Velocidad         | 1.47    |   |  |  |  |
| Pérd. Unit.       | 181.94  |   |  |  |  |
| Factor fricción   | 0.031   | v |  |  |  |

Figura 64. Ventana de Propiedades de las Tuberías

*Nota. Fuente: Elaboración propia con base en datos de Epanet.*

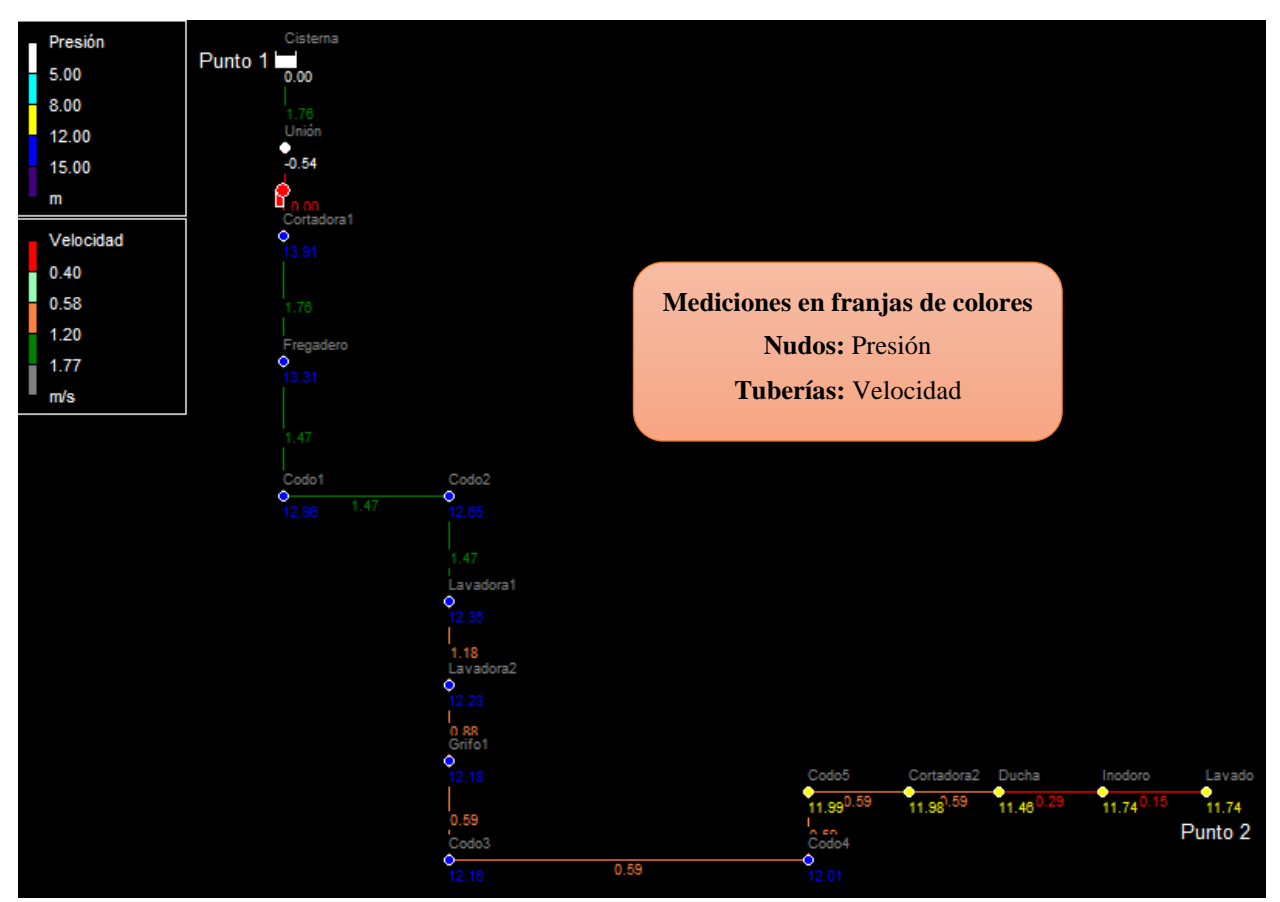

Figura 65. Simulación de RIDAP de vivienda tipo *Nota. Fuente: Elaboración propia con base en datos de Epanet.*

Más específicamente en la tabla 23, se muestran los valores simulados para variables como altura, presión y demanda en los nudos de la RIDAP.

| Tabla de Red - Nudos |            |        |         |  |  |  |  |
|----------------------|------------|--------|---------|--|--|--|--|
| ID Nudo              | Demanda    | Altura | Presión |  |  |  |  |
|                      | <b>LPS</b> | m      | m.c.a   |  |  |  |  |
| Conexión Cortadora1  | 0.00       | 14.91  | 13.91   |  |  |  |  |
| Conexión Fregadero   | 0.08       | 14.31  | 13.31   |  |  |  |  |
| Conexión Codo1       | 0.00       | 13.96  | 12.96   |  |  |  |  |
| Conexión Codo2       | 0.00       | 13.65  | 12.65   |  |  |  |  |
| Conexión Lavadora1   | 0.08       | 13.35  | 12.35   |  |  |  |  |
| Conexión Lavadora2   | 0.08       | 13.23  | 12.23   |  |  |  |  |
| Conexión Grifo1      | 0.08       | 13.18  | 12.18   |  |  |  |  |
| Conexión Codo3       | 0.00       | 13.16  | 12.16   |  |  |  |  |
| Conexión Codo4       | 0.00       | 13.01  | 12.01   |  |  |  |  |
| Conexión Codo5       | 0.00       | 12.99  | 11.99   |  |  |  |  |

Tabla 23. Resultados Arrojados de la Simulación de los Nudos de la RIDAP

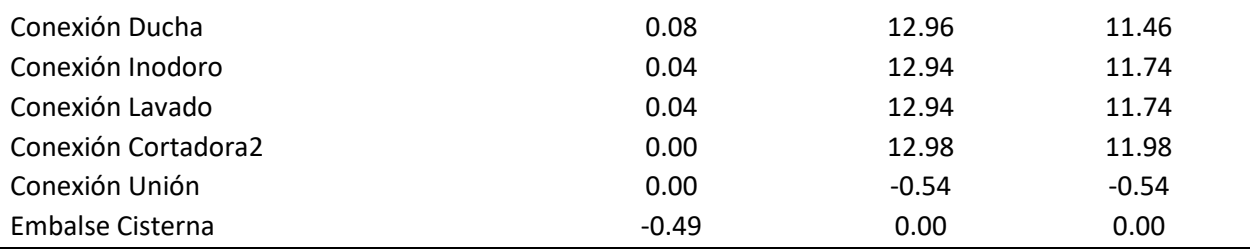

*Nota. Fuente: Elaboración propia con base en datos de Epanet.*

Por otro lado, en la tabla 24 se aprecia los resultados obtenidos de la simulación de las tuberías para variables como: longitud, diámetro, caudal, velocidad, pérdidas unitarias y factor de fricción.

| Tabla de Red - Líneas |                |               |            |           |             |           |
|-----------------------|----------------|---------------|------------|-----------|-------------|-----------|
| ID Línea              | Longitud       | Diámetro      | Caudal     | Velocidad | Pérd. Unit. | Factor de |
|                       | m              | mm            | <b>LPS</b> | m/s       | m/km        | Fricción  |
| Tubería 1             | 2.44           | 18.85         | 0.49       | 1.76      | 243.01      | 0.029     |
| Tubería 2             | 2.17           | 18.85         | 0.41       | 1.47      | 162.29      | 0.028     |
| Tubería 3             | 1.73           | 18.85         | 0.41       | 1.47      | 181.94      | 0.031     |
| Tubería 4             | 1.61           | 18.85         | 0.41       | 1.47      | 185.07      | 0.032     |
| Tubería 5             | 0.94           | 18.85         | 0.33       | 1.18      | 126.05      | 0.034     |
| Tubería 6             | 0.57           | 18.85         | 0.25       | 0.88      | 87.78       | 0.042     |
| Tubería 7             | 0.36           | 18.85         | 0.16       | 0.59      | 49.80       | 0.053     |
| Tubería 8             | 4.94           | 18.85         | 0.16       | 0.59      | 30.65       | 0.033     |
| Tubería 9             | 0.15           | 18.85         | 0.16       | 0.59      | 105.71      | 0.113     |
| Tubería 10            | 0.1            | 18.85         | 0.16       | 0.59      | 144.41      | 0.155     |
| Tubería 11            | 0.34           | 18.85         | 0.16       | 0.59      | 68.14       | 0.073     |
| Tubería 12            | 1.34           | 18.85         | 0.08       | 0.29      | 10.07       | 0.043     |
| Tubería 13            | 0.46           | 18.85         | 0.04       | 0.15      | 4.39        | 0.075     |
| Tubería 17            | $\overline{2}$ | 18.85         | 0.49       | 1.76      | 272.20      | 0.032     |
| Bomba 14              | No             | No Disponible | 0.49       | 0.00      | $-15.45$    | 0.000     |
|                       | Disponible     |               |            |           |             |           |

Tabla 24. Resultados de Simulación de Tuberías de la RIDAP

*Nota. Fuente: Elaboración propia con base en datos de Epanet.*

#### **7. Discusión**

El propósito fundamental del proyecto de tesis fue diseñar y simular la REDAP del barrio Togueros de la parroquia San Pedro de la Bendita, debido a la incertidumbre que genera la actual REDAP del sector.

Mediante el uso de normativas ecuatorianas (INEN, NEC-11) se pudo caracterizar la demanda de suministro hídrico, donde con la normativa CPE INEN 5 considerando sus tablas y ecuaciones se extrajo la demanda de diseño para la REDAP. Mientras que la normativa NEC-11 se la aplicó a la RIDAP de una vivienda tipo para los ramales H, I2; ya que existen problemas de velocidad del fluido y se propuso un sistema de bombeo que las solvente, tomando en cuenta las pérdidas primarias y secundarias de las tuberías, como una velocidad óptima de 1.2 m/s para una selección adecuada de una bomba periférica.

Con relación al levantamiento topográfico se utilizó nuevas e interesantes metodologías tecnológicas como el uso de imágenes satelitales (Google Earth) para extrapolar las cotas de elevación y tener cierta certidumbre respecto a la realidad, usando como base un estudio realizado en la Universidad Nacional del Altiplano Perú titulado: "PRECISIÓN DE IMAGEN SATELITAL, APLICADO EN PROYECTOS DE SANEAMIENTO, EN LOS SECTORES TULANI Y ALTURA DE DISTRITO ANTAUTA, PROVINCIA MELGAR, REGIÓN PUNO", que expone como conclusión que el grado de precisión de la imagen satelital es de 95 % de confiabilidad respecto a una estación Total, y al ser muy bajo su costo, se recomienda su uso en proyectos académicos de saneamiento (Yanapa Choque, 2018).

Para validar la simulación, se revisó otros proyectos ejecutados en el mismo sector. De manera especial se analizó un proyecto de factibilidad de dotación de agua potable en la ciudadela Oasis de Togueros, dirigido por ingenieros civiles. Los resultados contemplan la metodología dispuesta por la normativa CPE INEN 5, misma que se considera en la presente tesis. Donde en la figura 66 se aprecia los resultados alcanzados por el proyecto ejecutado en la ciudadela Oasis de Togueros, siendo sus diámetros de 40 mm (1 ¼ in) para todos sus ramales, mientras que los diámetros alcanzados en ese sector en este proyecto son los mostrados en la figura 67.

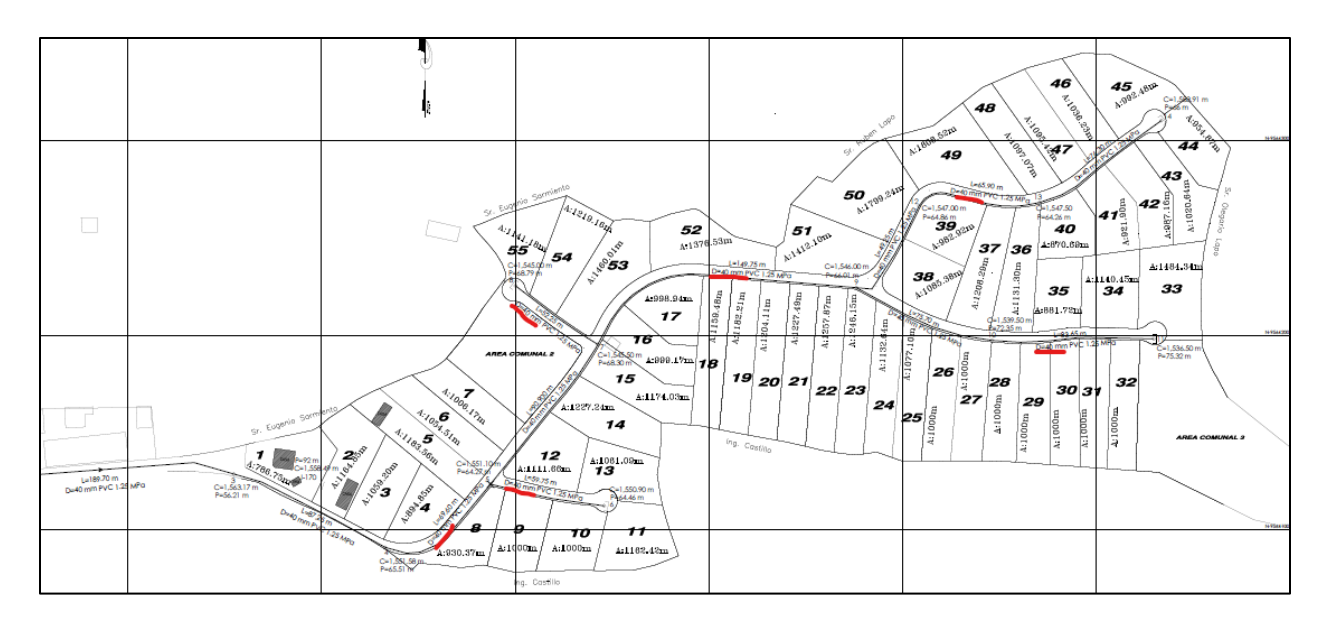

Figura 66. Proyecto de factibilidad de dotación de agua potable en la ciudadela: Oasis de Togueros *Nota. Fuente: (Dávila, n.d.)*

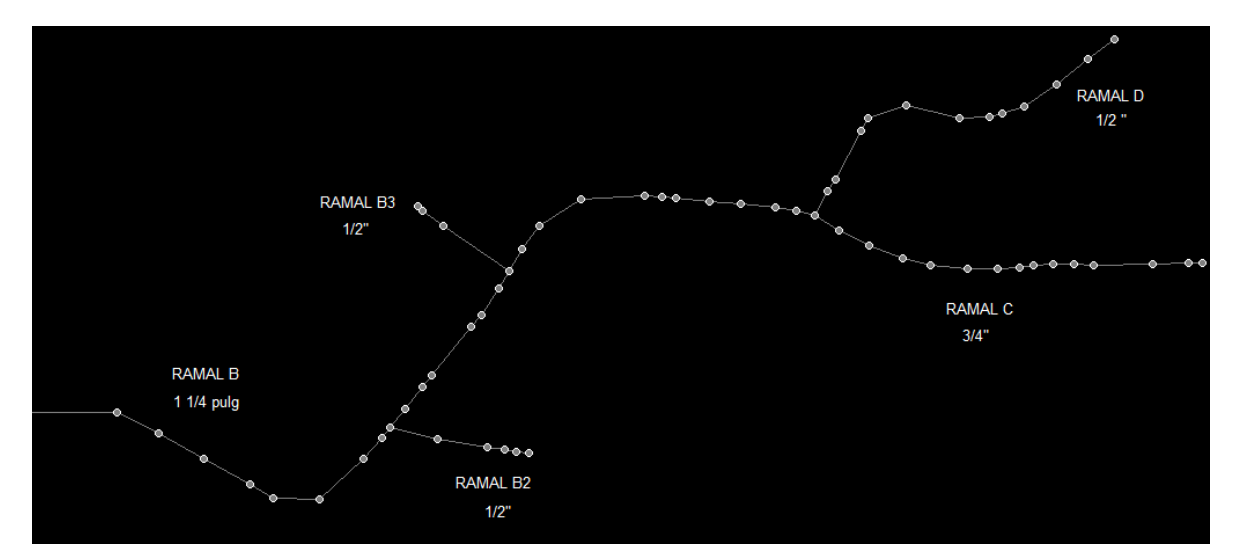

Figura 67. Resultados alcanzados en la ciudadela Oasis de Togueros. *Nota. Fuente: Elaboración propia con base en datos de Epanet.*

Comparándolos, se evidencia que el ramal B es el mismo diámetro en ambos proyectos, a excepción de los ramales de B2, B3 y D; debido a que en dichos ramales la demanda es baja, por tal motivo colocar una tubería muy grande como 1 ¼ in es demasiado y repercute en la velocidad del fluido en estos ramales, decidiendo en este proyecto colocar un diámetro de ½ in y ¾ in en C.

Además, para alcanzar optimización de la energía de la bomba en la RIDAP se ha contemplado colocar un equipo hidroneumático que permita reducir los ciclos de trabajos de la bomba, garantizando un mayor ciclo de vida. Como también situar diámetros de tuberías acordes a velocidades recomendadas, es decir a mayor diámetro menor velocidad, y al tener una menor velocidad las pérdidas primarias y secundarias en las tuberías van a ser menores, consecuentemente la carga agregada y la potencia de la bomba se reducirán.

Para demostrar aquello en la tabla 25 se muestran los distintos resultados obtenidos en la RIDAP, al realizar los cálculos con diferentes diámetros, uno de ¾ in siendo su velocidad de 1.75 m/s (cálculos se encuentran en la sección 5.3.1.2), mientras que otro diámetro de ½ in con velocidad de 3.24 m/s (los cálculos se encuentran en el anexo 17).

| Tuong 201 Ilooghaagoo oolomaaoo oon ghanich oo go laocinao ghommao |               |               |  |  |  |
|--------------------------------------------------------------------|---------------|---------------|--|--|--|
| Diámetro de Tubería (in)                                           | $\frac{3}{4}$ | $\frac{1}{2}$ |  |  |  |
| Velocidad del fluido (m/s)                                         | 1.75          | 3.24          |  |  |  |
| Pérdidas primarias (m)                                             | 3.12          | 13.76         |  |  |  |
| Pérdidas secundarias (m)                                           | 1.27          | 6.96          |  |  |  |
| Pérdidas totales(m)                                                | 4.39          | 20.72         |  |  |  |
| Carga agregada (m)                                                 | 10.74         | 27.45         |  |  |  |
| Potencia hidráulica (kW)                                           | 0.052         | 0.13          |  |  |  |
|                                                                    |               |               |  |  |  |

Tabla 25. Resultados obtenidos con diámetros de tuberías distintas

#### *Nota. Fuente: Elaboración propia*

Observándose que a menor velocidad existen menores pérdidas, por lo tanto, menor carga agregada y potencia hidráulica. Por lo cual se escogió el diámetro de ¾ in para su simulación.

#### **8. Conclusiones**

- Se diseñó un sistema de agua potable REDAP para satisfacer las necesidades del sector Togueros de la parroquia San Pedro de la Bendita, perteneciente al cantón Catamayo provincia de Loja, de tipo convencional y operando a gravedad, a través de la metodología dispuesta por la normativa INEN 5, siendo su dotación diaria a cada vivienda de 0.025 l/s en su REDAP. Mientras, para el análisis de la RIDAP de viviendas con problemas de velocidad de flujo de agua, su demanda es de 0.49 l/s regido por la normativa NEC-11.
- El levantamiento topográfico se realizó mediante el software Google Earth Pro, mismo que ha sido utilizado en otros proyectos de tesis. Se determinó los puntos de demandas y cotas de elevación valiéndose de imágenes satelitales actualizadas, existiendo una diferencia de alturas entre la planta de tratamiento y el ultimo nudo de la REDAP de 265 m.
- Se diseñó la REDAP con ayuda del software AutoCAD, transportando dicha información a Epanet (con el uso de EpaCAD) incluyendo parámetros hidráulicos necesarios en su simulación, logrando obtener los diámetros de tuberías del modelo 1 propuesto anteriormente, debido a que aprovecha de mejor manera la carga de elevación transformándola en energía de presión y velocidad, optimizando su uso. Además, considerando las presiones y velocidades del fluido sugeridas en la normativa (CPE INEN 5), se observó que en algunas viviendas de los ramales H e I2 existen velocidades bajas, donde se ha decidido realizar un estudio en la RIDAP de una vivienda tipo (usando la Normativa NEC-11), concluyendo que es necesario la colocación de un sistema de bombeo, seleccionando una bomba Pedrollo modelo PKSm 60 con una potencia en el eje de  $\frac{1}{2}$  HP.

### **9. Recomendaciones**

- Calcular la dotación diaria de agua potable con un valor de 100 l/hab/día, ya que la OMS recomienda dicho valor para mantener cubierta las necesidades básicas humanas.
- Emplear planos topográficos de estación Total para tener una certidumbre del 100 %, de lo contrario usar imágenes satelitales del software Google Earth Pro para conocer las cotas de elevación de la zona.
- Se recomienda ubicar bombas Pedrollo modelo PKSm 60 de ½ HP en las redes internas de agua potable (RIDAP), en las viviendas de los ramales H, I2 y en los extremos alejados de la REDAP acompañado de una cisterna de aproximadamente 600 l y un equipo inyector de presión de 138.36 l para optimizar el suministro de agua potable.
- Emplear coordenadas UTM para ubicar de mejor manera los nudos de demanda, así conocer las longitudes de tuberías y cotas de elevación.

#### **10. Bibliografía**

- Arista Sur. (2014). *Sistema de Coordenadas Geográficas: UTM*. https://www.aristasur.com/contenido/sistema-de-coordenadas-geograficas-utm
- Catamayo.gob.ec. (n.d.). *San Pedro de la Bendita*. https://catamayo.gob.ec/san-pedro-de-labendita/
- Comisión Nacional de Áreas Naturales Protegidas. (2019). *Gobierno de México*. https://www.gob.mx/conanp/articulos/sabes-cuanta-agua-consumes#:~:text=De acuerdo a la Organización,de consumo como de higiene.
- Córdova R, Á. J. (2016). *Proyecto de vivienda para el Sr. Angel Rojas y esposa*.
- Dávila, J. H. (n.d.). *Factibilidad para abastecimiento de agua potable para la Pre-Asociación Oasis de Togueros*.
- Depuradoras, F. (2013). *Equivalencias entre las principales maneras de medir canalizaciones, NPS, DN y PVC*. https://www.depuradoras.es/blog/169\_equivalencias-entre-las-principalesmaneras-de-medir-canalizaciones-nps-dn
- Equipo técnico de San Pedro de la Bendita. (2019). *Plan de desarrollo y Ordenamiento Territorial*. http://app.sni.gob.ec/snilink/sni/PORTAL\_SNI/data\_sigad\_plus/sigadplusdocumentofinal /1160023370001\_PD y OT 2014 - 2019\_31-10-2015\_14-01-33.pdf
- Franco, A. R. (1999). *Características de las coordenadas UTM y descripción de este tipo de coordenadas*. http://www.elgps.com/documentos/utm/coordenadas\_utm.html
- García, M. (2006). *Modelación y Simulación de redes Hidráulicas a presión mediante herramientas informáticas*. https://www.upct.es/hidrom/publicaciones/Tesis\_pfc/PFC\_MM arGracia\_2006.pdf
- Giles, R; Evett, J; Liu, C. (1994). *Mécanica de los Fluidos e Hidráulica* (M. J. Norte (Ed.); 3ra ed.). McGraw-Hill. file:///C:/Users/camil/Downloads/Mecanica\_de\_los\_Fluidos\_e\_Hidrauli ca\_Ter.pdf
- Google. (2009). *Google Earth Pro La herramienta fundamental de investigación , presentación y colaboración para información específica sobre un lugar*. 2.
- Honeywell. (n.d.). *Válvula reductora de presión con asiento equilibrado, escala manométrica ajustable*. 1–4. www.honeywell.com
- INEN. (1997). *Código de practica para el diseño de sistemas de abastecimiento de agua potable, disposición de excretas y residuos líquidos en el área rural. 1*.
- Jiménez, J. M. (n.d.). *MANUAL PARA EL DISEÑO DE SISTEMAS DE AGUA POTABLE Y ALCANTARILLADO SANITARIO*. Retrieved November 29, 2020, from https://www.uv.mx/ingenieriacivil/files/2013/09/Manual-de-Diseno-para-Proyectos-de-Hidraulica.pdf
- Mataix, C. (2006). Mecánica de Fluídos y Máquinas Hidráulicas. In *Alfaomega* (2nd ed., Vol. 2).
- Mott, R., & Untener, J. (2015). *Mecánica de Fluidos* (Septima Ed).
- NEC. (2011). *Norma Hidrosanitaria NHE*.
- Pedrollo. (2012). *Electrobombas centrífugas*. 34–37. https://www.pedrollo.com/public/alleg ati/CP0.25-2.2 kW\_ES\_50Hz.pdf
- Plastigama. (2019). *Presión PVC Roscable*. 2. www.plastigamawavin.com
- Saldarriaga, J. (2016). *Hidráulica de Tuberías: Abastecimiento de agua, redes, riegos* (L. Buitrago (Ed.); 3ra ed.). Alfaomega.
- Saldarriaga, J. G. (1998). *Hidráulica de Tuberías*. McGRAW-HILL.
- Shishigin, D. S., Shishigin, S. L., & Korovkin, N. V. (2015). AutoCAD application for LPS, grounding and EMC problems. *IEEE International Symposium on Electromagnetic Compatibility*, *2015*-*Septm*, 834–838. https://doi.org/10.1109/ISEMC.2015.7256272
- Solórzano, J. S. D. P. (n.d.). *Ejercicios básicos de mecánica de fluidos e hidráulica aplicados a través del software de distribución gratuita EPANET 2 . 0 .* (Primera ed). UNIVERSIDAD PILOTO DE COLOMBIA. http://www.unipiloto.edu.co/descargas/LibroEpanet.pdf
- Valéncia, U. P. de. (n.d.). *EpaCAD*. https://www.epacad.com/epacad-es.php
- *Weather Atlas*. (n.d.). https://www.weather-atlas.com/es/ecuador/san-pedro-de-la-bendita-clima
- Yanapa Choque, N. (2018). *Precisión de Imagen Satelital, Aplicado en Proyectos de Saneamiento, en los Sectores Tulani y Altura de Distrito Antauta, Provincia Melgar, Región Puno*. 1–133. http://repositorio.unap.edu.pe/handle/UNAP/10134

# **11. Anexos**

# **Anexo 1. Panta de Tratamiento de San Pedro de la Bendita**

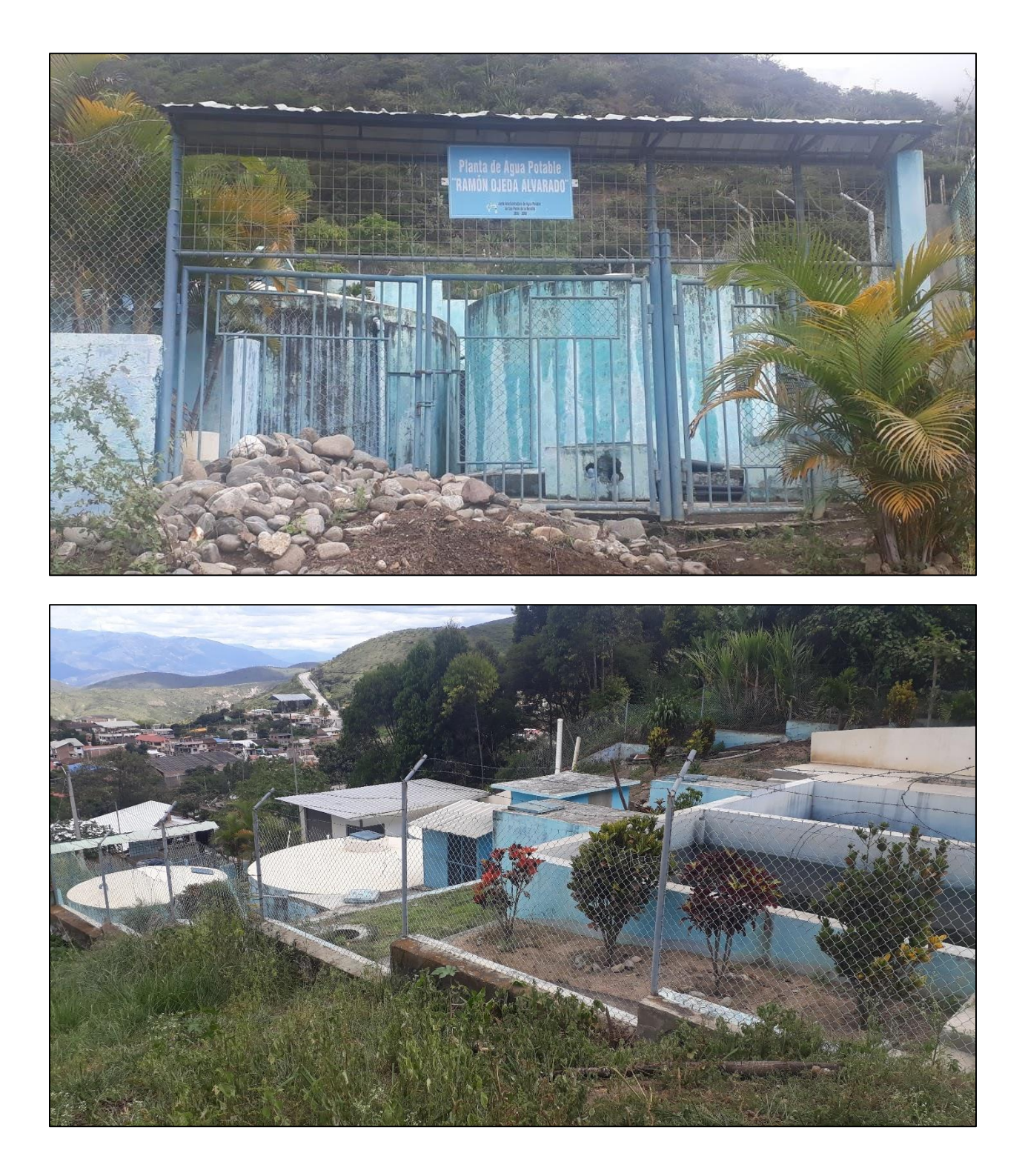

**Anexo 2. Vivienda de la ciudadela Oasis Togueros**

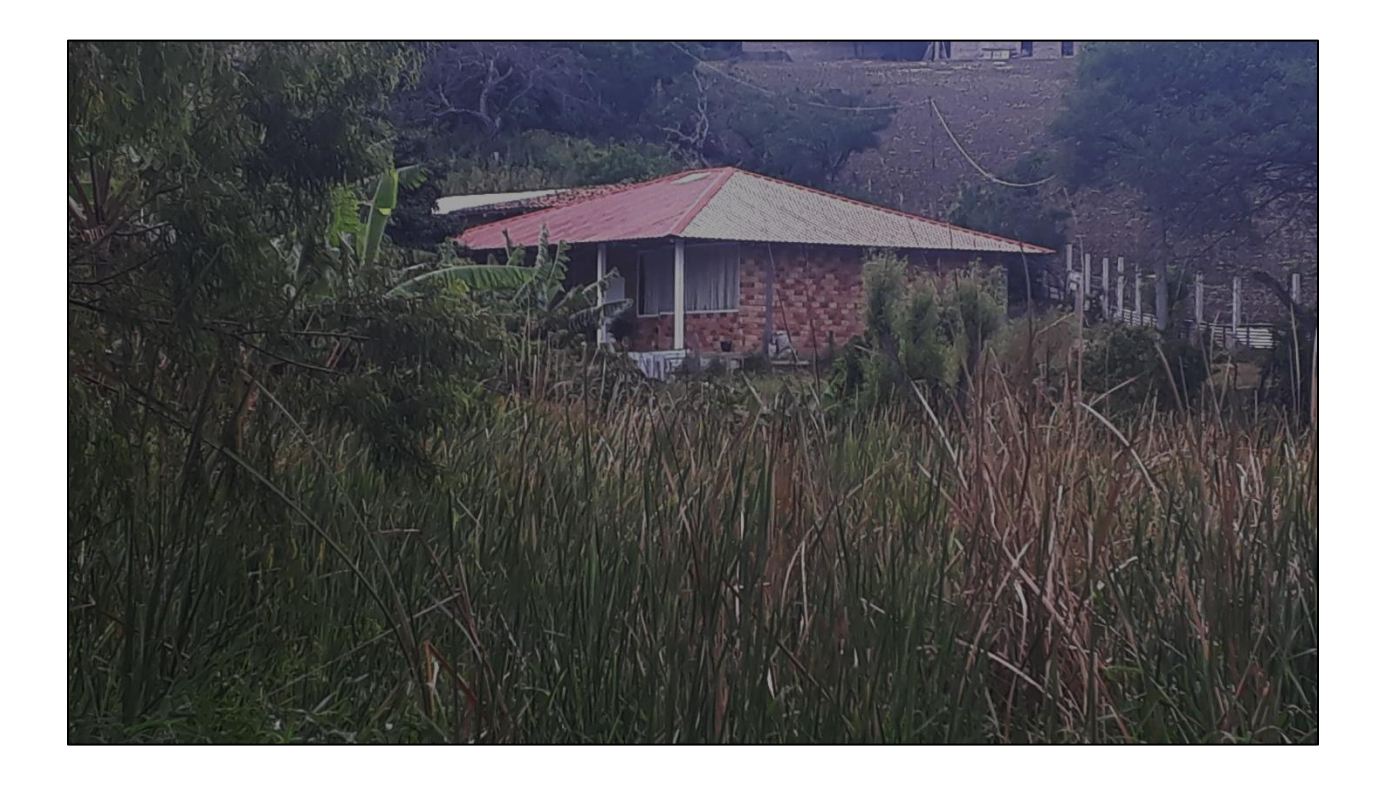

**Anexo 3. Vivienda del sector Togueros**

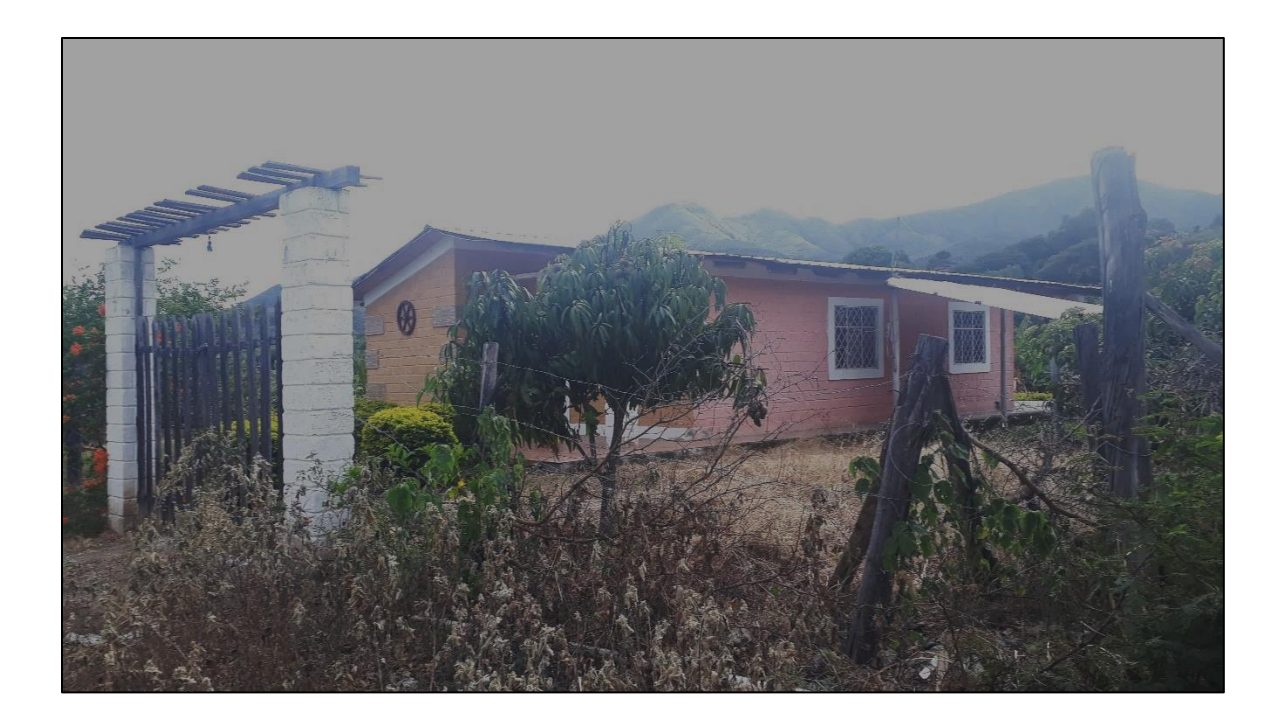
**Anexo 4. Vivienda del sector Togueros**

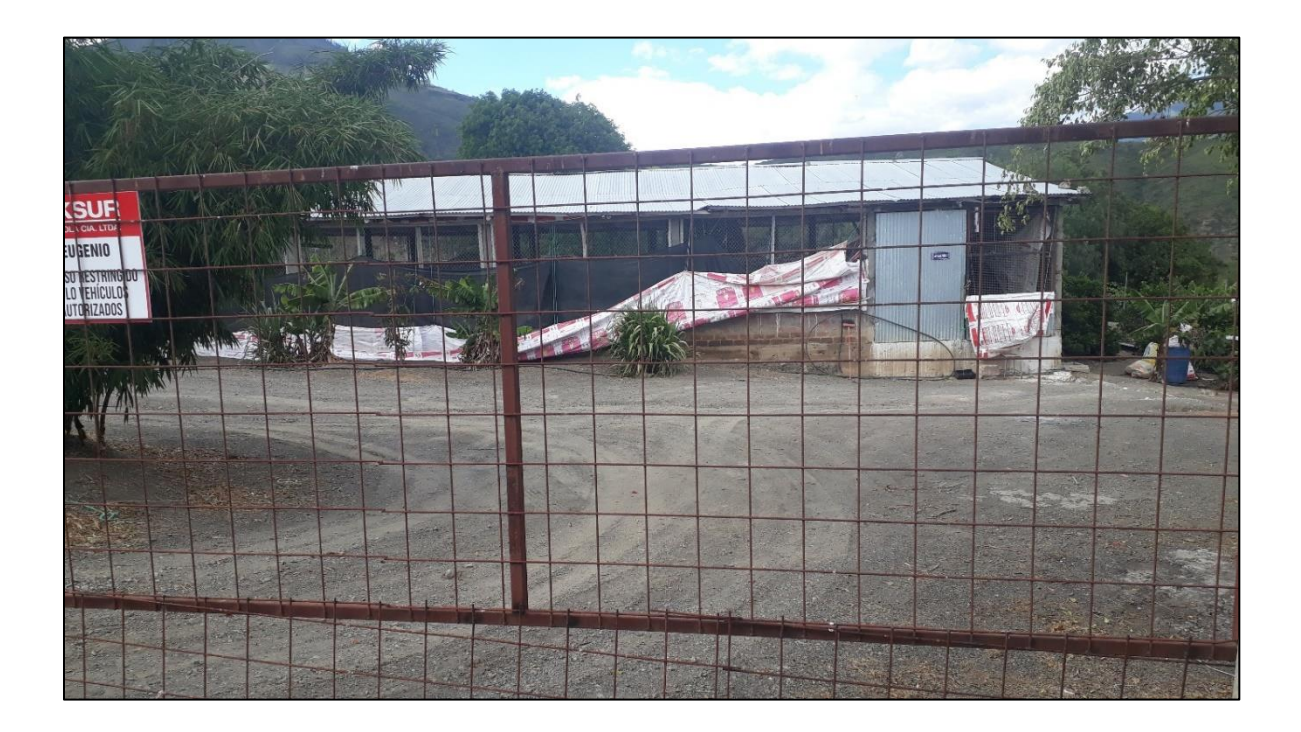

# **Anexo 5. Vivienda del Sector Togueros**

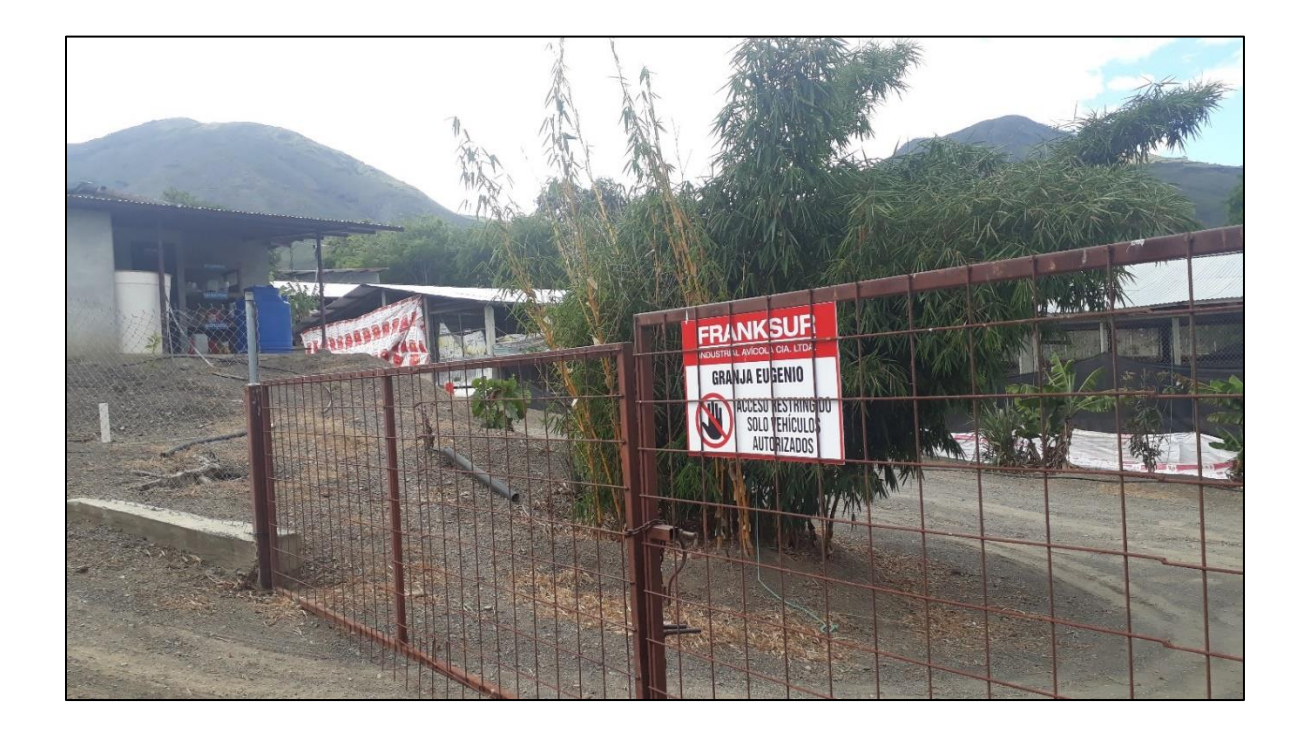

**Anexo 6. Granja de criadero de pollos**

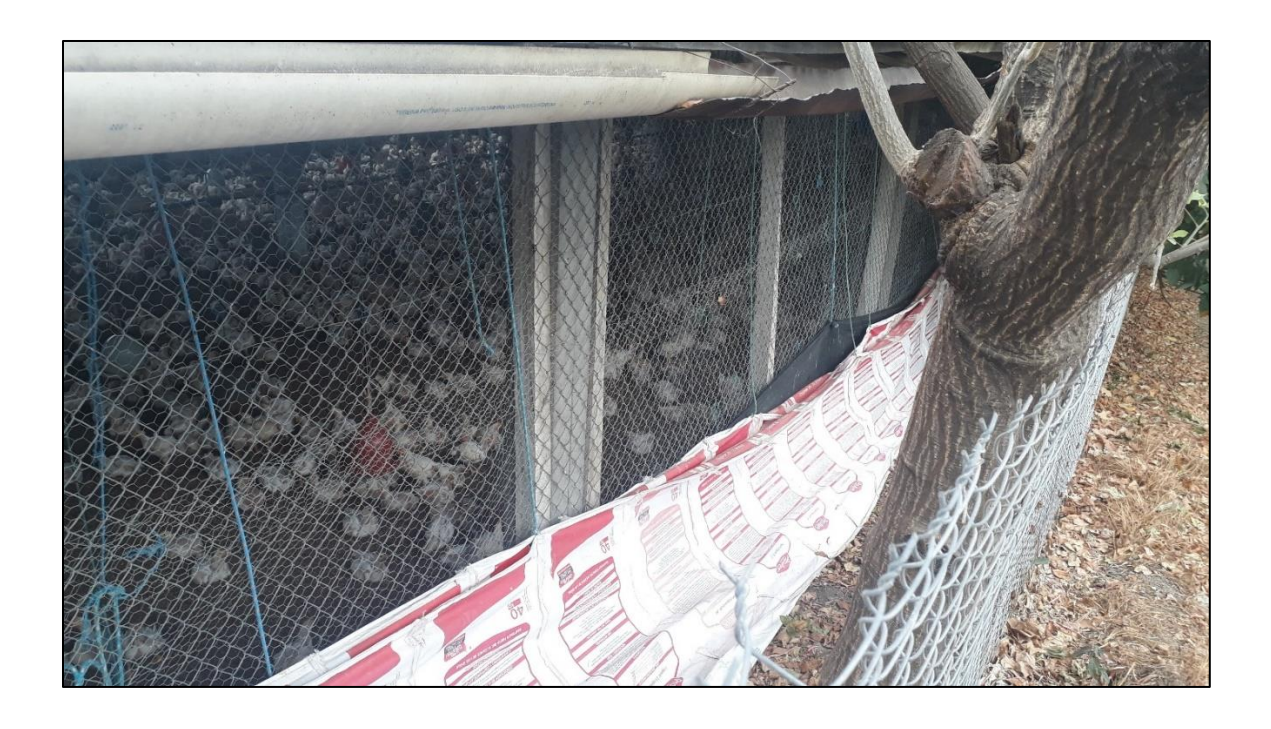

**Anexo 7. Visita a vivienda donde se midió el caudal**

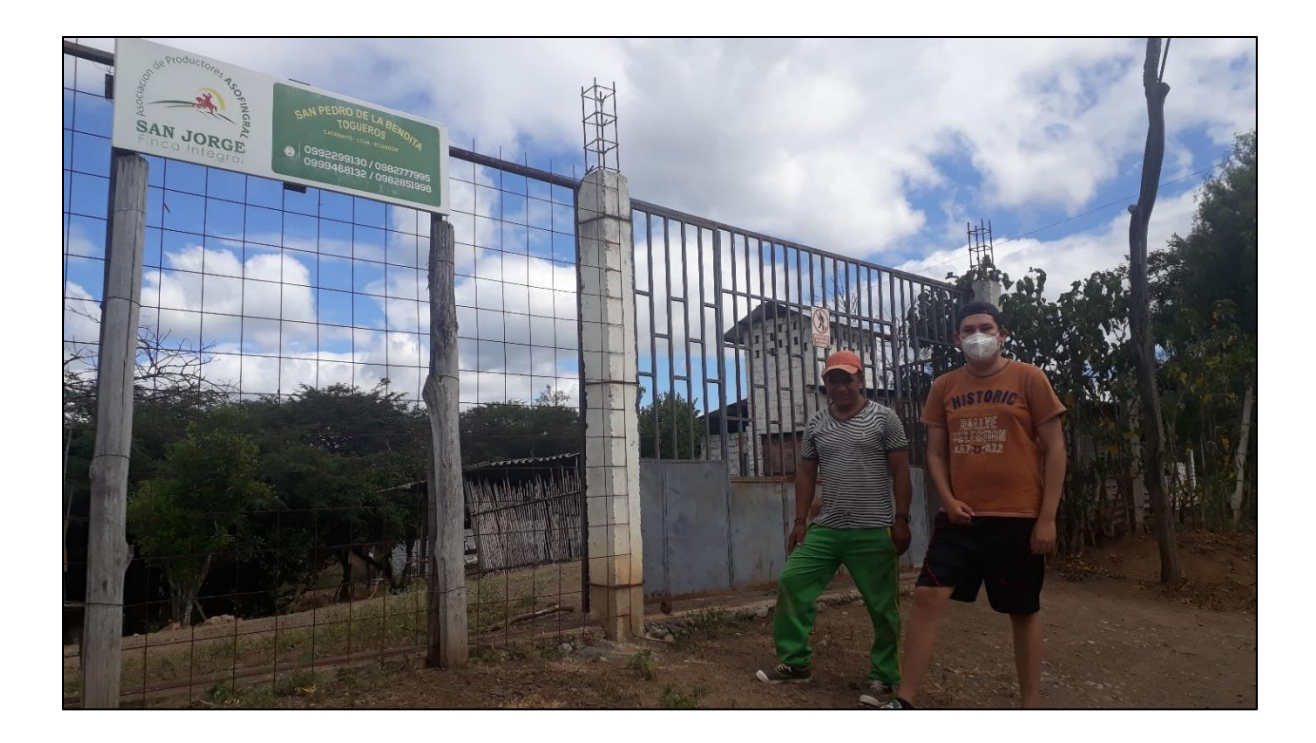

**Anexo 8. Visita a vivienda tipo del sector Togueros**

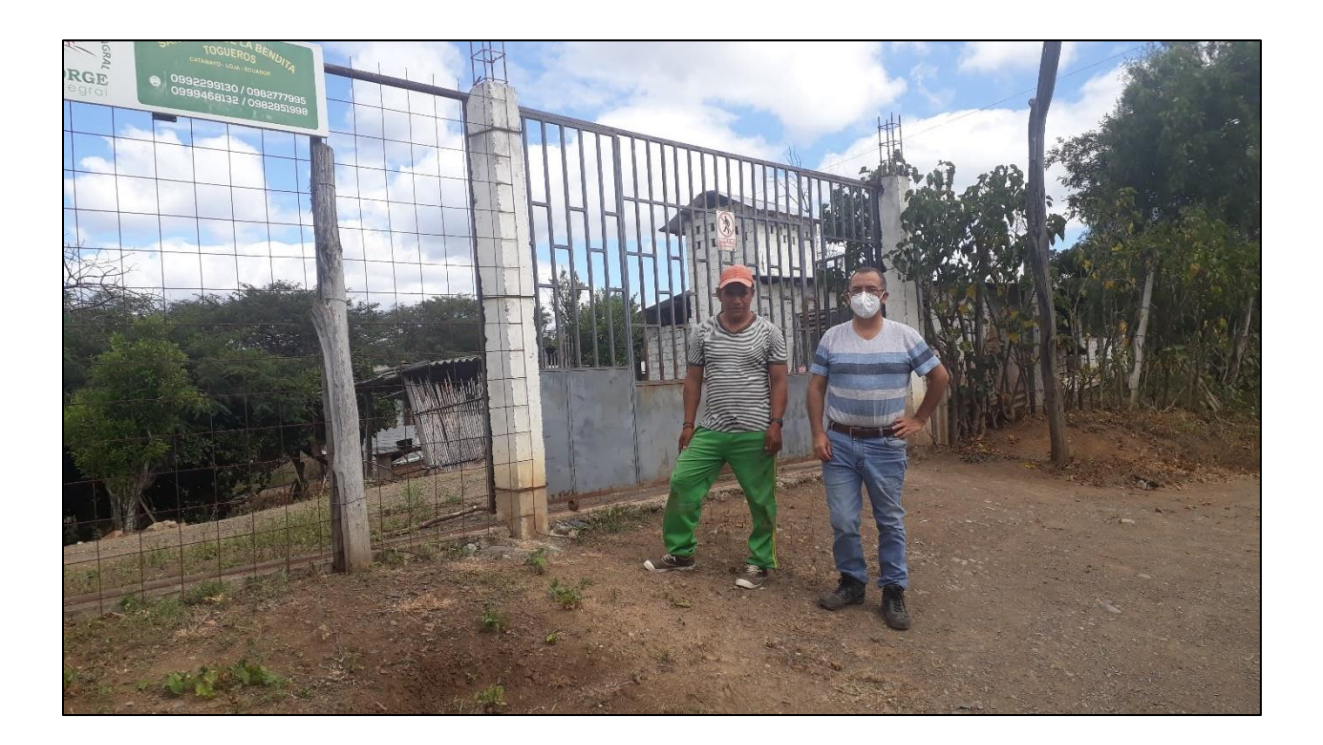

**Anexo 9. Tanque usado para medir el caudal de la vivienda tipo**

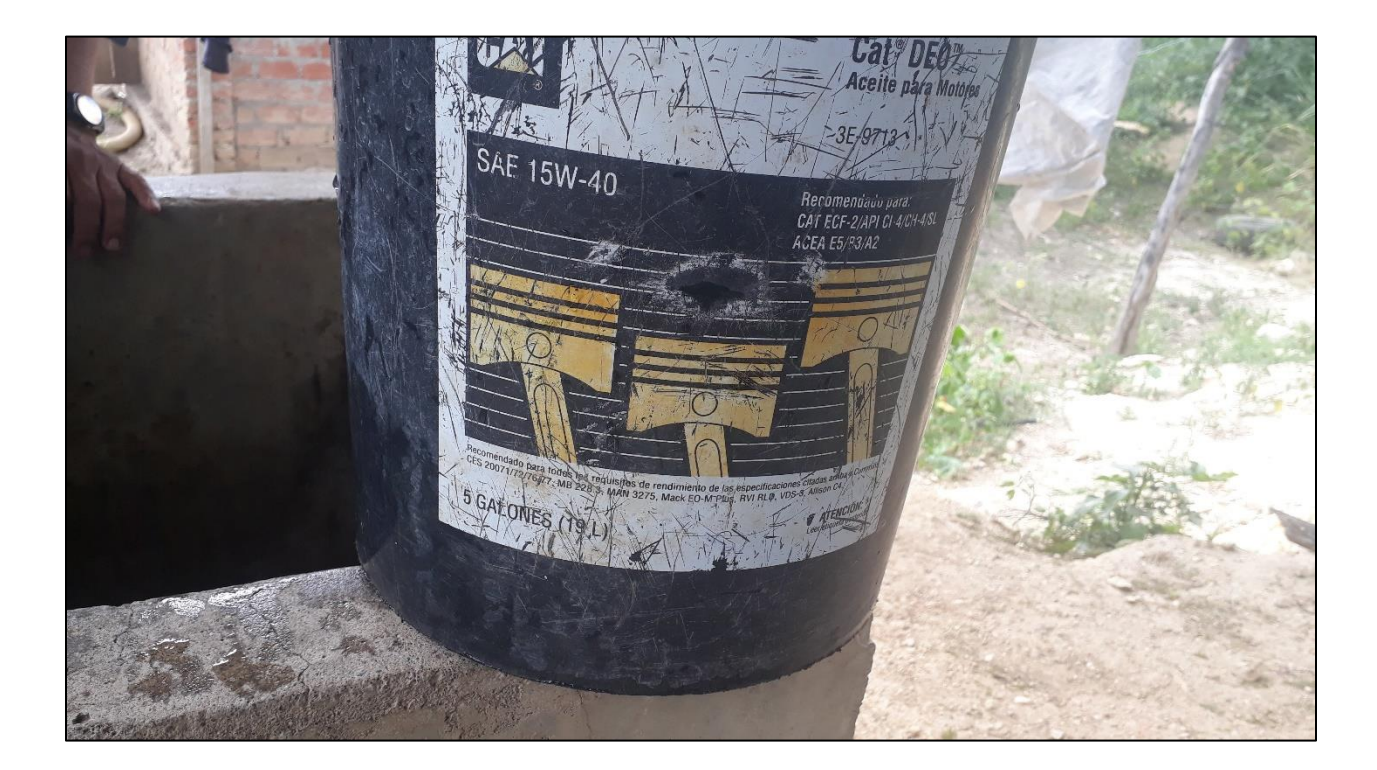

| Temperatura      | Peso                 | Densidad   | Viscosidad     | Viscosidad     |
|------------------|----------------------|------------|----------------|----------------|
| $({}^{\circ}C)$  | específico           | $\rho$     | dinámica       | cinemática     |
|                  | $\gamma$             | $(kg/m^3)$ | $\eta$         | $(m^2/s)$      |
|                  | (kN/m <sup>3</sup> ) |            | $(Pa*s)$       |                |
|                  |                      |            |                |                |
| $\boldsymbol{0}$ | 9.81                 | 1000       | $1.75*10^{-3}$ | $1.75*10^{-6}$ |
| 5                | 9.81                 | 1000       | $1.52*10^{-3}$ | $1.52*10^{-6}$ |
| 10               | 9.81                 | 1000       | $1.30*10-3$    | $1.30*10^{-6}$ |
| 15               | 9.81                 | 1000       | $1.15*10-3$    | $1.15*10^{-6}$ |
| 20               | 9.79                 | 998        | $1.02*10^{-3}$ | $1.02*10^{-6}$ |
| 25               | 9.78                 | 997        | $8.91*10^{-4}$ | $8.94*10^{-7}$ |
| 30               | 9.77                 | 996        | $8.00*10^{-4}$ | $8.03*10^{-7}$ |
| 35               | 9.75                 | 994        | $7.18*10^{-4}$ | $7.22*10^{-7}$ |
| 40               | 9.73                 | 992        | $6.51*10^{-4}$ | $6.56*10^{-7}$ |
| 45               | 9.71                 | 990        | $5.94*10^{-4}$ | $6.00*10-7$    |
| 50               | 9.69                 | 988        | $5.41*10^{-4}$ | $5.48*10^{-7}$ |
| 55               | 9.67                 | 986        | $4.98*10^{-4}$ | $5.05*10-7$    |
| 60               | 9.65                 | 984        | $4.60*10^{-4}$ | $4.67*10^{-7}$ |
| 65               | 9.62                 | 981        | $4.31*10^{-4}$ | $4.39*10^{-7}$ |
| 70               | 9.59                 | 978        | $4.02*10^{-4}$ | $4.11*10^{-7}$ |
| 75               | 9.56                 | 975        | $3.73*10^{-4}$ | $3.83*10^{-7}$ |
| 80               | 9.53                 | 971        | $3.50*10^{-4}$ | $3.60*10-7$    |
| 85               | 9.50                 | 968        | $3.30*10^{-4}$ | $3.41*10^{-7}$ |
| 90               | 9.47                 | 965        | $3.11*10^{-4}$ | $3.22*10^{-7}$ |
| 95               | 9.44                 | 962        | $2.92*10^{-4}$ | $3.04*10^{-7}$ |
| 100              | 9.40                 | 958        | $2.82*10^{-4}$ | $2.94*10^{-7}$ |

**Anexo 10. Tabla de propiedades del agua a distintas temperaturas en unidades del SI**

Fuente: (Mott & Untener, 2015)

| <b>NPS</b>     | DN  | <b>PVC</b> |
|----------------|-----|------------|
| 3/8            | 10  | 16         |
| $\frac{1}{2}$  | 15  | 20         |
| $\frac{3}{4}$  | 20  | 25         |
| $\mathbf{1}$   | 25  | 32         |
| $1\frac{1}{4}$ | 32  | 40         |
| $1\frac{1}{2}$ | 40  | 50         |
| $\overline{2}$ | 50  | 63         |
| $2\frac{1}{2}$ | 65  | 75         |
| 3              | 80  | 90         |
| $3\frac{1}{2}$ | 90  |            |
| $\overline{4}$ | 100 | 110        |
| $4\frac{1}{2}$ | 115 |            |
| 5              | 125 | 140        |
|                |     |            |

**Anexo 11. Tabla de equivalencia entre diámetros PVC y NPS**

Fuente: (Depuradoras, 2013)

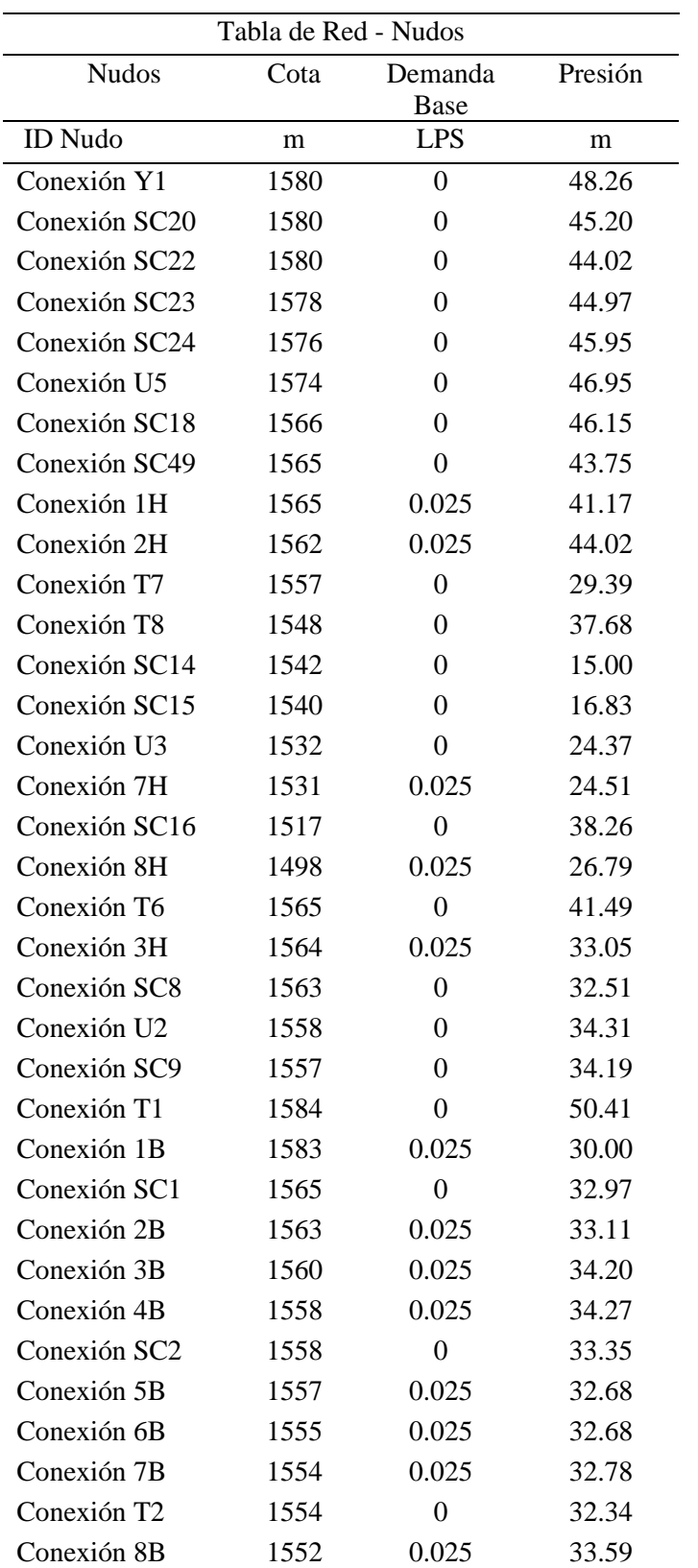

# **Anexo 12. Resultados de nudos de la REDAP**

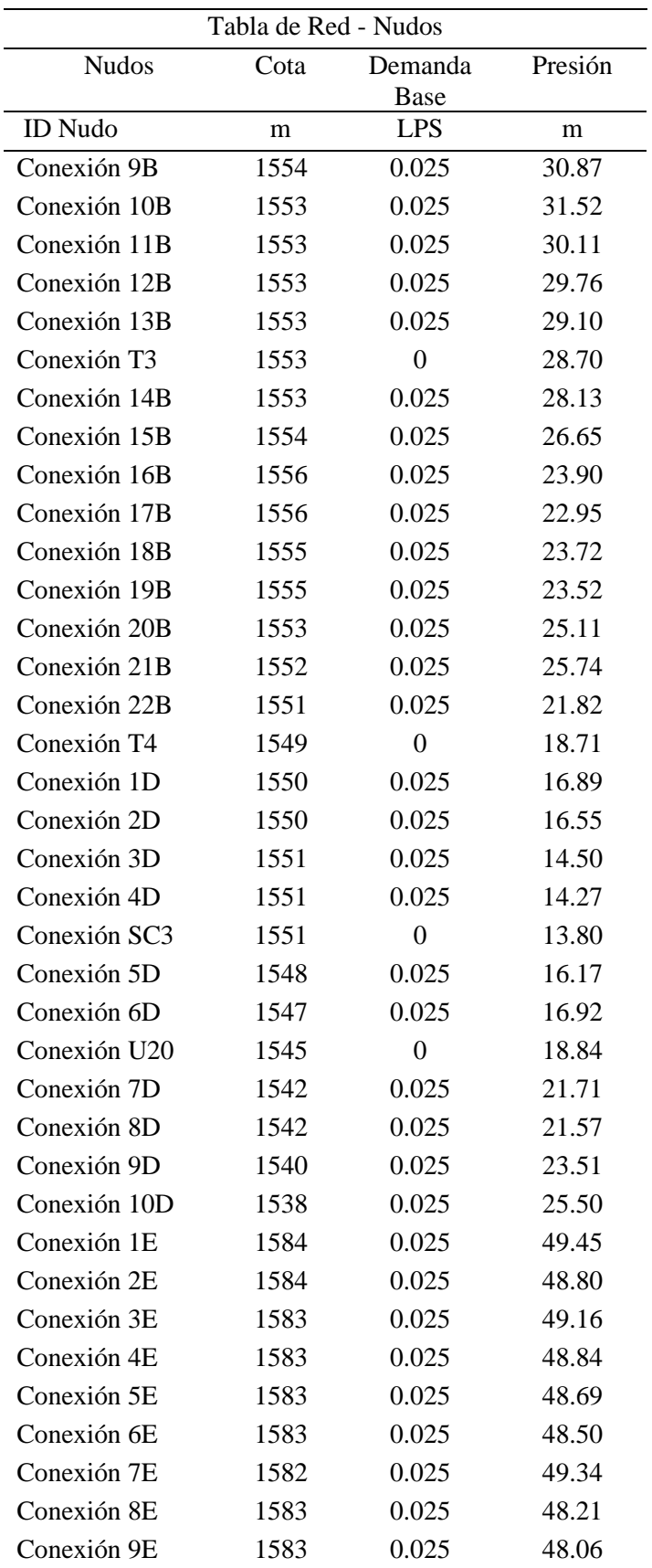

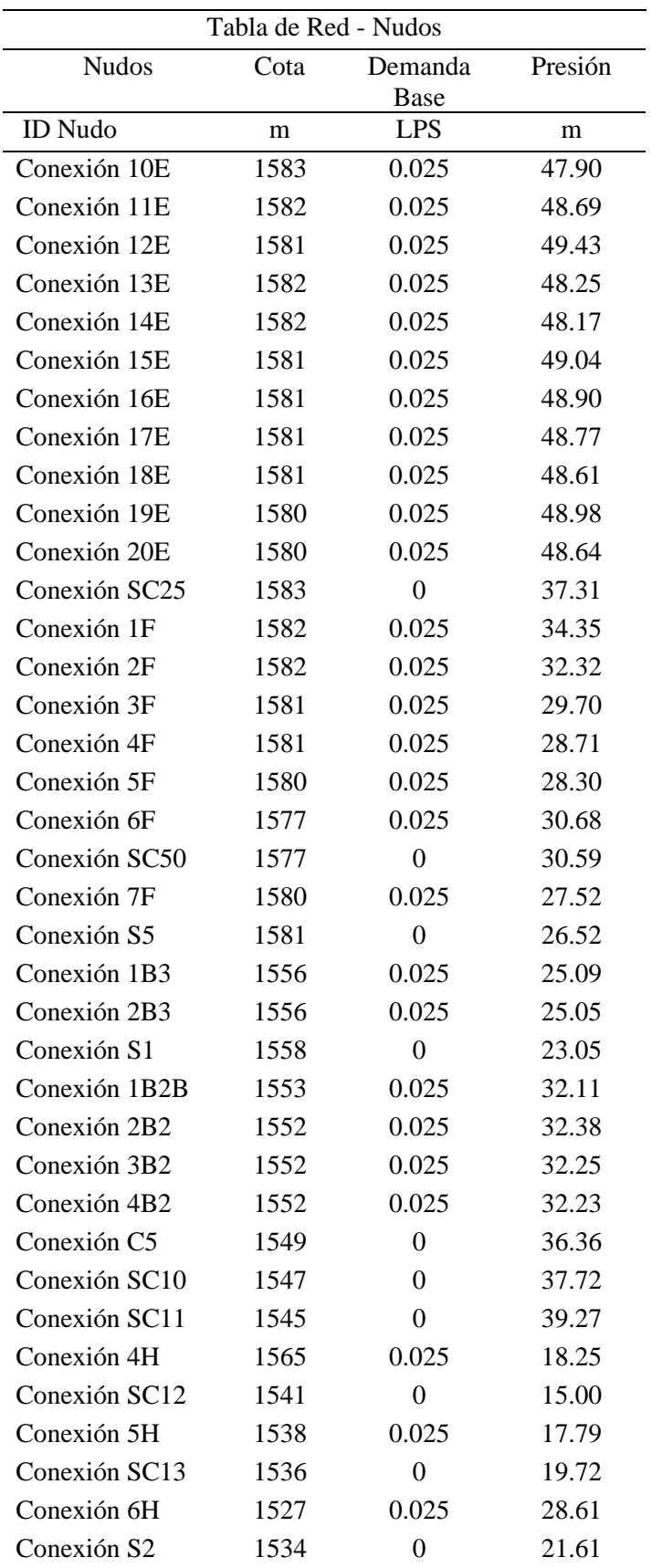

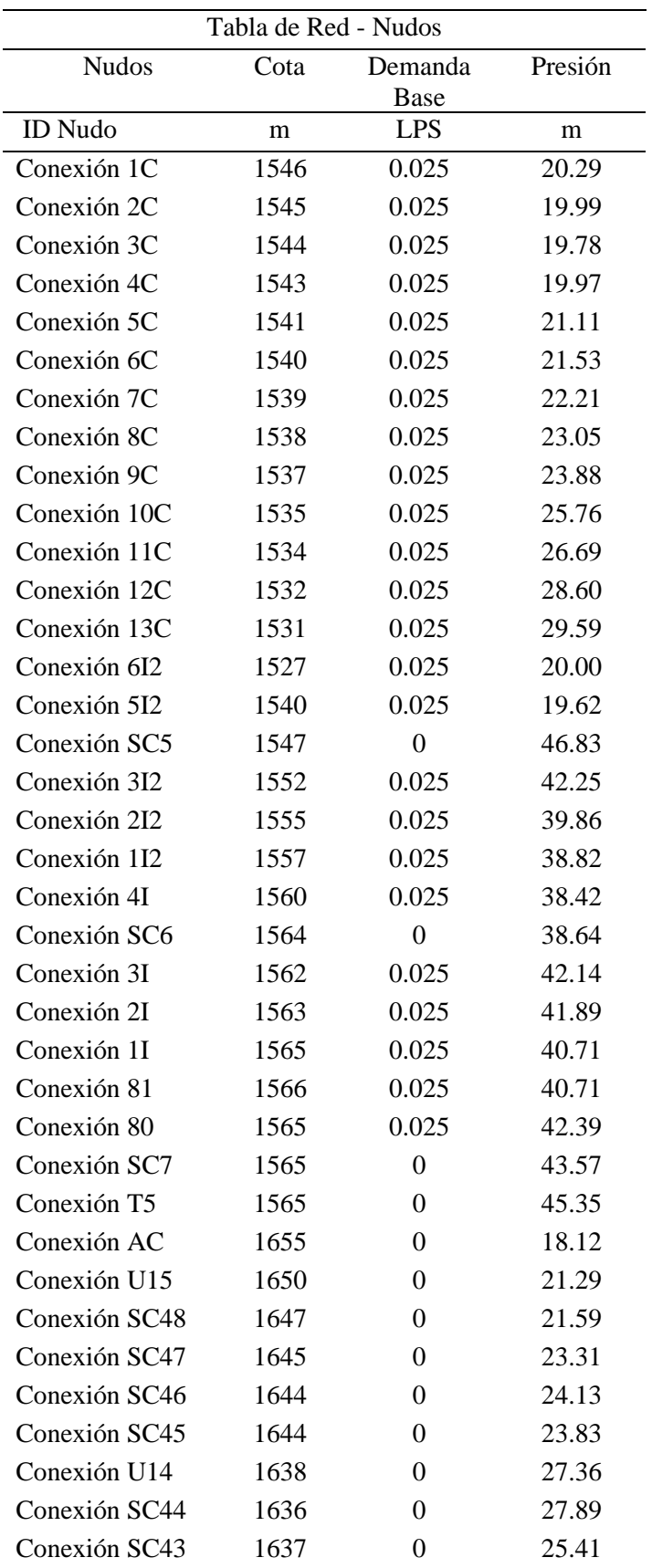

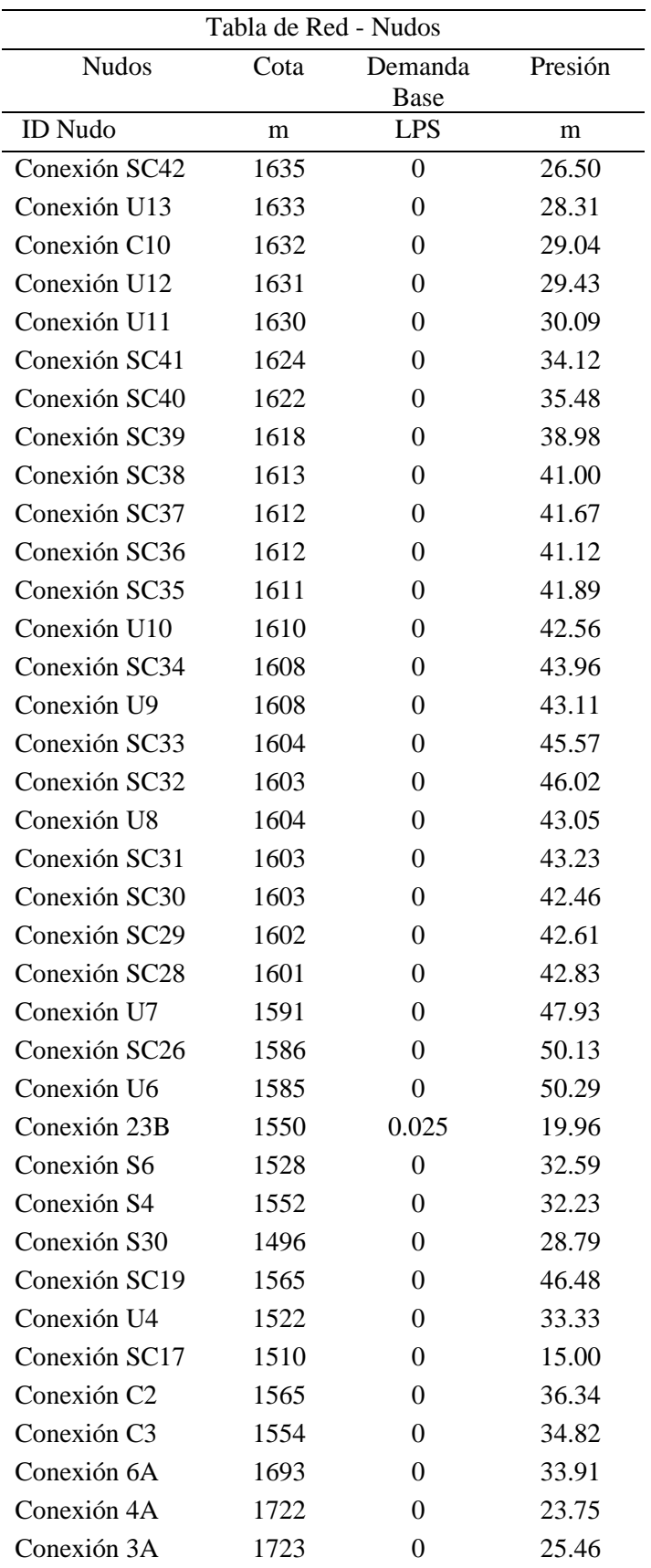

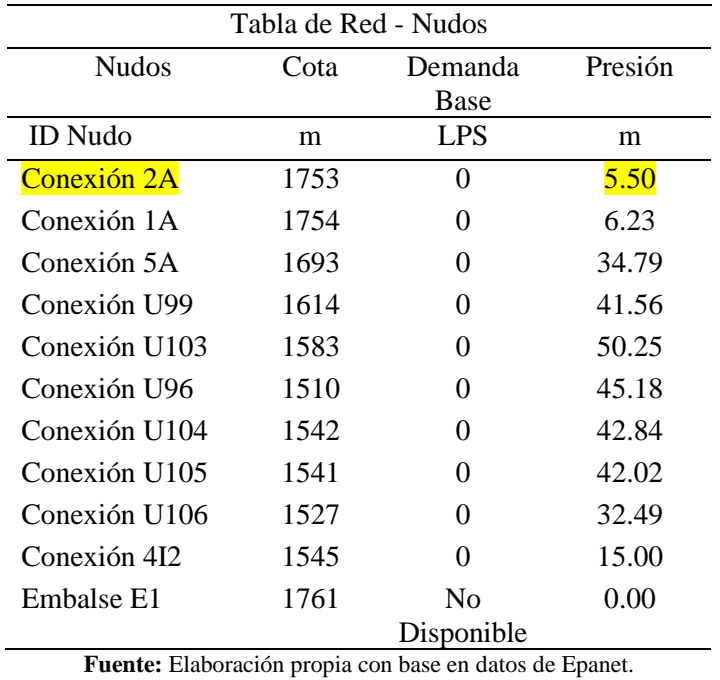

103

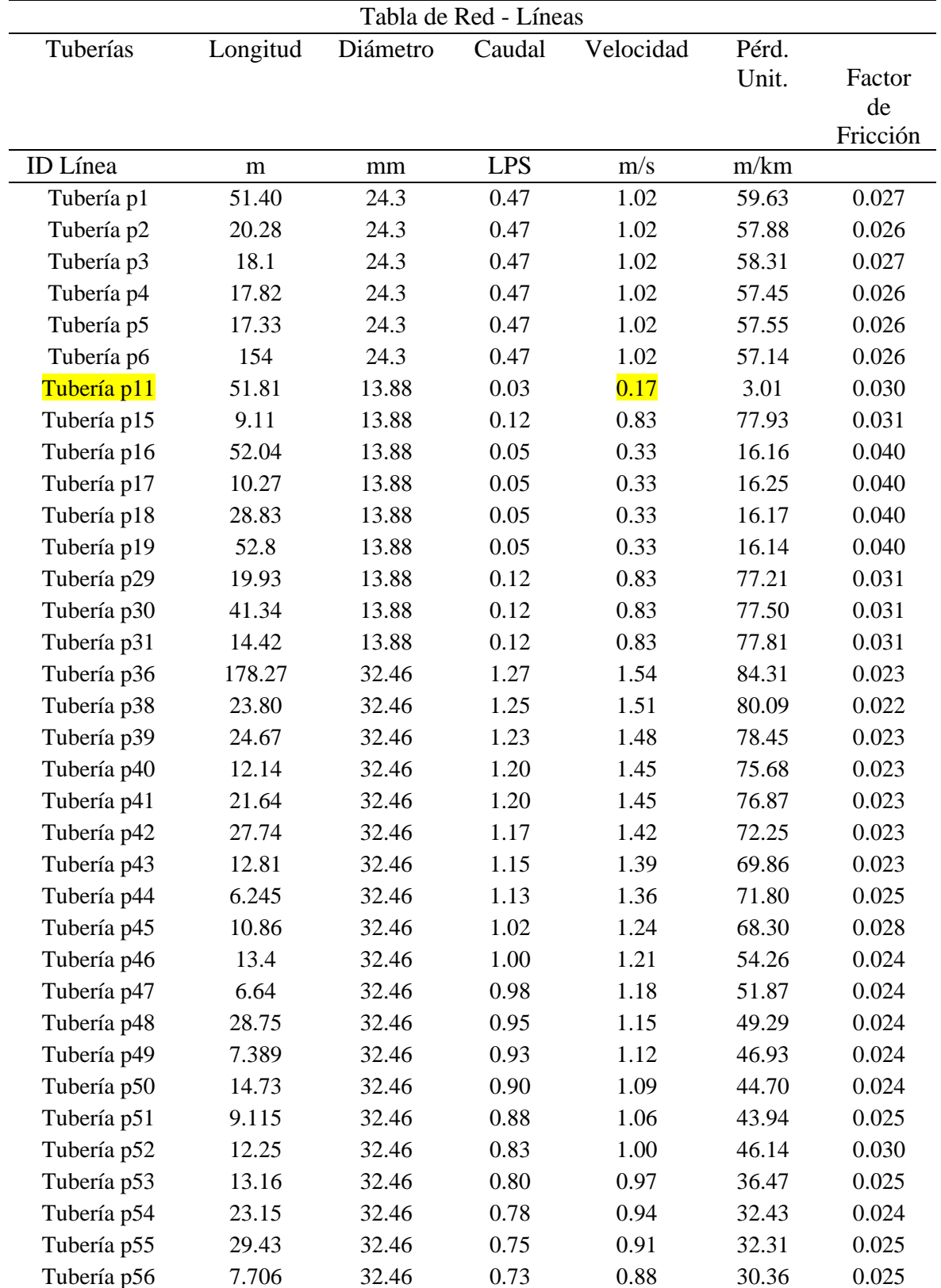

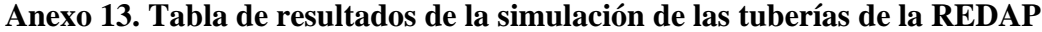

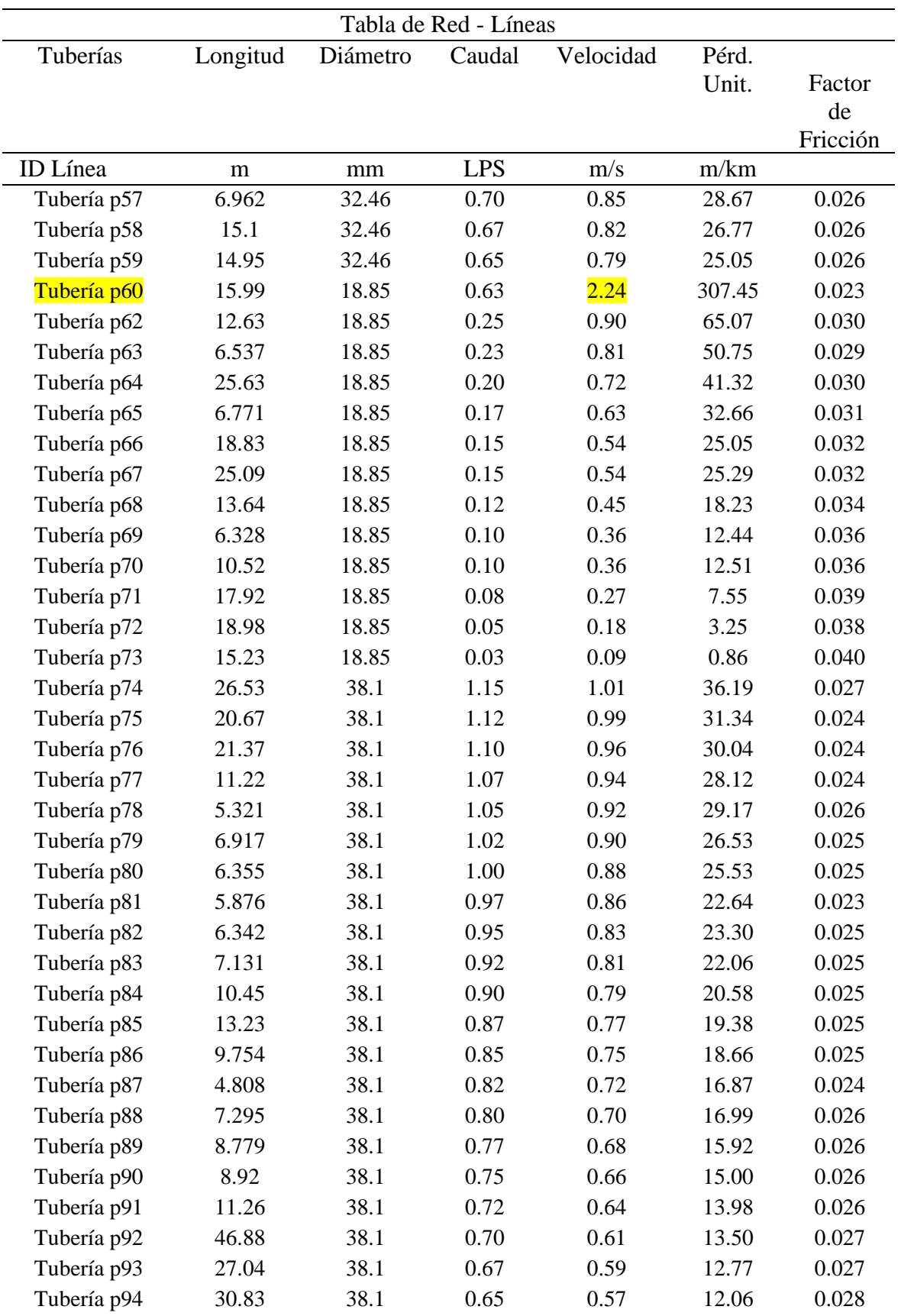

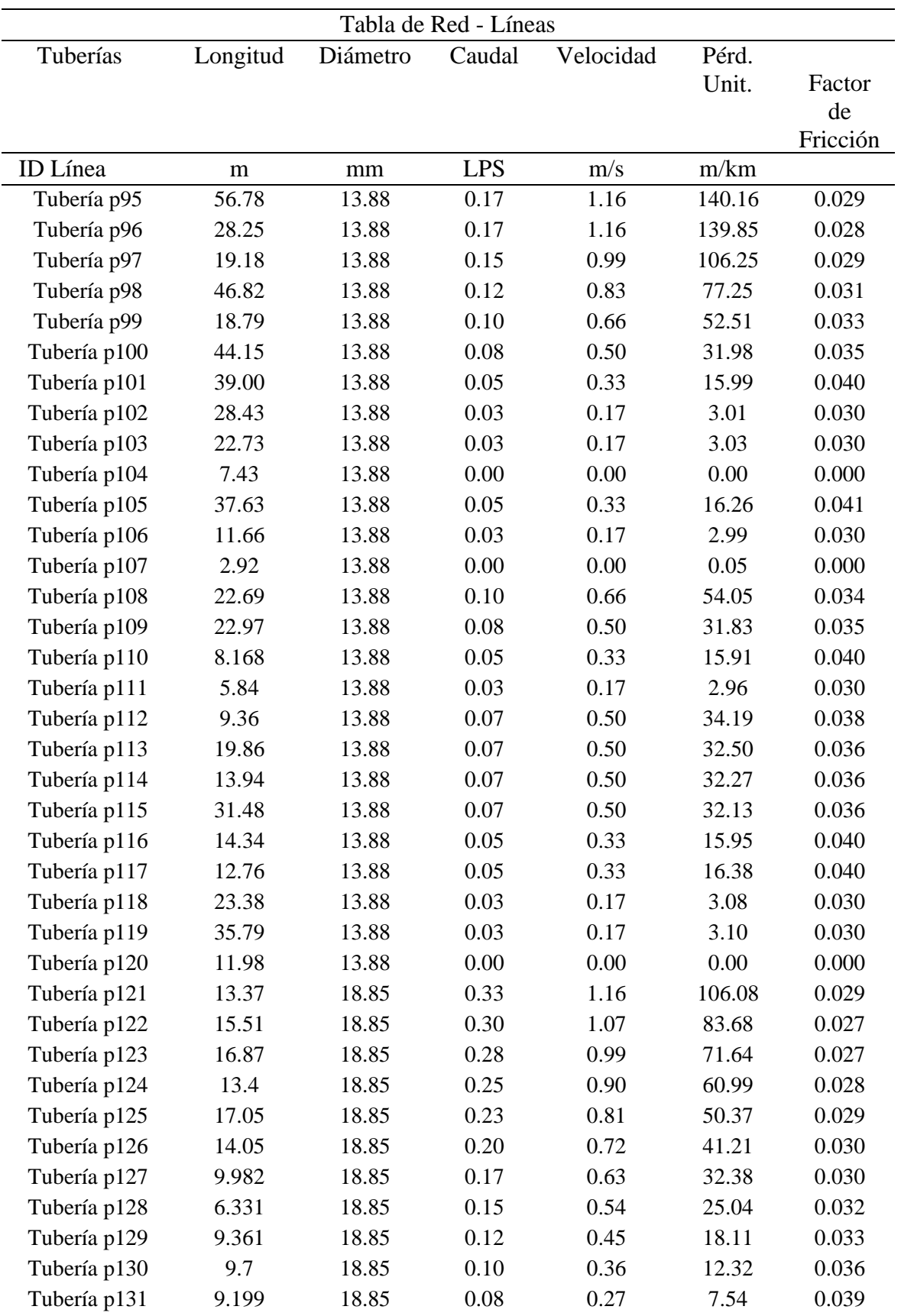

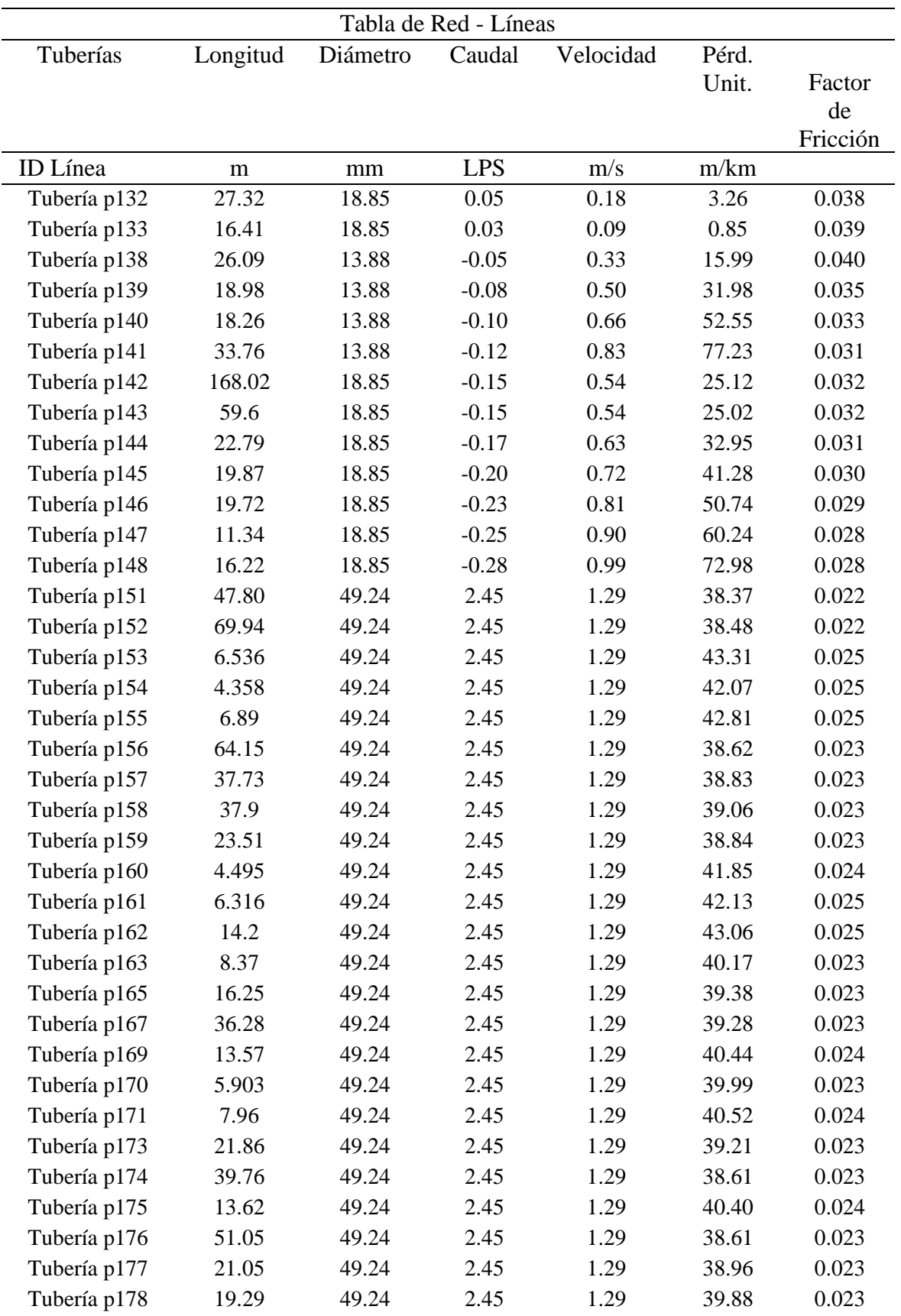

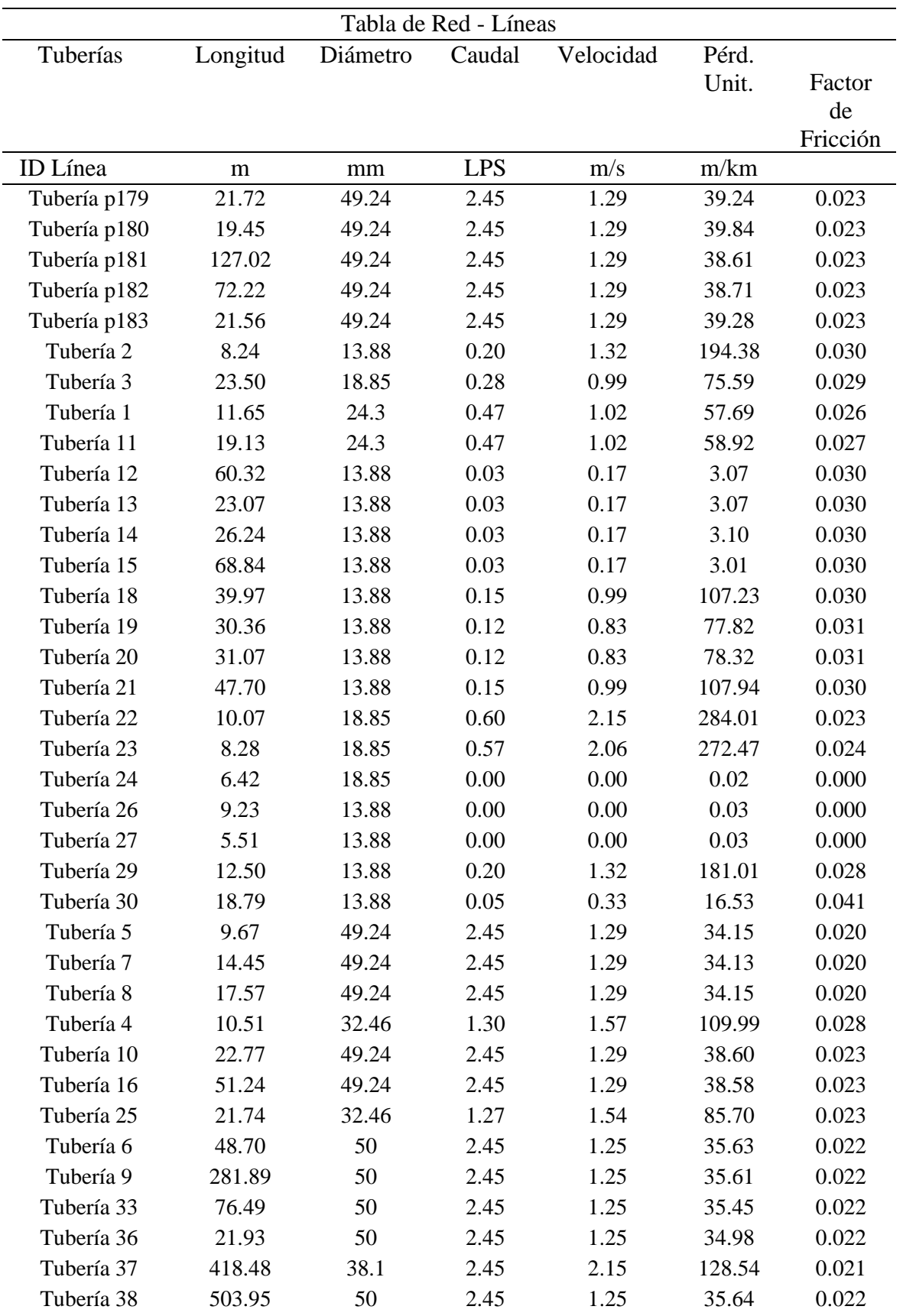

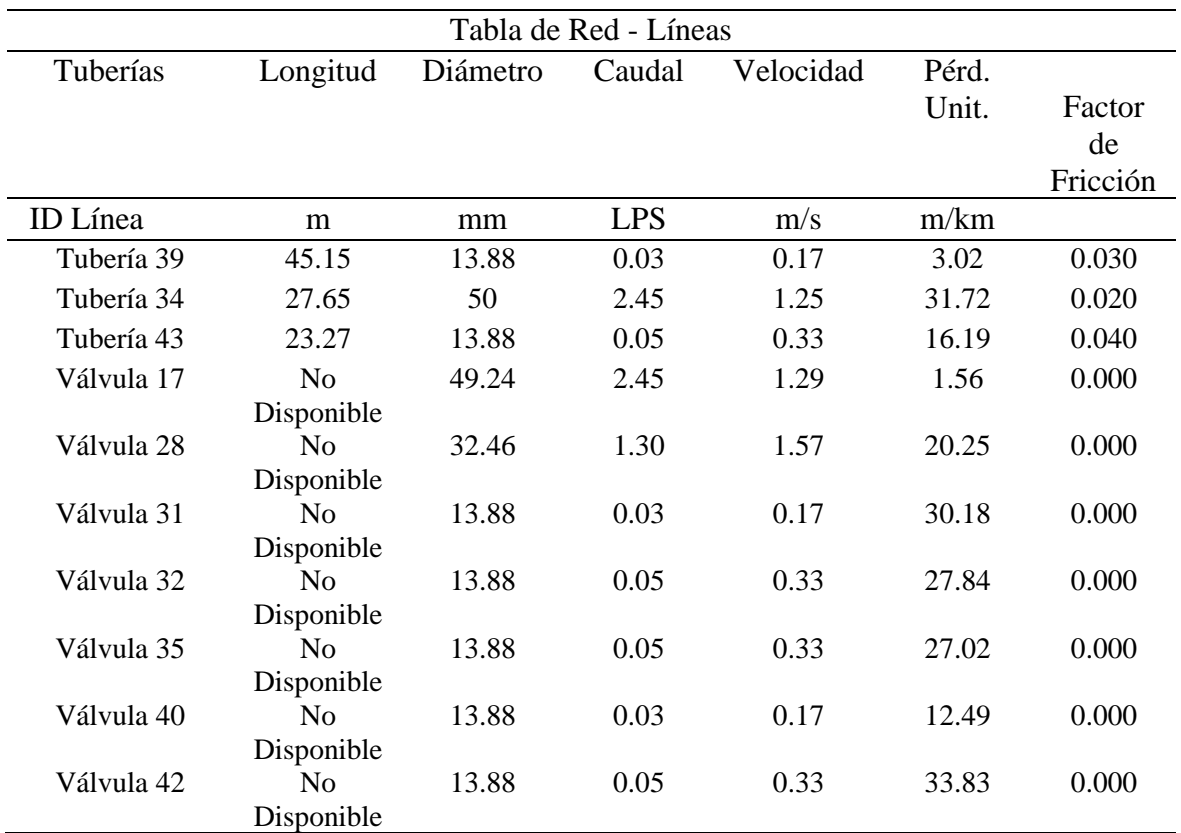

**Fuente:** Elaboración propia con base en datos de Epanet.

**Anexo 14. Plano de la vivienda tipo**

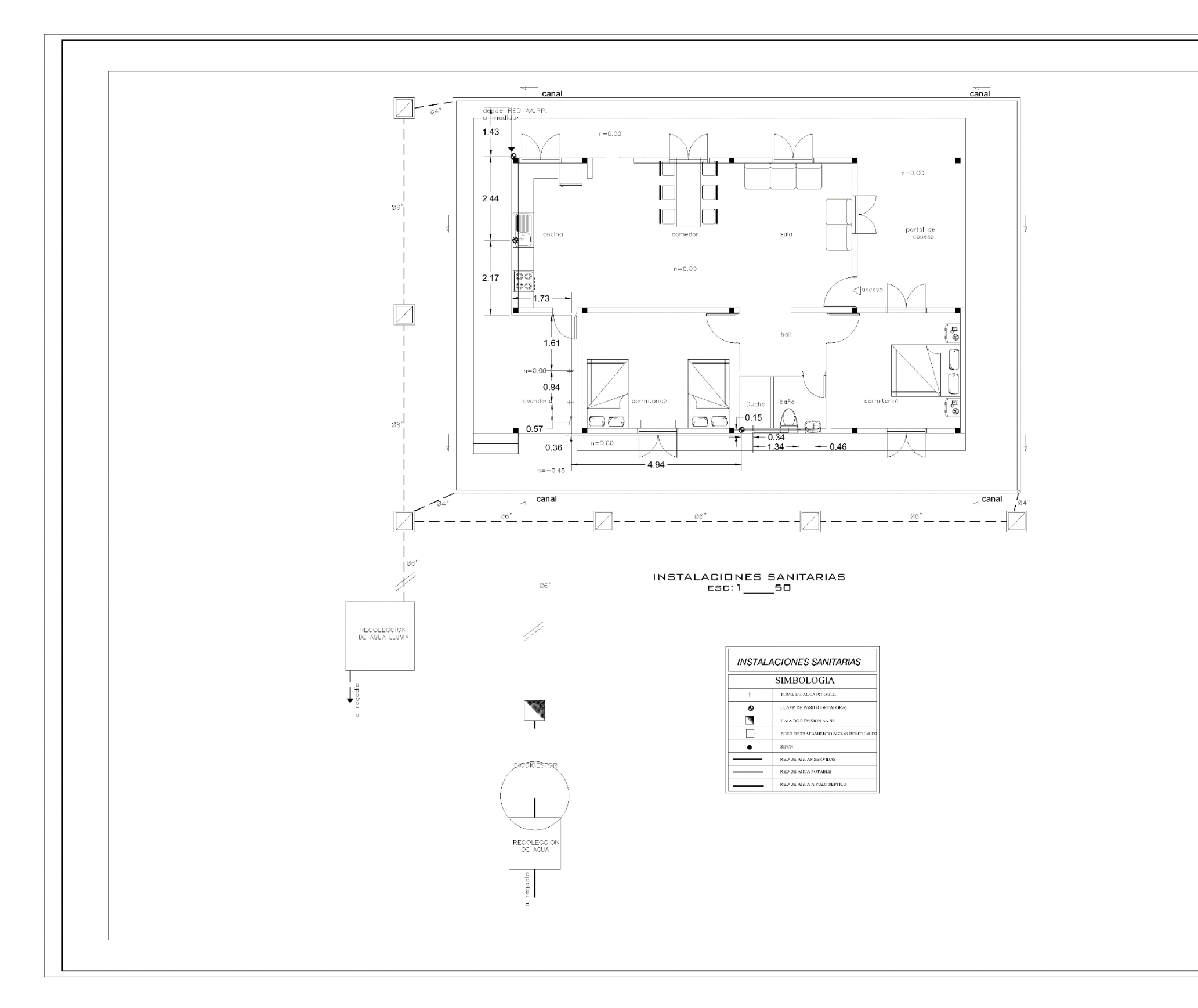

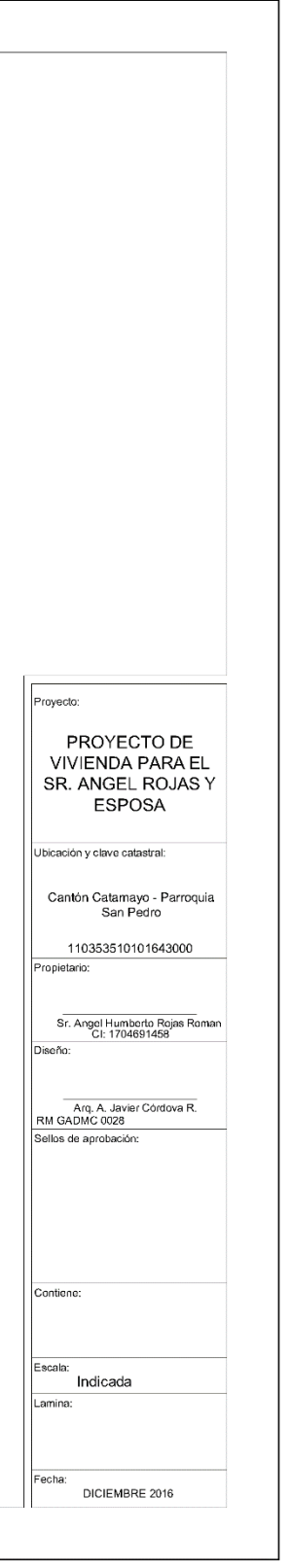

# **Anexo 15. Plano del Sistema de Agua Potable de San Pedro de la Bendita**

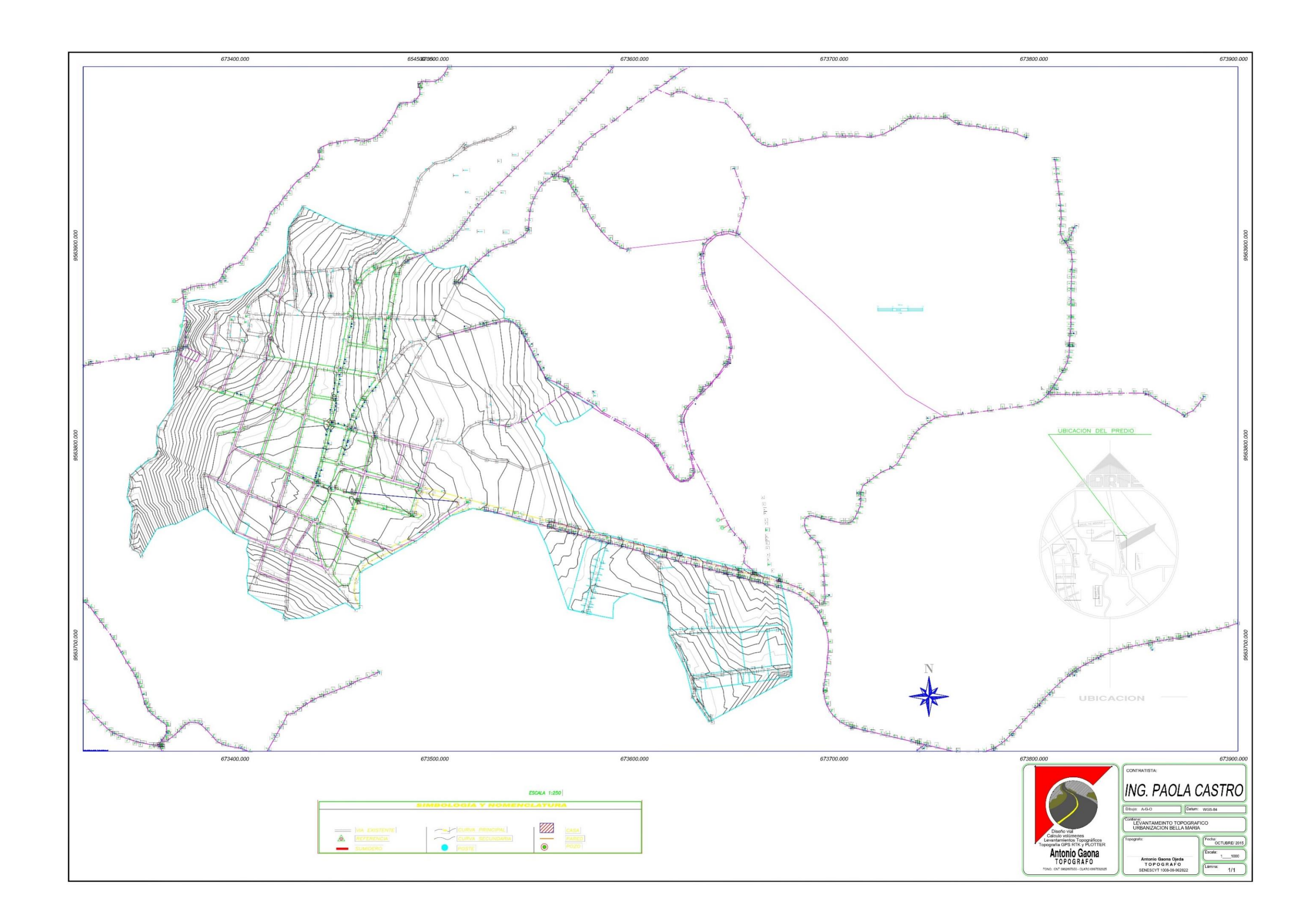

# **Anexo 16. Plano de ubicación de Puntos de Demanda en el Barrio Togueros.**

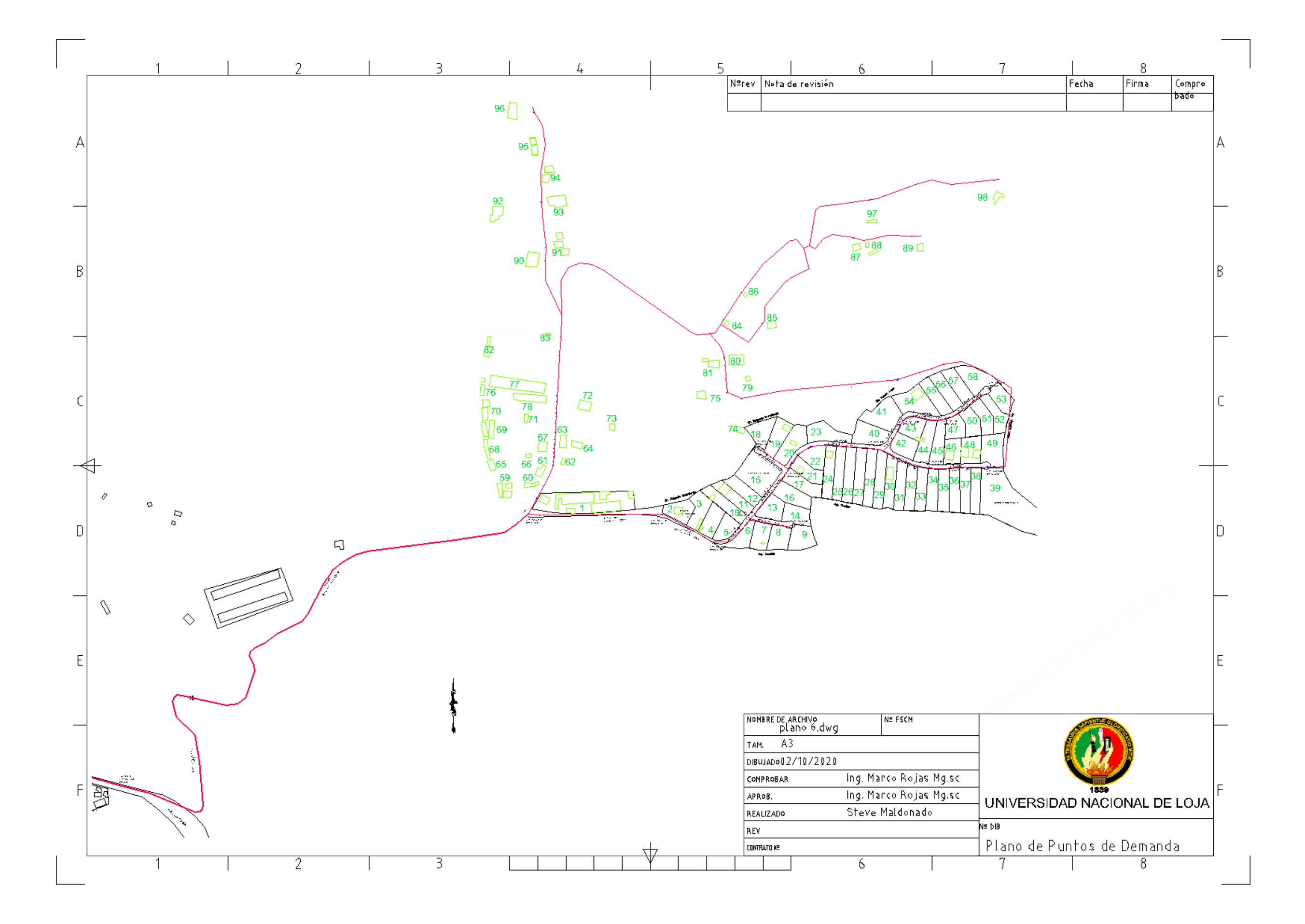

**Anexo 17. Cálculos hidráulicos con una tubería de ½ in.**

$$
Q = \frac{0.49L}{s} = 4.9 * 10^{-4} \frac{m^3}{s}
$$
  
\n
$$
D = 0.01388m
$$
  
\n
$$
A = \frac{\pi}{4} * D^2 = \frac{\pi}{4} * 0.01388^2 = 1.513 * 10^{-4} m^2
$$
  
\n
$$
v = \frac{Q}{A} = \frac{4.9 * 10^{-4} \frac{m^3}{s}}{1.513 * 10^{-4} m^2} = 3.238 m/s
$$
  
\n
$$
\theta = 1.01 * 10^{-6} \frac{m^2}{s}
$$
  
\n
$$
N_R = \frac{vD}{\theta} = \frac{3.24 \frac{m}{s} * 0.01388 m}{1.01 * 10^{-6} \frac{m^2}{s}} = 44 525.94 (Zona Turbulenta)
$$
  
\n
$$
L = 17.15 m
$$
  
\n
$$
\varepsilon = 3 * 10^{-7} m
$$
  
\n
$$
f = \frac{0.25}{\left[ \log \left( \frac{1}{3.7 \left( \frac{D}{\varepsilon} \right)} + \frac{5.74}{N_R 0.9} \right) \right]^2} = \frac{0.25}{\left[ \log \left( \frac{1}{3.7 \left( \frac{0.01388 m}{3.7 \left( \frac{0.01388 m}{3.10^{-7} m} \right)} + \frac{5.74}{44 525.940.9} \right) \right]^2} = 0.021
$$
  
\n
$$
h_p = f * \frac{L}{D} * \frac{v^2}{2g} = 0.021 * \frac{17.15 m}{0.01388 m} * \frac{3.238 \frac{m}{s}}{2 * \frac{9.81 m}{s^2}} = 13.76 m
$$

Pérdidas Secundarias de la Vivienda Tipo con tubería de diámetro de ½ in

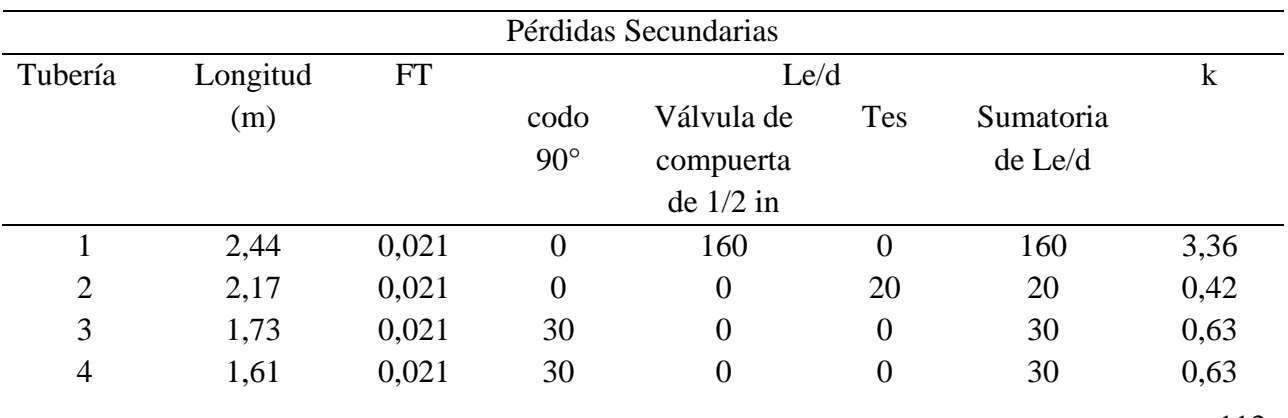

113

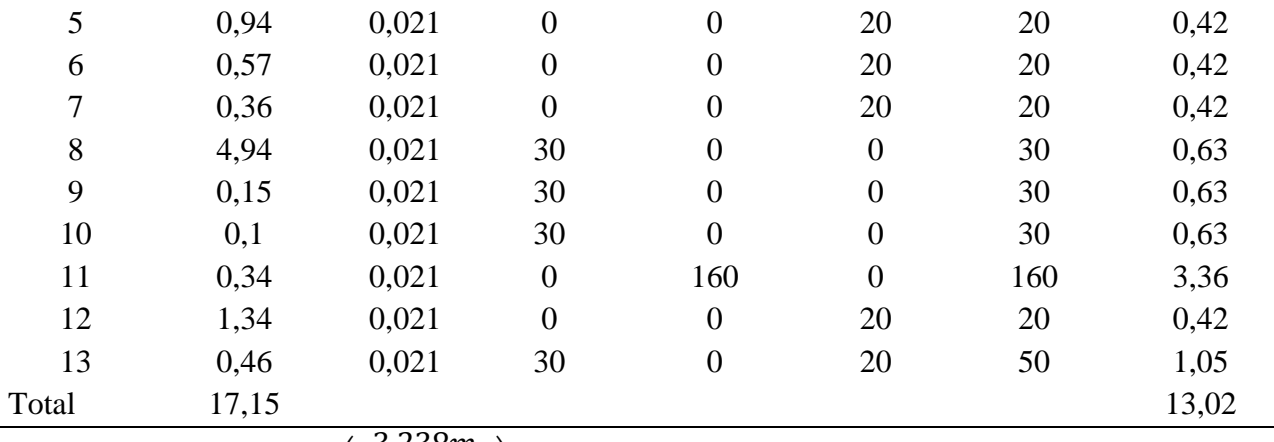

$$
h_s = K \left(\frac{v^2}{2g}\right) = 13.02 * \left(\frac{\frac{3.238m}{s}}{2 * \frac{9.81m}{s^2}}\right) = 6.96 m
$$

$$
h_L = h_p + h_s = 20.72 \text{ m}
$$
  
\n
$$
P_1 = 0 \text{ kPa}
$$
  
\n
$$
P_2 = 49.03 \text{ kPa}
$$
  
\n
$$
z_1 = 0 \text{ m}
$$
  
\n
$$
z_2 = 1.2 \text{ m}
$$
  
\n
$$
v_1 = 0 \text{ m/s}
$$
  
\n
$$
v_2 = 3.24 \text{ m/s}
$$
  
\n
$$
\gamma = 9.81 \frac{\text{kN}}{\text{m}^3}
$$
  
\n
$$
h_A = \frac{P_2 - P_1}{\gamma} + Z_2 - Z_1 + \frac{v_2^2 - v_1^2}{2g} + h_L
$$
  
\n
$$
= \frac{(49.03 - 0)\text{kPa}}{9.81 \frac{\text{kN}}{\text{m}^3}} + (1.2 - 0)\text{m} + \frac{(3.24 \frac{\text{m}}{\text{s}})^2 - 0}{2(\frac{9.81 \text{m}}{\text{s}^2})} + 20.72 = 27.45 \text{ m}
$$
  
\n
$$
P_H = h_A * \gamma * Q = 27.45 \text{ m} * 9.81 \frac{\text{kN}}{\text{m}^3} * 4.9 * 10^{-4} \frac{\text{m}^3}{\text{s}} = 0.13 \text{ kW} = 0.18 \text{HP}
$$

114

**Anexo 18. Memoria técnica.**

**JUNTA GENERAL DE USARIOS DE AGUA POTABLE DE SAN PEDRO DE LA BENDITA Factibilidad para abastecimiento de agua potable para el Barrio Togueros INFORME FINAL TRABAJOS DE INGENIERIA SISTEMA DE AGUA POTABLE UBICACIÓN: CATÓN CATAMAYO PARROQUIA: SAN PEDRO DE LA BENDITA PROVINCIA: LOJA AUTOR: Steve Maldonado**

## **1. ANTECEDENTES**

El desarrollo de proyectos de abastecimiento de agua potable es muy importante para el bienestar y convivió de la sociedad. Además de fortalecer una cultura sana de ahorro y cuidado del recurso hídrico.

El presente proyecto se enfoca en la factibilidad de abastecimiento de agua potable para todo el barrio Togueros, conteniente de la Pre-Asociación de Oasis de Togueros y demás viviendas nuevas.

El proyecto presentado se basa en la normativa CPE INEN 5 dispuesto por la Subsecretaría de Saneamiento Ambiental -SSA que tiene como título: CÓDIGO DE PRÁCTICA PARA EL DISEÑO DE SISTEMAS DE ABASTECIMIENTO DE AGUA POTABLE, DISPOSICIÓN DE EXCRETAS Y RESIDUOS LÍQUIDOS EN EL ÁREA RURAL. Al ser el agua un recurso indispensable permite a la sociedad se nutra y salubre.

Dado el caso se debe tener mucha cautela tanto en el diseño y construcción por su directo contacto con los habitantes, un sistema REDAP debe satisfacer menesteres requeridos por los habitantes, tales como:

- Proveer agua en volúmenes suficientes a una población específica.
- Contrarrestar de enfermedades y epidemias, sembrando hábitos de higiene.
- Parte trascendental de los servicios de limpieza pública, así como de la eliminación de los desechos industriales
- Progreso de las circunstancias comerciales y comunales del sector aprovechado.

## **2. GENERALIDADES**

# **2.1 UBICACIÓN Y VÍAS DE ACCESO**

El sector de estudio se encuentra ubicada en el cantón Catamayo, parroquia San Pedro de la Bendita, alrededor de a 2 Km de la vía a la Costa.

## **2.2 ESTUDIOS TOPOGRÁFICOS**

Para este proyecto se ha usado el software Google Earth para la ubicación de los puntos de demanda, como también conocer la elevación de dichos puntos, además, se ha comprobado su validez con la topografía y estudio Catastral hecho en la consultoría de Agua Potable y Alcantarillado para San Pedro de La Bendita aprobada por la Secretaría del Agua SENAGUA.

# **2.3 ANÁLISIS DE POBLACIÓN**

Para dicho estudio se toma en cuenta la población favorecida y su colocación espacial. A continuación, se especifica el tipo de población que se considera para el estudio:

- **Población Actual:** Hace referencia a la cantidad de población actual que cuenta el sector, tomando en cuenta los planos arquitectónicos del sector se concluye que existen 98 viviendas o lotes. Que considerando una vivienda tipo del sector se asume de 5 habientes por vivienda o lote, considerando la recomendación de la factibilidad proporcionada por el GAD Municipal del cantón Catamayo, que en total resulta 490 habitantes considerando hombres, mujeres, niños y personas de la tercera edad.
- **Población Futura:** Es la cantidad de habitantes que se suministrará de agua potable en un periodo de tiempo.
- **Fuentes de Abastecimiento:** El abastecimiento del recurso hídrico está establecido por la línea principal ubicada en la avenida de ingreso de San pedro de la Bendita, con coordenadas N: 9563737.68, E: 674672.61 (UTM), el cual pasara de una tubería de diámetro de 50 mm a 63 mm, con la posibilidad de mejorar la velocidad y presión.

# **3. BASES DE DISEÑO**

# **3.1 PERÍODO DE DISEÑO**

Un sistema REDAP debe satisfacer las necesidades de un pueblo por cierto tiempo aceptable, a esto se lo conoce como periodo de diseño, el cual depende de las siguientes consideraciones:

- Durabilidad o vida útil de materiales, insumos y equipos.
- Facilidades de construcción, ampliación o sustituciones.
- Crecimiento poblacional.
- Realidad social y económica de la comunidad.

Teniendo en cuenta lo que dice la Norma CPE INEN 5 estable que el periodo de diseño es de 20 años.

#### Por lo tanto; **Período de diseño = 20 años**

# **3.2 POBLACIÓN DE DISEÑO**

Como anteriormente se dijo se estimó la población con base en una vivienda tipo de 5 personas por vivienda o lotes, que con la planimetría se ubicó 98 viviendas y lotes, entonces la población actual está conformada por 490 habitantes.

Además, la normativa dice que la población futura no debe ser mayor que 1.25 de lo contrario se debe asumir un periodo de diseño menor, mientras que para el cálculo la población flotante va a ser descartada porque en dicho sector no tiene localidades de reconocimiento turístico.

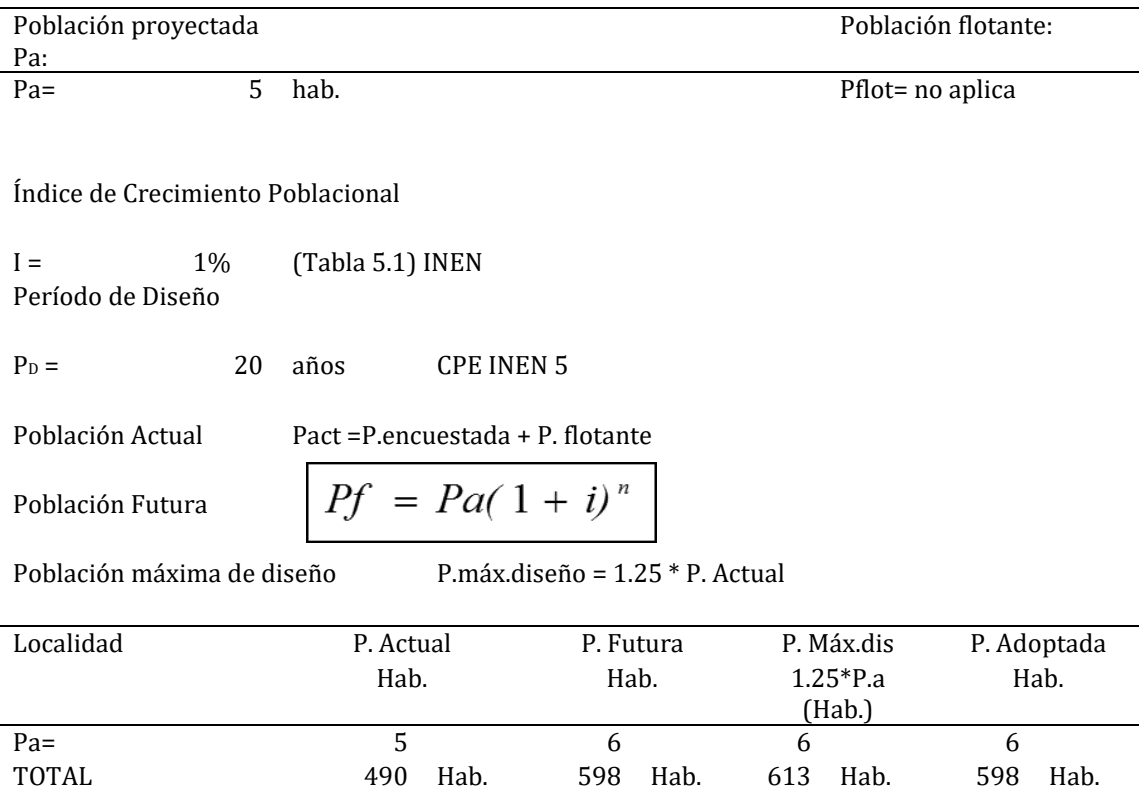

## **SELECCIÓN DEL NIVEL DE SERVICIO**

Para elegir el nivel de servicio se tiene en cuenta los siguientes elementos:

- Forma actual de abastecimiento.
- Necesidades, preferencias y sugerencias de los pobladores.

# **Cuadro N°1. Niveles deservicio para sistemas de abastecimiento de agua, disposición de excretas y residuos líquidos**

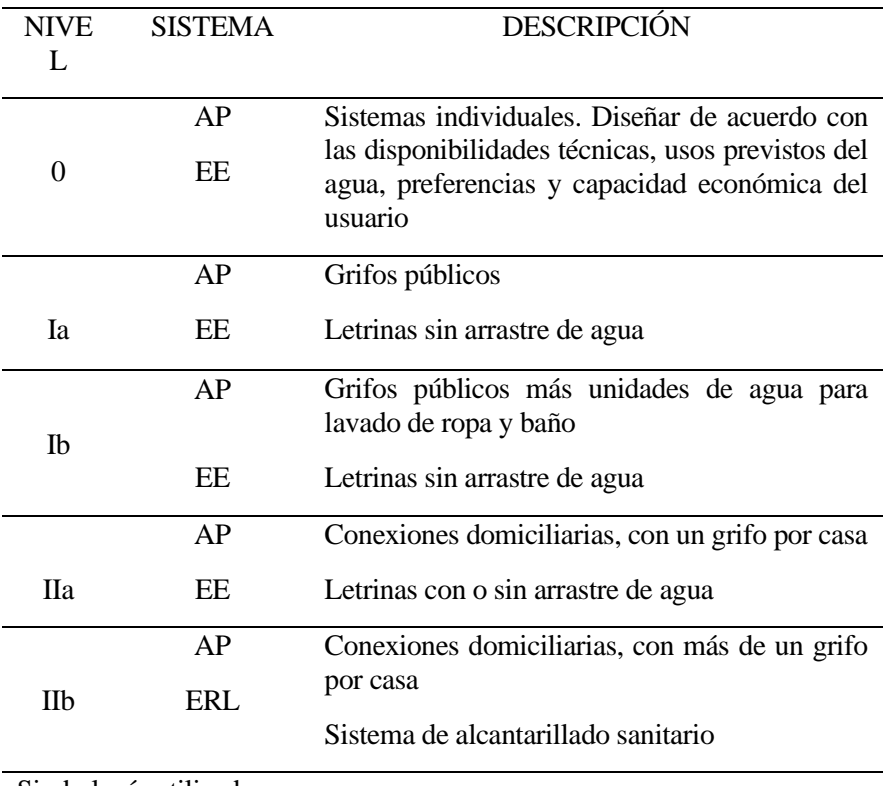

Simbología utilizada:

AP: Agua potable

EE: Eliminación de excretas

ERL: Eliminación de residuos líquido

**Fuente:** CPE INEN 5: Código de práctica para el diseño de sistemas de abastecimiento de agua potable, disposición de excretas y residuos líquidos en el área rural. Tabla 5.2 Página 19, Agosto 1997.

Observando el cuadro se puede evidenciar que el nivel de servicio para el sector Togueros más apropiado es el **llb**, ya que dicha zona posee domicilios con más de un grifo y también a la economía del lugar.

## **4. USOS Y CONSUMO DEL AGUA**

El proyecto, su primordial meta es satisfacer con agua potable a todos los usuarios de Togueros y proveer un óptimo nivel de salud a sus habitantes, para saber la cantidad necesaria para el suministro consta de varios factores como: el clima, las costumbres, la disponibilidad de agua, el nivel de vida, calidad del agua y el costo del servicio.

Generalmente en las poblaciones, el agua se destina principalmente para los siguientes usos:

• Bebida.

- Preparación de alimentos y cocina.
- Limpieza e higiene personal.
- Riego de jardines.
- Eliminación de desechos.

## **DOTACIÓN FUTURA**

La dotación tiene en cuenta el nivel de servicio, clima y la ubicación geográfica dispuesto por la normativa, donde para un nivel de servicio es de 100 l/hab/día al final del periodo de diseño.

#### **Dotación futura= 100 l/hab/día**

#### **5. VARIACIONES DE CONSUMO**

El objetivo de un sistema de agua potable es de abastecer de agua de calidad aceptable en forma continua y una presión suficiente. El consumo de agua presenta variaciones estacionales, mensuales, diarias y horarios.

Siendo en épocas secas donde se observa mayor demanda que en una época lluviosa, además varía dependiendo de las actividades domésticas que se realiza, mientras que en horas de la noche el consumo es reducido.

Con las consideraciones mencionadas se definen las siguientes variaciones de consumo: consumo medio diario (Qm), consumo máximo diario (QMD), consumo máximo horario (QMH); las mismas que se calculan de acuerdo con la Norma vigente.

#### • **CAUDAL MEDIO DIARIO (Qm)**

Es igual a la dotación futura (Df) por la población al final del período de diseño (Pf) y por un factor de fugas (f) que según la INEN se estima en un 20%.

$$
Qm = f \times \frac{Df \times Pf}{86400}
$$

Dónde:

Qm – caudal medio diario, l/s

Df – Dotación futura, l/hab/día

Pf – Población futura,hab.

f – factor de fugas, (Se considera 1.20. Norma)

# • **CAUDAL MÁXIMO DIARIO (QMD)**

Se lo obtiene multiplicando el caudal medio diario por el factor de mayoración máximo diario (KMD) que según la Norma es de 1.25 para todos los niveles de servicio. Así tenemos:

$$
QMD = KMD \times Qm
$$

Dónde:

QMD – Caudal máximo diario, l/hab/día

KMD – Factor de mayoración diaria.

# • **CAUDAL MÁXIMO HORARIO (MH)**

Lo obtenemos de multiplicar el consumo medio diario por el coeficiente de mayoración máximo horario (KMH), que según la Norma es 3 para cualquier nivel de servicio. Por tanto:

$$
QMH = KMH \times Qm
$$

Dónde:

QMD – Dotación futura, l/hab/día

KMH – Factor de mayoración horaria.

Una vez especificados y descritos cada uno de los parámetros anteriores tenemos como resultado:

$$
D_f = 100 \frac{L}{hab \cdot dfa}
$$
 Table 5.3 CPE INENS  
\nCaudal medio  
\n $Q_m = f \cdot \frac{P_f \cdot D_f}{86400} = 0.008 \frac{L}{s}$  +  
\nCaudal máxima diario  
\nKMD := 1.25 Todos los niveles de serviceio  
\nQMD := KMD \cdot Q\_m = 0.01 \frac{L}{s}  
\nCaudal máxima horario  
\nKMH := 3 Todos los niveles de serviceio  
\nQMH := KMH \cdot Q\_m = 0.025 \frac{L}{s}

# • **RED DE DISTRIBUCIÓN**

Las normas de la INEN para diseño de sistemas de agua potable, establece que cualquiera que sea el nivel de servicio, la capacidad de la red de distribución se calculará para el consumo máximo horario (QMH). En poblaciones pequeñas no se considera incremento para combatir incendios.

 $Q$  Distr =  $QMH$ 

Q Distr =  $0.025$  l/s

A continuación, se presenta un cuadro de resumen donde se aprecia el cálculo de los caudales de diseño a ejecutar en este proyecto.

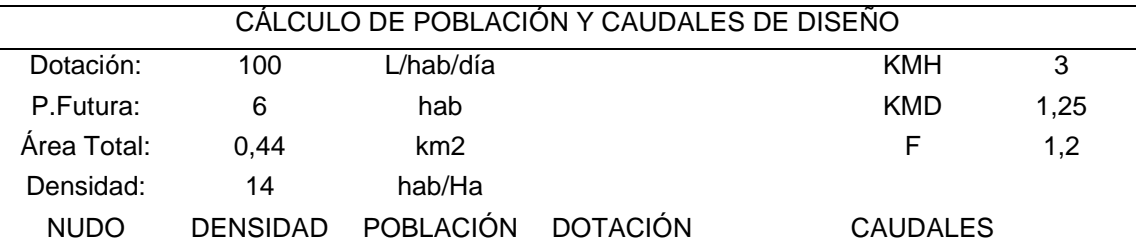

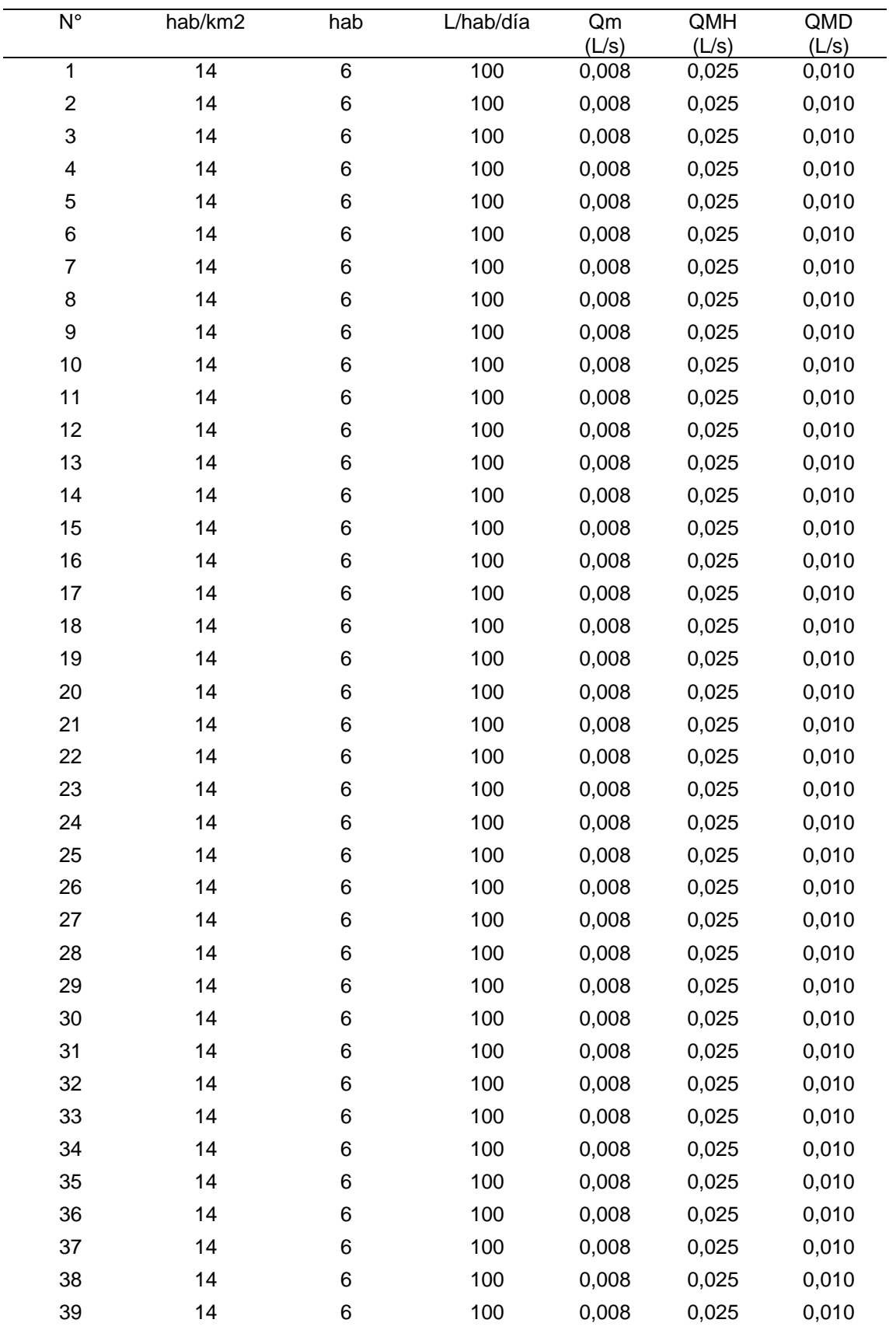

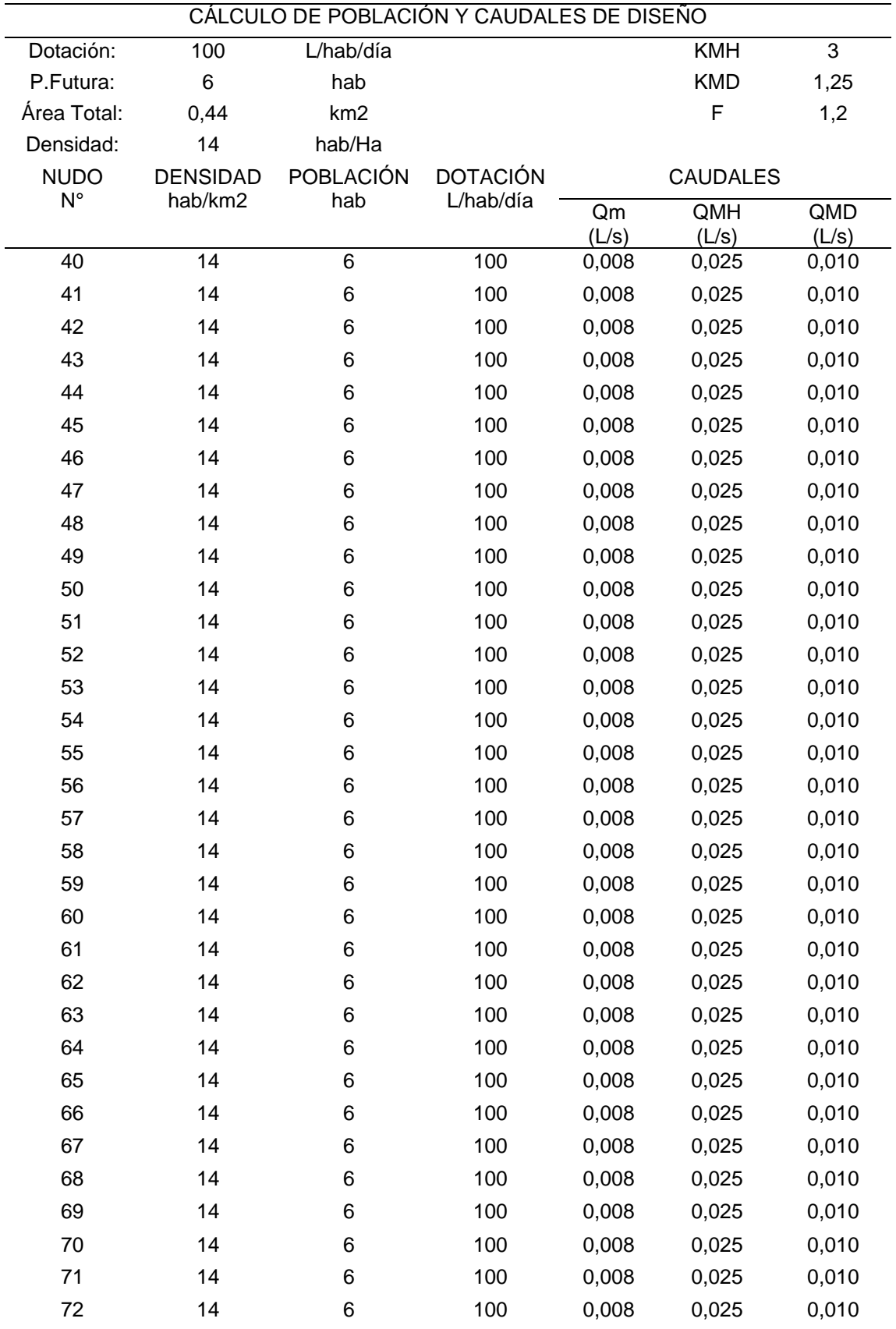

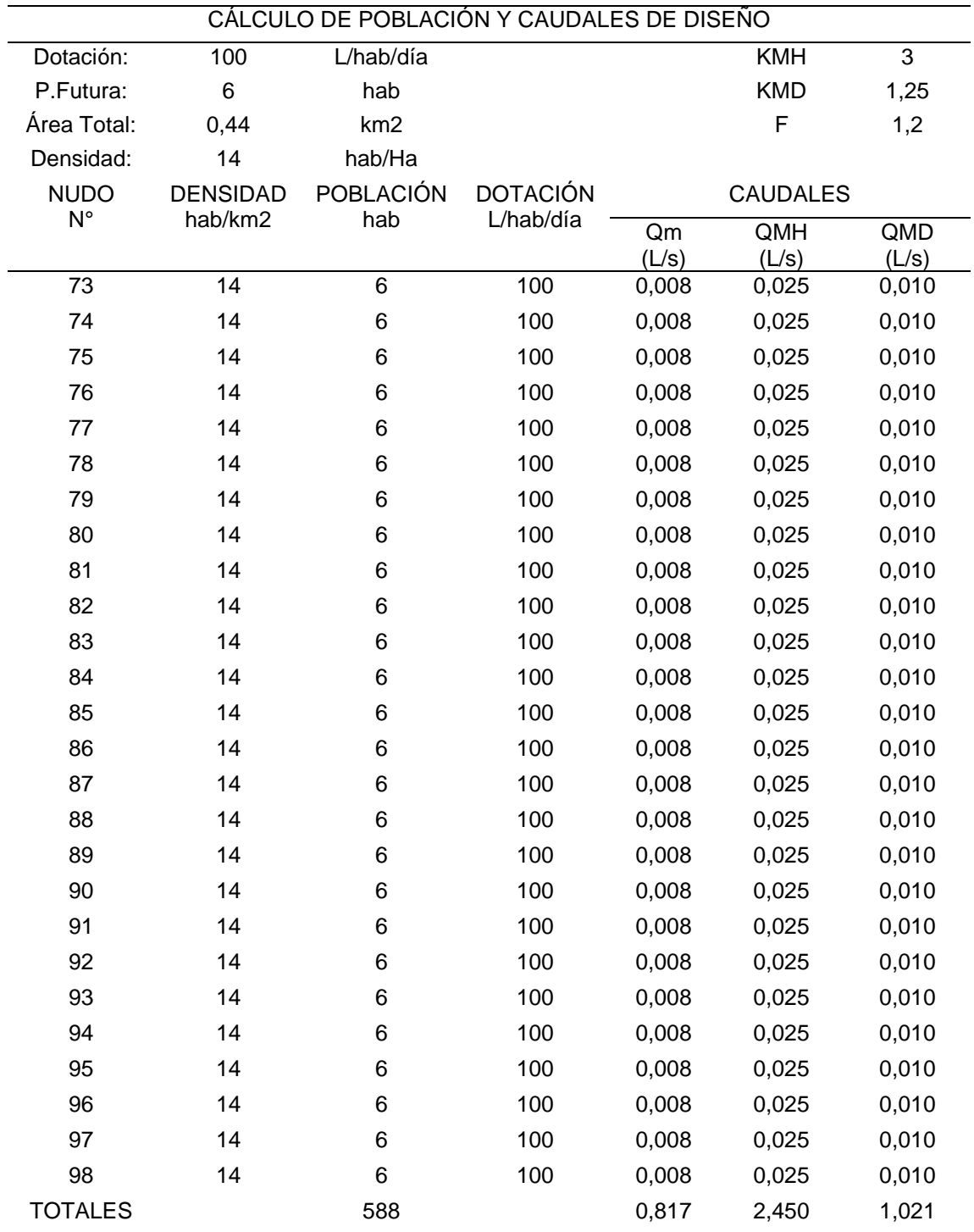

# • **CONEXIONES DOMICILIARIAS**

De acuerdo con la distribución en el plano arquitectónico, se estima alrededor de 98 previos o viviendas que serán beneficiarias del recurso hídrico.

Todas las acometidas a las viviendas o RIDAP serán de tubería PVC roscable de 20 mm o ½ pulg que asegura una presión de 2.90 MPA.

El medidor se localizará en un sitio de fácil accesibilidad y que ofrezca seguridad.

## **6. CALCULO HIDRÁULICO DE LA RED DE DISTRIBUCIÓN**

Con los valores calculados se puede decir que el caudal para cada domicilio va a ser de 0.025 l/s, que además se asegura una presión de acometida entre 15 mca a 50 mca con la colocación de válvula reductoras de presión ya previamente simulado en el software Epanet.

Además, el tipo de sistema es mixto porque posee ramales abiertos para los domicilios más alejados y ramales cerrados para domicilios cercanos.

# **7. EVALUACIÓN AMBIENTAL DEL PROYECTO**

Este ítem se enfoca en realizar una evaluación técnica de las posibles afectaciones que cause el sistema REDAP en el paisaje circundante de los lugares que cruzarán las obras de este.

Además, se hará una descripción general del impacto que este sistema conlleva durante las tres etapas de ejecución del sistema como lo son: durante la fase de estudio, fase constructiva y cuando el sistema se encuentre funcional.

## • **IMPACTO AMBIENTAL EN LA FASE DE ESTUDIOS**

Para este tipo de afectación es nula, ya que no se realiza ningún tipo de actividad que ponga en riesgo o vulnerabilidad del paisaje o el entorno natural de Togueros.

# • **IMPACTO AMBIENTAL EN LA FASE DE CONSTRUCCIÓN**

En este caso es la excepción, puesto que se usan equipos y materiales que pueden ocasionar ciertos daños a los paisajes, además cabe recalcar que no se talaran bosques o realizar actividades peligrosas para la conservación natural.

Los lugares que van a ser atravesados por la red de agua potable se verán afectado en las siguientes situaciones:

- ✓ La red cruzará por zonas no vegetadas o vías de acceso.
- ✓ Se deben tomar muy en cuenta que la compactación del relleno se lo hagan de acuerdo con la técnica, para evitar así posibles casos de asentimientos del terreno
- $\checkmark$  No se usará maquinaria pesada o explosivos que puedan ocasionar malestar en la población aledaña como ruido, polvo o que se obstruyan las vías.
- $\checkmark$  Evitar que las excavaciones generen daños a las cunetas de los carreteros.
- $\checkmark$  Sellar bien los accesorios como uniones del sistema para evitar fugas que puedan comprometer a socavaciones o deslizamientos en terrenos de aguas abajo.

# • **IMPACTO AMBIENTAL EN LA FASE DE FUNCIONAMIENTO**

Al no estar funcional actualmente es difícil prever las posibles consecuencias del sistema, pero al futuro, una vez ejecutado el sistema se precisará de una evaluación certera de los efectos causados a la naturaleza.

## • **CONCLUSIONES Y RECOMENDACIONES**

Tomando en cuenta lo anterior se concluye lo siguiente:

- $\checkmark$  En la fase de estudio el impacto ambiental es nulo.
- $\checkmark$  La fase más crítica es la de construcción debido a que usará equipos y maquinaria pesada que puedan desfavorecer los elementos paisajísticos del lugar.

Además, hay que tener en consideración las siguientes recomendaciones:

- $\checkmark$  Se controlará el uso de explosivos para despejar la presencia de roca que el constructor de igual forma se responsabilizará del uso y de eliminar posibles residuos de explosivos que puedan existir.
- ✓ Evitar el derramamiento de aceites o combustibles que puedan vulnerar áreas protegidas.

## **8. PRESUPUESTO REFERENCIAL DE OBRA**

Finalmente, terminado el estudio del diseño del sistema de agua potable, se procede a contabilizar los materiales y equipos a usar la obra, además de generar un presupuesto referencial con precios actualizados y salario, de acuerdo con la tabla actual del 2018 correspondiente a la mano de obra.

## **9. CONCLUSIONES**

- Se diseñó un sistema de agua potable para satisfacer las necesidades del sector Togueros de tipo convencional y funciona a gravedad usando la normativa CPE INEN 5, para un periodo de diseño de 20 años.
- Se simuló la red en el software Epanet extrayendo los siguientes resultados:
Ramal A: 2 pulg PVC, presión de trabajo 1.38 MPa Ramal B: 1 ¼ pulg PVC, presión de trabajo 1.79 MPa Ramal B2: ½ pulg PVC, presión de trabajo 2.90 MPa Ramal B3: ½ pulg PVC, presión de trabajo 2.90 MPa Ramal C: ¾ pulg PVC, presión de trabajo 2.34 MPa Ramal D: ½ pulg PVC, presión de trabajo 2.90 MPa Ramal E: 1 ½ pulg PVC, presión de trabajo 1.65 MPa Ramal F: ½ pulg PVC, presión de trabajo 2.90 MPa Ramal G:1 pulg PVC, presión de trabajo 2.21 MPa Ramal H: ½ pulg PVC, presión de trabajo 2.90 MPa Ramal I: ¾ pulg PVC, presión de trabajo 2.34 MPa Ramal I2: ½ pulg PVC, presión de trabajo 2.90 MPa

• Esta REDAP está unida a la red principal ubicada en la vía a la Costa que pasa por la Ye de ingreso a Togueros.

## **10. RECOMENDACIONES.**

- Se recomienda la implementación de las 7 válvulas reductoras de presión, ya que de lo contrario habrá sobrepresiones, poniendo en riesgo al sistema de agua potable por la ruptura de tuberías, asegurando una presión máxima de 50 m.c.a.
- Colocar tuberías de PVC en las acometidas de los hogares, como sus accesorios recomendados en la normativa ecuatoriana y así evitar posibles errores o inconvenientes en el futuro.
- Luego del haber realizado los estudios y cálculos se recomienda a la junta administradora de agua potable de San Pedro de la Bendita, se dote de agua potable a los pobladores de Togueros, ya que es su factibilidad es acertada.
- Seguir los lineamientos planteados de lo contario, el autor no se responsabiliza de los mismos.

## Anexo 19. Certificado de Traducción del Resumen

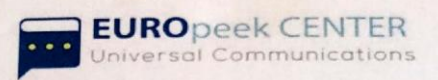

Loja, 14 de junio del 2022

**EUROpeek Center** 

## **CERTIFICA:**

Que la traducción del documento adjunto por el señor Steve Efrain Maldonado Machuca, con número de cédula 1105372526, cuyo tema de investigación se titula "DISEÑO Y SIMULACIÓN DE LA RED EXTERNA DE AGUA POTABLE PARA EL BARRIO TOGUEROS, PARROGUIA SAN PEDRO DE LA BENDITA, CANTÓN CATAMAYO, PROVINCIA DE LOJA", ha sido realizado por el Centro Particular de Enseñanza del idioma inglés "EUROpeek Center".

Esta es una traducción textual del documento adjunto, y el traductor es competente para realizar traducciones.

EUROPEEK CENTE

Marcelo Javier Ordóñez Palacios

**PROFESOR**